SSN 0251-0006

Der P2000C von PHILIPS Zilog Z80000 - die 32-Bit-Maschine PC-1500 Systemsubroutinen Fourier-Transformation für Praktiker FORTH auf Commodore C-64

84-4

1

Gewinnen Sie einen

### Unser neuester Personal-Computer \_ Rainbow 100+ ist schlichtweg gut. Aber besonders stolz sind wir auf seine Software.

Jetzt bringt Digital Equipment den komplette-<br>sten Arbeitsplatzcomputer, den Sie sich vorstellen sten Arbeitsplatzcomputer, den Sie sich vorstellen<br>können. Den neuen Kainbow 100+. Er erschliesst<br>Ihnen das grösste Softwarespektrum, das Sie sich<br>vorstellen können. Und viele der Programme sind<br>speziell auf schweizerische respondenz.

Sie sollten den neuen Personal-Computer Rainbow 100+ kennenlernen. Mit seiner Software «made<br>in Switzerland» und seiner Schweizer Normtastatur - die Sie von der Schreibmaschine her kennen – ist<br>er der Arbeitsplatzcomputer für schweizerische Klein- und Mittelbetriebe.

Zum Rainbow 100+ gehört aber auch eine einzigartige 12 monatige Garantie sowie der umfassendste<br>Service, den Sie sich vorstellen können. Von der praktischen Einführung über die telefonische Benützerunterstützung bis zur Wartung in Ihrem Büro.

Informieren Sie sich mit untenstehendem Coupon.

Digital Equipment Corporation AG<br>Schaffhauserstr. 144, 8302 Kloten

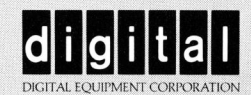

 $\begin{aligned} \sum_{n=1}^{\infty} \sum_{n=1}^{\infty} \frac{1}{n} \sum_{n=1}^{\infty} \frac{1}{n} \sum_{n=1}^{\infty} \frac{1}{n} \sum_{n=1}^{\infty} \frac{1}{n} \sum_{n=1}^{\infty} \frac{1}{n} \sum_{n=1}^{\infty} \frac{1}{n} \sum_{n=1}^{\infty} \frac{1}{n} \sum_{n=1}^{\infty} \frac{1}{n} \sum_{n=1}^{\infty} \frac{1}{n} \sum_{n=1}^{\infty} \frac{1}{n} \sum_{n=1}^{\infty} \$ 1<br>
1<br>
1<br>
2004/1221493). Arlesheim BL: BETA-Software-Beration<br>
(001/434701). Kilchberg ZH: EXUMA AG (01<br>
201434701). Kilchberg ZH: EXUMA AG (01<br>
puber Technand AG (01/1213533). Regensdor ZH: EXUMA AG<br>
2014 21: EDP Support A Ataraus Otto Mathys AG (0041221493). Arlesheim BL: BETA-Software-Beratungs AG<br>
Ataraus Otto Mathys AG (0041221493). Arlesheim BL: BETA-Software-Beratungs AG<br>
0041722 1110 Basel: BD-Electricnic (001735 36 37), RDS AG Renold

Digital Business Center Kloten ZH (01/816 95 <sup>3</sup>1). Digital Business Center Genf (022/32 02 <sup>0</sup>3).

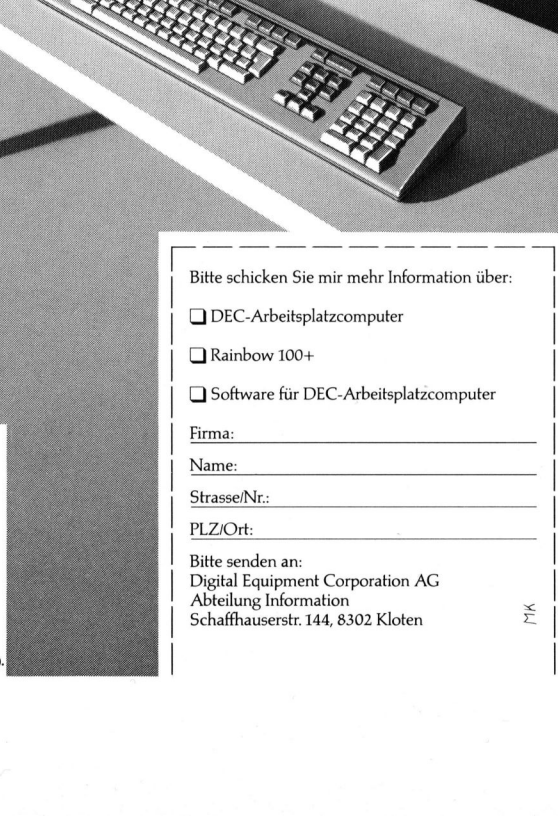

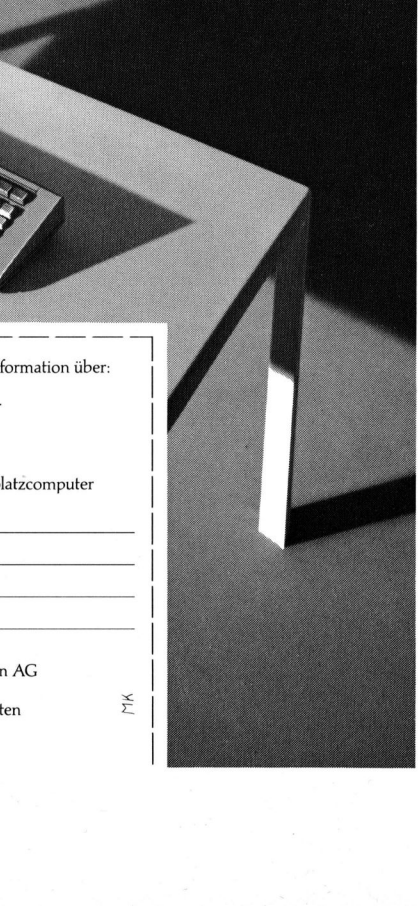

### nie <u>Leserdienst</u><br>Die <u>Leserdienst</u> Kontaktkarte <sup>i</sup>s<sup>t</sup> eine Dienstleistung von **Maria**<br>Die <u>Le</u><br>Kontal

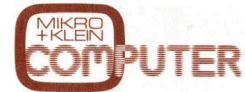

### **num - Ich wünsche:** Branche Branche Funktion im Betrieb Funktion im Betrieb Funktion im Betrieb Funktion im Betrieb<br>
Elektronik Elektronik Elektronik Elektronik Elektronik Elektronik Elektronik Elektronik Elektronik Elek **für seine Leser.** [1] Prospekt/Datenblatt (J Elektronik CLI Unternehmungsleitung

eine L<br><u>eserd</u> für sei<br>Die <u>Le</u><br>Kontal O Schriftliches Angebot **Der Maschinen- und Fahrzeugbau D** Konstruktion/Labor **Die Leserdienst- 1 telefonische Kontaktaufnahme D** Forschung/Entwicklung D Produktion/Service Kontaktkarte erleich- Understandung und der Einkauf <u>Nurian Marie</u> erleich UI Verkehrs- und Nachrichtenwesen □ Sonstige<br>
UI Verkehrs- und Nachrichtenwesen □ Sonstige<br>
UI Energie- und Wasserversorgung und ohne lange Um-<br>
Wede zusätzliche Eingenieurbüro C Ingenieurbüro C 1 Handel Dingenieurbüro C 1- 20 Handel Dingenieurbüro<br>
C Ingenieurbüro C Ingenieurbüro C 1 Handel Dienstleistung **Informationen zu den CLIE Hochschule/Institute** CLIE Behörde/öffentliche Die Behörde/öffentliche Eine Die Behörde/öffentliche Die Behörde/öffentliche Die Behörde/öffentliche Die Behörde/öffentliche Die Verwaltung der Ein **in Anzeigen oder Anzeigen der Anzeigen Schäftigte Einer Sollen der Entwicklung Under Einer Einer Einer Sollen U<br>In Anzeigen oder Verwaltung verwaltung verwaltung und der Elehörde/Institute/usw.** redaktionellen Besprechungen angebotenen Produkten und Dienstleistungen anzufordern.

Damit Ihre Anfrage bestmöglich beantwortet werden kann, kreuzen Sie bitte das **2utreffende Kästchen auch der Einer Eine Einer Einer Einer Einer Einer Einer Einer Einer Einer Einer Einer Ein<br>Einer Einer Einer Einer Einer Einer Einer Einer Einer Einer Einer Einer Einer Einer Einer Einer Einer Einer Ei** zutreffende Kästerleitungsleitung<br>
2 Prospekt/Datenblatt CLI Elektrotechnik CLI Elektrotechnik DET Erschung/Entwicklung<br>
2 Preisliste CLI Presiste CLI Elektrotechnik DET Forschung/Entwicklung **wunsch, für weichen Engelehren Engelehrenden Engelehren ULL** Maschinen- und Fahrzeugbau D Konstruktion/Labor<br>
D telefonische Kontaktaufnahme D Forschung/Entwicklung D Produktion/Service Einsatzbereich von **Einkauf Einsatzbereich von Einkauf Einkauf Einsatzbereich von Einkauf Einkauf Einkauf Einkauf Einkauf Einkauf Einkauf Einkauf Einkauf Einkauf Einkauf Einkauf Einkauf Einkauf Einkauf Einkauf Einkauf Eink** . (<sup>1</sup> Verkehrs- und Nachrichtenwesen <sup>L</sup><sup>I</sup> Sonstige **Branche und Funk- C1 Handel C1 Handel LJ Ingenieurbüro (1 1-20 Beschäftigte tion sind Sie tätig**<br>
□ Selbständiger Beruf □ Hochschule/Institute □ Behörde/Offentliche □ 21 – 50 Beschäftigte<br>
□ Hochschule/Institute □ Behörde/öffentliche □ 101 – 500 Beschäftigte □ . . . <sup>L</sup>I] Behörde/öffentliche Verwaltung <sup>L</sup>] über 500 Beschäftigte sind in Ihrer Firma <br>
Verwaltung Verwaltung Verwaltung Deber Deberte/usw.<br>
Verwaltung Verwaltung Deber Deber Deber Deber Deber Deber Deber Deber Deber Deber Deber Deber Deber Deber De<br>
Verwaltung Deber Deber Deber Deber De helfen dadurch mit dass die von Ihnen informieren kann.

niere<br>essen<br><u>eserd</u> unomi<br>Verges<br>die <u>Le</u><br><u>Kontal</u> **Anbieters und Ihre** zu versehen, als

### Mikro+Kleincomputer Informa Verlag AG, 6000 Luzern <sup>1</sup>5, <sup>T</sup>el. 041-31 <sup>1</sup><sup>8</sup> 46

### Leserdienst-Kontaktkarte Mikro+Kleincomputer Informa Verlag AG, 6000 Luzern 15, Tel. 041-31 1<br>
Lesserdiennen Die Informationen zu der in MIKF<br>
erschienenen Die Anzeige Diredaktionellen Bespr **PUT** Mikro+Kleincomputer Informa Verlag AG, 6000 Luzern 15, Tel. 041-31 1<br>
Lesser diensites de la St-Kont<br>
Lesser diensites de la St-Kont<br>
Lesser<br>
Lesser diensites de la Respection de la Strategie<br>
Lesser<br>
Lesser<br>
Lesser<br>
Lesse Mkro-Kleincomputer Informa Verlag AG, 6000 Luzern 15, Tel. 041-31<br>
Leh bitte um weitere Informationen zu der in MIKF<br>
erschienenen  $\Box$  Anzeige  $\Box$  redaktionellen Bespr<br>  $\Box$  Prospekt/Datenblatt<br>  $\Box$  Prospekt/Datenblatt<br> **Lesser** de la Estation de la Contration de la Contration de la Contration de la Contration de la Contration de la Contration de la Contration de la Contration de la Contration de la Contration de la Contration de la Con

<sup>I</sup>c<sup>h</sup> <sup>b</sup>itt<sup>e</sup> <sup>u</sup><sup>m</sup> <sup>w</sup>eiter<sup>e</sup> <sup>I</sup>nformatione<sup>n</sup> <sup>z</sup><sup>u</sup> <sup>d</sup>e<sup>r</sup> <sup>i</sup><sup>n</sup> MIKRO+KLEINCOMPUTER <sup>8</sup>4-<sup>4</sup> <sup>a</sup>u<sup>f</sup> <sup>S</sup>eit<sup>e</sup> erschienenen □ Anzeige □ redaktionellen Besprechung über Ihr Produkt:

- 
- 
- 
- 

- 
- 
- an Ultimation University Differential Handel/Dienstleistung [U 21- 50 Belbständiger Beruf [U 21- 50 Beschäftigte E
- □ Selbständiger Beruf 1 1 Hochschule/Institute 1<br>□ Behörde/öffentliche (1 51-100 Beschäftentliche
- 
- 
- 
- 
- 
- 
- 
- 
- 
- 
- tert es Ihnen, direkt Einsatzbereich <sup>D</sup>) Energie- und Wasserversorgung
	-
	-
	-
	-
	- -

- <sup>U</sup>] Preisliste <sup>U</sup>] Elektrotechnik <sup>|</sup> <sup>U</sup>] Forschung/Entwicklung
	-
	-
	-
	-

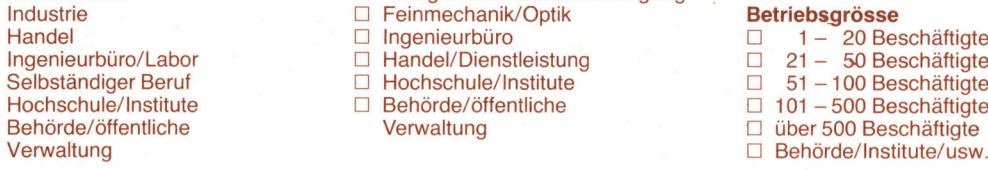

<sup>B</sup>itt<sup>e</sup> vergessen Sie <sup>n</sup>icht, umseitig <sup>I</sup>hr<sup>e</sup> Adresse sowie <sup>d</sup>i<sup>e</sup> gewünschte Firmenanschtrift einzutragen. Danke.

Mikro+Kleincomputer Informa Verlag AG, 6000 Luzern 15, Tel. 041-31 18 46

Leserdiens Danst Kontakt<br>
Marke Computer and Seite<br>
eschiemenen DAnzeige Dredaktionellen Besprechung über ihr Produkt:<br>
also<br>
ensisten DAnzeige Dredaktionellen Besprechung über ihr Produkt:<br>
also<br>
ensisten Danzeige Dredak Leserdienst-Kontaktkarte Individual and Controller<br>
Internet Controller<br>
Internet Controller<br>
Internet Controller<br>
Internet Controller<br>
Verwaltung<br>
Verwaltung<br>
Verwaltung<br>
Verwaltung<br>
Verwaltung<br>
Verwaltung<br>
Verwaltung<br>
Verwaltung<br>
Verwaltung<br>
Ve

<sup>I</sup>c<sup>h</sup> <sup>b</sup>itt<sup>e</sup> <sup>u</sup><sup>m</sup> <sup>w</sup>eiter<sup>e</sup> <sup>I</sup>nformatione<sup>n</sup> <sup>z</sup><sup>u</sup> <sup>d</sup>e<sup>r</sup> <sup>i</sup><sup>n</sup> MIKRO+KLEINCOMPUTER <sup>8</sup>4-<sup>4</sup> <sup>a</sup>u<sup>f</sup> <sup>S</sup>eit<sup>e</sup> erschienenen □ Anzeige □ redaktionellen Besprechung über Ihr Produkt:

- 
- 
- 
- $\Box$  telefonische Kontaktaufnahme  $\Box$  Forschung/Entwicklung  $\Box$  Produktion  $\Box$  Entwicklung  $\Box$  Entwicklung  $\Box$  Einkauf
- 

- 
- 
- 
- 

**Notice Companies for a contribution of the operation of a factor for a product of the contribution** 

- -
	-
- 
- **Interesse, in welcher Einsatzbereich Einsatzbereich Energie- und Wasserversorgung** 
	- [<sup>1</sup> Industrie <sup>U</sup>L] Feinmechanik/Optik Betriebsgrösse
		-
		-
		-
		- -

- 
- an (Informations- <sup>D</sup> <sup>P</sup>reislist<sup>e</sup> <sup>O</sup> Elektrotechnik <sup>1</sup>) Forschung/Entwicklung
	-
	-
	-

**beschäftigt). Sie Bitte vergessen Sie nicht, umseitig Ihre Adresse sowie die gewünschte Firmenanschrift einzutragen. Danke.** 

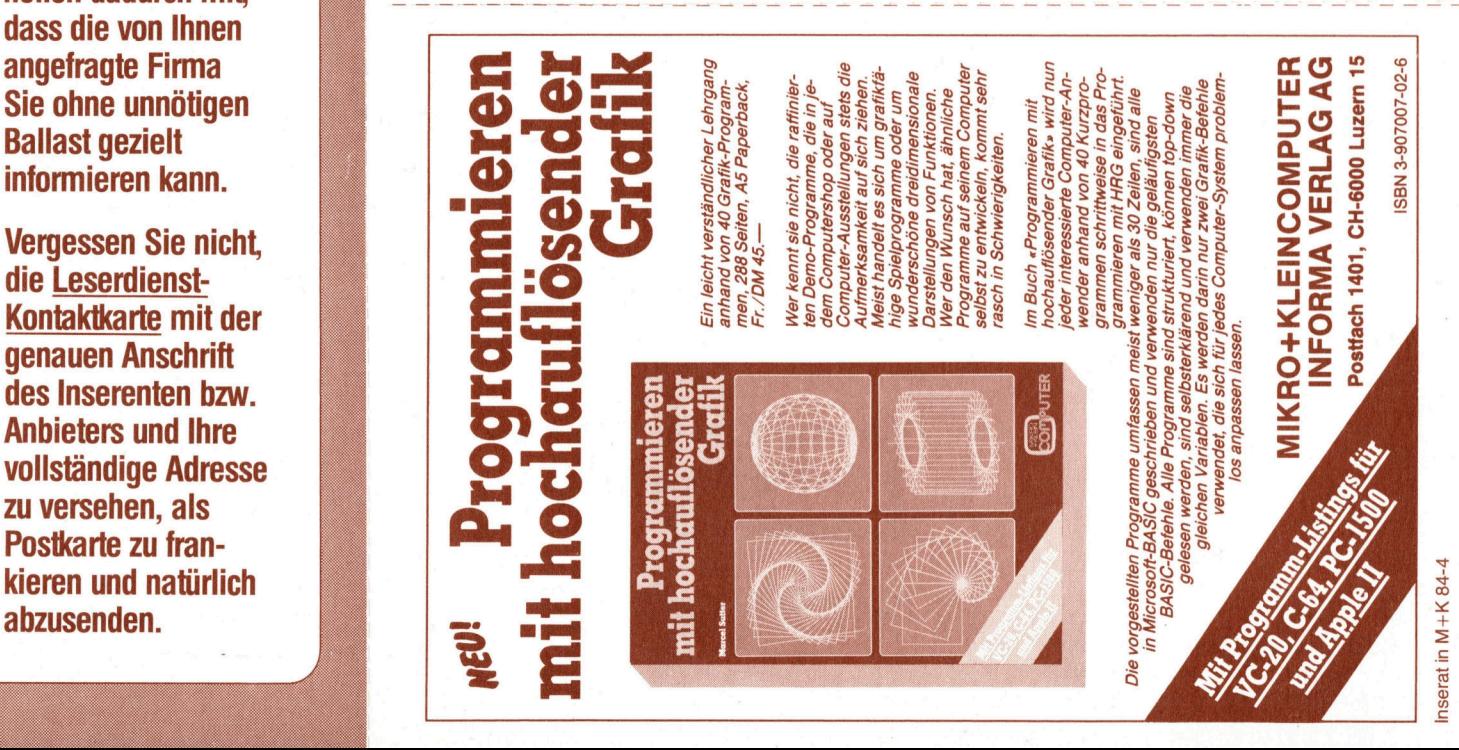

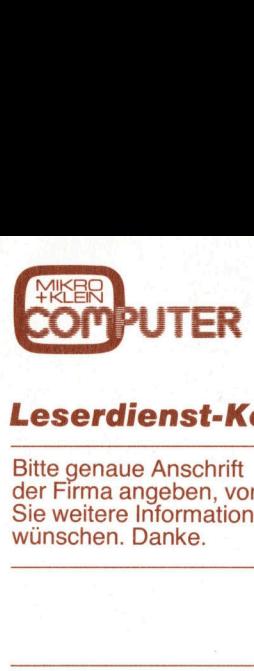

### Leserdienst-Kontaktkarte kein Problem.

Bitte genaue Anschrift Bitte genaue Anschrift<br>der Firma angeben, von der **VAN** POSTKARTE Sie weitere Informationen wünschen. Danke.

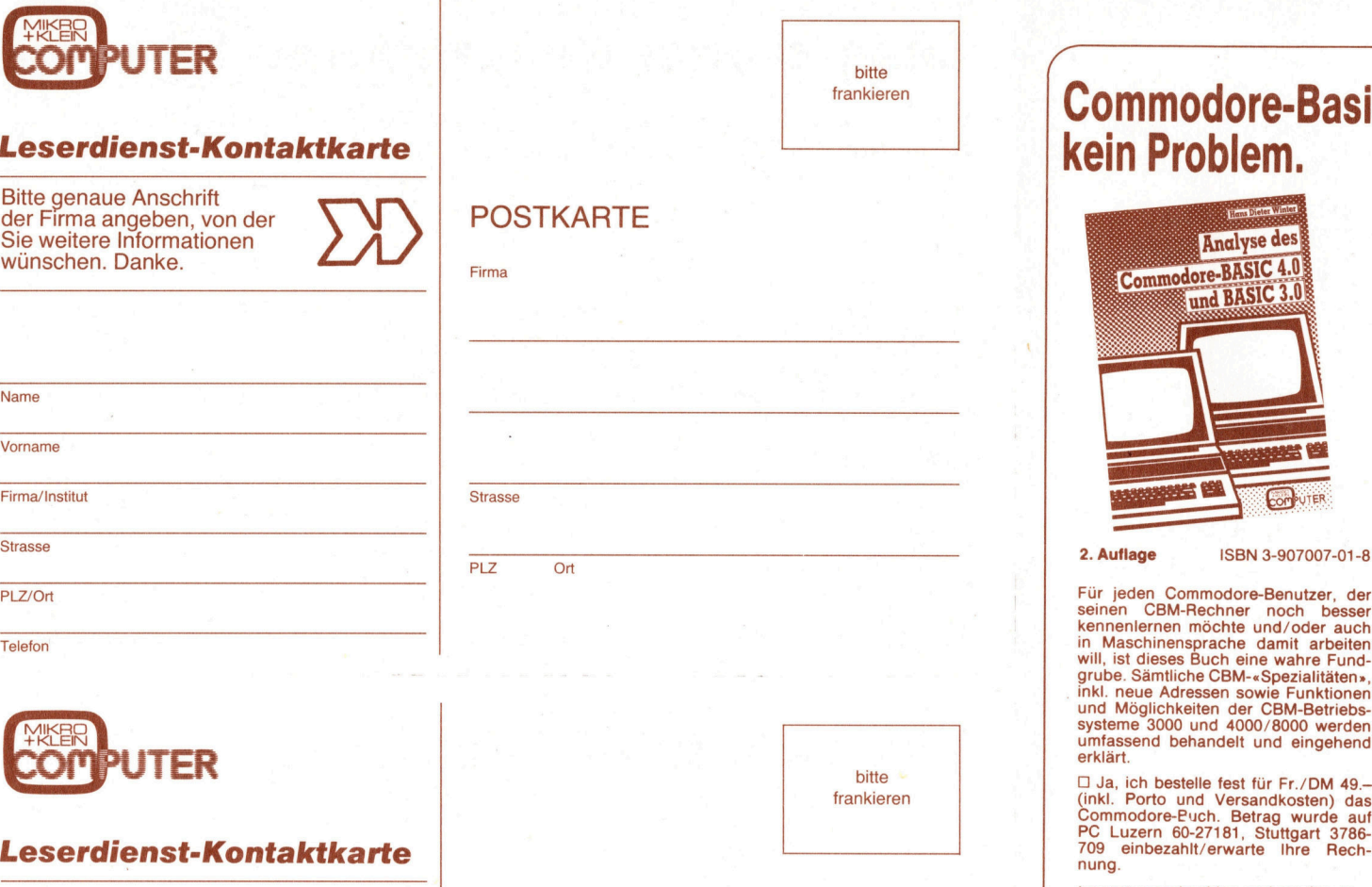

Telefon

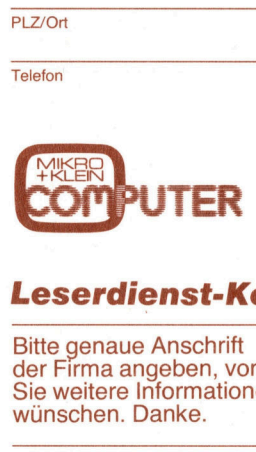

**EXERT PUTER**<br> **Leserdienst-F<br>
Bitte genaue Anschrift**<br>
Bitte genaue Anschrift<br>
Sie weitere Informatic<br>
wünschen. Danke.<br>
Mame wünschen. Danke.

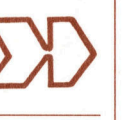

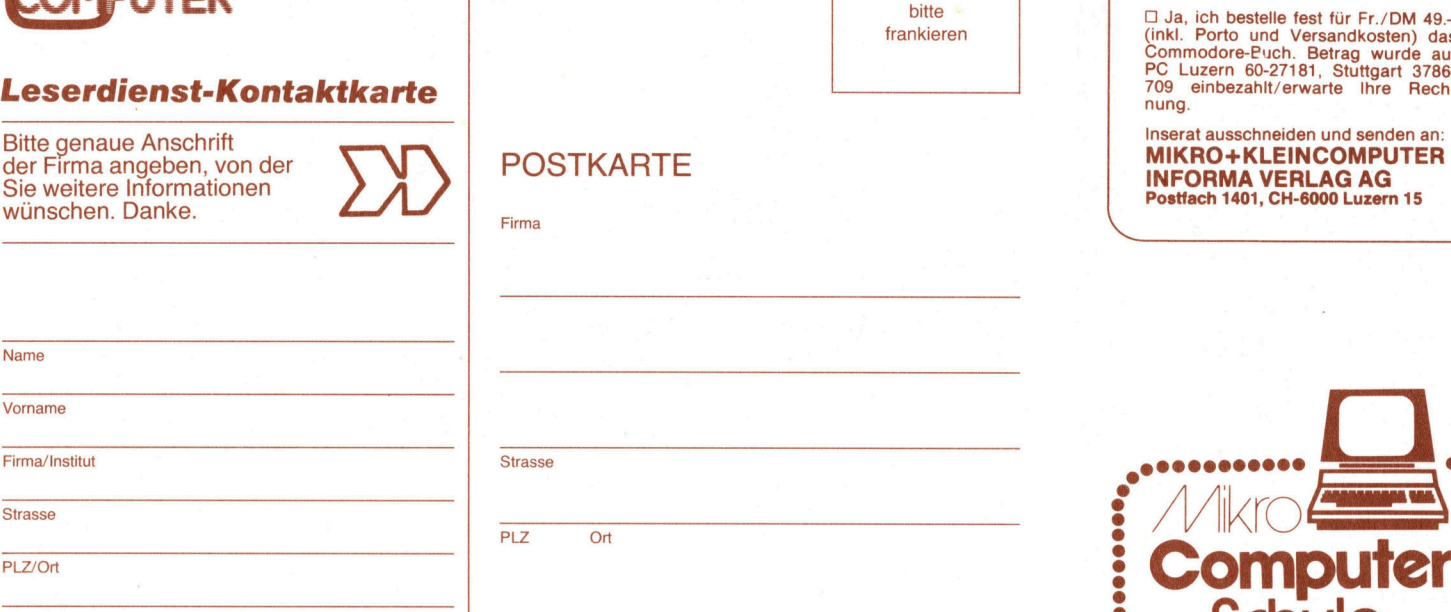

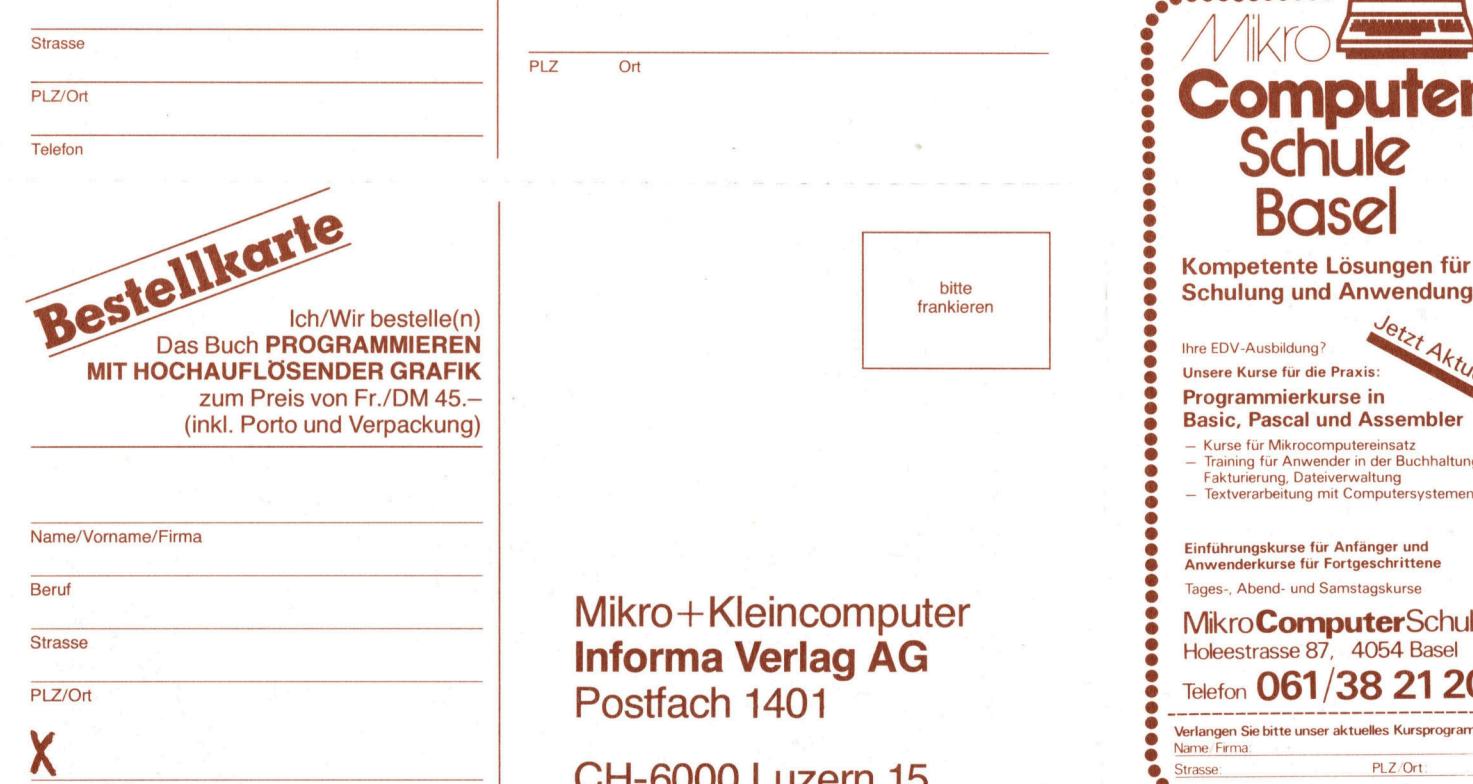

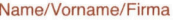

S trasse

K

M<br>
Unterschrift/Datum<br>
Der Betrag wurde be<br>
auf Ihr Postkonto □<br>□ Stuttgart 3786-709<br>□ Erwarte Ihre Rech Der Betrag wurde bereits einbezahlt auf <sup>I</sup>h<sup>r</sup> Postkonto [] Luzern 60-27 181  $\Box$ Stuttgart 3786-709  $\Box$  Wien PSK 7975.035 □ Erwarte Ihre Rechnung.

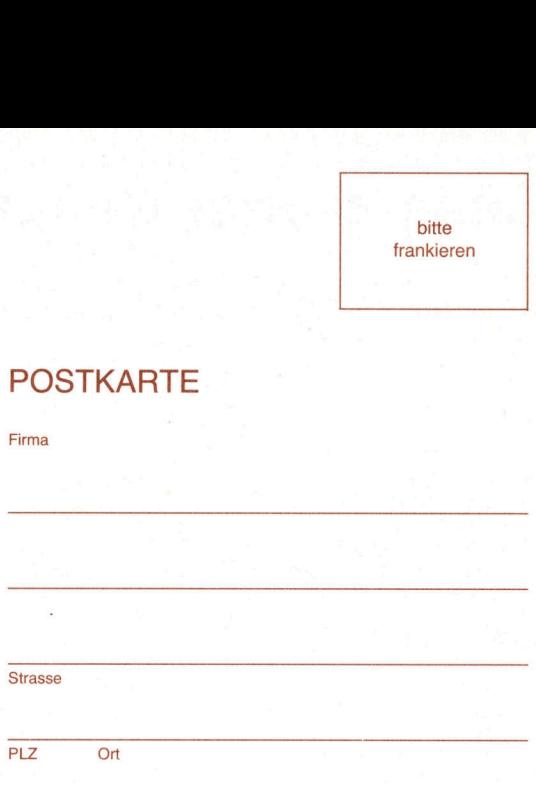

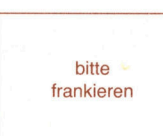

ang pang

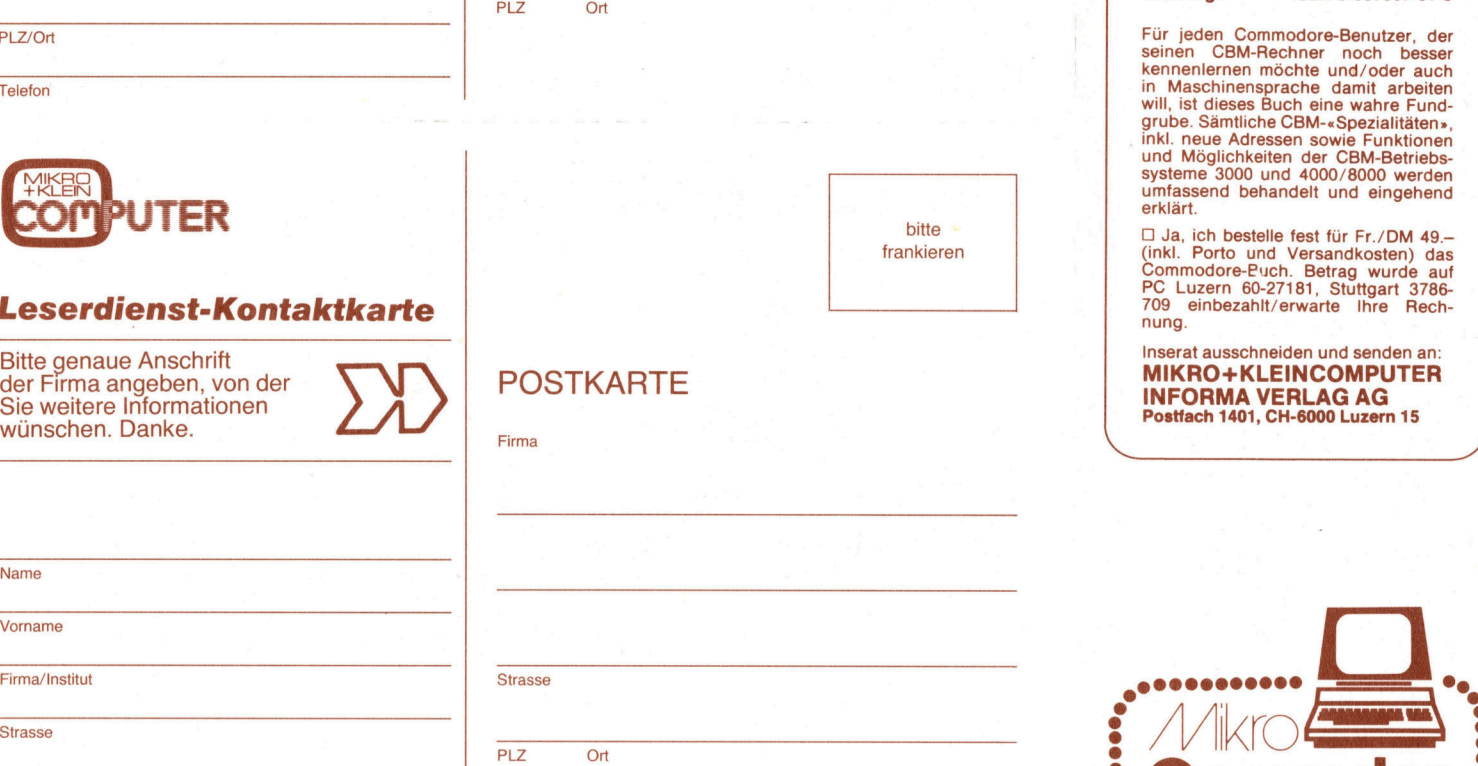

Beruf Tages-, Abend- und Samstagskurse and Samstagskurse and Samstagskurse and Samstagskurse and Samstagskurse computer Samstagskurse and Samstagskurse and Samstagskurse and Samstagskurse and Samstagskurse and Samstagskurs **Informa Verlag AG**<br>Postfach 1401<br>CH-6000 <u>Luzern 15</u> Postfach 1401

Unterschrift/Datum **CH-6000 Luzern 15** 

### bitte **and the company's contract of the company's contract of the company's contract of the company's contract of the company's contract of the company's contract of the company's contract of the company's contract of the Interactive Commodore-Basic**

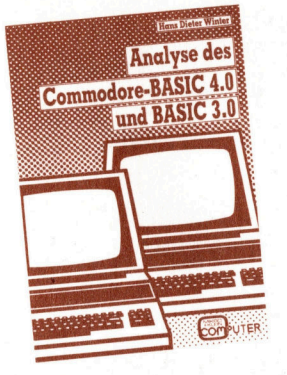

2. Auflage ISBN 3-907007-01-8

in Maschinensprache damit arbeiten<br>will, ist dieses Buch eine wahre Fund-<br>grube. Sämtliche CBM-«Spezialitäten»,<br>inkl. neue Adressen sowie Funktionen<br>und Möglichkeiten der CBM-Betriebs-<br>systeme 3000 und 4000/8000 werden umfassend behandelt und eingehend erklärt. FREER (Inkl. Porto und Meglichkeiten der CBM-Betriebs-<br>
MEER (Inkl. Porto und Möglichkeiten der CBM-Betriebs-<br>
States in der Solomodore-Puch. Betrag wurde auf<br>
Frankieren (inkl. Porto und Versandkosten) das frankieren (ink

Leserdienst-Kontaktkarte<br>
Bitte genaue Anschrift<br>
der Firma angeben, von der PUN POSTKARTE MEDICARTE MEDICARTE

<sup>B</sup>itt<sup>e</sup> genaue Anschrift <sup>I</sup>nsera<sup>t</sup> ausschneiden <sup>u</sup>n<sup>d</sup> senden <sup>a</sup>n:

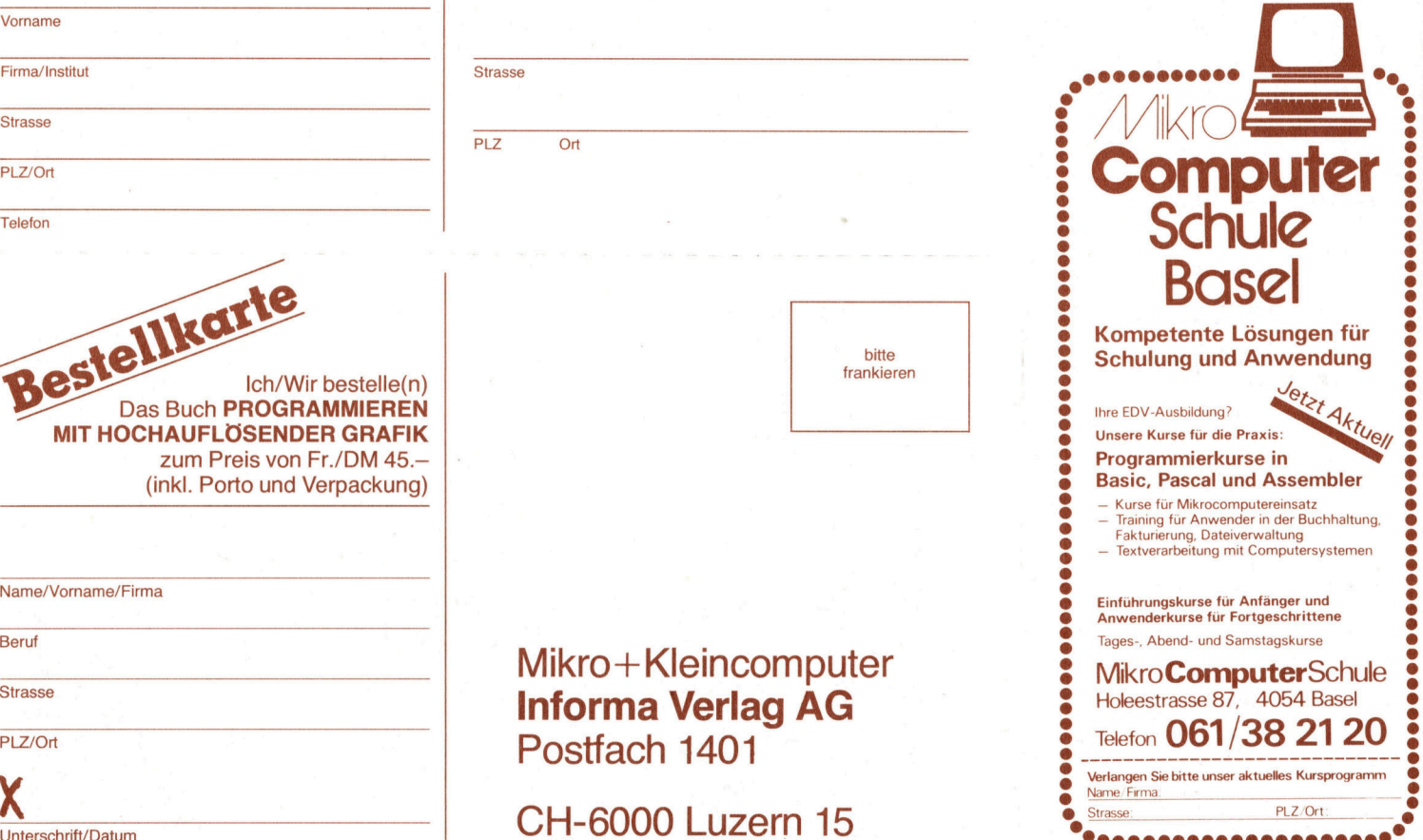

# M+K 84-4 DAS LESEN SIE IN DIESEI

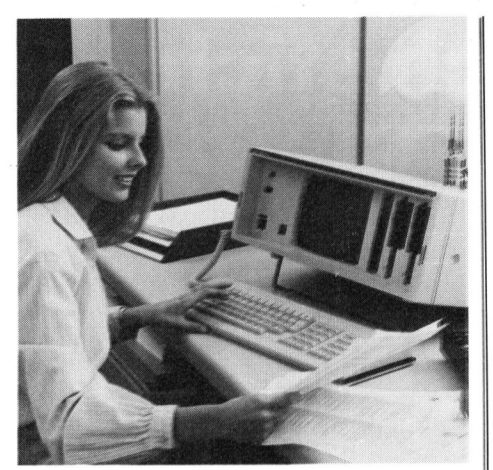

Unser Titelbild zeigt den «Portalblen» P2000C von Philips, den wir <sup>f</sup>ü<sup>r</sup> diese Ausgabe getestet halben. Das Foto wurde uns freundlicherweise von der Philips AG, Zürich, zur Verfügung gestellt.

<sup>I</sup><sup>n</sup> M+K <sup>8</sup>3-<sup>4</sup> befindet <sup>s</sup>ic<sup>h</sup> ein langes Programm zur Berechnung der Fourierkoeffizienten. Quasi als Fortsetzung soll unser heutiger Beitrag eine kleine Einführung <sup>i</sup><sup>n</sup> die Welt dieser braucht (Schulmathemattik und guter Wille reichen als Voraussetzung). Damit Sie selber praktisch in dieses wunderbare Gebiet eindringen können, sind als Anlei- Berechnung der<br>koeffizienten Quasi<br>setzung soll unser<br>Beitrag eine kleine<br>rung in die Wel<br>Transformationen se<br>dass man die k<br>Mathematik zu beh<br>braucht (Schulma<br>und guter Wille rei<br>Voraussetzung). De<br>selber praktisch in wun Abschilles bildet ein<br>bler-Programm, m<br>auch die ersten Sc<br>die Sprachanalyse<br>nommen werden kör<br>**Seite 49**<br>Ausgabe August l<br>Erscheint 6mal pro<br>6. Jahrgang

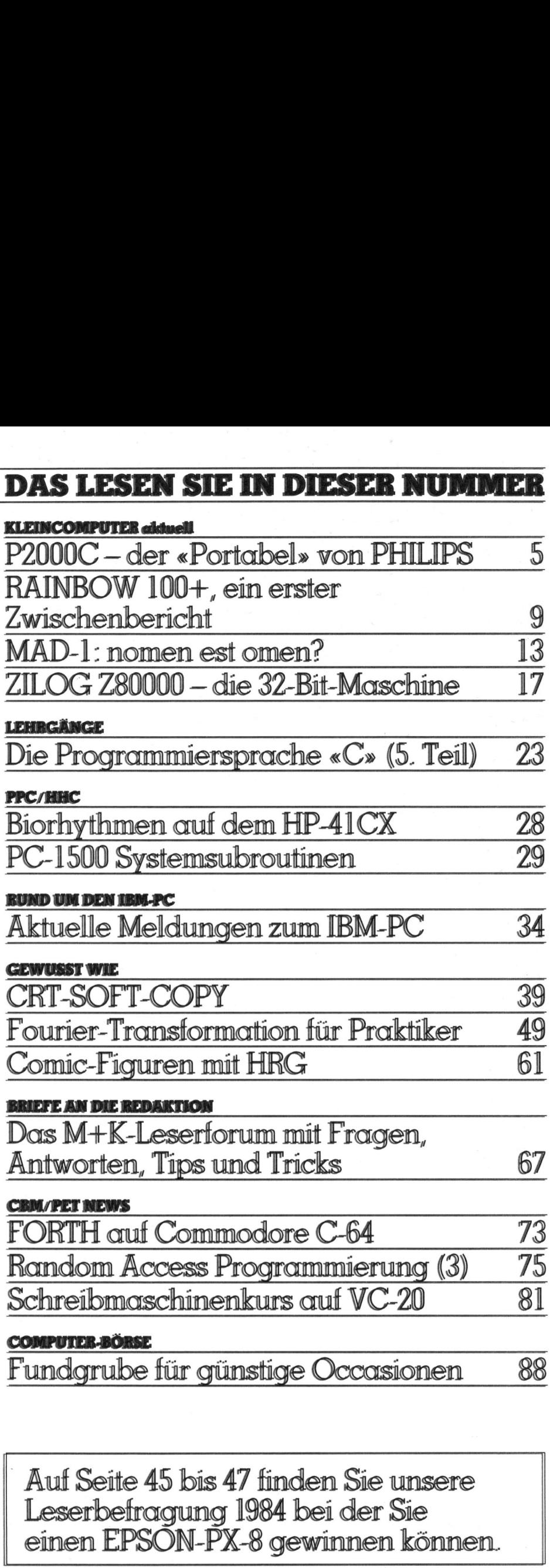

Leserbetragung 84 bei der Sie einen EPSON-PX Aut Seite <sup>4</sup><sup>5</sup> <sup>b</sup>i<sup>s</sup> <sup>4</sup><sup>7</sup> finden <sup>S</sup>i<sup>e</sup> unsere

**VORSCHAU** 

90

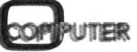

7

### Die Persyst Multifunktionskarte <sup>i</sup>s<sup>t</sup> ein As, das mehrfach sticht! Die Persyst Multifunktionskarte<br>ist ein As, das mehrfach sticht!

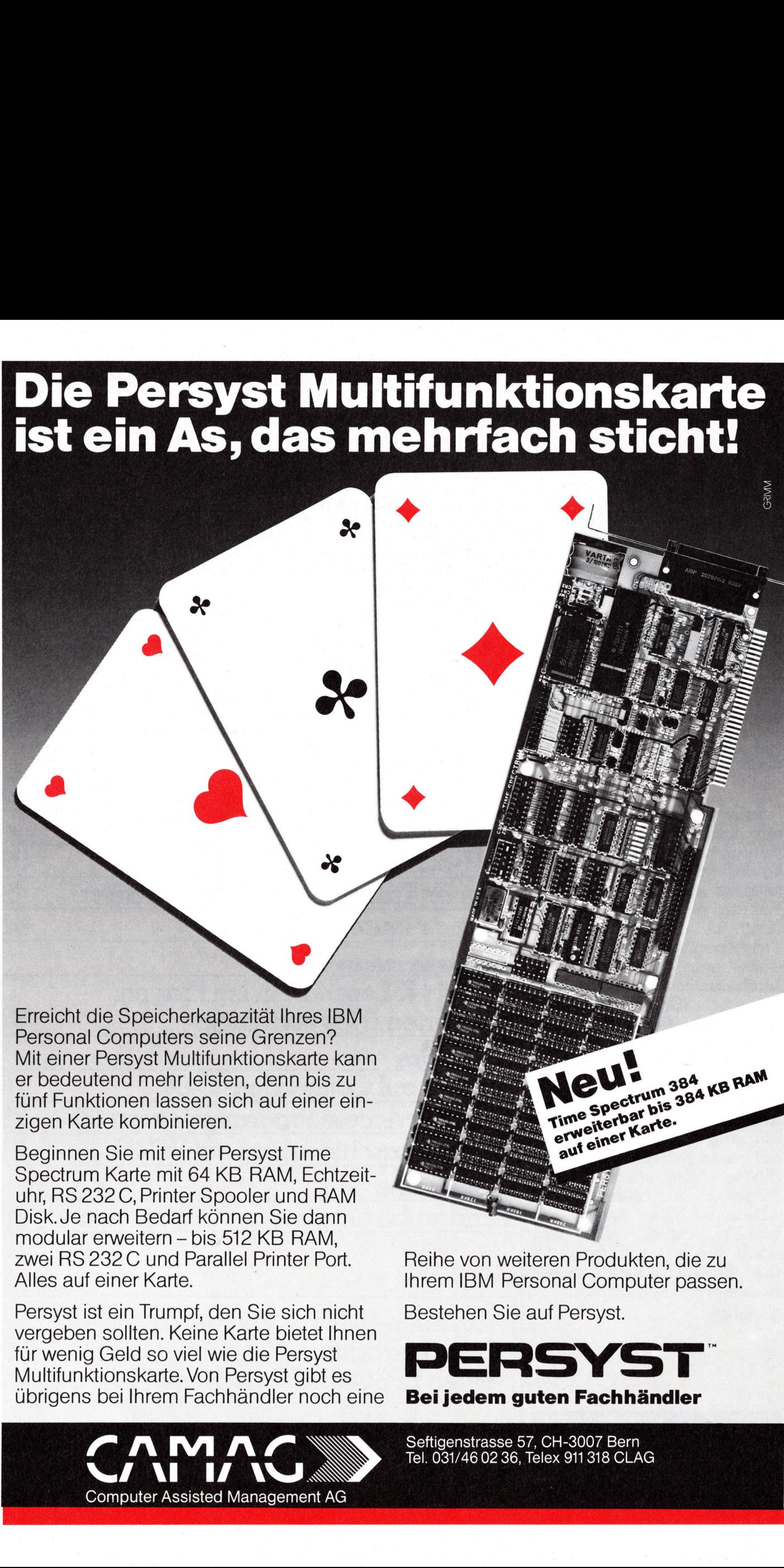

Beginnen Sie <sup>m</sup>i<sup>t</sup> einer Persyst Time Spectrum Karte mit 64 KB RAM, Echizeit<sup>u</sup>hr, RS 232 <sup>C</sup>, <sup>P</sup>rinte<sup>r</sup> Spooler und RAM Disk. Je nach Bedarf können Sie dann modular erweitern - bis 512 KB RAM. zwei RS 232 C und Parallel Printer Port. Reihe von weiteren Produkten, die zu Alles auf einer Karte. The Internal BM Personal Computer passen.

Persyst ist ein Trumpf, den Sie sich nicht vergeben sollten. Keine Karte bietet Ihnen . <sup>f</sup>ü<sup>r</sup> wenig Geld so <sup>v</sup>ie<sup>l</sup> wie die Persyst Multifunktionskarte. Von Persyst gibt es übrigens bei Ihrem Fachhändler noch eine Bei jedem guten Fachhändler

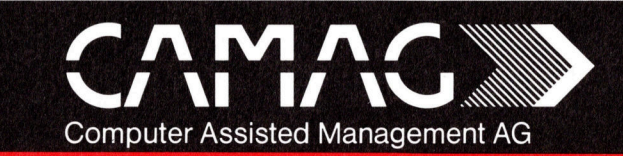

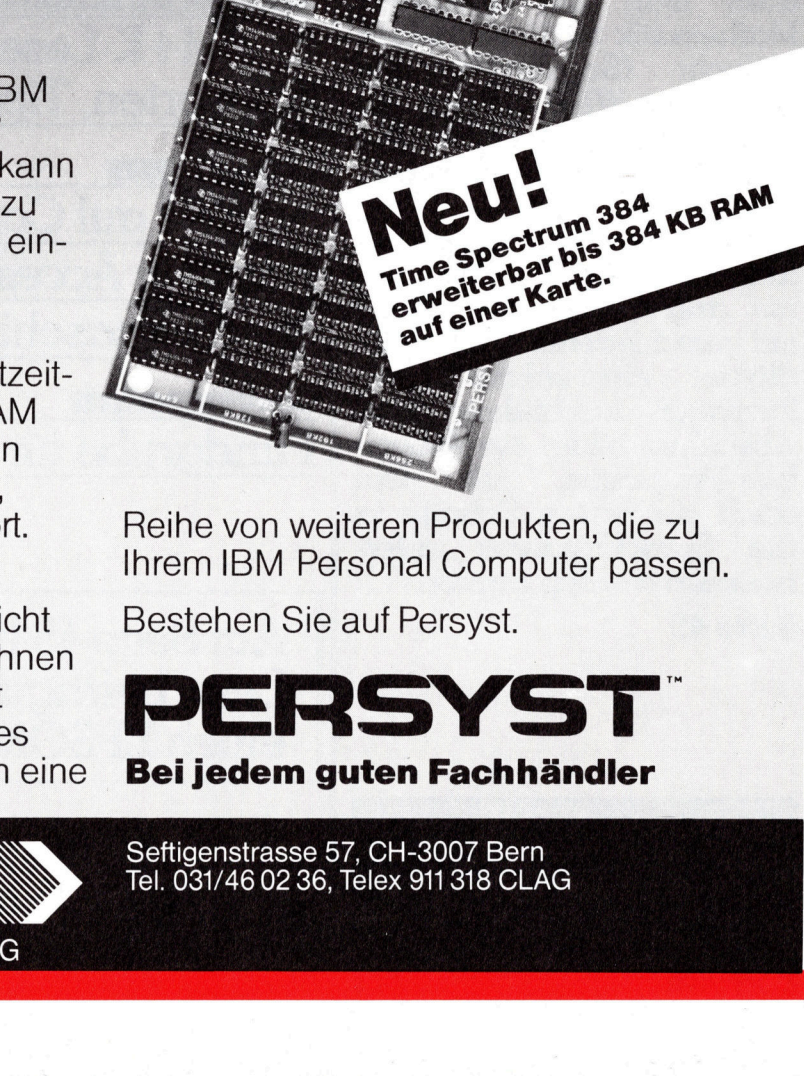

Bestehen Sie auf Persyst.

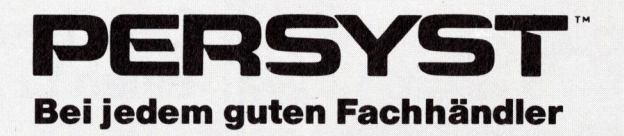

Seftigenstrasse 57, CH-3007 Bern Tel. 031/46 02 36, Telex 911 318 CLAG

### P2000C - der «Portable» von PHILIPS

Oeffnet man diesen tragbaren Computer, so sieht man nur japanische Firmennamen: Schaltkreise von SHARP, NEC und HITACHI, Diskettenlaufwerke von TEAC und einen Monitor von MITSUBISHI. Nicht sofort ersichtlich <sup>i</sup>s<sup>t</sup> das Know how, das diese Teile <sup>z</sup><sup>u</sup> einem arbeitsfähigen Computer verbunden <sup>h</sup>at: <sup>e</sup><sup>s</sup> ist österreichischer Provenienz. Und geht man näher ins Detail, so sieht man, dass PHILIPS-Austria mit der internationalen Konkurrenz gut mithalten kann. Der PHILIPS P2000C ist ein Kleincomputer, der recht anspruchsvolle Arbeit leisten kann. **ron SHARP, NEC**<br> **einen Monitor v**<br> **w how, das diess<br>
<b>n hat: es ist öste**<br> **etail, so sieht ma<br>
<b>nkurrenz gut mit!**<br> **iter, der recht an**<br> **ten Bildschirm under beiden Slimlin**<br> **gewährleistet der Slimlin**<br>
Gerät notwen **w how, das diese<br>in hat: es ist öste<br>etail, so sieht ma<br>akurrenz gut mitl<br>iter, der recht an<br>ten Bildschirm un<br>der beiden Slimlin<br>gewährleistet der S<br>Gerät notwendig<br>Ein beleuchtbarer<br><b>Leopold** 

Kaum einem Computer ähnlich sieht der P2000C im geschlossenen, transportfähigen Zustand. Ein Quader <sup>i</sup><sup>n</sup> den Dimensionen 53x19x35 cm, etwas schwer, dafür mit einem praktischen Tragriemen versehen. Mit wenigen Handgriffen verwandelt <sup>e</sup><sup>r</sup> sich in einen betriebsbereiten Kleincomputer. Entfernt man <sup>m</sup>i<sup>t</sup> kurzem Fingerdruck den Tragriemen, <sup>s</sup><sup>o</sup> wird gleichzeitig die Tastatur freigegeben. Sie wird über ein Spiralkabel, das wie das Netzkabel <sup>i</sup><sup>n</sup> einem Fach auf der Computerunterseite versorgt ist, angeschlossen. Ein aufklappba<sup>r</sup>e<sup>r</sup> Ständer <sup>g</sup>ib<sup>t</sup> dem Computer <sup>d</sup>i<sup>e</sup> richtige Neigung für den entspiegel-

ten Bildschirm und zur Bedienung der beiden Slimline-Floppies. Zudem gewährleistet der Ständer die <sup>f</sup>ü<sup>r</sup> das Gerät notwendige Luftzirkulation. E in beleuchtbarer Einschalter befin-

### Leopold Asböck

 pies <sup>i</sup><sup>n</sup> schlanker Ausführung fassen det sich ebenso in optimaler Griffnähe auf der Vorderfront wie der Helligkeitsregler für den Bildschirm. Die RESET-Taste ist versenkt, vor Fehlbedienung geschützt, gleichfalls von vorne zu bedienen. Die beiden Flopje nach Modell formatiert je 160 KBy<sup>t</sup><sup>e</sup> (wohl die untere tragbare Grenze) oder 640 KByte an Daten. Zwischem dem Bildschirm und den beiden Floppies befindet sich ein Fach, <sup>i</sup><sup>n</sup> dem mehrere Disketten aufbewahrt werden können, oder <sup>i</sup><sup>n</sup> dem das Spiralkabel Platz findet.

Der grüne Bildschirm mit neun Zoll Diagonalenlänge kann <sup>2</sup><sup>4</sup> Zeilen <sup>z</sup><sup>u</sup> 80 Zeichen darstellen, wobei Attribute wie Blinken, Unterstreichen, inverse Darstellung oder verschiedene Intensitätsstufen nahezu schon zum Standard <sup>z</sup><sup>u</sup> zählen <sup>s</sup>ind. Wahlweise können auch zwei Grafikarten angesprochen werden: entweder 512x256 Punkte oder 256x256 Punkte, dafür aber mehrere Helligkeitsstufen.

 taktet wird. Während die Hauptpla-Oeffnet man den P2000C - dazu müssen nur <sup>v</sup>ie<sup>r</sup> Schrauben gelöst werden - <sup>s</sup><sup>o</sup> erhält man Einblick auf die fünf Haupteinheiten im Inneren des Kleincomputers: das Netzteil, die Doppelfloppyeinheit, den Videomonitor und die beiden Computerplatinen (die Hauptplatine und die Videoterminalplatine), die über Serienschnittstellen mit 19200 Baud verkehren. Beide verfügen über <sup>j</sup><sup>e</sup> einen Z80A-Prozessor, der <sup>m</sup>i<sup>t</sup> 4 MHz ge-

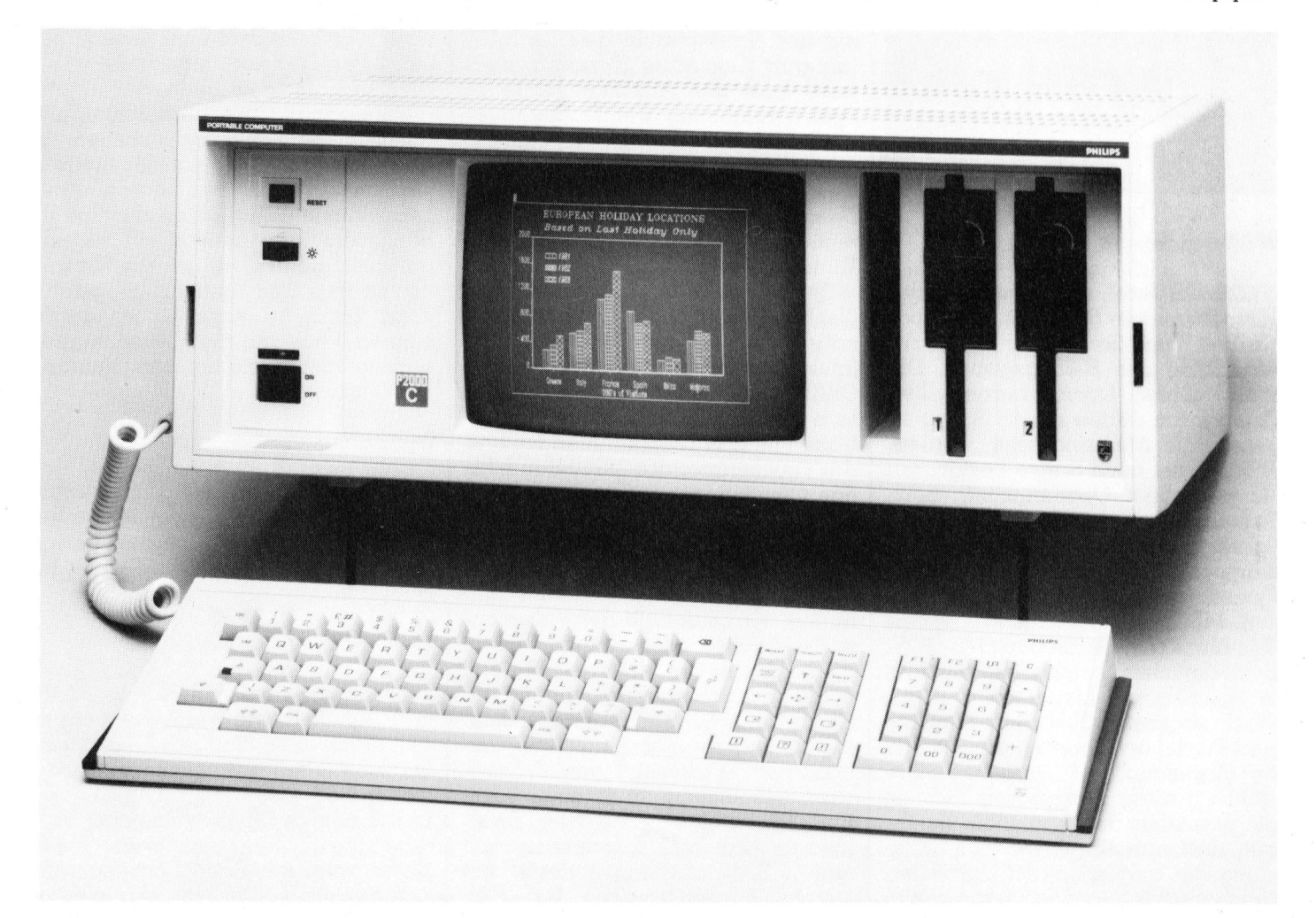

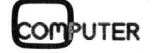

time unter dem Monitor und den Floppydriwes eingeschoben ist, steht die Videoplatime senkrecht dazu an der Computernückwand. Die grosse Anzahll hochintegrierter Schaltkreise deuttet bereits auf ein aufwendiges Immemlebem des PHIILIPS-Computers him. Im eime 120-polige Steckleiste ligissat sich gals Option entweder eine Plattime mit 256 KByte Zusatz-RAM oder eim IEEE-Interface einstecken. Zwecks Kühlung bleibt im Inneren des P2000C noch etwas Luft, sodass zwrar die Dimensionen über denen amderer Portablen liegen, aber dafür homdelt mom sich einen nicht zu unterschätzenden Vorteil ein: es ist kein Ventillattor vorhanden! Bei intensiver Arbeit mit dem Computer kann das Surren eines Ventillators nämlich zum nervenaufreibenden Geräuschpegel wenden.

Auf der Rückseite des P2000C befünden sich düverse Anschlüsse: ein extermer Videoamschlluss für einen Zussortzmonitor, ein Anschluss für eimem Drucker umd am das Communicontion Interface, das Daten mit 38400 Bonud überträgt. Auch Floppydrives

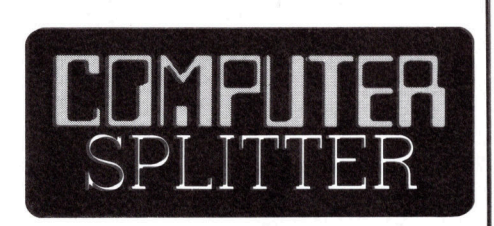

### 8088 aus japan

Branchenkenner sind voltgkeit überzeugt. Zur Ze<br>Sanyo zwei Kleincompu<br>Prozessor 8088, den M<br>den MBC 550. Von di<br>IBM-ähnlichen Geräten<br>Betriebssystem werden<br>in Amerika pro Monat<br>Stück abgesetzt. Zuvor<br>reits Produktionslizen **3033 aus Japan**<br>
(220/eh) Intel, der Entwickler des<br>
Mikroprozessors 8088, hat der japanischen Firma Sanyo eine Lizenz zur<br>
Produktion des 8088 gegeben. Die<br>
unter dieser Lizenz hergestellten<br>
Prozessoren dürfen nur in S homdelt mom sich einen nicht einen nicht einer nicht einer nicht einer nicht vorsteilt einer Nordeilt einer Monteville einer Monteville einer Suntile einer Suntile einer Suntile einer Suntile einer Suntile einer Suntile ei (220/ eh) Intel, der Entwickler des Mikroprozessors 8088, hat der japanischen Firma Sanyo eine Lizenz zur Produktion des 8088 gegeben. Die unter dieser Lizenz hergestellten Prozessoren dürfen nur in Sanyo-eigene Produkte eingesetzt werden. Weder <sup>I</sup>nte<sup>l</sup> noch Sanyo bestätigten bis jetzt diese Uebereinkunft, doch Branchenkenner sind von ihrer Richtigkeit überzeugt. Zur Zeit produziert Sanyo zwei Kleincomputer <sup>m</sup>i<sup>t</sup> dem Prozessor <sup>8</sup>088, den MBC <sup>5</sup><sup>00</sup> und den MBC <sup>55</sup>0. Von diesen beiden IBM-ähnlichen Geräten mit MS-DOS-Betriebssystem werden gegenwärtig <sup>i</sup><sup>n</sup> Amerika pro Monat etwa 10'000 Stück abgesetzt. Zuvor hat Intel bereits Produktionslizenzen an IBM und an Commodore (!) vergeben. Obwohl <sup>a</sup>ll diese Prozessoren nicht <sup>i</sup><sup>n</sup> die normalen Handelskandle gelangen, darf man sich davon eine Entlastung der angespannten Halbleiterbeschaffungs-Situation versprechen. stung d<br>beschal<br>6

umd eine Harddisk können über Stecker angeschlossen werden und<br>erweitern damit die Speichermöglichkeiten zusätzlich.

### Die Hardware

Das Gehim des P2000C bilden zwei Z80A-Prozessoren, je ein Prozessor auf der Hauptplatine und einer auf der Videoplatine. Der Hauptspeicher des Computers <sup>i</sup>s<sup>t</sup> aus acht Iynamischen RAMs 4864 aufgebaut und umfasst 64 KByte, kann aber um 256 KByte erweitert werden. Auf der Videoplatine befinden sich weitere 32 KByte RAM, die aus sechzehn <sup>1</sup>6- Kbit-RAMs bestehen. <sup>I</sup><sup>n</sup> den EPROMs befinden sich noch <sup>4</sup>- bzw. 8-KByte Festwertspeicher, wobei die 28-poligen Sockel auch das Einsetzen von EPROMs mit grösserem Speicherinhalt zulassen.

Ueber den DMA-Controller (Direct Memory Access) 8257 können diverse Einheiten ohne Zwischenschalten des Prozessors auf Speicherbereiche zugreifen. Ein Floppydisk-Controller >PD 765 <sup>i</sup>s<sup>t</sup> Hauptbestandteil des Floppydrive-Interfaces auf der Hauptplatine. Zwei Z80A-CTCs, eine Z80A-SIO und ein USART 8251 runden die Palette der Grossschaltkreise auf der Hauptplatine ab. Ein SASI (Shugart Associates Standard Interface) lässt den Anschluss externer Speichereinheiten wie Floppydrives oder einer Harddisk <sup>z</sup>u.

Die beiden Z80A-CTCs mit insgesamt acht Kanälen erzeugen <sup>d</sup>i<sup>e</sup> Zeitsignale für Floppies, Interruptsteuerung, Clock/Timer oder Tonfrequenzen.

Die Z80A-SIO stellt zwei Vollduplexkanäle bereit, die für das Terminalinterface und <sup>e</sup>i<sup>n</sup> Communication Interface herangezogen werden. Der USART <sup>8</sup>25<sup>1</sup> wird als Druckerinterface verwendet. Die Baudraten betragen <sup>f</sup>ü<sup>r</sup> das Terminalinterface und das Druckerinterface 19200 Baud, <sup>f</sup>ü<sup>r</sup> das Communication Interface 38400 Baud.

 lesbare Zeichen ergeben. Ueber ei-Auf einer eigenen Platine <sup>i</sup>s<sup>t</sup> das Videoterminal als selbständige Ein<sup>h</sup>ei<sup>t</sup> aufgebaut. <sup>I</sup>n<sup>s</sup> Auge stechen ausser der Z80A-CPU der Videocontroller SY6845 oder HD64505 sowie die beiden <sup>8</sup>- bzw. 4-KByte-EPROMs, <sup>i</sup><sup>n</sup> denen das Betriebssystem und der Charaktergenerator abgelegt <sup>s</sup>ind. Im Charaktergenerator ist <sup>e</sup>i<sup>n</sup> umfassender Zeichensatz von 256 Zeichen gespeichert. <sup>I</sup><sup>n</sup> <sup>j</sup><sup>e</sup> einer 16x8- Bitmatrix erfolgt die Zeichendarstellung <sup>f</sup>ü<sup>r</sup> 12x8 Punkte, sodass sich auf dem 9-Zoll-Bildschirm scharfe, gut

nen USART <sup>8</sup>251, <sup>d</sup>i<sup>e</sup> von einem Z80A-CTC getaktet <sup>w</sup>ird, tauscht <sup>d</sup>i<sup>e</sup> Videoeinheit mit dem Hauptprozessor Befehle und Daten aus.

### Die Tastatur

Die Tastatur des P2000C ist ergonomisch gestaltet und in drei Funktionsblöcke unterteilt. Der grösste umfasst die alphanumerischen Tasten, der mittlere Funktionstasten und rechts liegt der numerische Tastenblock.

Tastaturen sind <sup>i</sup><sup>n</sup> den diversen nationalen Standards erhältlich. Per Bildschirmmenü kann nicht nur die nationale Tastenbelegung gewählt werden, sondern bei Bedarf der Tastencode <sup>f</sup>re<sup>i</sup> definiert werden.

Hardwaremässig wurde die Tastendecodierung recht einfach und elegant gelöst. Die verschiedenen Tastaturen unterscheiden sich nämlich nur durch die Beschriftung der Tastenkappen. Oeffnet man das Tastaturgehäuse, <sup>s</sup><sup>o</sup> findet man nur wenige Logikschaltkreise <sup>v</sup>or.

Der Trick liegt darin, dass die Tastenmatrix über Synchronisationsimpulse des Videocontrollers abgefragt und bei Tastendruck ein Signal an den Lichtgriffeleingang gegeben wird. Somit kann durch Lesen des Light Pen Registers festgestellt werden, welche Taste gedrückt wurde. Die Zuordnung zum nationalen Zeichencode erfolgt durch Tabellen <sup>i</sup><sup>n</sup> der Software. Drei Signalleitungen reichen dadurch aus, durch eine Leuchtdiodenleitung und die Spannungsversorgung genügt ein siebenadriges Spiralkabel, um die Tasta<sup>t</sup>u<sup>r</sup> <sup>m</sup>i<sup>t</sup> dem Computer <sup>z</sup><sup>u</sup> verbinden. Beim Transport kann <sup>e</sup><sup>s</sup> <sup>i</sup><sup>n</sup> einem kleinen Fach auf der Computerun<sup>t</sup>erseit<sup>e</sup> zusammen mit dem Netzkabel versorgt werden.

### Optionen

Zum PHILIPS P2000C <sup>g</sup>ib<sup>t</sup> <sup>e</sup><sup>s</sup> zwei Optionen, die wahlweise verwendbar sind. Eingesteckt werden <sup>s</sup>i<sup>e</sup> <sup>i</sup><sup>n</sup> die 120-polige Steckerleiste auf der Hauptplatine.

### Memory Extension P2092

Zusätzlich <sup>z</sup><sup>u</sup> den <sup>6</sup><sup>4</sup> KByte RAM und den <sup>3</sup><sup>2</sup> KByte Video-RAM <sup>l</sup>äss<sup>t</sup> sich durch diese Platine der Speicher um 256 KByte RAM erweitern. Organisiert sind diese 256 KByte <sup>i</sup><sup>n</sup> vier Banks zu je <sup>6</sup><sup>4</sup> KByte, wobei eine Unterteilung <sup>i</sup><sup>n</sup> <sup>1</sup><sup>6</sup> Segmente <sup>z</sup><sup>u</sup> <sup>j</sup><sup>e</sup> <sup>1</sup><sup>6</sup> KByte vorgesehen <sup>i</sup>st. Somit lassen sich Speicherkonfigurationen bilden,

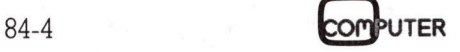

<sup>d</sup>i<sup>e</sup> auf Betriebssysteme wie MP/M, Oasis oder Cromix Rücksicht nehmen.

Nicht zu unterschätzen <sup>i</sup>s<sup>t</sup> die Möglichkeit, diese Speichererweiterung <sup>a</sup>l<sup>s</sup> CACHE-Speicher bzw. RAM-Floppy anzusprechen. Programme, die häufig auf <sup>d</sup>i<sup>e</sup> Floppies zugreifen, laufen wesentlich schnel<sup>l</sup>er, wenn dieses Zusatz-RAM <sup>a</sup>l<sup>s</sup> Floppy definiert wird. Allerdings darf man nicht vergessen, vor dem Abschalten des Computers das Directo<sup>r</sup><sup>y</sup> und die RAM-Files auf die Diskette zu überschreiben.

### IEEE Extension P2091

Aus wenigen Logikschaltkreisen aufgebaut <sup>i</sup>s<sup>t</sup> ein IEEE-Interface, über das bis zu <sup>1</sup><sup>5</sup> Geräte an den P2000C angeschlossen werden können. Beispielsweise lassen sich damit mehrere Messgeräte <sup>b</sup>i<sup>s</sup> zu einer Entfernung von maximal <sup>2</sup><sup>0</sup> Metern überwachen oder Messdaten erfassen.

### Die Dokumentation

An Hand des System Reference and Service Manuals war <sup>e</sup><sup>s</sup> <sup>l</sup>eicht, diverse Funktionen des P2000C <sup>z</sup><sup>u</sup> testen. <sup>I</sup><sup>n</sup> diesen Unterlagen <sup>i</sup>s<sup>t</sup> alles beschrieben, was <sup>d</sup>i<sup>e</sup> Hardware des Computers betrifft. Neben ausklappbaren Schaltplänen sind Schaltplandetails herausgezeichnet und ausführlich erklärt. In den Prinzipschaltplänen und den Layoutplänen wurden die besprochenen Schaltungsdetails farbig unterlegt.

Keine Portadresse, kein Code und kein Bit bleiben unerklärt. Selten fin<sup>d</sup>e<sup>t</sup> man Dokumentationen, <sup>d</sup>i<sup>e</sup> <sup>i</sup><sup>n</sup> straffer Form <sup>s</sup><sup>o</sup> <sup>v</sup>ie<sup>l</sup> erklären. Selbst die Beschreibung der beiden Optionsplatinen '(256-KByte-RAM und IEEE-Interface) <sup>i</sup>s<sup>t</sup> <sup>i</sup><sup>n</sup> diesem Manual enthalten.

Und <sup>d</sup>i<sup>e</sup> Softwaredukomentation? <sup>A</sup>l<sup>s</sup> Betriebssystem wurde CP/M <sup>2</sup>.<sup>2</sup> verwendet (p-System von Softech Microsystems ist ebenfalls erhält<sup>l</sup>ich), getestet wurden WordStar und CalcStar <sup>i</sup><sup>n</sup> deutscher Version. Ohne jegliche Komplikation liefen beide Programme (Diskette einlegen - <sup>P</sup>rogramm aufrufen - <sup>l</sup>äuft!). Die Unterlagen dazu dürfen gleichfalls als hervorragend bezeichnet werden: im platzsparenden Ringbinder im Format AS liegen deutsche Bedienungsanleitungen <sup>v</sup>or, <sup>d</sup>i<sup>e</sup> das Fundament <sup>e</sup>ine<sup>r</sup> gezielten Änwendung dieser «Software-Cadillacs» bilden.

An Hand der deutschen Bildschirmversion von WordStar gekop-

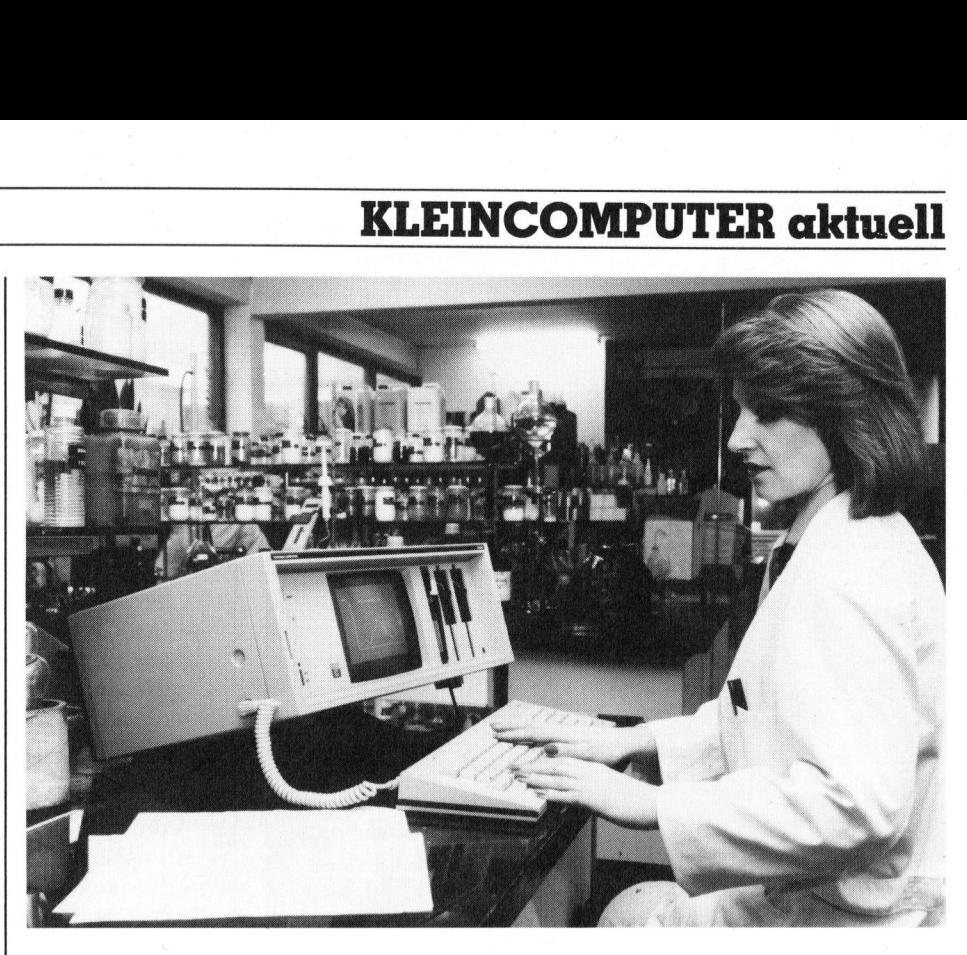

Der PHILIPS P2000C im Einsatz

<sup>p</sup>el<sup>t</sup> <sup>m</sup>i<sup>t</sup> dem deutschen Handbuch, das sogar einen umfangreichen Trainingskurs enthält, findet man bald die grossen Vorteile eines Textsystems heraus. Besonders vorteilhaft wirkt sich zudem der deutsche Bildschirmdialog in zwei Helligkeitsstufen aus.

Zu erwähnen <sup>i</sup>s<sup>t</sup> überdies, dass <sup>d</sup>i<sup>e</sup> Konfiguration des Bildschirms, der Tastatur, der Floppies und der Drukker im Bildschirmmenü erfolgen kann, ein Luxus, der selten <sup>i</sup><sup>n</sup> so kompletter Form geboten wird. Praktisch bedeutet dies die freie Gestaltung aller Software- und Hardwarewünsche.

### Plus und Minus

Der PHILIPS P2000C weist viele positive Züge auf: die gute Lesbarkeit des Bildschirmes bei 9 Zoll Bildschirmdiagonale, die Floppykapazität von zweimal 640 KBytes, die ergonomische Bedienung von Tastatur und Computer und die hochauflösende Grafik. Die getestete Software (CP/M, WordStar, CalcStar und BA-SIC) funktionierte einwandfrei; hervorzuheben sind die ausführlichen Dokumentationen, zum <sup>T</sup>ei<sup>l</sup> in deutscher Sprache.

 P2000C <sup>l</sup>ieg<sup>t</sup> deutlich darüber. Eine An negativen Merkmalen <sup>s</sup>e<sup>i</sup> nicht verschwiegen, dass der P2000C <sup>z</sup><sup>u</sup> den «Schwergewichten» unter den Portablen zählt. Dies liegt zum Teil an seinem robusten Gehäuse und der aufwendigen Abschirmung. Konkurrenzmodelle weisen Gewichte zwischen 9 kg und <sup>1</sup><sup>2</sup> kg auf, der

zierliche Sekretärin muss wohl viel Kraft beim Transport des Computers aufwenden.

Die ventilatorlose Ausführung bie<sup>t</sup>e<sup>t</sup> neben dem Vorteil des ruhigen Betriebes den Nachteil, dass zahlreiche Lüftungsschlitze den Computer beim Transport staub- und witterungsempfindlich machen. Abhilfe schafft dabei eine Tragtasche, die von PHILIPS angeboten wird. Aus den vorgenannten Gründen scheint jedoch der Ausdruck «Portabel» doch etwas weit hergegriffen zu sein.

Gesamthaft gesehen <sup>s</sup>tell<sup>t</sup> sich der PHILIPS P2000C als ein kompakter Kleincomputer dar, der <sup>z</sup>eigt, dass man nicht unbedingt dem «8088- Trend» folgen muss, um ein leistungsfähiges Gerät auf den Markt zu bringen. O

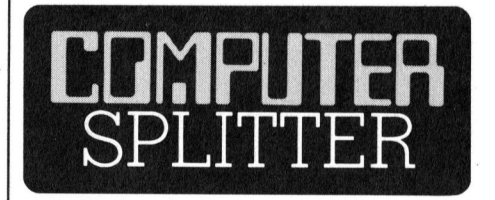

### MicroPro verlässt Europa

(235/eh) MicroP<br>ropäisches Haup<br>sollen die notwer<br>gen erzielt werder ar<br>intertieb wieder ar<br>rückzuführen. Die<br>von MicroPro wei<br>kunft nicht mehr<br>gesteuert, sonder:<br>Hauptsitz. (235/eh) MicroPro schliesst ihr europäisches Hauptquartier. Damit sollen die notwendigen Einsparungen erzielt werden, um den Gesamtbetrieb wieder auf Erfolgskurs zurückzuführen. Die Europa-Aktivitäten von MicroPro werden somit in Zu<sup>k</sup>unf<sup>t</sup> <sup>n</sup>ich<sup>t</sup> mehr von München aus gesteuert, sondern direkt vom US- $H$ auptsitz.  $\Box$ 

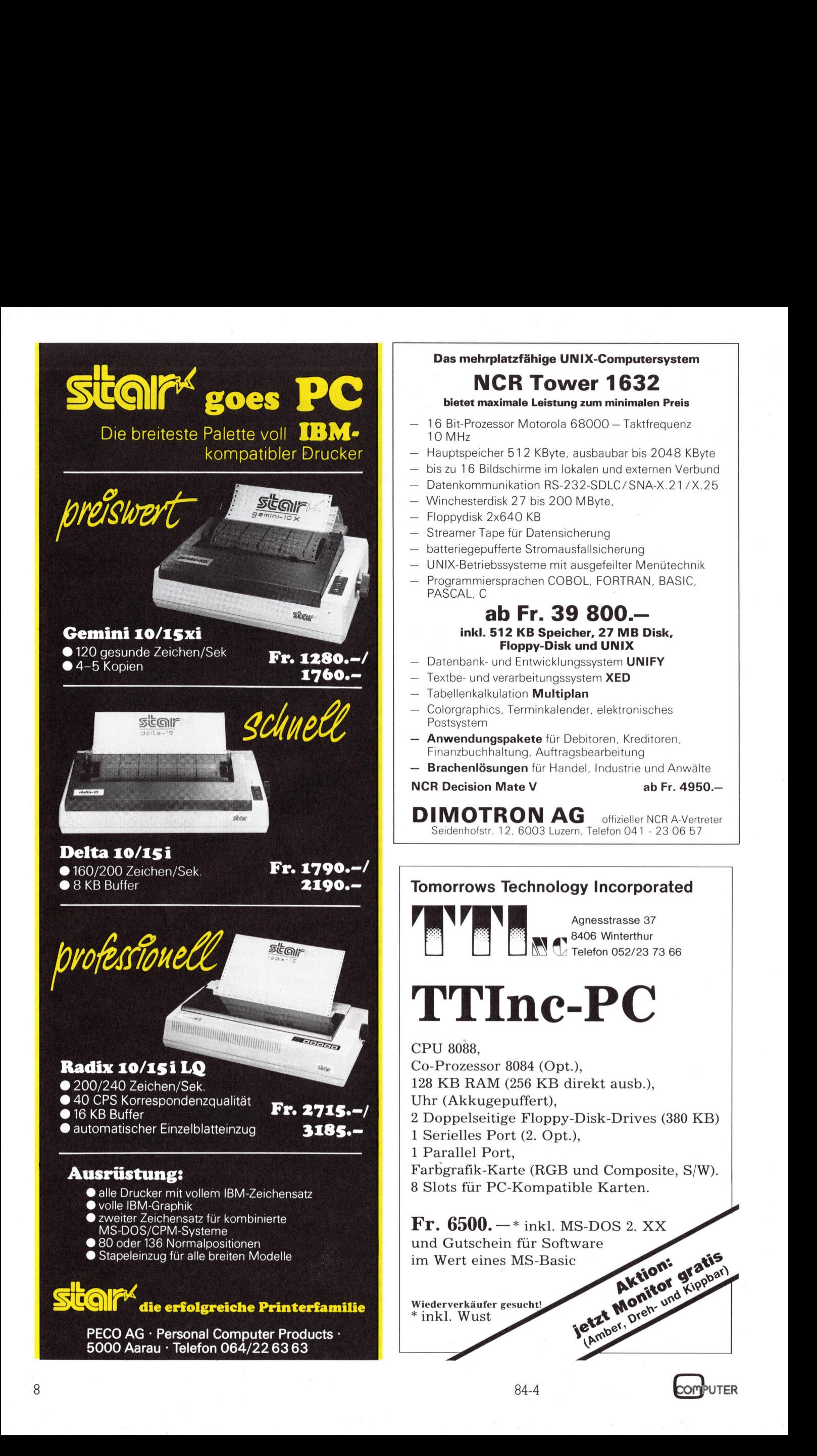

### RAINBOW 100+, <sup>e</sup>i<sup>n</sup> <sup>e</sup>rste<sup>r</sup> Zwischenbericht

Wir haben unseren Lesern versprochen, <sup>s</sup><sup>o</sup> bald wie möglich auf den neuesten PC von DEC zurückzukommen. Es gibt denn auch einiges über ihn <sup>z</sup><sup>u</sup> melden - die geweckten Erwartungen erfüllt <sup>e</sup><sup>r</sup> nach wie vor - doch eine erschöpfende Würdigung der bemerkenswerten Maschine wird uns auch diesmal noch nicht gelingen, da über einige Ausbaustufen in der Schweiz <sup>b</sup>i<sup>s</sup> zur Stunde noch zu wenige Erfahrungen vorliegen. Heute geht es um den erweiterten DEC-Zeichensatz, verbreitete Textverarbeitungsprobleme, Floppy-Zuverlässigkeit, Rechengeschwindigkeit, die beiden seriellen Ausgänge sowie <sup>d</sup>i<sup>e</sup> RAINBOW-Uhr.

Wir hofften, bereits auch über die unter CP/M laufende GSX-86-Grafik berichten zu können, doch fanden wir in der Schweiz binnen vernünttiger <sup>Z</sup>ei<sup>t</sup> noch niemanden, der ausser der beneidenswert schönen USA-Demosoftware auch schon hiesige Eigenleistungen vorzuweisen hatte. Zur Farbgrafik und zum DEC-Farbmonitor nur so <sup>v</sup>iel: die Qualität hat recht unbescheidene Erwartungen übertroffen. Sogar die feine Schrift mit 132 Zeichen pro Zeile ist gestochen scharf <sup>l</sup>esbar, und manchem B etrachter <sup>f</sup>äll<sup>t</sup> nicht einmal auf, win nonen, benutne<br>unter CP/M laufer<br>berichten zu könn<br>wir in der Schweiz<br>ger Zeit noch niem<br>der beneidenswe<br>Demosoftware au<br>Eigenleistungen v<br>Zur Farbgrafik un<br>monitor nur so vie<br>recht unbescheid<br>übertroffen. Sogar<br>mit 13 wir in der Schweiz<br>ger Zeit noch niem<br>der beneidenswei<br>Demosoftware au<br>Eigenleistungen v<br>Zur Farbgrafik un<br>monitor nur so vie<br>recht unbescheid<br>übertroffen. Sogar<br>mit 132 Zeichen p<br>chen scharf lesbo<br>Betrachter fällt r

### Dr. Bruno Stanek

dass die kleinen grünen Buchstaben nicht einfarbig sind! Einzig Data General hat auf ihrem Desktop PC einen Farbmonitor von vergleichbarer Qualität vorzuweisen, doch bei weitem nicht zum günstigen Preis von <sup>c</sup>a. <sup>F</sup>r. 2'300.- wie DEC. Von einem Vergleich mit der Qualitat des IBM-Farbmonitors zu sprechen, verbietet allein die Hoflichkeit ...

Zwei schwache Punkte des DEC RAINBOW wurden <sup>i</sup><sup>m</sup> <sup>l</sup>etzte<sup>n</sup> <sup>A</sup>rtike<sup>l</sup> (M+K <sup>8</sup>4-2, <sup>S</sup>.5) erwähnt:

### <sup>1</sup>) Die DEC-Floppies

Wir hatten beobachtet, dass die etwas übersensible Selbstkontrolle gar <sup>o</sup>f<sup>t</sup> einen soft error meldet, der zwar lästig <sup>i</sup>st, sich jedoch durch bessere manuelle Zentrierung der Diskette und erneutes sorgfältiges Einlegen derselben praktisch immer überwinden <sup>l</sup>ässt. Dies <sup>i</sup>s<sup>t</sup> auf dem RAINBOW <sup>m</sup>öglich, da sein CP/M-80/86 auch bei frisch gewechselter Diskette das Beschreiben erlaubt. Hartnäckigere Weigerungen beim Lesen liessen sich (persönliche Erfahrung) immer darauf zurückführen, dass das betreffende <sup>F</sup>il<sup>e</sup> entweder auf Drive «A» geschrieben und dann

PUTER  $84-4$ 

auf «B» gelesen oder auf «B» geschrieben und dann auf «A» gelesen wurde! Das gleiche war gelegentlich auch bei Maschinenwechsel zu beobachten. Die Diagnostik-Programme von DEC mach(t?)en die Lese-Schreib-Tests nun aber immer auf den gleichen Laufwerken, <sup>s</sup><sup>o</sup> dass man damit allein deren praktische Funktionstüchtigkeit nicht prüfen kann!

Zum Glück machten wir eine zwei<sup>t</sup>e, erfreuliche und natürlich nicht leicht beweisbare Feststellung: <sup>J</sup><sup>e</sup> länger mit den Floppies gearbeitet wurde, desto seltener traten die (auf RAINBOW-Betriebssystemebene abfangbaren und selten fatalen) Fehlermeldungen auf! Fabrikneue Laufwerke dagegen erwiesen sich häufiger als störrisch. Die Diskettenquali<sup>t</sup>ä<sup>t</sup> spielt dabei offensichtlich eine untergeordnete <sup>R</sup>olle: Vom Autor schon vor vier Jahren auf anderen Anlagen wegen Formatierproblemen ausgesonderte und zum Glück nicht weggeworfene Exemplare laufen, auf dem RAINBOW <sup>f</sup>ormatiert, einwandfreil <sup>I</sup>c<sup>h</sup> <sup>b</sup>i<sup>n</sup> <sup>f</sup>roh, <sup>d</sup>i<sup>e</sup> Einwände gegen die DEC-Drives im ersten Artikel recht vorsichtig formuliert zu haben...

### 2) Serieller Printerund Communication-Port

 beim Printer-Anschluss, doch wird In M+K <sup>8</sup>4-<sup>2</sup> wurde das Fehlen eines parallelen Ausganges zum software-wahlweisen Betrieb zweier Printer bemängelt, vielleicht auch <sup>w</sup>ei<sup>l</sup> <sup>z</sup>.B. EPSON seine Drucker <sup>m</sup>i<sup>t</sup> dem parallelen Interface noch billiger anbietet und die Doppelspurig- | keit seriell/parallel mit einer einfachen Umschaltung ausnutzbar <sup>i</sup>st. Wie wir bald gemerkt haben, <sup>i</sup>s<sup>t</sup> aber auf dem RAINBOW ähnliches mög<sup>l</sup>ich. Der Communications Port weist zwar einen «männlichen» Ausgang auf im Gegensatz zum «weiblichen»

dies <sup>m</sup>i<sup>t</sup> einem Zwischenkabel zum Drucker leicht überbrückt. Der CP/ M-Befehl STAT LST:=LPT: bewirkt, dass eine auf das «Druckerfile LST:» gesendete Information nun über den Comm-Port <sup>l</sup>äuft. Umschaltung IOBYTE:=21 (dezimal) auf IOBYTE: =]49 <sup>m</sup>i<sup>t</sup> <sup>H</sup>ilf<sup>e</sup> von BDOS-Funktion <sup>8</sup>.

### Textverarbeitungsprobleme

Verschiedenartige nationale Spezialzeichen wurden bisher in der Datenverarbeitung meist im ASCII-Zeichenbereich von 0 <sup>b</sup>i<sup>s</sup> 127 untergebracht, indem man im USA-Original wenig gebrauchte Symbole, wie <sup>z</sup>.B. Nummerzeichen, eckige und geschweifte Klammern oder Trennzeichen durch Symbole wie Paragraphen bzw. deutsche Umlaute ersetz<sup>t</sup>e. Hierbei entstanden <sup>f</sup>as<sup>t</sup> immer Konflikte, die ihren Ursprung einzig <sup>i</sup><sup>n</sup> der beschränkten Zahl von <sup>1</sup>2<sup>7</sup> Zeichen, dargestellt durch <sup>7</sup> von <sup>8</sup> Datenbits eines Bytes, hatten. Warum also nicht <sup>a</sup>ll<sup>e</sup> <sup>8</sup> <sup>B</sup>i<sup>t</sup> verwenden und den Zeichensatz auf 256 erweitern?

Zwei Widerstände stehen dem potentiell entgegen:

<sup>l</sup>. die handelsüblichen Printer, die entweder (Typenräder!) nur den reduzierten Zeichensatz verarbeiten oder im erweiterten Teil Grafiksymbole darstellen oder

2. die Textverarbeitungsprogramme, die das 8. <sup>B</sup>i<sup>t</sup> zur Steuerung besonderer Editierfunktionen oder zur Speicherung der Dokument-Darstelllungsoptionen reserviert haben.

Ausgerechnet einer der beliebte<sup>s</sup>te<sup>n</sup> <sup>T</sup>exteditoren, WORDSTAR <sup>v</sup>o<sup>n</sup> MICROPRO, kam durch Punkt 2. <sup>v</sup>orübergehend <sup>i</sup><sup>n</sup> Schwierigkeiten. Zum Glück gibt es im RAINBOW noch exakt genügend freie Positionen im <sup>B</sup>ereich von 128 bis 255, so dass Editor-Spezialzeichen und DEC-8-Bit-Zeichensatz nebeneinander koexistieren können. Benützer, die sich einen DEC-Original-Matrixdrucker (LA-50) gekauft haben, kennen den 7-Bit-Engpass nicht. <sup>S</sup>i<sup>e</sup> lernen ihn <sup>e</sup>rs<sup>t</sup> wieder kennen, wenn sie einen Typenrad-Qualitätsdrucker verwenden - selbst wenn <sup>s</sup>i<sup>e</sup> sich <sup>f</sup>ü<sup>r</sup> das DEC-Produkt LOPO2 entschliessen.

Der vom Autor selber entwickelte rechnende Texteditor <sup>m</sup>i<sup>t</sup> Uhr, Adressdaten- und Preislisten-Zugriff zeigte <sup>b</sup>e<sup>i</sup> der Anpassung an den RAINBOW, dass <sup>d</sup>i<sup>e</sup> 41 <sup>n</sup>ich<sup>t</sup> belegten Zeichennummern gerade genügen, um jeder der Spezialtasten auf dem Keyboard eine der noch freien Nummern zwischen 128 und 255 zuzuweisen. Zufall? Kaum. Unver-

ständlicher wird jetzt erst recht die Wahl des ANSI-Tastencodes (Sequenz von bis zu 4 Zeichen pro Tastendruck), die schon im letzten Artikel beklagt wurde. Ein einzelnes Zeichen hätte ja nachweislich ausgereicht! Inzwischen half <sup>m</sup>i<sup>t</sup> jemand mit einer modifizierten Konsolen-Input-Systemroutine, den Unsinn an der Quelle zu stoppen.

### Einige praktische Tips

Wer nach wie vor seinen herkömmlichen <sup>P</sup>rinte<sup>r</sup> (z.B. EPSON oder ITOH) betreibt, muss auch beim schweizerischen oder deutschen Zeichensatz mit 127 Symbolen auskommen, was aber durch entsprechenden RAINBOW-Betriebsmodus und dank den Kompositionstasten immer möglich ist. Da <sup>i</sup><sup>n</sup> diesem Zusammenhang bei einigen RAINBOW-Benützern Verwirrung entstanden <sup>i</sup>st, seien hier einige Tips verraten, die aus der gegenwärtigen Sicht des Autors einen befriedigenden Ausweg aus dem Sumpf widersprüchlicher Konfigurationen ermöglichen (ohne Gewähr):

I. Typisch schweizerische Anforderung: Kleine «ä», «ö» und «ü» genügen auf der Direkttastatur, Spezialklammern werden selten benützt, französische Zeichen nur gelegentlich.

Mit der SETUP-Taste <sup>s</sup>teig<sup>t</sup> man <sup>i</sup><sup>n</sup> das Mutationsprogramm für den <sup>B</sup>etriebsmodus ein und <sup>s</sup>tell<sup>t</sup> im zweiten Untermenü auf <sup>7</sup>-Bi<sup>t</sup> Zeichensatz und Text (statt Datenverarbeitung «DV») ein, nachdem man <sup>b</sup>e<sup>i</sup> <sup>d</sup>e<sup>r</sup> Inbetriebnahme der Anlage <sup>e</sup>i<sup>n</sup> <sup>f</sup>ü<sup>r</sup> allemal auf «Schweizertastatur» konfiguriert und eine solche auch <sup>a</sup>l<sup>s</sup> Hardware gekauft hat. Damit hat man die kleinen deutschen Umlaute, während die grossen und einige andere Spezialzeichen mit den französischen substituiert sind. Wer jetzt nicht ver<sup>g</sup>isst, auch noch die dip-switches auf seinem Matrixdrucker richtig zu stellen bzw. das richtige Typenrad einzusetzen, <sup>i</sup>s<sup>t</sup> <sup>f</sup>ü<sup>r</sup> die nächsten fünf Jahre aller Sorgen enthoben.

2. Typische Schweizer Programmieranforderungen: Man möchte <sup>m</sup>i<sup>t</sup> einer einzigen Einstellung die Klammern und gleichzeitig grosse und kleine Umlaute greifbar haben, verzichtet aber völlig auf die französischen Zeichen.

Schalten <sup>S</sup>i<sup>e</sup> über SETUP auf «DV» (Datenverarbeitung), erlauben aber den vollen 8-Bit-Satz von DEC, damit <sup>d</sup>i<sup>e</sup> US-«Programmierzeichen» <sup>i</sup><sup>m</sup> ASCII-Bereich zum Vorschein kommen. Die häufiger gebrauchten eckigen Klammern befinden <sup>s</sup>ic<sup>h</sup> <sup>j</sup>etz<sup>t</sup> wirklich dort, wo es die (hochgestellten) Tasten zeigen, die selteneren geschweiften dagegen müssen <sup>S</sup>i<sup>e</sup> <sup>m</sup>i<sup>t</sup> der Kombizeichentaste aus «(-» bzw. «-)» erzeugen (vgl. Tabelle <sup>i</sup>n. M+K <sup>8</sup>4-2, <sup>S</sup>. <sup>8</sup>). <sup>F</sup>all<sup>s</sup> <sup>S</sup>i<sup>e</sup> <sup>t</sup>rot<sup>z</sup> <sup>d</sup>iese<sup>r</sup> Einstellung einmal einen deutschen <sup>B</sup>rie<sup>f</sup> <sup>m</sup>i<sup>t</sup> Umlauten drucken wollen, dann gibt <sup>e</sup><sup>s</sup> zwei Möglichkeiten:

<sup>a</sup>) Ihnen ist <sup>d</sup>i<sup>e</sup> Umsetzung Umlau<sup>t</sup><sup>e</sup> <-> US-Klammern <sup>s</sup>ei<sup>t</sup> Jahren <sup>i</sup><sup>n</sup> Fleisch und <sup>B</sup>lu<sup>t</sup> übergegangen. Ihre geistige Software setzt <sup>s</sup>i<sup>e</sup> sogar auf dem Bildschirm automatisch um.

<sup>I</sup><sup>n</sup> diesem <sup>F</sup>all brauchen <sup>S</sup>i<sup>e</sup> den RAINBOW <sup>n</sup>i<sup>e</sup> mehr umzustellen, einzig den Drucker, falls Sie sich nicht zwei halten: einen US-Typ und einen deutsch konfigurierten.

<sup>b</sup>) <sup>S</sup>i<sup>e</sup> wollen die Umlaute auch auf dem Bildschirm sehen. Mit SE-TUP schalten Sie dazu vorübergehend auf <sup>7</sup>-Bi<sup>t</sup> Text <sup>s</sup>tatt «DV». Die Tastatur erzeugt so die gleichen Zeichen wie <sup>i</sup><sup>n</sup> a), interpretiert <sup>s</sup>i<sup>e</sup> aber auf dem Bildschirm entsprechend deutsch. Printereinstellung wie <sup>i</sup><sup>n</sup> <sup>a</sup>). Keine Angst: die Unterstreiche-Zei- | chen erscheinen <sup>j</sup>etz<sup>t</sup> auf dem <sup>B</sup>ildschirm als &, doch der Printer wird sich nicht beirren lassen... TUP schalten Sie<br>TUP schalten Sie<br>hend auf 7-Bit Te<br>Tastatur erzeugt schen wie in a), int<br>auf dem Bildsch<br>deutsch. Printerein<br>Keine Angst: die<br>chen erscheinen j<br>schirm als è, docl<br>sich nicht beirren l<br>**Identifizierungsch<br>C** 

### Identifizierungschlüssel CH/ASCII-Zeichen

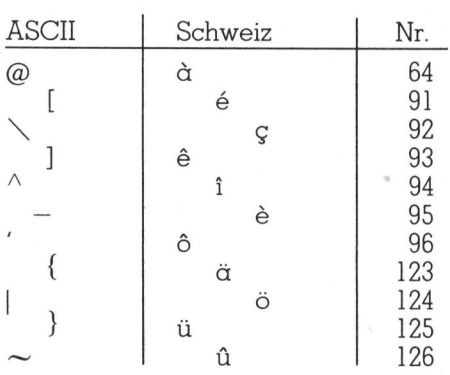

<sup>3</sup>. Die «firmware» Ihres Gehirns wurde bei Geburt oder beim KV-Abschluss ein für allemal auf Zeichen eingestellt, die auf den Tasten stehen. Andere können Sie sich niemals vorstellen.

 nen an welsche Zeichen nicht der In diesem <sup>F</sup>all haben <sup>S</sup>i<sup>e</sup> vermutlich bereits die falsche Tastatur gekauft. Es gibt nämlich eine bundesdeutsche, die selbst die grossen deutschen Umlaute usw. am richtigen Ort zeigt, was bei der schweizerischen wegen unseren Konzessio<sup>F</sup>all <sup>i</sup>st. Gemeinerweise <sup>h</sup>ilf<sup>t</sup> <sup>e</sup><sup>s</sup> nur teilweise, bei der Inbetriebnahme (oder, mit Rückschaltung auf «uninstalled» = «Tastatur nicht einge<sup>s</sup>tellt», auch jederzeit später) des RAINBOW <sup>a</sup>u<sup>f</sup> «bundesdeutsch» <sup>z</sup><sup>u</sup> konfigurieren: Unsere Schweizer Normtastatur weicht <sup>u</sup>.a. auf der obersten Tastenreihe so stark von der deutschen ab, dass <sup>e</sup><sup>s</sup> selbst <sup>f</sup>ü<sup>r</sup> einen Mathematiker schwierig wird! Immerhin - die kleinen und grossen Umlaute sind dann schön übereinander...

Einem Vielschreiber oder sonstigen Profi-Anwender würde <sup>i</sup>c<sup>h</sup> durchaus empfehlen, sich nicht lange den Kopf zu zerbrechen und <sup>f</sup>ü<sup>r</sup> <sup>F</sup>r. 655.- eben eine zweite Tastatur zu kaufen. Vor allem, wenn <sup>e</sup><sup>r</sup> auch Texte verfasst, die dem deutschen Markt angepasst sein müssen (z.B. Buchmanuskripte), dann hat <sup>e</sup><sup>r</sup> auch das «scharfe ss» auf direkten Tastendruck. Diese Lösung <sup>i</sup>s<sup>t</sup> vor allem ideal für Kunden, bei denen ein Produkt immer auch noch alles Unmögliche und Widersprüchliche können muss, bevor <sup>s</sup>i<sup>e</sup> kaufen. Mit beiden Tastaturen zusammen können <sup>S</sup>i<sup>e</sup> wirklich FAST alles!

Wer den Eindruck bekommen <sup>h</sup>at, dies alles <sup>s</sup>e<sup>i</sup> doch recht kompliziert, den möchte <sup>i</sup>c<sup>h</sup> <sup>i</sup><sup>n</sup> doppelter Hinsicht um Nachsicht <sup>b</sup>itten. Zum einen kann DEC <sup>h</sup>ie<sup>r</sup> wirklich nichts dafür - diese Firma hat die internationale Zeichenvielfalt <sup>j</sup><sup>a</sup> nicht erfunden. Sie hat nur einen Ausweg aus den Problemen gesucht. Zum zweiten konnte mir noch niemand, ob aus Papier oder Fleisch, die Wirrnis aus spezifisch schweizerischer Benützersicht erläutern. So wie <sup>i</sup><sup>n</sup> diesem Artikel habe <sup>i</sup>c<sup>h</sup> <sup>e</sup><sup>s</sup> mir selber klarzumachen versucht...

### Die Rechengeschwindigkeit (oder das 16-Bit-Wunder, das keines war)

Meine astronomischen Programme brachten <sup>e</sup><sup>s</sup> an den Tag, was einem <sup>i</sup><sup>n</sup> kommerzieller Software kaum <sup>j</sup><sup>e</sup> <sup>|</sup> auffallen würde: Rechenoperationen <sup>m</sup>i<sup>t</sup> Dezimalzahlen laufen langsam auf dem 8088-Prozessor! Ob man im wissenschaftlichen Zahlenformat (Gleitkomma, floating point) oder BCD-Format (binary coded <sup>d</sup>igits, kommerziell) arbeitet, <sup>e</sup><sup>s</sup> <sup>i</sup>s<sup>t</sup> kaum <sup>z</sup><sup>u</sup> fassen. Sehen Sie doch <sup>b</sup>itt<sup>e</sup> einmal <sup>d</sup>i<sup>e</sup> nachfolgende Tabelle <sup>a</sup>n.

Es <sup>i</sup>s<sup>t</sup> schon ein starkes Stück, die Geschwindigkeit <sup>i</sup><sup>n</sup> fünf Jahren um den Faktor <sup>1</sup><sup>0</sup> zu senken, ohne dass dies offenbar vom Gros der Begeisterten bemerkt wird und man <sup>d</sup>i<sup>e</sup>

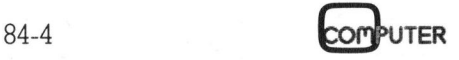

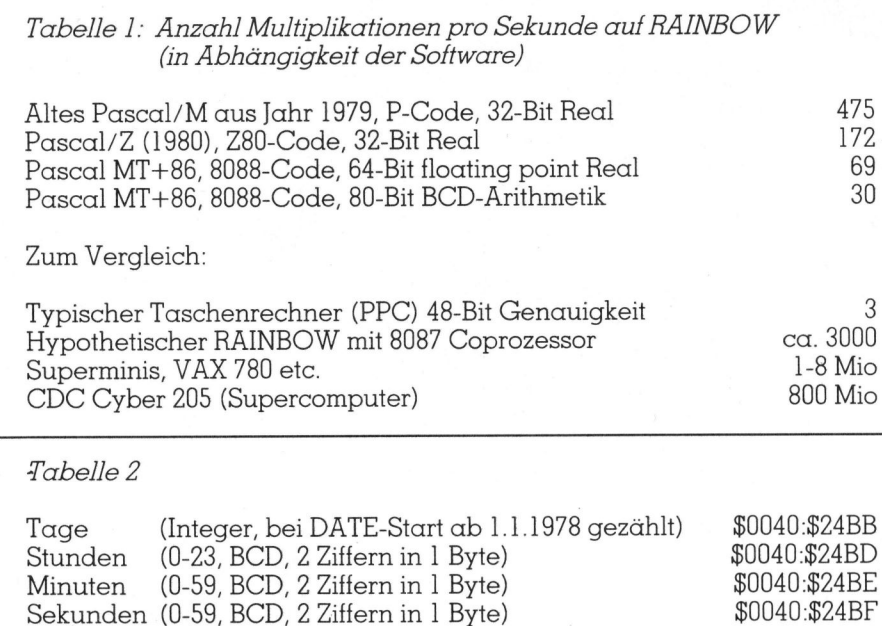

Warner vor übertriebenen 16-Bit-Wundern im Gegenteil ungestraft als fortschrittsfeindlich diffamieren kann! Selbst unter Berücksichtigung der gesteigerten Maschinengenauigkeit ist hier ein Rückschritt eingetreten, der einem gewisse rechenintensive Anwendungen lieber gleich ganz vergessen lässt. Was 1980 noch über Nacht lief, dauert inzwischen eine Woche!

Wie einer der Vergleiche in der Tabelle zeigt, hätte es DEC sehr wohl in der Hand gehabt, ihren RAINBOW durch den sehr leistungsfähigen Arithmetikprozessor 8087 um fast den Faktor 100 aufzumöbeln, aber offenbar hat man darauf verzichtet. Vielleicht überforderte das Konzept eines Dreifachprozessors Geduld, Zeit und Mittel der RAINBOW-Schöpfer, was zumindest ein verständlicher Grund wäre. Die ausweichenden Stellungnahmen auf entsprechende Anfragen sind jedenfalls so zu deu-

Die Leserdienst-Kontaktkarte

erleichtert es Ihnen, direkt und ohne lange Umwege zusätzliche Informationen zu den in Anzeigen oder redaktionellen Besprechungen angebotenen Produkten und Dienstleistungen anzufordern.

Machen Sie Gebrauch von der Leserdienst-Kontaktkarte. ten, dass man in naher Zukunft nicht an die 8087-Erweiterung denkt. Dabei ist man sich des Problems durchaus bewusst: Anspruchsvolle grafische Anwendungen sind nämlich ebenfalls rechenintensiv! Vermutlich verlässt man sich auf die (existierende!) Micro-VAX, um die anspruchsvolleren Kunden, zunächst in den USA und dann wohl auch bei uns, in den kommenden Jahren zu befriedigen. Es ist nur zu hoffen, dass der Verantwortliche für den Verzicht auf den 8087 bis dann nicht auch noch auf die bewährten Betriebssysteme verzichtet!

### Die RAINBOW-Uhr

Auf den Systemdisketten wird ein Programm DATE mitgeliefert, mit dem man eine Uhr das erste Mal startet und dann Datum und Zeit abrufen kann, solange der RAINBOW eingeschaltet ist. Interessant wird es natürlich, wenn man diese Dienstleistung von seinen Programmen aus abrufen kann. Hierzu muss man wissen, bei welchen Adressen die einzelnen Variablen untergebracht sind. Mindestens solange die derzeitige Version 2.0 von CP/M-80/86 aktuell ist, gilt die Aufstellung in Tabel $le 2$ .

Das Format ist etwas aussergewöhnlich, doch vom Autor verifiziert. Sekundenbruchteile scheinen nirgends zu residieren. Dennoch sind viele Anwendungen, insbesondere mit dem Datum, realisierbar. Die Umrechnung auf bürgerliches Datum und Wochentag muss man jedoch selber ausprogrammieren.  $\Box$ 

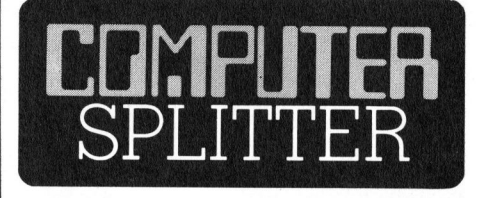

### **IBMs PCir mausert sich zum PC**

(225/eh) Der Erfolg des IBM PCjr auf dem amerikanischen Markt ist nicht gerade überwältigend. Doch dies könnte sich bald einmal ändern. Die Zubehörfirmen wittern mit Erweiterungen zu diesem «auf der Lunge etwas schwachen» Computer das grosse Geschäft. So sind zur Zeit bereits Speichererweiterungen bis zur Limite von 640-KByte-RAM erhältlich, dann RAM-Disks, zweite Diskettenstationen, 10-MByte-Harddisks, zusätzliche Kommunikationsschnittstellen, Echtzeituhren und natürlich auch Tastaturen mit verbessertem Layout und professionellen Eingabetasten. Ein entsprechend aufgemozter PCjr, der in seiner Leistung dem PC mindestens entspricht, ihn aber in einigen Punkten übertrifft (z.B. Bildschirm-Grafik), soll trotzdem 1'000 .-- Dollar weniger kosten als sein grösserer Bruder. Und ein PCjr, in seiner Leistung vergleichbar mit einem PC XT, soll etwa 3'000 .-- Dollar weniger kosten. Die Erweiterungen werden in eine Zusatzbox zum PCir eingesetzt, welche mit dem sich an der rechten Seite befindlichen Parallelbus verbunden wird. Diese Erweiterungen passen auch im Design sehr gut zum Junior. Dass sich auch bereits eine ganze «Mäuseschar» um dem PCir versammelt hat, verwundert weiter kaum. Interessant und teilweise auch verständlich ist, dass IBM diese Zusatzerweiterungen von Drittfirmen sogar noch unterstützt, indem sie ausdrücklich bekannt gibt, dass die Verwendung solcher Produkte die Junior-Garantie nicht beeinflussen wird. П

### **Bald Neues von Commodore?**

(228/eh) Commodore wird vermutlich einen neuen Hobbycomputer mit 16 KByte Arbeitsspeicher auf den Markt bringen. Das Gerät, welches zur Zeit unter dem Codenamen COMMODORE-16 entwickelt wird, soll zum grösseren Modell 264 erweitert werden können. Die Computerneuheit, die etwa 99 Dollar kosten soll, wird vermutlich den veralteten VC-20 ersetzen. Sein Debüt könnte das Gerät bereits im Juli erleben.  $\Box$ 

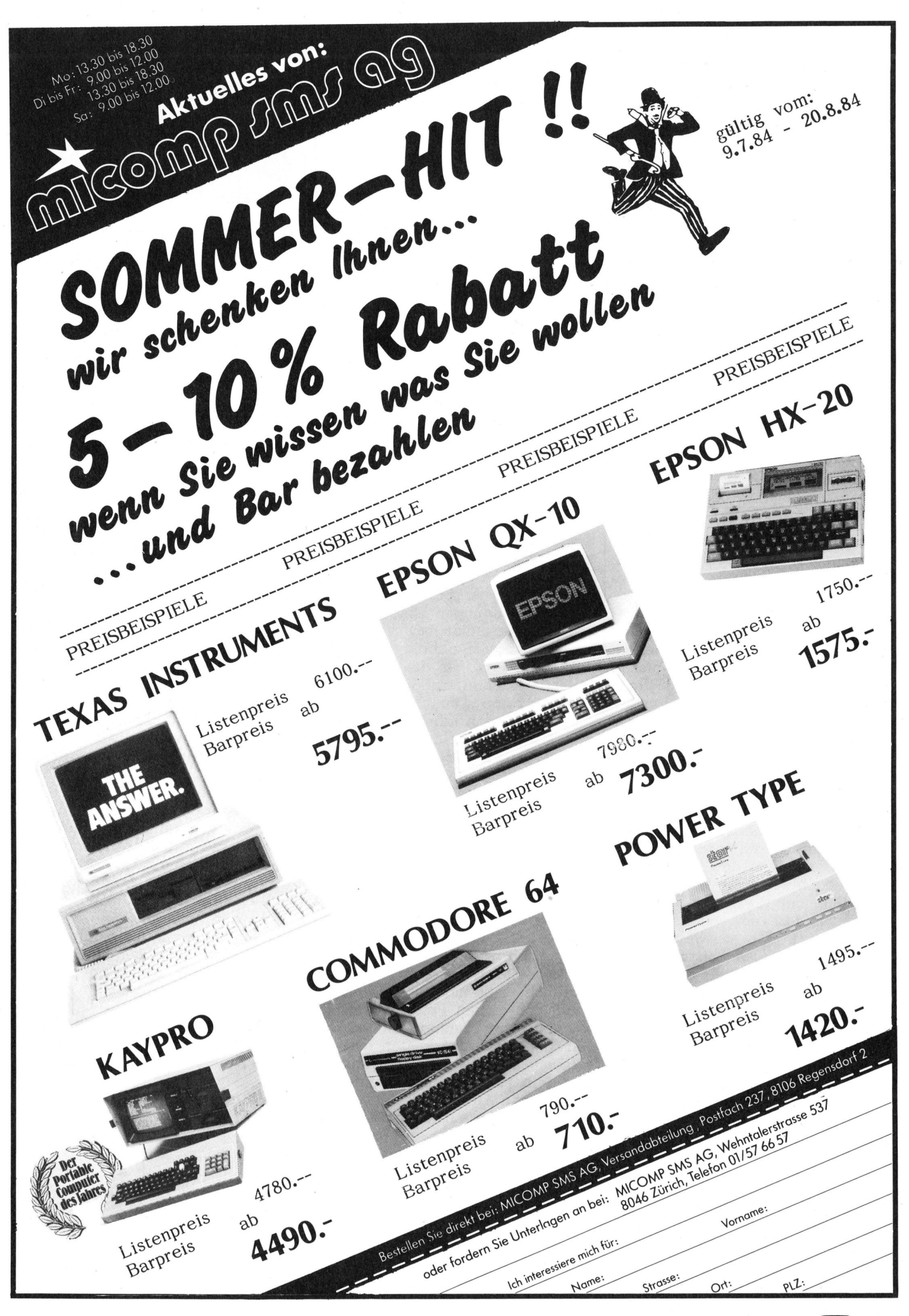

**COMPUTER** 

### MAD-]: nomen <sup>e</sup>s<sup>t</sup> omen?

Laut Diktionär heisst «mad» auf deutsch soviel wie toll oder verrückt. Und <sup>t</sup>oll sieht <sup>e</sup><sup>r</sup> zumindest aus, der MAD. Doch wie <sup>t</sup>oll dieser <sup>e</sup>rs<sup>t</sup> seit kurzem in der Schweiz erhältliche Computer der kalifornischen Mad Computer <sup>I</sup>nc. wirklich ist, wollten wir im Test herausfinden. Neugierig gemacht <sup>h</sup>a<sup>t</sup> uns <sup>v</sup>o<sup>r</sup> allem <sup>d</sup>i<sup>e</sup> in <sup>d</sup>e<sup>r</sup> Werbung <sup>v</sup>erheissene IBM-PC-Kompatibilitat.

Ein betriebsbereiter MAD-1 <sup>s</sup>etz<sup>t</sup> sich aufgrund seines modularen Aufbaus aus mindestens vier Einzelgeräten zusammen. Dies sind <sup>d</sup>i<sup>e</sup> Zentraleinheit, dh. das Gehäuse, das den Mikroprozessor, die Speicherverwaltung und alle Peripherieg eräte-Änschlüsse enthält, sowie ein **rücki. Und toll si**<br>**erst seit kurzem**<br>**schen Mad Comp<br>den. Neugierig (heissene IBM-PC**<br>**Ein betriebsberr**<br>sich aufgrund s<br>Aufbaus aus mind<br>geräten zusamme<br>Zentraleinheit, d.,<br>das den Mikropracherverwaltung ur<br>geräte-Ansc **schen Mad Compulser**<br> **den. Neugierig (RECOMPLACE)**<br> **heissene IBM-PC**<br>
Ein betriebsber<br>
Aufbaus aus mind<br>
geräten zusamme<br>
Zentraleinheit, d.<br>
das den Mikropracherverwaltung ur<br>
geräte-Anschlüsse<br> **Eric Hu** 

### Eric Hubacher

zweites, im Design identisches Gehäuse, das die zwei Slim-Line-Diskettenstationen beherbergt, und natürlich die Tastatur sowie der Bildschirm für <sup>d</sup>i<sup>e</sup> visuelle Datenausga<sup>b</sup>e, welche ebenfalls beide an der Zentraleinheit angeschlossen werden.

### Die Zentraleinheit

Die konsequente Auflösung <sup>i</sup><sup>n</sup> funktionelle Systemeinheiten ermöglicht eine den persönlichen Bedürfnissen angepasste Anlageinstalla<sup>t</sup>ion. Dieser Vorteil muss jedoch mit einer Vielzahl von Kabeln und Steckverbindern an der Gerätehinterseite erkauft werden. Schlicht ein Kabelverhau, der eigentlich längst vergangenen Zeiten angehören soll<sup>t</sup>e. So befinden sich an der Rückseite der Zentraleinheit sieben Stecker (acht bei Einsatz einer Harddiskstation), darunter zwei für den An-

schluss des Bildschirms, einen 37-poligen zur Verbindung mit der Disketten-Einheit, einen Netzstecker und drei 25-polige D-Miniatur-Stecker <sup>f</sup>ü<sup>r</sup> den Anschluss von Peripheriegerdten. Die äusseren zwei Miniatur-Stecker führen die Signale der seriellen RS-232-Schnittstellen. Eine dieser beiden kann entsprechend der neueren RS422 Norm konfiguriert werden; der dritte Stecker führt die Signale der parallelen Centronics-Schnittstelle.

 Steckerbelegungen abgebildet <sup>s</sup>ind. Da sowohl <sup>f</sup>ü<sup>r</sup> die seriellen Schnittstellen als auch für die parallele die gleichen Steckermodelle verwendet werden, <sup>i</sup>s<sup>t</sup> <sup>e</sup><sup>s</sup> dem Benutzer überlassen, dafür zu sorgen, dass ein bestimmtes Peripheriegerät am richtigen Stecker angeschlossen wird. Vermutlich schadet das Anschliessen eines Gerätes mit paralleler Schnittstelle an die seriellen Steckbuchsen weder dem Computer noch dem Peripheriegerät. Ueberprüfen konnten <sup>w</sup>i<sup>r</sup> diese Vermutung jedoch <sup>n</sup>icht, da <sup>i</sup><sup>m</sup> Gerätehandbuch keine

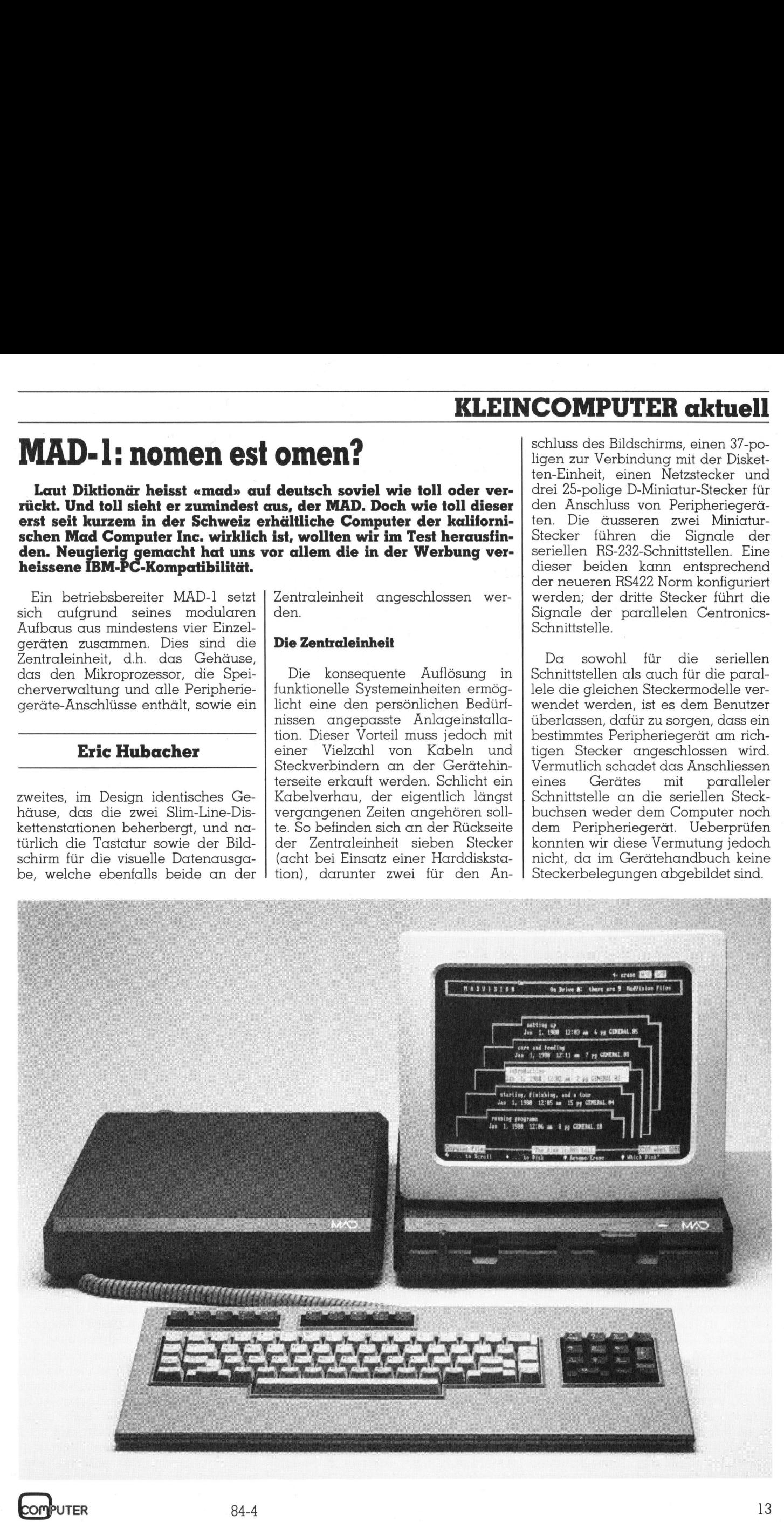

# **KLEINCOMPUTER aktuell** KLEINCOMPUTER aktuell

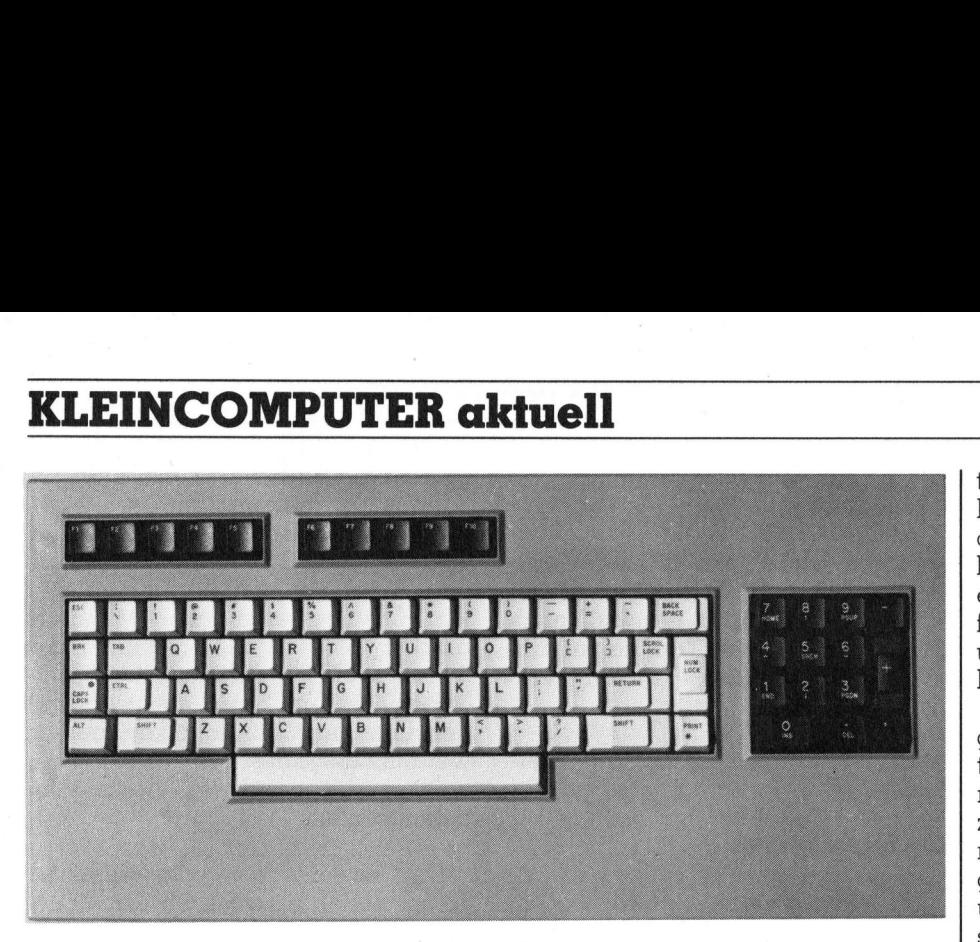

### Die MAD-Tastatur

Links neben dem Stecker <sup>f</sup>ü<sup>r</sup> die Centronics-Schnittstelle befindet sich noch ein 37-poliger D-Miniatur-Stekker für den Anschluss der Disketten-Einheit. Darüber <sup>i</sup>s<sup>t</sup> Platz <sup>f</sup>ü<sup>r</sup> einen weiteren 37-poligen Stecker, der beim Anschluss einer Harddisk-Station erforderlich <sup>i</sup>st.

Die Speisung der gesamten Zentraleinheit erfolgt aus dem Disketten-Modul über den runden, am Gerät rechts aussen liegenden Stecker. Links davon <sup>i</sup>s<sup>t</sup> noch der 9-polige Anschluss mit den Videosignalen <sup>f</sup>ü<sup>r</sup> den Bildschirm.

Die Zentraleinheit lässt sich leicht öffnen: nach Lösen der zwei Schrauben auf der Rückseite kann der Dek<sup>k</sup>e<sup>l</sup> einfach abgehoben werden. <sup>S</sup><sup>o</sup> patent <sup>i</sup>s<sup>t</sup> dies übrigens bei allen MAD-]-Systemboxen <sup>g</sup>elöst. Der noch freie Platz im Innern des Gerä<sup>t</sup>e<sup>s</sup> über der Hauptplatine (siehe Bild) <sup>i</sup>s<sup>t</sup> <sup>f</sup>ü<sup>r</sup> den Harddisk-Kontroller vorgesehen. Wird kein Harddisk eingesetzt, <sup>s</sup><sup>o</sup> kann der noch freie Steckplatz auch mit einer beliebigen, IBM-PC kompatiblen Erweiterungskarte belegt werden.

Als Zentralprozessor verwendet der MAD-1 nicht den 8088 wie sein Vorbild IBM, sondern den ungleich leistungsfähigeren 80186, ein echter 16-Bit-Mikroprozessor, der jedoch den gleichen Instruktionssatz wie der 8-Bit-Rechner 8088 verwendet. Als Arbeitsspeicher hat der Prozessor bereits <sup>i</sup><sup>n</sup> der Grundkonfiguration <sup>Z</sup>ugriff auf <sup>2</sup>5<sup>6</sup> KByte RAM mit Paritätskontrolle. Die Stecker für eine Erweiterung auf 512 KByte sind bereits im Grundgerät eingebaut. Von INTEL stammen nicht nur der Zentralprozessor, sondern auch die übrigen intelligenten Bausteine, so der DMA-Kontroller 8237A, der Interrupt-Verwalter 8259, der Timer-Baustein 8253 und der Parallelportkontroller

8255. Die eingebaute Echtzeituhr wird übrigens netzunabhängig betrieben, <sup>s</sup><sup>o</sup> dass Uhr und Kalender immer korrekt nachgeführt werden.

### Das Disketten-Modul

Das zweite, für die Grundausrüstung des MAD-1 erforderliche Modul ist die Disketten-Einheit. Bei unserem Testgerät waren in dieses Modul zwei <sup>5</sup> 1/4 Zoll-Diskettenstationen mit einer Speicherkapazitat von <sup>j</sup><sup>e</sup> 360 KByte eingebaut. Das Aufzeichnungsformat dieser Stationen entspricht hundertprozentig demjenigen des IBM-PC, so dass mit dem MAD-System IBM-PC Disketten problemlos gelesen und beschrieben werden können. <sup>I</sup><sup>n</sup> der gleichen Einheit sind auch noch das Speisegerät <sup>f</sup>ü<sup>r</sup> die Zentraleinheit und der Bildschirm eingebaut. Ueber den an der Rück<sup>s</sup>eit<sup>e</sup> dieser Einheit angebrachten Netzschalter lässt sich die gesamte Anlage <sup>e</sup>in- und ausschalten. -Link<sup>s</sup> hinten an dieser Disketten-Einheit, welche in den amerikanischen Unterlagen als «Data Module» bezeichnet wird, findet sich noch ein roter Reset-Knopf, bei dessen Drücken ein vollständiger Kaltstart des Systems ausgelöst wird. Die Disketten-Einheit <sup>i</sup>s<sup>t</sup> punkto Design und Abmessungen mit der Zentraleinheit identisch.

Nach amerikanischen Unterlagen <sup>i</sup>s<sup>t</sup> noch eine weitere Einheit <sup>m</sup>i<sup>t</sup> dem gleichen Design erhältlich, das «Expansion Module», welches den Einsatz von bis zu vier IBM-PC kompatiblen Erweiterungsplatinen erlaubt.

### Die Tastatur

 ist. Dieser ist nämlich vorne links un-Sicher <sup>i</sup>s<sup>t</sup> Ihnen aufgefallen, dass bei beiden Einheiten nirgends ein Anschluss <sup>f</sup>ü<sup>r</sup> die Tastatur zu finden ten am Gehäuseboden der Zentraleinheit angebracht. Als Verbindungselement wird ein Telefonstekker nach amerikanischem Standard eingesetzt. Ein gleicher Stecker befindet sich auch noch rechts unten und dient dem Anschluss eines Lichtariffels.

Erfreulich am MAD-1 <sup>i</sup>s<sup>t</sup> <sup>d</sup>i<sup>e</sup> sehr gute Tastatur, die ein rasches Arbeiten erlaubt. Die <sup>8</sup><sup>5</sup> Tasten haben einen markanten Druckpunkt und erzeugen beim Betätigen zusätzlich ein mechanisches Geräusch. Durch <sup>d</sup>i<sup>e</sup> grosse Auflage <sup>f</sup>ü<sup>r</sup> die Handballen und die richtige Anordnung der Tasten kann ermüdungsfrei gearbeitet werden. Leider <sup>i</sup>s<sup>t</sup> ein Justieren der Tastaturneigung nicht vorgesehen.

Optisch ist die Tastatur <sup>i</sup><sup>n</sup> drei Tastenblöcke aufgeteilt. Der Hauptblock wird durch die Schreibmaschinentastatur <sup>g</sup>ebildet. Angenehm <sup>i</sup>s<sup>t</sup> die breite RETURN-Taste. Gleich daneben befindet sich die NUM LOCK-Taste, die auch beim IBM-PC vorhanden <sup>i</sup>st. <sup>M</sup>i<sup>t</sup> dieser Taste kann der rechte Zahlenblock zwischen Cursorsteuereinheit und numerischer Eingabetastatur umgeschaltet werden. Leider fehlt dieser Taste eine Anzeige des Schaltzustandes, <sup>s</sup><sup>o</sup> dass man - wie <sup>b</sup>e<sup>i</sup> IBM - immer <sup>i</sup><sup>m</sup> Ungewissen <sup>i</sup>st, ob <sup>d</sup>i<sup>e</sup> Tasten nun der Steuerung des Cursors oder der Eingabe von Zahlen dienen. Ueberhaupt <sup>i</sup>s<sup>t</sup> das Fehlen getrennter Steuertasten für den Cursor der einzige Mangel, der dieser Tastatur vorgeworfen werden muss. Oberhalb der Tastatur befinden sich noch zehn programmierbare Funktionstasten, deren Belegung sich <sup>f</sup>re<sup>i</sup> über <sup>d</sup>i<sup>e</sup> Software definieren lässt.

Bei unseren Arbeiten kam <sup>e</sup><sup>s</sup> zwar nie vor, dass der Computer der raschen Eingabe nicht folgen konnte; sollte <sup>e</sup><sup>r</sup> jedoch tatsächlich einmal zu beschäftigt sein, um Ihre Eingabe <sup>z</sup><sup>u</sup> übernehmen, <sup>s</sup><sup>o</sup> <sup>i</sup>s<sup>t</sup> auch dies kein Problem, da die Tastaturschaltung einen Buffer <sup>f</sup>ü<sup>r</sup> <sup>6</sup><sup>4</sup> Zeichen besitzt.

### Der Bildschirm

Ein 12-Zoll-Bildschirm dient der visuellen Datenausgabe. Die sehr scharfe und flimmerfreie Zeichendarstellung erfolgt <sup>i</sup><sup>n</sup> Bernstein-Gelb auf Schwarz. Die Entspiegelung des Bildschirms wird durch ein feines, auf dem Schirm angebrachtes Textilnetz erreicht. Das Bildschirmgehäuse <sup>i</sup>s<sup>t</sup> der Bildröhre auf den Leib zugeschnitten. Die Stromversorgung wird über ein Kabel von der Disketten-Einheit geliefert, während ein zwei<sup>t</sup>e<sup>s</sup> Kabel die Videosignale von der

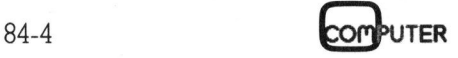

Zentraleinheit zuführt. Diese Lösung erfordert also zwei Kabel für den Anschluss des Bildschirms an den Computer.

Innerhalb einer gewissen Spanne lässt sich die Neigung des Schirms einstellen. Dazu dient ein ausfahrbarer Fuss an der Schirmrückseite, der mit einem Druckknopf <sup>i</sup><sup>n</sup> der Höhe festgestellt wird. Gut versteckt <sup>i</sup>s<sup>t</sup> an der rechten Gehäuseseite der Helligkeitsregler für die Datendarstellung untergebracht.

<sup>I</sup><sup>n</sup> der Grundausführung lassen sich auf dem Bildschirm <sup>2</sup><sup>5</sup> Zeilen <sup>m</sup>i<sup>t</sup> je <sup>8</sup><sup>0</sup> Zeichen darstellen. Als Grafiksymbole sind dieselben Zeichen definiert, die auch beim IBM-PC verwendet werden.

Um hochauflösende Grafiken oder einen Farbbildschirm anzuschliessen, <sup>i</sup>s<sup>t</sup> eine zusätzliche Grafikoption erforderlich, die <sup>i</sup><sup>n</sup> die Zentraleinheit eingebaut werden kann. Mit dieser Erweiterung lassen sich Grafiken mit einer Auflösung von 640x200 Punkten auf dem Bildschirm darstellen (IBMkompatibel).

Die gesamte Hardware des MAD-1 macht einen robusten und zuverlässigen Eindruck. Der <sup>f</sup>ü<sup>r</sup> die Kühlung der Zentraleinheit verantwortliche Miniatur-Lüfter arbeitet sehr geräuscharm. Der modulare Aufbau des Systems bringt <sup>e</sup><sup>s</sup> mit sich, dass wie eingangs erwähnt eine grosse Zahl von Verbindungskabeln benötigt wird, was die Bewegungstreiheit beim örtlichen Aufbau des Systems doch erheblich einschränkt.

### Die Software

MS-DOS <sup>2</sup>.<sup>0</sup> von MicroSoft <sup>i</sup>s<sup>t</sup> das zum MAD-] mitgelieferte Betriebssystem. Dessen Änpassung an <sup>d</sup>i<sup>e</sup> Hardware <sup>i</sup>st, wie <sup>z</sup><sup>u</sup> erwarten war, gut ausgeführt, bis auf einen Punkt: Bystems Bingt es<br>
eingangs erwähnt<br>
von Verbindung:<br>
wird, was die<br>
beim örtlichen Au<br>
doch erheblich ein<br> **Die Software**<br>
MS-DOS 2.0 vor<br>
zum MAD-1 mitg<br>
system. Dessen A<br>
Hardware ist, wie<br>
gut ausgeführt, bi<br>
So sind im So sind im Betriebssystem die zwei

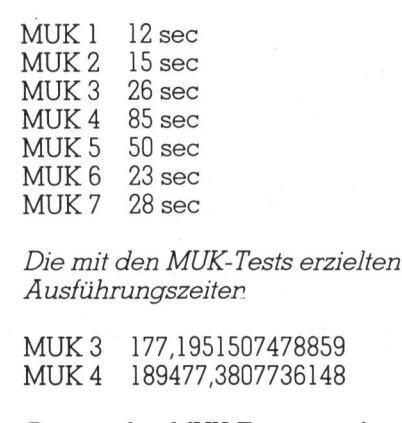

Die mit den MUK-Tests erzielten Rechenresultate

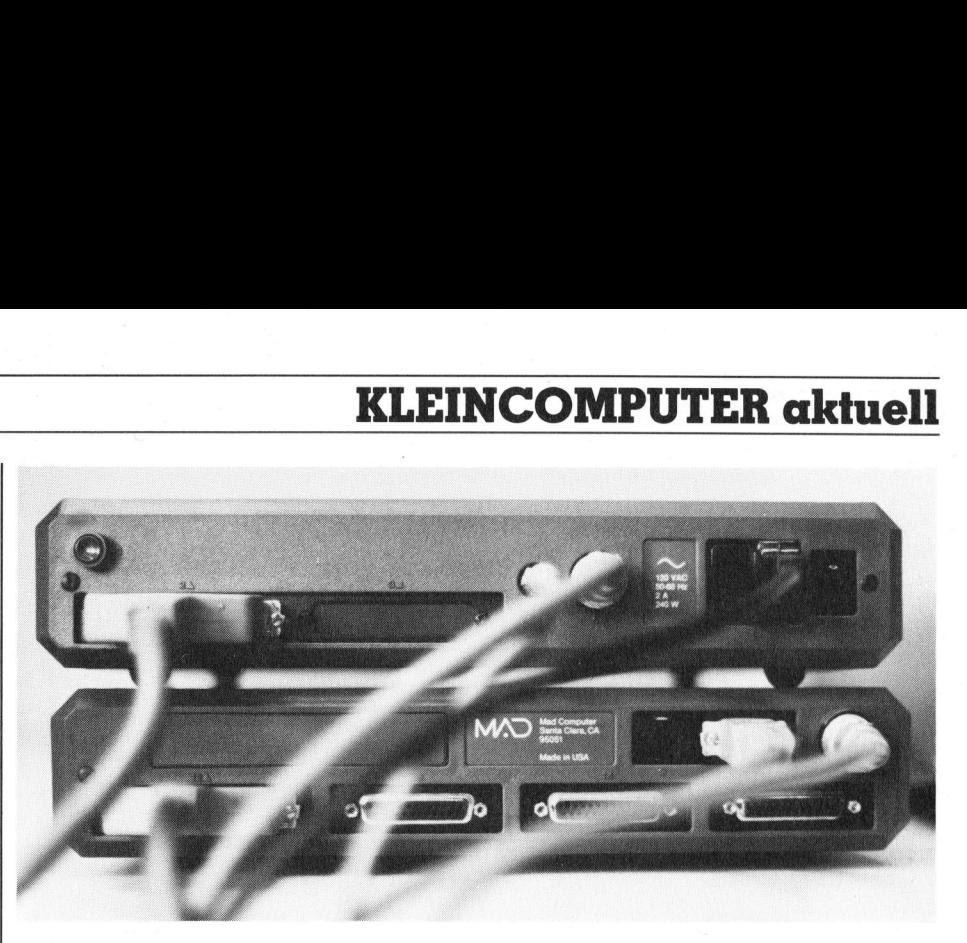

Die Steckerverbindungen der MAD-Systemeinheiten

seriellen Schnittstellen noch nicht unterstützt. Greifen Sie also aus irgendeinem Programm auf die seriel<sup>l</sup><sup>e</sup> Schnittstelle <sup>z</sup>u, so erhalten Sie im besten Falle eine Fehlermeldung, oder, was uns auch <sup>o</sup>f<sup>t</sup> passierte, das System stürzt ab und muss <sup>m</sup>i<sup>t</sup> dem Reset-Knopf wieder ins Leben zurückgerufen werden.

Zur Konfiguration und Zuordnung der Schnittstellen dient das im MicroSoft-DOS enthaltene Hilfsprogramm MODE. Da <sup>w</sup>i<sup>r</sup> beim Arbeiten mit dem Betriebssystem diese Probleme entdeckten, wollten wir die seriellen Schnittstellen noch etwas genauer unter die Lupe nehmen. Somit suchten wir zur Einstellung der Baudraten und der Zuordnung eines anderen Treibers das besagte Hilfsprogramme MODE. Doch dieses war auf der mitgelieferten Systemdiskette nirgends <sup>z</sup><sup>u</sup> finden. Nach langem Blättern in der Dokumentation fanden wir schliesslich eine kleine Notiz, <sup>d</sup>i<sup>e</sup> besagte, dass dieses Programm noch gar nicht an den MAD-1 angepasst worden <sup>i</sup>st.

 MAD-1] noch nicht implementiert Da der MAD, will man der Werbung glauben, hundertprozentig zum IBM-PC kompatibel <sup>i</sup>st, müsste <sup>e</sup><sup>s</sup> möglich <sup>s</sup>ein, den MAD-1 <sup>m</sup>i<sup>t</sup> einem IBM-PC Betriebssystem zu starten und so die Schnittstellen auszutesten. Gedacht, getan; wir fütterten den MAD-] <sup>m</sup>i<sup>t</sup> einer IBM-Diskette, die das Betriebssystem <sup>2</sup>.<sup>0</sup> enthielt. Der MAD-] startete auch wirklich <sup>a</sup>u<sup>f</sup> und meldete sich stolz als IBM. In allen Funktionen, die wir testen konnten, arbeitete <sup>e</sup><sup>r</sup> einwandfrei, nur mit dem Betrieb der seriellen Schnittstel<sup>l</sup><sup>e</sup> happerte <sup>e</sup>s. Wohl gelang <sup>e</sup><sup>s</sup> uns nun, die serielle Schnittstelle zu aktivieren, doch war eine fehlerfreie Datenübertragung nicht möglich. So stärkte sich <sup>i</sup><sup>n</sup> uns der Verdacht, dass <sup>d</sup>a<sup>s</sup> MODE-Programm <sup>v</sup>o<sup>n</sup>

worden <sup>i</sup>st, weil <sup>m</sup>i<sup>t</sup> der Schnittstelle verbundene Hardware-Probleme noch ungelöst sind. Dies <sup>i</sup>s<sup>t</sup> zwar nur eine Vermutung, <sup>s</sup>i<sup>e</sup> scheint aber nicht an den Haaren herbeigezogen <sup>z</sup><sup>u</sup> <sup>s</sup>ein. Dieser Mangel wird auch sicher demnächst vom Werk behoben werden.

Als weiteres Betriebssystem, welches wir jedoch nicht testen konnten, wird von MAD Concurrent CPM-86 angeboten, ein System, das <sup>b</sup>i<sup>s</sup> zu vier Aufgaben gleichzeitig bewältigen kann. Dieses Betriebssystem <sup>i</sup>s<sup>t</sup> jedoch zur <sup>Z</sup>ei<sup>t</sup> <sup>i</sup><sup>n</sup> Europa noch nicht erhältlich.

Auf der Betriebssystem-Diskette befand sich ebenfalls eine an den MAD-] angepasste Version des Microsoft-Basic. Dieses Basic ist kompatibel zu dem vom IBM-PC verwendeten. Zusätzlich ermöglicht es die Kurzeingabe von Basic-Befehlen durch Drücken der ALT-Taste und des ersten Buchstabens des Befehls. So bringt das gleichzeitige Betätigen der Tasten ALT und <sup>P</sup> den Befehl PRINT auf den Bildschirm.

Ueber die Verarbeitungsgeschwindigkeit des MAD-] informiert Sie das Kästchen mit den Ausführungszeiten der einzelnen MUK-Tests. Die raschere Ausführung der Rechenprogramme ist <sup>a</sup>u<sup>f</sup> <sup>d</sup>i<sup>e</sup> <sup>e</sup>ffizientere Arbeitsweise des Mikroprozessors 80186 gegentiber dem 8080 bei IBM-PC zurückzuführen.

### IBM-Kompatibilität

Das Hauptargument zur Anschaffung eines MAD-1 wird sicher seine versprochene IBM-Kompatibilitat <sup>s</sup>ein. Denn diese Eigenschaft des Computers ermöglicht es, vom <sup>b</sup>rei<sup>t</sup>e<sup>n</sup> Angebot an Programmen <sup>f</sup>ü<sup>r</sup> den IBM-PC und <sup>d</sup>i<sup>e</sup> IBM-kompatiblen Geräte Gebrauch <sup>z</sup><sup>u</sup> machen. Dabei <sup>i</sup>s<sup>t</sup> Kompatibilität so zu verstehen,

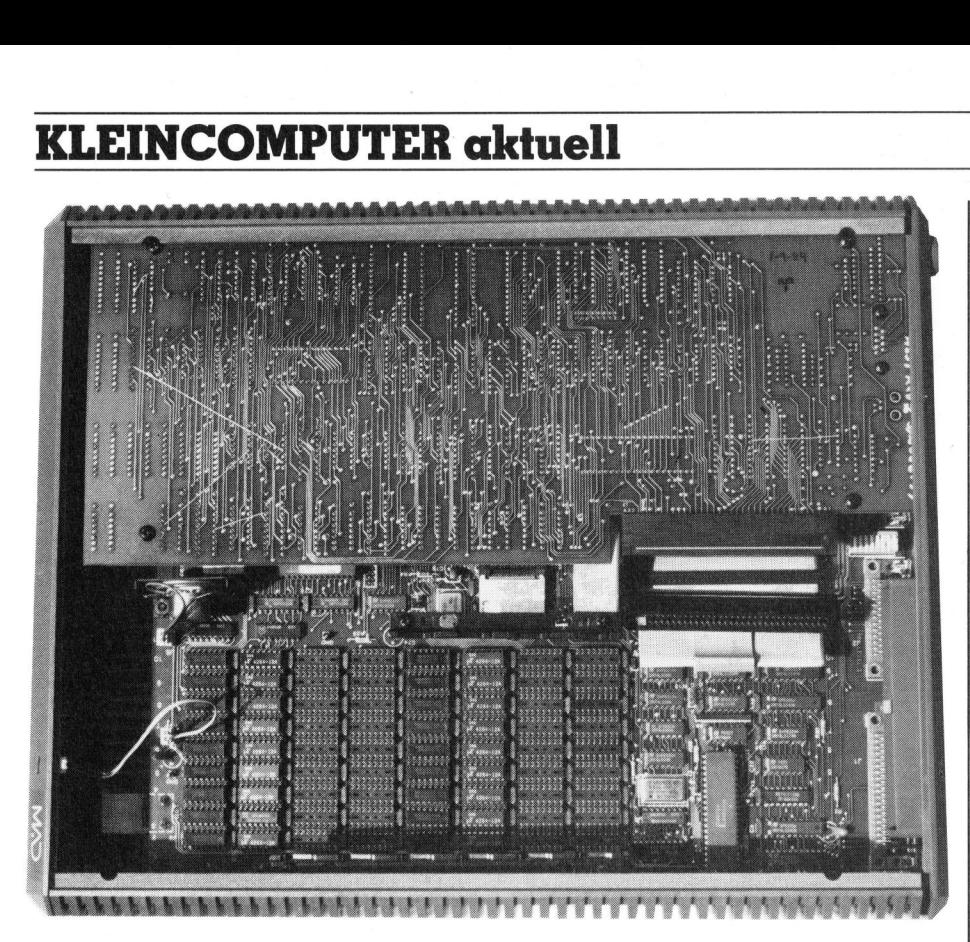

Blick ins Innere der MAD-Zentraleinheit

dass nicht nur IBM-Disketten gelesen und beschrieben werden können, sondern sich auch <sup>f</sup>ü<sup>r</sup> den IBM-PC geschriebene Programme ohne Aenderung auf dem MAD-] ablaufen lassen; d.h. also, dass die Bildschirmausgabe ebenfalls nicht geändert werden muss. Da eine hundertprozentige Kopie des IBMs wegen der auf dem Betriebssystem-ROM bestehenden Copyright-Rechte ausgeschlossen und ausserdem auch nicht anzustreben <sup>i</sup>s<sup>t</sup> - sonst gäbe <sup>e</sup><sup>s</sup> <sup>j</sup><sup>a</sup> keine Weiterentwicklung des Marktes -, <sup>l</sup>ieg<sup>t</sup> <sup>e</sup><sup>s</sup> beim Computerkonstrukteur, eine möglichst genaue Annäherung an den IBM-Standard zu erreichen und trotzdem Raum <sup>f</sup>ü<sup>r</sup> eine Leistungssteigerung einzuplanen.

Hardwaremässig <sup>i</sup>s<sup>t</sup> der MAD-1 <sup>m</sup>i<sup>t</sup> dem IBM-PC <sup>i</sup><sup>n</sup> beinahe allen, vor allem aber allen wichtigen Punkten kompatibel. Der MAD-1] kann also vom IBM-PC beschriebene Disketten ohne Probleme lesen und seinerseits beschreiben. Fur den IBM-Prozessor 8088 geschriebene Programme sind ohne Aenderungen ausführbar, denn der verwendete Prozessor vom Typ 80186 benutzt den absolut gleichen Instruktionssatz wie der 8088. Durch die grössere Ausführungsgeschwindigkeit des MAD-1-Prozessors sind jedoch Probleme <sup>i</sup><sup>n</sup> bezug auf den Zeitablauf (Timing) von zeitkritischen Programmen denkbar.

Solche Schwierigkeiten blieben uns jedoch während der Testzeit erspart. Die Erweiterungsplatinen <sup>f</sup>ü<sup>r</sup> -den IBM-PC können auch im MAD-] eingesetzt werden. Eine Ausnahme bilden jedoch Karten, die nebst Zusatzfunktionen auch noch eine Vergrösserung des verfügbaren Speicherplatzes bieten, beispielsweise <sup>d</sup>i<sup>e</sup> Quadram-Karte Auch reine Speichererweiterungs-Platinen nach IBM-Norm können nicht eingesetzt werden. Hier muss also die vom Stammhause gelieferte Zusatzspeicher-Karte verwendet werden.

Die Tastatur stimmt mit derjenigen des IBM-PC weitgehend überein. Die Anordnung einiger Tasten wurde jedoch geändert und somit, unserer Meinung nach, benutzerfreundlicher. Auch der Bildschirm entspricht <sup>i</sup><sup>n</sup> seiner Änsteuerung vollständig dem IBM-Standard.

eine spezielle Hardware zugeschnit Die ganze Hardware-Kompatibilität bringt keinen Nutzen, falls nicht auch das Betriebssystem zum Konkurrenzprodukt IBM-PC kompatibel <sup>i</sup>st. Wie bereits erwähnt benutzt der MAD-1 das Betriebssystem MS-DOS von MicroSoft; dieses <sup>i</sup>s<sup>t</sup> weitgehend <sup>m</sup>i<sup>t</sup> dem beim IBM-PC verwendeten PC-DOS identisch. Daraus darf geschlossen werden, dass sich alle Programme, die für den IBM-PC unter Beachtung der für das PC-DOS geltenden Regeln geschrieben wurden, problemlos und auf Anhieb auf dem MAD-1 ablaufen lassen. Schwierigkeiten könnten einzig bei Programmen auftauchen, <sup>d</sup>i<sup>e</sup> <sup>a</sup>u<sup>f</sup> ten sind. Auch <sup>i</sup><sup>n</sup> dieser Hinsicht stellten <sup>s</sup>ic<sup>h</sup> uns jedoch während der Testphase keine Probleme. So darf sicher gesagt werden, dass der MAD-] in all seinen relevanten <sup>K</sup>riterien <sup>m</sup>i<sup>t</sup> dem IBM-PC vollständig kompatibel <sup>i</sup>st.

### Die Dokumentation

Die Dokumentation zum MAD-] besteht aus zwei Ringbüchern, wovon das eine, der User's Guide, den Aufbau und die Installation der Anlage beschreibt, während das zweite, <sup>d</sup>e<sup>r</sup> MS-DOS Reference Guide, <sup>a</sup>ll<sup>e</sup> Informationen tiber das MicroSoft-Betriebssystem enthält. Beide Handbücher sind grafisch sehr gut aufgemacht, lassen jedoch manchmal <sup>i</sup><sup>n</sup> der Organisation <sup>z</sup><sup>u</sup> wünschen übrig. <sup>S</sup><sup>o</sup> sind beispielsweise zum Thema der seriellen Schnittstellen nur einige kurze Allgemeinplatze zu finden, jedoch fehlen Steckerbelegungsplan sowie ein Hinweis auf die Konfiguriermöglichkeiten der Schnittstellen. Es kann <sup>j</sup><sup>a</sup> nicht erwartet werden, dass der Benutzer von Anfang an weiss, dass <sup>e</sup><sup>r</sup> die Konfiguration mit dem Hilfsprogramm MODE (fall<sup>s</sup> vorhanden) vornehmen muss. Die gesamte Dokumentation enthält nur sehr wenige Hardware-Informationen zum MAD-1-System. So sind auch die Port-Adressen der Schnittstellen-Bausteine nirgends aufgeführt. Leute, <sup>d</sup>i<sup>e</sup> Programme <sup>i</sup><sup>n</sup> Assembler mit direktem Schnittstellen-Zugriff schreiben wollen, sind also auf andere Informationsquellen angewie- $\mathsf{sen}$ .  $\Box$ eiss, dass er die<br>em Hilfsprogram<br>orhanden) vorne<br>esamte Dokumen<br>hr wenige Han<br>en zum MAD-1.<br>uch die Port-Adre<br>illen-Bausteine ni<br>iute, die Program<br>it direktem Sc<br>hreiben wollen,<br>ree Informations<br>n.

### $MAD-1$ Konfiguration und Preis der Testanlage

Die uns zur Verfügung gestellte Testanlage bestand aus folgenden Komponenten: **MAD-1**<br> **MAD-1**<br> **MAD-1**<br> **MAD-1**<br> **MAD-1**<br> **MAD-1**<br> **COMPETE:** COMPTIFY THE COMPTER<br>
Die uns zur Verfügung gestellte Testanlage<br>
Die uns zur Verfügung gestellte Testanlage<br>
contraction:<br>
Zentraleinheit mit 256 KB RAM<br>
2x

Zentraleinheit <sup>m</sup>i<sup>t</sup> <sup>2</sup>5<sup>6</sup> KB RAM 2x RS232, <sup>1</sup><sup>x</sup> Centronics, Prozessor 80186

Floppyeinheit mit 2x 360 KB Speicherkapazität

12-Zoll-Monitor, bernsteinfarben

Tastatur

MS-DOS-Betriebssystem

<sup>P</sup>reis: <sup>F</sup>r. <sup>1</sup><sup>2</sup> <sup>0</sup>50.- )

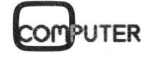

 $\backslash$ 

### ZILOG Z80000 - <sup>d</sup>i<sup>e</sup> 32-bit-Maschine

Während beim Verkauf von 16-bit-Prozessoren heftig um Marktan<sup>t</sup>eil<sup>e</sup> gerungen wird, werden <sup>i</sup><sup>n</sup> den «Hexenküchen» der Prozessor- -produzenten bereits neue Generationen von 32-bit-Versionen gebraut. Und wer glaubt, dies seien einfach verdoppelte 16-biter, geht <sup>f</sup>ehl. Die 32-bit-Prozessoren sind «Maschinen», die ihre Vorgänger weit hinter sich lassen und ihre Leistungsfähigkeit in Grosscomputern ebenso bestätigen werden wie <sup>i</sup><sup>n</sup> tragbaren Supercomputern. Einer von ihnen <sup>i</sup>s<sup>t</sup> der 280000 von ZILOG, ein Prozessor, der sich nicht an bisherigen Prozessoren messen <sup>l</sup>ässt.

Um einige Stichworte vorweg <sup>z</sup><sup>u</sup> nehmen: volle 32-bit-Architektur <sup>m</sup>i<sup>t</sup> 32-bit-Daten- und 32-bit-Adressbus, womit sich die direkte Adressierung von vier Gigabytes (4'294'967'296 Bytes!) ergibt. Dieser Speicherbereich kann linear oder segmentiert angesprochen werden. Dass dazu <sup>e</sup>in<sup>e</sup> Memory Management Unit mitintegriert ist darf als Selbstverständ<sup>l</sup>ichkei<sup>t</sup> angenommen werden. <sup>E</sup>i<sup>n</sup> aufwendiges CACHE-Memory <sup>m</sup>i<sup>t</sup> Um einige Sticl<br>
nehmen: volle 32-<br>
32-bit-Daten- und<br>
womit sich die dir<br>
von vier Gigaby<br>
Bytes!) ergibt. D<br>
reich kann linear<br>
eine Memory Mar<br>
integriert ist darf (<br>
ichkeit angenom<br>
aufwendiges CA<br>
256 Bytes Umfang 256 Bytes Umfang ist den Grosscomnehmen: volle 32-<br>
32-bit-Daten- und<br>
womit sich die dir<br>
von vier Gigaby<br>
Bytes!) ergibt. D<br>
reich kann linear<br>
eine Memory Mari<br>
integriert ist darf<br>
dichkeit angenom<br>
aufwendiges CA<br>
256 Bytes Umfang<br> **Leopold** 

### Leopold Asböck

putern abgeschaut, sechzehn echte 32-bit-Arbeitsregister geben dem Programmierer grosse Freiheit <sup>b</sup>e<sup>i</sup> der Softwaregestaltung.

Die zahlreichen Datentypen, die verarbeitet werden können, die neun Adressierungsarten, die Interruptund Trap-Struktur wie auch die Extended Processing Architecture (EPA) eröffnen dem Hardwaredesigner wie dem Softwareproduzenten unzählige Möglichkeiten, mit Kreativität und Fachwissen Computer neu<sup>e</sup><sup>r</sup> Generationen <sup>z</sup><sup>u</sup> gestalten.

### Der Registersatz

Umfangreich <sup>i</sup>s<sup>t</sup> der Registersatz des Z80000: sechzehn Arbeitsregister <sup>z</sup><sup>u</sup> <sup>j</sup><sup>e</sup> <sup>3</sup><sup>2</sup> <sup>B</sup>i<sup>t</sup> stehen dem Anwender <sup>z</sup>u<sup>r</sup> Verfügung, wobei 8-, <sup>1</sup>6-, <sup>3</sup>2- und <sup>s</sup>ogar 64-bit-Werte abgearbeitet werden können. Aus Bild 1 sind die Konfigurationsmöglichkeiten ersichtlich. Die Register können als Akkumulatoren oder Indexregister verwendet werden, zwei Register (R14 und R15 bzw. RRI2 und RR14) werden <sup>a</sup>l<sup>s</sup> Stack Pointer (SP) und Frame Pointer (FP) verwendet. Zu diesen sechzehn Arbeitsregistern kommen aber noch einige Spezialregister:

Nur <sup>1</sup><sup>6</sup> <sup>B</sup>i<sup>t</sup> lang <sup>i</sup>s<sup>t</sup> das FLAG AND CONTROL WORD (FCW), <sup>i</sup><sup>n</sup> dem <sup>d</sup>i<sup>e</sup> wichtigsten Flags gesetzt werden. <sup>I</sup><sup>n</sup> Bild <sup>2</sup> sind die Flags angeführt. Die übrigen Register sind <sup>3</sup><sup>2</sup> Bits lang:

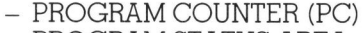

- PROGRAM STATUS AREA
	- POINTER (PSAP)
- NORMAL STACK POINTER (NSP)

<sup>v</sup>ie<sup>r</sup> TRANSLATION TABLE DESCRIPTOR REGISTERS für

- $-$  SYSTEM INSTRUCTIONS
- NORMAL DATA
- NORMAL INSTRUCTION
- $-$  SYSTEM DATA<br> $-$  OVERFLOW ST
- <sup>4</sup> OVERFLOW STACK POINTER
- HARDWARE INTERFACE CONTROL REGISTER SYSTEM CONFIGURATION
- LONGWORD

### Das Hardware Interface Control Register

Ueber das Hardware Interface Control Register (HICR) lassen sich hardwaremässige Konfigurationen optimal <sup>m</sup>i<sup>t</sup> dem Z80000 in Uebereinstimmung bringen. Die Bus Clock Frequenz lässt sich beispielsweise als die Hälfte oder ein Viertel der Prozessorfrequenz definieren und somit der Zugriffsgeschwindigkeit der Speicherschaltkreise anpassen. Der Memory Data Path <sup>l</sup>äss<sup>t</sup> <sup>s</sup>ic<sup>h</sup> <sup>m</sup>i<sup>t</sup> <sup>1</sup><sup>6</sup> <sup>B</sup>i<sup>t</sup> oder <sup>3</sup><sup>2</sup> <sup>B</sup>i<sup>t</sup> festlegen, wodurch etwa der Bootstrap-Betrieb speicherplatzsparend im 16-Bit-Modus ablaufen kann, während der reguläre Betrieb <sup>m</sup>i<sup>t</sup> <sup>3</sup><sup>2</sup> Bit Datenbusbreite abgewickelt wird.

Automatisches Einfügen von Wait States <sup>i</sup>s<sup>t</sup> für Speicher- wie <sup>f</sup>ü<sup>r</sup> <sup>I</sup>/ O-Operationen gesondert möglich.

<sup>I</sup>s<sup>t</sup> hardwaremässig <sup>e</sup>i<sup>n</sup> globaler Bus vorgesehen, so kann dies gleichfalls über das HICR dem Z80000 mitgeteilt werden. Speziell die Aktionen mit einem Busarbiter oder mit Adressbereichen, die dem globalen Bus zugeteilt sind, muss der Prozessor gesondert ausführen.

 mation verlieren würden. Wichtig ist auch <sup>d</sup>i<sup>e</sup> Minimum Address Strobe Rate (MASR), die gewährleistet, dass mindestens nach <sup>1</sup><sup>6</sup> Buszyklen ein Adress-Strobe erfolgt, etwa um pseudostatische RAMs aufzufrischen, die andernfalls ihre Infor-

### Die Prozessorsignale

Der Z80000 kommt <sup>m</sup>i<sup>t</sup> recht wenig Signalen aus, bedenkt man, dass von den 97 Leitungen bereits 32 Adressund Datenleitungen sind (Bild <sup>3</sup>).

AS, DS (Address- und Datenstro<sup>b</sup>e) signalisieren das Vorhandensein gültiger Adress- bzw. Datenwerte.

R/W (Read/Write) gibt die <sup>R</sup>ichtung des Datenflusses an, <sup>I</sup><sup>E</sup> und OE (Input Enable und Output Enable) sind Signale, welche die Buffersteuerung recht einfach gestalten.

Busrequest und Busacknowledge koordinieren den Buszugriff externer Einheiten, mit Global Request und Global Acknowledge greift andererseits der Prozessor auf globale Bussysteme zu, was besonders in Multiprozessorsystemen der Fall sein wird.

Burst und Burstacknowledge: nach einem BURST-Signal gibt der Prozessor nur ein einziges Adressstrobe, aber mehrere Datenstrobes aus. Dadurch werden Adressausgaben eingespart und der Transfer aufeinanderfolgender Datenwerte wesentlich beschleunigt.

Die Signalleitungen BL/W und BW/L geben <sup>j</sup><sup>e</sup> nach Kombination <sup>a</sup>n, ob <sup>e</sup>i<sup>n</sup> Byte (8-bit), <sup>e</sup>i<sup>n</sup> Word (16 bit) oder <sup>e</sup>i<sup>n</sup> Longword (32-bit) übertragen wird.

Drei Interruptlinien NMI, NVI, VI erlauben die Gestaltung aufwendiger Interruptstrukturen, die sich <sup>i</sup><sup>n</sup> nichtmaskierbaren, vektorfreien und vektorgebundenen Interrupt unterteilen lassen.

Zwei RESPONSE-Linien setzen <sup>i</sup><sup>n</sup> Kombination <sup>d</sup>i<sup>e</sup> Zeichen <sup>f</sup>ü<sup>r</sup> Ready, Bus Error, Bus Retry oder Wait, womit das Zeitverhalten am Bus überwacht oder gesteuert wird.

Vier STATUS-Linien ST3, ST2, ST], STO gestatten die Codierung von sechzehn Prozessorzuständen, darunter Interruptbestätigungen oder CACHE-Aktionen.

### Die Speicheradressierung

Der Z80000 verfügt über drei Arten von Speicheradressierungen (Bil<sup>d</sup> <sup>4</sup>):

### COMPACT ADDRESS

Kompakte Adressen sind sechzehn Bits lang; es lassen sich die Speicherstellen innerhalb eines Blocks von <sup>6</sup><sup>4</sup> KBytes ansprechen.

### LINEAR ADDRESS

Lineare Adressen sind <sup>3</sup><sup>2</sup> <sup>B</sup>it<sup>s</sup> lang; der gesamte Speicherbereich von

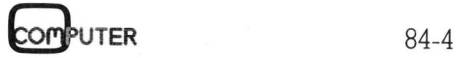

### KLEINCOMPUTER a KLEINCOMPUTER <sup>a</sup>ktuell

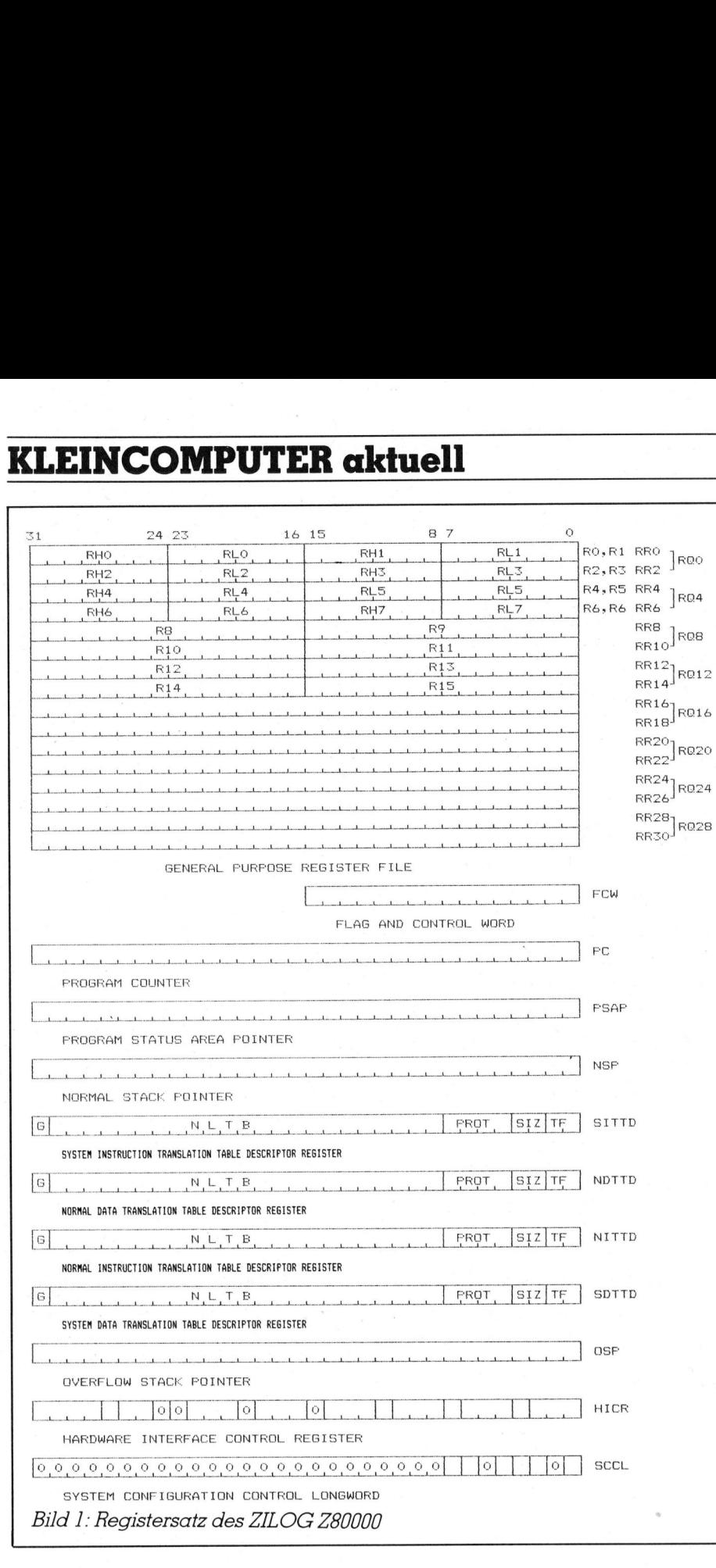

vier Gigabytes wird linear angesprochen, es erfolgt keine Segmentierung des Speicherbereiches.

### SEGMENTED ADDRESS

Auf zwei Arten lässt sich der Adressbereich <sup>i</sup><sup>n</sup> segmentierter Form ansprechen, <sup>B</sup>i<sup>t</sup> <sup>3</sup><sup>1</sup> kennzeichnet den jeweiligen Fall:

Entweder wird der Speicherbereich <sup>i</sup><sup>n</sup> 32768 Segmente <sup>z</sup><sup>u</sup> <sup>6</sup><sup>4</sup> KByte unterteilt oder <sup>i</sup><sup>n</sup> <sup>1</sup>2<sup>8</sup> Segmente <sup>z</sup><sup>u</sup> <sup>j</sup><sup>e</sup> 16 Megabyte. Gerade <sup>d</sup>i<sup>e</sup> erste Unterteilung macht bewusst (im Vergleich zu 8-bit-Prozessoren), wie gross dieser Speicherbereich sein kann - <sup>4</sup> Gigabyte sind immerhin 65536 Blöcke zu <sup>j</sup><sup>e</sup> <sup>6</sup><sup>4</sup> KByte!

In segmentierter Adressform werden die Adressbits in Segmentadresse und Offset unterteilt, im ersten Fall 15:16, im zweiten Fall 7:23.

Bei der Adressierung ist noch zwischen logischen und physikalischen Adressen zu unterscheiden. Der logische Adressbereich wird <sup>i</sup><sup>n</sup> PAGEs <sup>z</sup><sup>u</sup> <sup>j</sup><sup>e</sup> <sup>e</sup>i<sup>n</sup> Kilobyte unterteilt, während der physikalische Adressbereich <sup>i</sup><sup>n</sup> FRAMES <sup>z</sup><sup>u</sup> je <sup>e</sup>i<sup>n</sup> Kilobyte <sup>z</sup>ergliedert wird. Eine logische Adresse be<sup>s</sup>teh<sup>t</sup> demnach aus <sup>B</sup>i<sup>t</sup> <sup>3</sup><sup>1</sup> - <sup>B</sup>i<sup>t</sup> <sup>1</sup><sup>0</sup> (Page address) und <sup>B</sup>i<sup>t</sup> <sup>9</sup> - <sup>B</sup>i<sup>t</sup> <sup>0</sup> (Offset). Entsprechendes gilt für <sup>d</sup>i<sup>e</sup> <sup>z</sup>ugeordneten physikalischen Adressen: <sup>B</sup>i<sup>t</sup> <sup>3</sup><sup>1</sup> - <sup>B</sup>i<sup>t</sup> <sup>1</sup><sup>0</sup> <sup>i</sup>s<sup>t</sup> die Frame address, <sup>B</sup>i<sup>t</sup> <sup>9</sup> - <sup>B</sup>i<sup>t</sup> <sup>0</sup> bilden den Offset.

 sorgt <sup>f</sup>u<sup>r</sup> <sup>d</sup>i<sup>e</sup> richtige Zuordnung von <sup>D</sup>i<sup>e</sup> Memory Management <sup>U</sup>ni<sup>t</sup> logischen zu physikalischen Adressen unter Einbeziehung der Translation Table Descriptor Registers. Es wäre allerdings zu aufwendig, hier näher ins Detail zu gehen. Die Möglichkeiten der zugehörigen Softwaregestaltung sind zu vielfältig, um <sup>s</sup>i<sup>e</sup> hier <sup>i</sup><sup>n</sup> Kürze erklären zu können.

### Adressierungsarten und Befehlssatz

Der Z80000 kennt neun Adressierungsarten:

- R Register
- IM Immediate
- IR Indirect Register
- DA Direct Äddress
- X Index
- BA Base Address
- BX Base Index
- RA Relative Address
- RX Relative Index

Diese neun Adressierungsmöglichkeiten können <sup>i</sup><sup>n</sup> Kombination <sup>m</sup>i<sup>t</sup> einem umfangreichen Befehlssatz verwendet werden. Die 123 Befehle lassen sich noch vielfältig aufspal<sup>t</sup>en, da <sup>s</sup>i<sup>e</sup> auf Byte, Words oder Longwords angewendet werden können. Nachfolgend sind <sup>d</sup>i<sup>e</sup> Hauptgruppen zusammengefasst, <sup>i</sup><sup>n</sup> Klammern die Anzahl der Hauptbefehle dieser Gruppen:

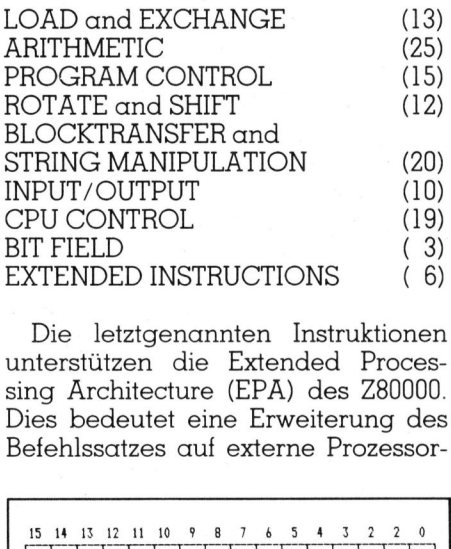

Die letztgenannten Instruktionen unterstützen die Extended Processing Architecture (EPA) des Z80000. Dies bedeutet eine Erweiterung des Befehlssatzes auf externe Prozessoi THING MANIPULIPUT/OUTPUT<br>PU CONTROL<br>TT FIELD<br>XTENDED INSTRI<br>Die letztgenann<br>terstützen die<br>ng Architecture<br>ies bedeutet eine<br>efehlssatzes auf

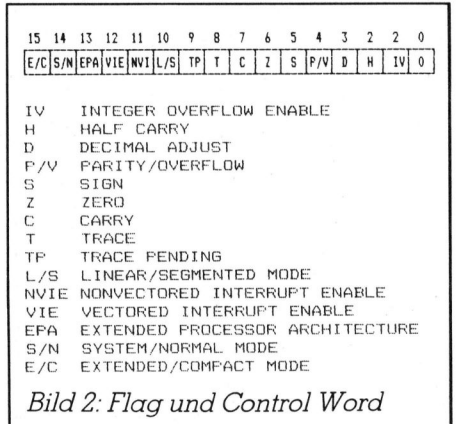

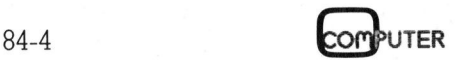

einheiten, beispielsweise eine APU 28070 (Arithmetic Processing <sup>U</sup>nit). Bis zu vier EPUs (Extended Processing Unit) werden vom Z80000 unterstützt.

Stösst der Z80000 im Programmablauf auf EPU-Instruktionen - <sup>e</sup><sup>r</sup> <sup>e</sup>rkennt diese «Fremdbefehle» durch ein Statusbit - so gibt <sup>e</sup><sup>r</sup> diese und alltällige Daten an die EPU weiter und setzt dann seinen Programmab<sup>l</sup>au<sup>f</sup> <sup>f</sup>ort, während <sup>d</sup>i<sup>e</sup> EPU ihrerseits eigenständig <sup>d</sup>i<sup>e</sup> <sup>i</sup>h<sup>r</sup> übertragenen Befehle ausführt. Um dem Prozessor zu melden, dass eine EPU an der Arbeit ist, kann von dieser die Prozessorleitung EPUBSY (EPU busy) aktiviert werden.

Dass eine oder mehrere EPUs vorhanden <sup>s</sup>ind, entnimmt der Z80000 aus <sup>B</sup>i<sup>t</sup> <sup>1</sup><sup>3</sup> <sup>i</sup><sup>m</sup> Flag Control Word FCW. Dieses <sup>B</sup>i<sup>t</sup> kann <sup>f</sup>ü<sup>r</sup> Testzwecke auch ohne EPU gesetzt werden. Eine EPU lässt sich auch softwaremässig simulieren, sodass die hardwaremässige Ergänzung in einem Computersystem jederzeit erfolgen kann. Der <sup>V</sup>ortei<sup>l</sup> einer Hardware-APU <sup>i</sup>s<sup>t</sup> natürlich die wesentlich schnellere Programmbearbeitung, <sup>d</sup>i<sup>e</sup> speziell bei arithmetischen Operationen deutlich spürbar wird.

### Der CACHE-Speicher

Der Z80000 verfügt über einen CA-CHE-Speicher (Bil<sup>d</sup> <sup>5</sup>), der aus 256 Bytes aufgebaut <sup>i</sup>st: diese Bytes sind <sup>i</sup><sup>n</sup> sechzehn identische Blöcke <sup>z</sup><sup>u</sup> <sup>j</sup><sup>e</sup> sechzehn Bytes unterteilt, wobei pro Block ein 28-bit-Speicher zum Festhalten der aktuellen Adresse sowie acht Validitätsbits dazukommen. Zu allen sechzehn Blöcken gehört ein LRU-Stack, der aus 16x4 Bits besteht und dessen Funktion gleich erklart wird.

Wie funktioniert dieser effiziente CACHE-Speicher? Um nicht laufend auf den Hauptspeicher zugreifen <sup>z</sup><sup>u</sup> müssen, der immerhin vier Gigabytes umfassen kann, <sup>h</sup>ol<sup>t</sup> der Prozessor <sup>i</sup><sup>n</sup> BURST-Uebertragungen kürzere Programm- oder Datensegmente <sup>i</sup><sup>n</sup> einen internen. Zwischenspeicher. <sup>I</sup><sup>n</sup> diesem CACHE-Speicher wird das Programm abgearbeitet, wobei pro Word ein Validitätsbit gesetzt werden kann, um den Prozessor darauf aufmerksam <sup>z</sup><sup>u</sup> machen, dass <sup>b</sup>e<sup>i</sup> Aenderungen von Daten im CACHE-Speicher ein anschliessender Rücktransfer in den Hauptspeicher <sup>e</sup>rfolgen muss. Wurden keine Daten geändert, so erübrigt sich das Rückschreiben.

Pro Block wird auch die Adresse gespeichert, ab welcher der Block

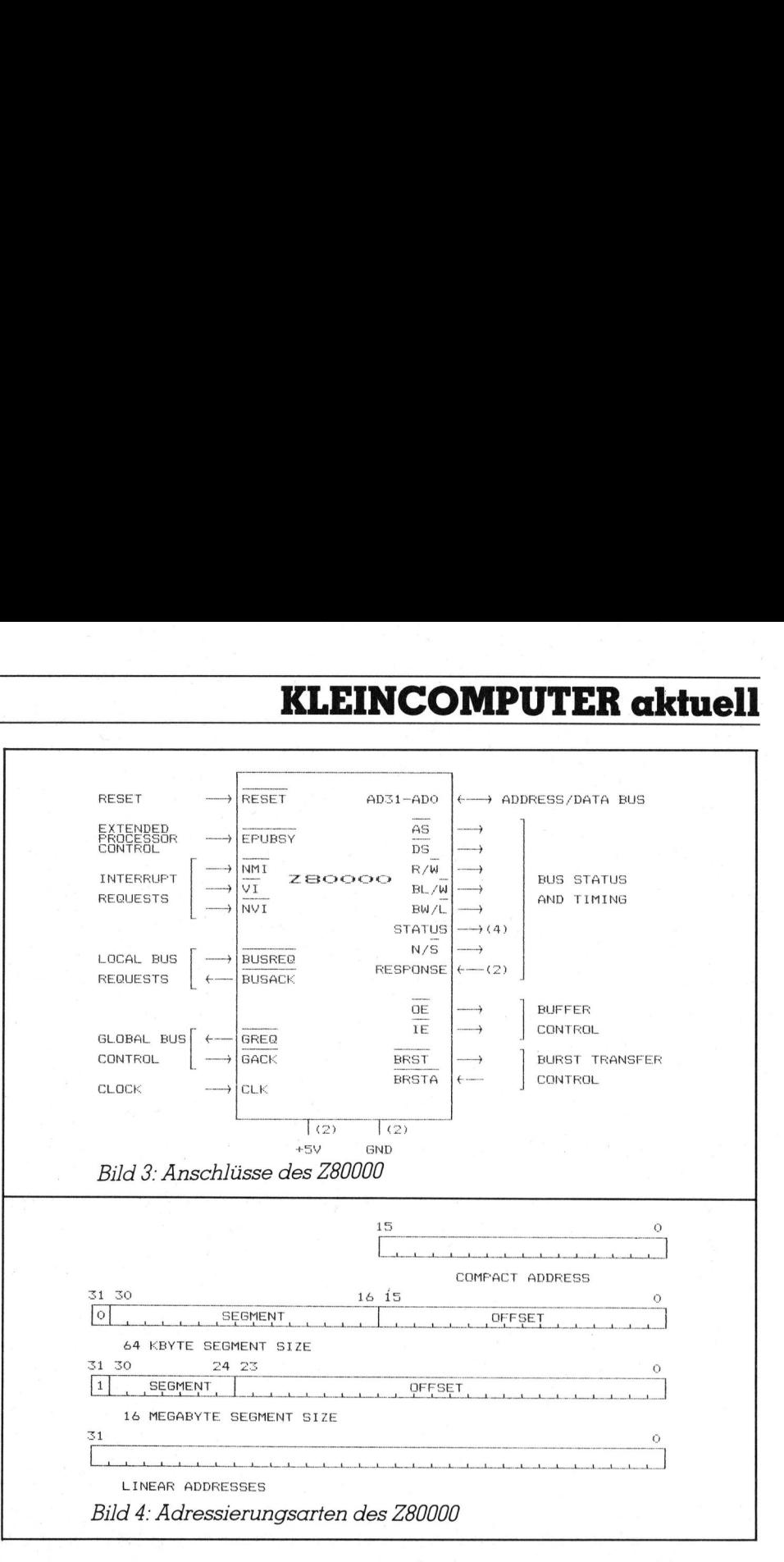

transferiert wurde. Ein LRU-Stack (least recently used block) zeigt dem Prozessor an, welcher Block überschrieben werden kann, <sup>f</sup>all<sup>s</sup> neue Werte in den CACHE-Speicher geladen werden sollen.

Der Prozessor verwaltet eigenständig seinen internen Speicher, über Software kann allerdings Einfluss auf Operationen im CACHE-Speicher genommen werden.

### TRAPs

Eine Trap (= Falle) ist für den Prozessor softwaremässig das Analoge zur Interruptstruktur der Hardware. Der Z80000 reagiert auf zwölf Trap-Bedingungen:

- Extended Instruction Trap es wird eine EPA-Instruktion ausgeführt.
- Privileged Instruction Trap im Normal Mode des Prozessors erfolgt ein Zugriff auf Systembefehle.
- System Call Trap <sup>i</sup><sup>m</sup> Programmablauf erfolgt <sup>e</sup>i<sup>n</sup> System Call.
- ein Ädresszugriff. - Address Translation Trap es erfolgt auf geschützte Bereiche
- Reserved Instruction Trap es <sup>s</sup>oll eine Instruktion ausgeführt werden, die einen speziellen Schutzbitcode aufweist.
- Odd PC Trap eine ungerade Byteadresse <sup>s</sup>oll geladen werden.
- Trace Trap eine Trace Instruktion wurde ausgeführt. Trace Instruktionen erlauben das schrittweise Ablaufen des Programms ohne besondere Hardwareausführungen.
	- Aehnliches <sup>g</sup>il<sup>t</sup> <sup>f</sup>ü<sup>r</sup>
- Breakpoint Trap eine Breakpointinstruktion wurde ausgeführt, etwa um für ein Testprogramm <sup>z</sup><sup>u</sup> unterbrechen.
- Conditional Trap eine vordefinierte Bedingung <sup>i</sup>s<sup>t</sup> eingetreten.
- Integer Overflow Trap Overflow bei arithmetischen Operationen.
- Bounds Check Trap der Operand <sup>i</sup><sup>m</sup> Quellprogramm liegt ausserhalb zulässiger Grenzen.
- Subscript Error Trap <sup>i</sup><sup>n</sup> einer Indexinstruktion liegt der Operand ausserhalb zulässiger Grenzen.

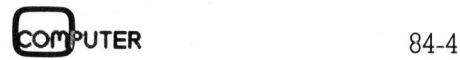

# **KLEINCOMPUTER aktuell** KLEINCOMPUTER <sup>a</sup>ktuell

Für die Trace-Operationen sind im Flag Control Word FCW zwei <sup>B</sup>it<sup>s</sup> vorgesehen: eines, um den Trace-Status zu definieren, ein zweites <sup>B</sup>it, das nach jeder ausgeführten Operation gesetzt wird, um die Fertigstellung der Operation zu signalisieren.

Programmunterbrüche unterliegen einer Rangordnung, wobei der Prio<sup>r</sup>itä<sup>t</sup> nach gelten:

- RESET
- <sup>4</sup> BUS ERROR
- **TRAP**
- Nichtmaskierbarer Interrupt
- <sup>4</sup> Vektorgebundener Interrupt
- Vektorfreier Interrupt

Ein RESET muss wohl nicht erklart werden, <sup>e</sup><sup>r</sup> setzt den Prozessor in einen vordefinierten Zustand (Initialisierung). <sup>E</sup>i<sup>n</sup> BUS ERROR <sup>l</sup>ieg<sup>t</sup> <sup>v</sup>or, wenn während einer Datenübertragung - <sup>z</sup>. <sup>B</sup>. an eine EPU - über die Linien RESPONSE] und RESPONSEO ein Busfehler gemeldet wird. Der Prozessor unterbricht dann die Uebertragung, speichert den Programmstatus, die Uebertragungsadresse sowie Identifikationsdaten. Wird <sup>e</sup>i<sup>n</sup> BUS RETRY gemeldet, <sup>s</sup><sup>o</sup> unterbricht der Prozessor die Daten-

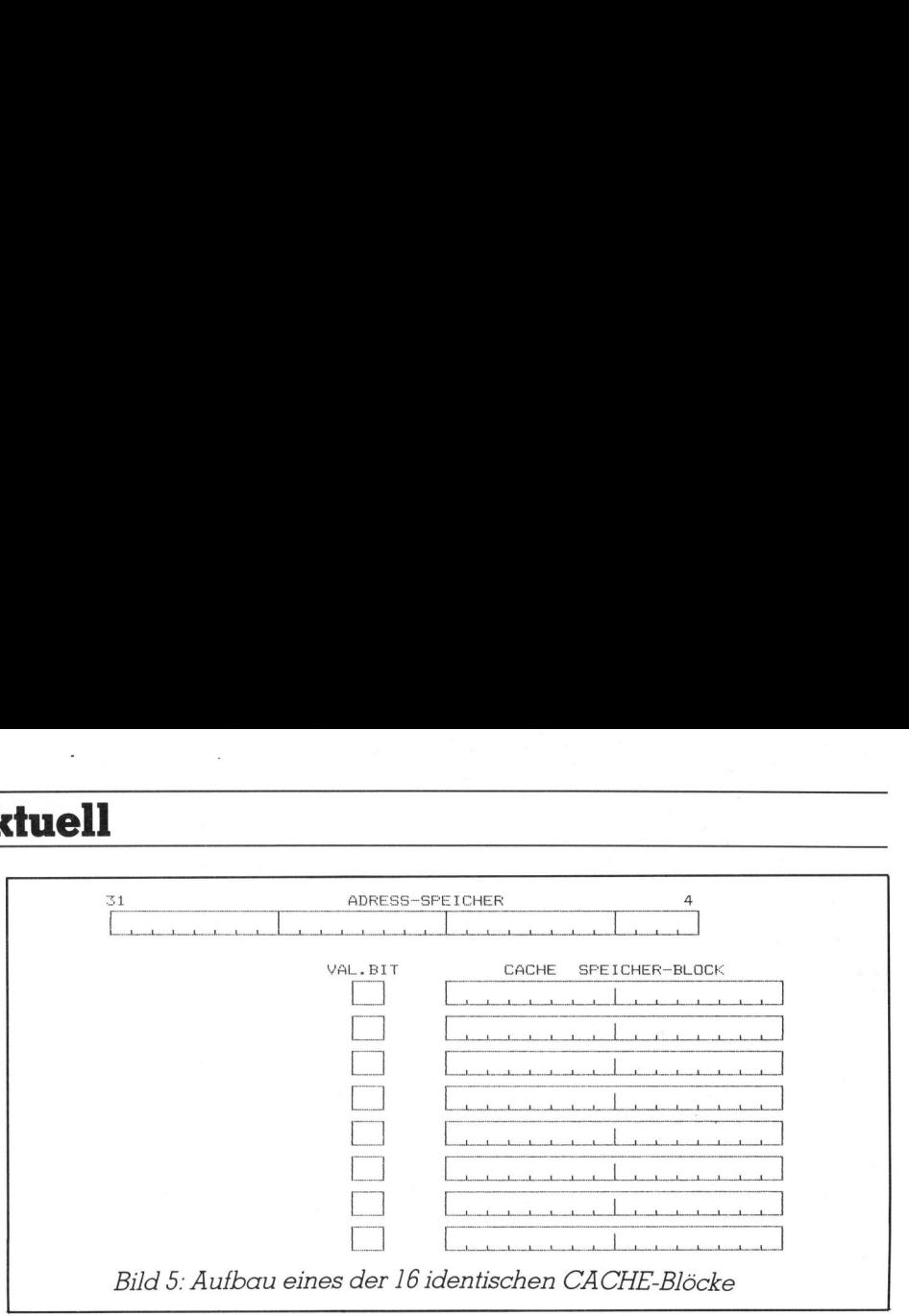

übertragung. Die Einheit, die BUS RETRY gemeldet <sup>h</sup>at, erwartet eine Neuübertragung der Daten, da etwa ein Paritätsfehler vorgelegen <sup>i</sup>st.

### Zusammenfassung

Es gäbe noch <sup>v</sup>ie<sup>l</sup> über den Z80000 <sup>z</sup><sup>u</sup> sagen, das Handbuch umfasst <sup>9</sup><sup>00</sup> Seiten, ZILOG selbst stellt den <sup>3</sup>2-bit-Prozessor auf einer Videokassette vor, die potentiellen Anwendern unentgeltlich zur Verfügung gestellt wird. <sup>I</sup><sup>n</sup> einem kurzen Artikel können nur einige wenige Züge herausgestrichen werden. Erwähnenswert <sup>i</sup>s<sup>t</sup> die Kompatibilität mit den 16-bit-Prozessoren der Z8000-Serie, sowohl <sup>i</sup><sup>n</sup> Bereichen des Befehlssatzes wie auch der Speicheradressierung (nichtsegmentierte und segmentierte Version).

Der ZILOG Z80000 ist eine Herausforderung an Hard- und Softwareentwickler, <sup>e</sup><sup>s</sup> gilt dabei die Kapazitäten des menschlichen Gehirnes an einem Prozessor zu messen, dessen Leistungsfähigkeit derzeit absolute Spitze darstellt.

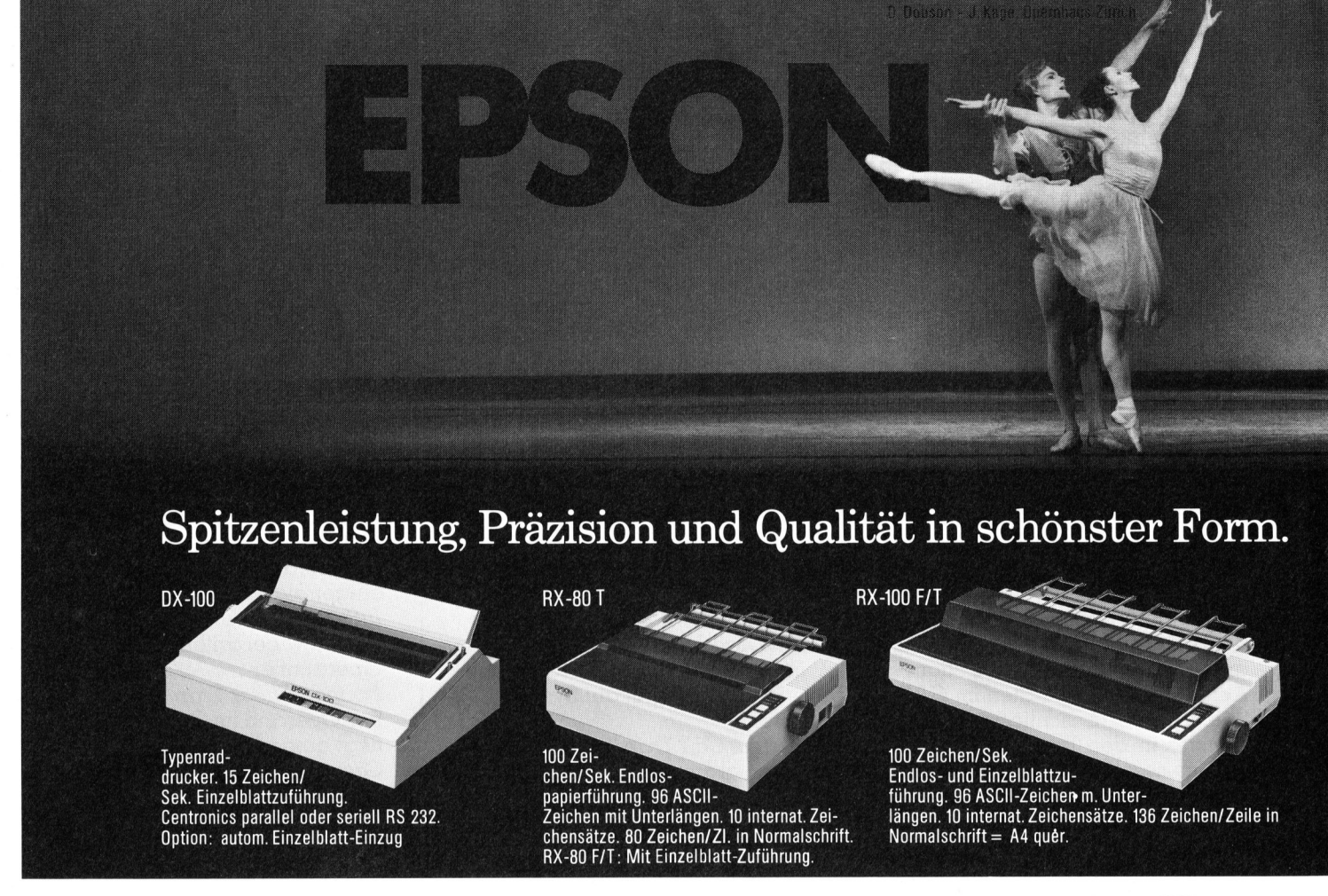

NEU: Software für CP/M<br>und MS-DOS

### Die Nummer 1 in der Schweiz durch konsumentengerechte Preise

<sup>J</sup>etz<sup>t</sup> <sup>k</sup>önne<sup>n</sup> <sup>S</sup>i<sup>e</sup> <sup>u</sup>nser<sup>e</sup> <sup>P</sup>r<sup>o</sup> dukte in Ruhe bei sich testen denn für nur Fr. 90.-- erhalten K<br>denn für nur Fr. 90.-- erhalten K uenn fur nur Fr. 90.-- erhalten<br>Sie eine komplette Demoversion, A<br>speziell für Ibne: C <sup>s</sup>peziell <sup>f</sup>ü<sup>r</sup> <sup>I</sup>hre<sup>n</sup> <sup>C</sup>omputer. ~

Wenn Ihnen das Programm gefällt**.**<br>dann wird, Ibne <sup>d</sup>ann <sup>w</sup>ir<sup>d</sup> <sup>I</sup>hne<sup>n</sup> <sup>d</sup>e<sup>r</sup> <sup>P</sup>rei<sup>s</sup> der den Kaufpreis angerechnet. Demoversion von jedem unserer <sup>ü</sup>be<sup>r</sup> <sup>2</sup><sup>0</sup> <sup>F</sup>achhändle<sup>r</sup> <sup>v</sup>oll <sup>a</sup>u<sup>f</sup>

### FiBUmat I

 $\overline{\phantom{a}}$ 

<sup>k</sup>önne<sup>n</sup> <sup>w</sup>i<sup>r</sup> <sup>d</sup>iese<sup>s</sup> <sup>P</sup>rogramm <sup>a</sup>nbieten, <sup>n</sup>ämlic<sup>h</sup> <sup>F</sup>r.1295.- <sup>U</sup>nser<sup>e</sup> <sup>B</sup>uchhaltun<sup>g</sup> <sup>n</sup>ac<sup>h</sup> <sup>K</sup>äfe<sup>r</sup> ist die Nummer 1 in der Schweiz. heute die Marktführer. Darum Mit 526 Installationen sind wir den H<br>heute die Marktführer sind wir und L <sup>a</sup>uc<sup>h</sup> <sup>z</sup><sup>u</sup> <sup>e</sup>ine<sup>m</sup> <sup>g</sup>ünstige<sup>n</sup> <sup>P</sup>rei<sup>s</sup>

### ADRESSOmat

D i <sup>e</sup>se<sup>s</sup> <sup>A</sup>dressprogramm <sup>i</sup>s<sup>t</sup> <sup>g</sup>ross<sup>e</sup> l a sse. <sup>S</sup>i<sup>e</sup> <sup>k</sup>önne<sup>n</sup> <sup>d</sup>e<sup>n</sup> <sup>A</sup>ufba<sup>u</sup> A b <sup>e</sup><sup>r</sup> <sup>a</sup><sup>m</sup> <sup>m</sup>eiste<sup>n</sup> <sup>w</sup>ir<sup>d</sup> <sup>S</sup>i<sup>e</sup> <sup>u</sup>nse<sup>r</sup> hrer Adresse selbst bestimmen.<br>Ner am mojster i bestimmen. de nn <sup>a</sup>u<sup>f</sup> <sup>K</sup>nopfdruc<sup>k</sup> <sup>w</sup>ir<sup>d</sup> ange-DUPLIKATE-CHECK überzeugen,<br>denn auf Knorfdwudd zeigt, ob die Adresse bereits ist natürlich auch eine Texte i <sup>n</sup>ma<sup>l</sup> <sup>e</sup>rfass<sup>t</sup> <sup>w</sup>urde. <sup>A</sup>usserde<sup>m</sup> <sup>v</sup>erarbeitun<sup>g</sup> <sup>i</sup>nbegriffen, <sup>d</sup>i<sup>e</sup> rechnen kann. Preis: Fr. 1095.-

### UNImat I

5000 Adressen und Artikeln, <sup>D</sup>i<sup>e</sup> <sup>e</sup>rst<sup>e</sup> <sup>K</sup>omplettlösun<sup>g</sup> <sup>f</sup>ü<sup>r</sup> <sup>d</sup>e<sup>n</sup> <sup>H</sup>andelsbetrieb. <sup>M</sup>i<sup>t</sup> <sup>A</sup>dressund Lagerverwaltung mit bis zu Drucken von Lieferscheinen, d e m <sup>E</sup>rstelle<sup>n</sup> <sup>v</sup>o<sup>n</sup> <sup>S</sup>tatistiken. Rechnungen und Mahnungen sowic<br>dem Erstellen und Mahnungen sowic

<sup>D</sup>iese<sup>s</sup> <sup>P</sup>rogramm <sup>l</sup>äss<sup>t</sup> <sup>s</sup>ic<sup>h</sup> uni<sup>v</sup>ersell <sup>a</sup><sup>n</sup> <sup>d</sup>i<sup>e</sup> <sup>B</sup>edür<sup>f</sup> <sup>n</sup>iss<sup>e</sup> <sup>d</sup>e<sup>s</sup> <sup>H</sup>andel<sup>s</sup> <sup>a</sup>npasse<sup>n</sup> <sup>u</sup>n<sup>d</sup> <sup>i</sup>s<sup>t</sup> <sup>s</sup>ofor<sup>t</sup> <sup>e</sup>insetzbar. <sup>2</sup> <sup>L</sup>aufwerk<sup>e</sup> <sup>m</sup>i<sup>t</sup> <sup>j</sup><sup>e</sup> <sup>m</sup>in..2<sup>00</sup> <sup>K</sup><sup>B</sup> <sup>s</sup>in<sup>d</sup> <sup>j</sup>edoc<sup>h</sup> <sup>V</sup>oraus<sup>s</sup>etzung. <sup>P</sup>reis: <sup>F</sup>r. <sup>1</sup>'995,-  $\mathcal{L}$ 

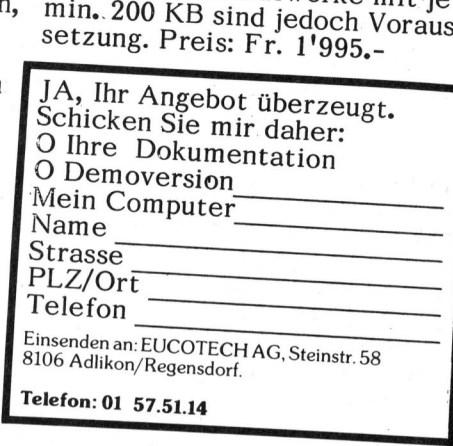

### Mit weniger sollten Sie sich nicht zufrieden geben!

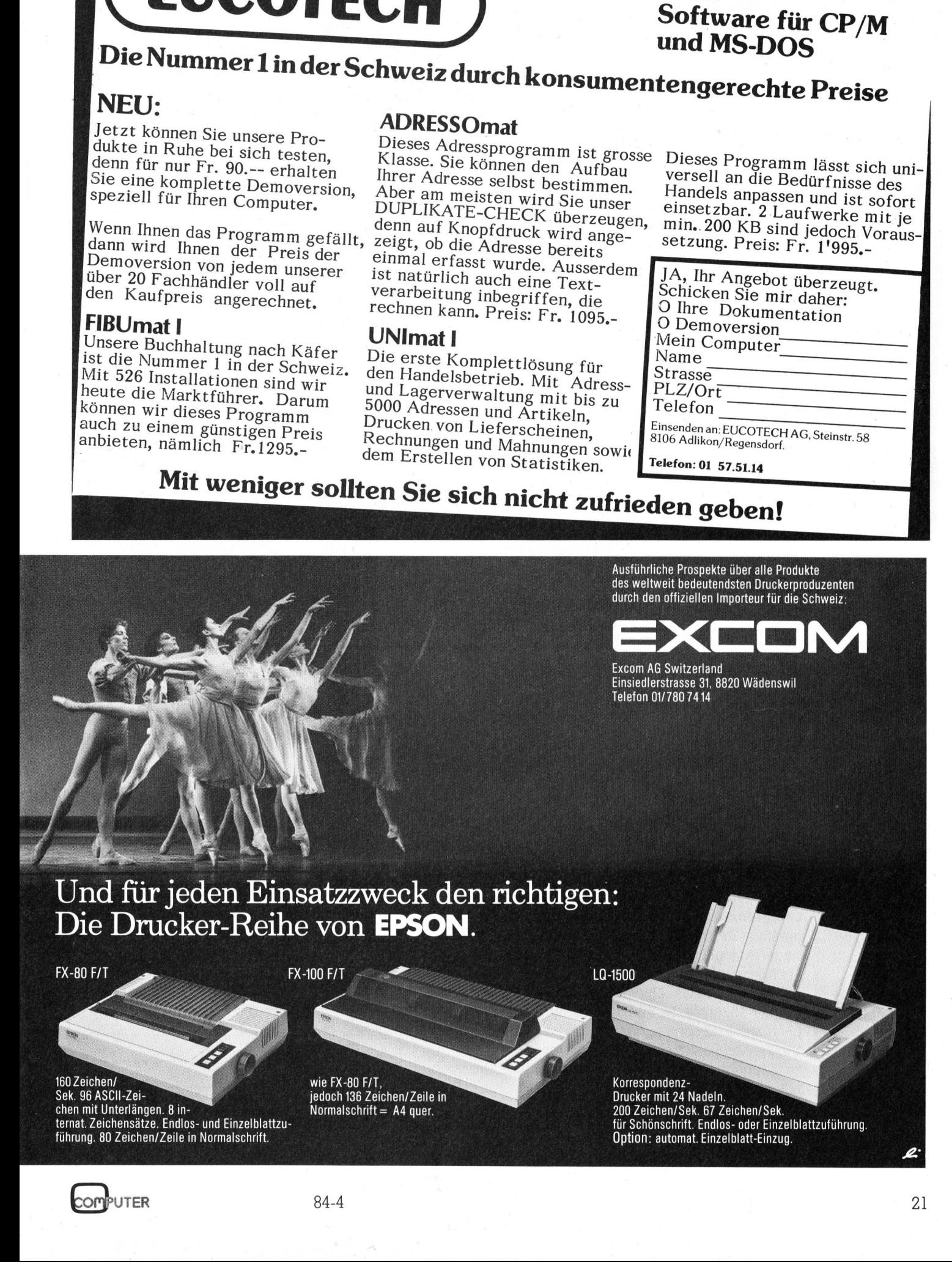

FX-80 F/T

FX-100 F/T

160 Zeiche Sek. 96 ASCII-Zeichen mit Unterlangen. 8 <sup>i</sup>nternat. Zeichensatze. Endlos- und Einzelblattzufuhrung. 80 Zeichen/Zeile <sup>i</sup><sup>n</sup> Normalschrift.

wie FX-80 F/T,  $\blacksquare$ jedoch 136 Zeichen/Zeile in<br>Normalschrift = A4 quer.

.elblattzuführur<br>.elblattzuführur<br>.g. Korrespondenz-Korrespondenz-<br>Drucker mit 24 Nadeln. 200 Zeichen/Sek. 67 Zeichen/Sek.<br>für Schönschrift. Endlos- oder Einzelblattzuführung. Option: automat. Einzelblatt-Einzug.

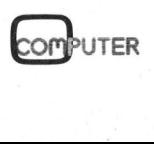

### Alles was <sup>S</sup>i<sup>e</sup> im Büro von morgen noch brauchen, ist.

ÍМ

### ... Ihre rechte Hand.

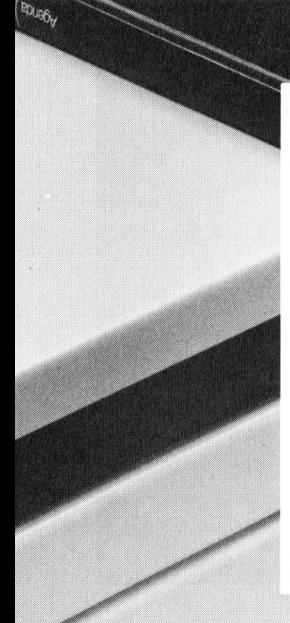

Die Zeiten verstaubter Organisations- und Arbeitstechniken sind vorbei. Packen <sup>S</sup>i<sup>e</sup> Verkaufsstatistiken, Umsatzkurven, Karteien, Kalkulationen, Preislisten, Kurz: <sup>a</sup>lle<sup>s</sup> was <sup>S</sup>i<sup>e</sup> <sup>f</sup>ü<sup>r</sup> Ihre tägliche Arbeit benötigen, <sup>i</sup><sup>n</sup> den neuen Mikro-Computer <sup>P</sup> 2000 <sup>C</sup> von <sup>P</sup>hilips. <sup>F</sup>u<sup>r</sup> Manager und Sachbearbeiter <sup>i</sup>s<sup>t</sup> <sup>d</sup>e<sup>r</sup> <sup>P</sup> 2000 <sup>C</sup> das ideale Arbeitsmittel. Denn <sup>e</sup><sup>r</sup> <sup>i</sup>s<sup>t</sup> überaus kompakt und tragbar. <sup>S</sup><sup>o</sup> <sup>s</sup>etz<sup>t</sup> <sup>e</sup><sup>r</sup> <sup>S</sup>i<sup>e</sup> <sup>i</sup>n<sup>s</sup> <sup>B</sup>ild, wo immer <sup>S</sup>i<sup>e</sup> <sup>s</sup>ic<sup>h</sup> auch befinden: in Besprechungen, auf Reisen, zu Hause... <sup>V</sup>ieles, was <sup>S</sup>i<sup>e</sup> <sup>s</sup>ic<sup>h</sup> bisher <sup>i</sup><sup>n</sup> muhsamer Kleinarbeit zusammentragen lassen oder <sup>s</sup>elbs<sup>t</sup> erarbeiten mussten, erledigen <sup>S</sup>i<sup>e</sup> mit dem <sup>P</sup> 2000 <sup>C</sup> künftig mit einer Hand. Selbstverständlich kann das auch die linke sein...

NEU: Modell <sup>P</sup> 2015: mit integrierter <sup>1</sup><sup>0</sup> MB Harddisk

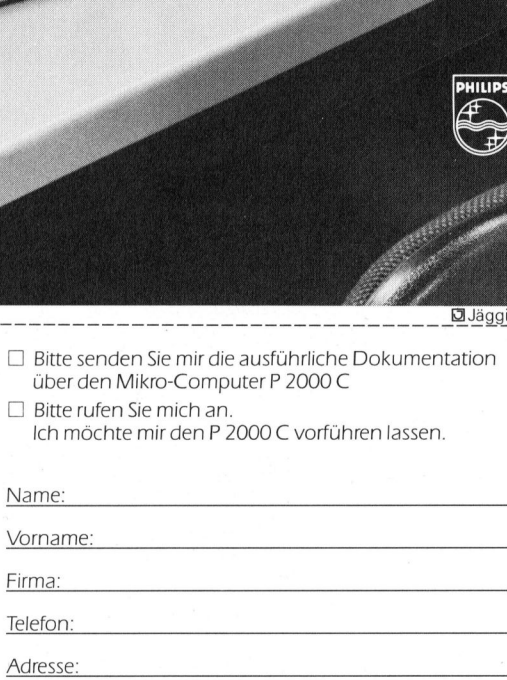

nee <sup>7</sup>

<sup>L</sup>] <sup>B</sup>itt<sup>e</sup> senden <sup>S</sup>i<sup>e</sup> <sup>m</sup>i<sup>r</sup> <sup>d</sup>i<sup>e</sup> ausführliche Dokumentation

uber den Mikro-Computer <sup>P</sup> 2000 <sup>C</sup>

Firma: Telefon:

Adresse:

PLZ/Ort:

Coupon einsenden <sup>a</sup>n: <sup>P</sup>hilip<sup>s</sup> AG, Data Systems, Postfach, 8027 Zürich, Telefon 01/488 22 II

**PHILIPS** 

 $M+K$  1

**Philips Technologie** 

### LEHRGÄNGE

### Die Programmiersprache <sup>C</sup>

Der bisher behandelte Teil von C weicht im wesentlichen nicht stark von andern Sprachen wie Basic, Pascal, Pl/I oder Fortran ab und würde <sup>d</sup>i<sup>e</sup> Existenzberechtigung von <sup>C</sup> nicht rechtfertigen. Wir beginnen nun mit der Behandlung derjenigen Sprachelemente, welche typ isch sind <sup>f</sup>ü<sup>r</sup> die Sprache C und stark zu ihrer Leistungsfähigkeit und Beliebtheit beitragen. Es handelt sich vor allem um Zeiger auf einfache Variablen, Vektoren und Strukturen.

### <sup>5</sup>. Zeigervariable

### <sup>3</sup>.<sup>1</sup> Adresse eines Objektes

<sup>I</sup><sup>n</sup> modernen Computersystemen <sup>i</sup>s<sup>t</sup> jedes Byte des Zentralspeichers adressierbar. <sup>I</sup><sup>n</sup> der Sprache C kann eine Byteadresse einer Variablen zugewiesen werden. Da eine solche Variable auf das entsprechende Byte <sup>z</sup>eigt, nennt man <sup>s</sup>i<sup>e</sup> Zeigervariable. Bei der Adressierung <sup>i</sup>s<sup>t</sup> jeweils das erste Byte eines gespeicherten »Objekts» von Bedeutung, wobei unter einem Objekt entweder eine ganze Zahl, eine Gleitkommazahl, ein ein- In modernen (<br>ist jedes Byte de<br>cadressierbar. In de<br>eine *Byteadresse*<br>zugewiesen werde<br>Variable auf das e<br>zeigt, nennt man i<br>Bei der Adressier<br>erste Byte eines g<br>*jekts»* von Bedeu<br>einem Objekt ent<br>Zahl, eine Gleitka<br>zel zelnes Zeichen, eine Zeichenkette, ist jedes Byte de:<br>adressierbar. In de<br>eine *Byteadresse*<br>zugewiesen werde<br>Variable auf das e<br>zeigt, nennt man ;<br>Bei der Adressierr<br>erste Byte eines g<br>*jekts»* von Bedeu<br>einem Objekt ent<br>Zahl, eine Gleitko<br>zelnes Zeichen,

Prof. Dr. Erwin Nievergelt

ein Vektor oder eine Struktur verstanden wird. Wie wir sehen werden, gibt es ausser den Zeigervariablen auch Zeigerkonstante. Im vereinfachten Sprachgebrauch werden beide Zeiger genannt.

Eine Adresse hat auf den heutigen Systemen die Form einer Zahl. Deren numerischer Wert wird vom System intern verwendet und ist <sup>f</sup>ü<sup>r</sup> den Benutzer bedeutungslos.

Im Bild <sup>1</sup><sup>0</sup> ist die Beziehung zwischen einer ganzzahligen Variablen und einer Zeigervariablen, welche auf diese Variable weist, dargestellt. Wir nehmen <sup>a</sup>n, <sup>e</sup><sup>s</sup> seien <sup>m</sup>i<sup>t</sup>

int  $x, z = 5$ ;

zwei ganzzahlige Variable vereinbart. Die Vereinbarung eines Zeigers mit dem Namen «pz» auf eine ganzzahlige Variable erfolgt durch

int \*pz;

Die Adresse des ersten Bytes der Variablen <sup>z</sup> kann nun mit

 $pz = \delta z$ ;

der Zeigervariablen «pz» zugewiesen werden, <sup>d</sup>.h. der Zeiger «pz» weist <sup>i</sup><sup>m</sup> Moment <sup>a</sup>u<sup>f</sup> <sup>d</sup>i<sup>e</sup> Variable «z», Durch

 $x = *pz;$ 

wird der Wert der Variablen, auf welche «pz» zeigt, der Variablen «x» zugewiesen. Da «pz» <sup>i</sup><sup>m</sup> Moment <sup>a</sup>u<sup>f</sup> «Z» <sup>z</sup>eigt, kann man <sup>i</sup><sup>m</sup> Programm wahlweise mit «z» oder «\*pz» arbei<sup>t</sup>en. So könnte man <sup>m</sup>i<sup>t</sup>

 $*_{\text{pz}} + = 3;$ 

den Wert von z um 3 d.h. auf 8 erhöhen.

### <sup>0</sup>.<sup>2</sup> Zeiger <sup>a</sup>l<sup>s</sup> Funktionsargumente

Normalerweise sind Funktionsargumente Zeiger auf irgendwelche Objekte. Zur Veranschaulichung präsentieren wir als Beispiel <sup>1</sup><sup>8</sup> eine leicht modifizierte Version des im <sup>4</sup>. Kapitel (M+K 84-3) behandelten Beispiels <sup>1</sup><sup>4</sup> (Dreiecksfläche).

Beim Aufruf der Funktion «dreieck()» werden nicht die Variablen <sup>a</sup>, <sup>b</sup> und <sup>c</sup> <sup>a</sup>l<sup>s</sup> Argumente übergeben, sondern <sup>m</sup>i<sup>t</sup>

dreieck (&a, &b, &c);

die Adressen dieser Variablen. <sup>I</sup><sup>n</sup> der Funktion «dreieck()» müssen dann die formalen Parameter <sup>a</sup>l<sup>s</sup> Zeigervariable, <sup>z</sup>.B. mit

double  $*_{\alpha, *_{b, *_{c}}}$ 

definiert werden. Man beachte, dass <sup>a</sup>, <sup>b</sup> und <sup>c</sup> <sup>i</sup><sup>n</sup> den Funktionen «main()» und «dreieck()» verschiedene Bedeutungen haben. <sup>I</sup><sup>n</sup> «main()» sind es Gleitkommavariable doppelter Genauigkeit, in «dreieck()» Zeiger auf diesen Datentyp. Man hätte <sup>d</sup>i<sup>e</sup> formalen Parameter <sup>i</sup><sup>n</sup> «dreieck()» auch anders, <sup>z</sup>.B. \*x, \*y, \*<sup>z</sup> nennen können.

<sup>B</sup>e<sup>i</sup> der Berechnung des halben Umfangs müssen die Werte der Variablen auf die <sup>a</sup>, <sup>b</sup> und <sup>c</sup> zeigen, eingesetzt werden. Die Formel lautet dann

$$
s = (*\alpha + *b + *c) / 2;
$$

gen keinen Vorteil, wenn man in der  $\mathsf{I}$  \*s == \*t; Es bringt in diesem Beispiel hinge-

Funktion «sqrt(z)» den formalen Parameter als Zeiger definieren «Z» würde, weil man dann in der Funktion «dreieck()» eine zusätzliche Hilfsvariable einführen müsste.

### 0.3 Zeiger und Vektoren

Zeiger sind sehr nützlich, wenn man mit Vektoren und Strukturen ar<sup>b</sup>eitet. Vektoren wurden unter der Bezeichnung «Variablenfelder» im Abschnitt <sup>1</sup>.3.<sup>3</sup> (M+K <sup>8</sup>3-5) <sup>e</sup>rklärt, Strukturen werden im Kapitel 6 behandelt.

Im Beispiel <sup>1</sup><sup>9</sup> <sup>i</sup>s<sup>t</sup> <sup>e</sup>i<sup>n</sup> Programm dargestellt, welches gestattet, ein eingegebenes Wort <sup>i</sup><sup>n</sup> einer <sup>L</sup>ist<sup>e</sup> von gespeicherten Wörtern <sup>z</sup><sup>u</sup> suchen. <sup>I</sup><sup>n</sup> der Liste finden sich die Schlüsselwörter der Sprache C, welche reserviert sind und nicht als Variablennamen verwendet werden dürfen.

Um zwei Zeichenketten vergleichen <sup>z</sup><sup>u</sup> können, benötigt man die Funktion «stremp()». Sie <sup>i</sup>s<sup>t</sup> im Buch von Kernighan/Ritchie beschrieben (deutsche Ausgabe <sup>S</sup>. <sup>11</sup>0, englische Ausgabe <sup>S</sup>. <sup>1</sup>01) und am Schluss des Beispiels <sup>1</sup><sup>9</sup> wiedergegeben.

Die Parameter «s» und «t» sind Zeiger auf Zeichen. Beim Aufruf von «strcmp()» muss dafür gesorgt werden, dass die Argumente «Zeichenzeiger» sind, welche <sup>j</sup><sup>e</sup> auf das erste Byte der zu vergleichenden Zeichenketten <sup>z</sup>eigen. Warum «wortliste[i]» ein Zeiger auf den Datentyp «Zeichen» <sup>i</sup>st, wird im nächsten Abschnitt <sup>e</sup>rklärt. Werden <sup>i</sup><sup>n</sup>

char buf [30];

<sup>d</sup>i<sup>e</sup> eckigen Klammern weggelassen, <sup>s</sup><sup>o</sup> entsteht gemäss Konvention der Zeiger «buf» auf den Datentyp «Zeichen». Der Wert von «buf» ist identisch mit «&buf[0]. «buf» <sup>i</sup>s<sup>t</sup> jedoch als Vektorname eine Zeigerkonstante, deren Wert nicht verändert werden kann. Ein Ausdruck wie «buf++» (addiere eins zu «buf») <sup>i</sup>s<sup>t</sup> deshalb illegal. Hingegen zeigt « $but + i$ » auf das Zeichen «buffi]» und «\*(buf + <sup>i</sup>)» <sup>i</sup>s<sup>t</sup> mit «bufliJ» identisch. Der C Uebersetzer ist übrigens <sup>s</sup><sup>o</sup> konstru<sup>i</sup>ert, dass <sup>e</sup><sup>r</sup> bei einer Bewertung «buf[i]» <sup>s</sup>ofor<sup>t</sup> in «\* (buf+i)» umwandelt.

<sup>I</sup><sup>n</sup> der Funktion «stremp()» wird angenommen, dass die Zeichenketten <sup>m</sup>i<sup>t</sup> dem Nullbyte abgeschlossen werden, was <sup>z</sup>.B. bei der Eingabe mit «scanf()» automatisch der Fall <sup>i</sup>st.

<sup>I</sup><sup>n</sup> der for-Anweisung werden die entsprechenden Zeichen <sup>m</sup>i<sup>t</sup>

## **LEHRGÄNGE** LEHRGANGE

verglichen, zu Beginn das erste Zeichen jeder Kette. Bei Gleichheit erfolgt mit

if  $(*s == ' \setminus 0')$ 

der <sup>T</sup> <sup>e</sup>s<sup>t</sup> auf das Kettenende. Ist dieses nicht erreicht, so werden die Zeiger mit

 $s++$ ,  $t++$ 

um «eins» erhöht, sodass <sup>s</sup>i<sup>e</sup> auf das nächste Objekt zeigen. Hier spielt <sup>e</sup><sup>s</sup> nun eine Rolle, auf welchen Datentyp <sup>e</sup>i<sup>n</sup> Zeiger <sup>w</sup>eist. <sup>I</sup><sup>n</sup> unserem Falle <sup>i</sup>s<sup>t</sup> der Datentyp ein Zeichen, was bewirkt, dass die Byteadresse bei «s» und «t» um eins erhöht wird. Wäre der Datentyp <sup>z</sup>.B. Gleitkomma <sup>i</sup><sup>n</sup> doppelter Genauigkeit, <sup>s</sup><sup>o</sup> würden die Byteadressen der Zeiger um <sup>j</sup><sup>e</sup> <sup>8</sup> erhöht, was <sup>i</sup><sup>n</sup> Bild <sup>11</sup> dargestellt <sup>i</sup>st.

Wird bei einem Durchlauf festgestellt, dass die entsprechenden <sup>Z</sup>eichen verschieden sind, <sup>s</sup><sup>o</sup> wird die Iteration abgebrochen und

return  $(*s - *t);$ 

ausgeführt. Dadurch wird der ASCII-Code des Zeichens der zweiten Kette vom ASCII-Code des entsprechenden Zeichens der ersten Kette subtrahiert. Dies hat zur Folge, dass ein negatives Resultat zurückgegeben wird, wenn die erste Kette der zweiten <sup>i</sup><sup>n</sup> der Kollationsfolge vorausgeht und umgekehrt. Der Absolutwert des Resultats gibt auch an, wie gross der Abstand der beiden Zeichen <sup>i</sup>st. Hiesse die erste Zeichenkette «Ernst» und die zweite «Erwin», <sup>s</sup><sup>o</sup> wäre das Resultat -9, weil «n» und «w» die ASCI-Werte <sup>11</sup><sup>0</sup> und <sup>11</sup><sup>9</sup> haben.  $\begin{tabular}{ll} \textbf{LEHRGAMGEE} \end{tabular} \begin{minipage}{0.9\textwidth} \begin{tabular}{ll} \textbf{LEHRGAMGEE} \end{tabular} \end{minipage} \begin{minipage}{0.9\textwidth} \begin{tabular}{ll} \textbf{MIRGAMGSE} \end{tabular} \end{minipage} \begin{minipage}{0.9\textwidth} \begin{tabular}{ll} \textbf{MIRGANGSE} \end{tabular} \end{minipage} \begin{minipage}{0.9\textwidth} \begin{tabular}{ll} \textbf{MIRGANGSE} \end{tabular} \end{minipage} \begin{minipage}{0.9\$ 

<sup>0</sup>.<sup>4</sup> Zeigervektoren

Am Anfang des Beispiels <sup>1</sup><sup>9</sup> <sup>i</sup>s<sup>t</sup> <sup>m</sup>i<sup>t</sup>

char \*wortliste[]

ein Zeigervektor, d.h. ein Feld von Zeigervariablen definiert. Wie <sup>e</sup><sup>s</sup> <sup>i</sup><sup>n</sup> Bild 12 dargestellt <sup>i</sup>st, weist der erste Zeiger «wortliste[Ü] auf «int», der zweite «wortliste[l]» auf «extern», der dritte «wortliste[2]» auf «else» usw. Beim Suchprozess wird ein Wort der Liste nach dem andern <sup>m</sup>i<sup>t</sup> dem Suchwort verglichen. Dabei durchläuft der Index «i» <sup>i</sup><sup>n</sup> «wortliste[i]» die Werte 0, 1, 2 usw., wobei der Zeiger auf ein Wort nach dem andern hinweist.

Durch die Definition von «wortliste» und ihre Initialisierung zu Beginn des Beispiels <sup>1</sup><sup>9</sup> werden nicht nur Daten gespeichert, sondern auch effiziente Zugriffsmechanismen geschaffen, welche dem Benutzer bei der Programmierung <sup>z</sup>u<sup>r</sup> Verfügung stehen. Präziser ausgedrückt geschieht automatisch folgendes:

- Speicherung der Daten, <sup>d</sup>.h. der durch ein Nullbyte abgeschlossenen Wörter «int», «extern» usw.
- Aufbau eines Vektors von Zeigern <sup>m</sup>i<sup>t</sup> den Elementen wortliste[0], wortliste[l] usw., welche auf die Wörter «int», «extern» usw. hinweisen.
- Bereitstellung des Zeigers «wortliste», welcher auf das erste Element wortliste[0] des Zeigervektors weist. Das Objekt, auf das der Zeiger «wortliste» weist, ist selbst ein Zeiger.

<sup>0</sup>.<sup>9</sup> Der «sizeof» Operator

Die Variable «anzwort» enthält die Anzahl Wörter der Wortliste. Bei einer langen Liste wäre eine Auszählung mühsam und Quelle möglicher späterer Fehler, weil man bei einer Aenderung der Liste vielleicht vergässe, den Wert der Variablen «anzwort» anzupassen. Aus diesem Grunde hat man <sup>i</sup><sup>n</sup> der Sprache <sup>C</sup> den «sizeof» Operator geschaffen, welcher die in Anzahl Bytes ausgedrückte Grösse seines Operanden liefert. Die Lösung des Problems lautet:

### +#define anzwort (sizeof(wortliste) / sizeof(wortliste[0]))

<sup>I</sup>s<sup>t</sup> das Argument von «sizeof» der Name eines Vektors, <sup>s</sup><sup>o</sup> <sup>l</sup>iefer<sup>t</sup> <sup>d</sup>e<sup>r</sup> Operator die gesamte Anzahl seiner Bytes, d.h. sizeof(wortliste) <sup>i</sup>s<sup>t</sup> die Länge des ganzen Zeigervektors. Dividiert man <sup>s</sup>i<sup>e</sup> durch <sup>d</sup>i<sup>e</sup> Länge eines einzelnen Zeigers «sizeof(wortliste[0])», <sup>s</sup><sup>o</sup> erhält man <sup>d</sup>i<sup>e</sup> Anzahl Zeiger und damit die Anzahl Wörter der Liste.

### <sup>0</sup>.<sup>6</sup> Programmablaut des Beispiels <sup>1</sup><sup>9</sup>

<sup>I</sup><sup>n</sup> der «main-Funktion» werden zuerst die Laufvariable «i» und der Puffer «buf[30]» <sup>f</sup>ü<sup>r</sup> <sup>d</sup>i<sup>e</sup> Worteingabe definiert. <sup>I</sup><sup>n</sup> der «while-Anweisung» wird wie im Beispiel 14 des Abschnitts 4.3 von der Tatsache Gebrauch gemacht, dass ein Ausdruck auch eine Ausdrucksliste sein kann. So wird zu Beginn jedes Iterationsschritts

printf («Wort eingeben (Abschluss mit  $\mathcal{F}(\setminus n)$ , scant(»%s», buf),

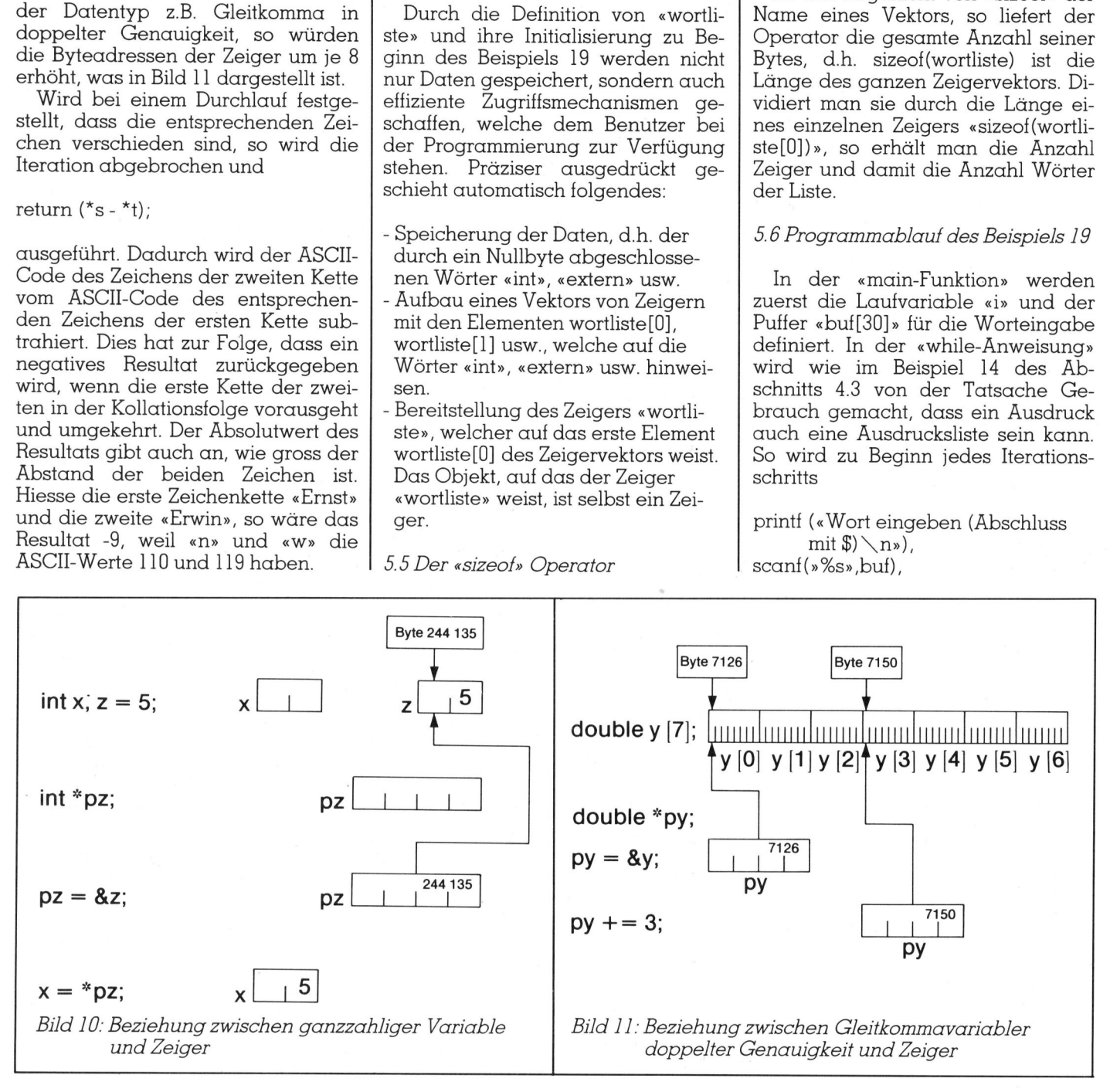

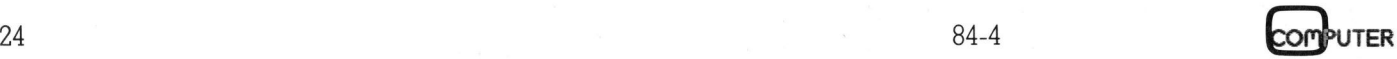

### LEHRGANGE

ausgeftihrt, bevor mit

 $buf[0] |= '$'$ 

gepruft wird, ob als erstes Zeichen 4 «p» eingegeben wurde (Abbruchbedingung). |<br>| ausgeführt, bevor mit<br>| buf[0] != '\$'<br>| geprüft wird, ob als erstes Zeichen<br>|<br>| specifical mate: Abbruchbe-<br>| also wird mit<br>| In der «for-Anweisung» wird mit

<sup>I</sup><sup>n</sup> der «for-Anweisung» wird <sup>m</sup>i<sup>t</sup>

if  $(strcmp(wordliste[i], but) == 0)$ 

ein Wort der Liste nach dem andern <sup>m</sup>i<sup>t</sup> dem eingegebenen verglichen. Es <sup>i</sup>s<sup>t</sup> wichtig zu verstehen, dass «wortliste[i]» eine Zeigervariable und «buf» eine Zeigerkonstante <sup>i</sup>st, beide aber Zeiger auf den Datentyp Zeichen <sup>s</sup>ind. Stimmen die Wörter

```
s = (*a + *b + *c) / 2;return(sqrt(s * (s - *a) * (s - *b) * (s - *c)));
              double
                            sqrt(z) double
              { 
                     int i; 
                     double x = 1;
                     for (i = 0; i < 10; i++)x = .5 * (z / x + x);return(x); 
              } 
              Beispiel 18: Dreieckstlache 
              main() /* Berechnung einer Dreiecksflaeche aus den drei Seiten 
                                 a, b und c mit einer Genauigkeit von mindestens 15
                                 signifikanten Stellen */ 
               \ddot{\phantom{0}}double a, b, c, dreieck(); 
                      while( printf("Seite a eingeben / Abbruch mit -1\n"),
                            scanf("Z1f", &a), 
                            a := -1{ 
                            printf("Seite b und c eingeben\n"); 
                             scanf("%1f%1f", &b, &c);
                             printf("Seiten a, b, c =\t%lf\t%lf\t%lf\n", a, b, c);
                             printf("\nFlaeche des Dreiecks =\t%.161g\n", 
                                   dreieck(&a, &b, &c));
                      ,
              double
                            drieieck(a, b, c) double a, b, c;\ddot{\phantom{0}}double s, sqrt(); 
                                                     2; 
geptrain wind, by dust calculated (Abbruchbe-<br>
\frac{1}{2} and \frac{1}{2} and \frac{1}{2} and \frac{1}{2} and \frac{1}{2} and \frac{1}{2} and \frac{1}{2} and \frac{1}{2} and \frac{1}{2} and \frac{1}{2} and \frac{1}{2} and \frac{1}{2} and \frac{1}{char *wortliste[] = 
                     char buf[30];
                             scanf("%s",buf), 
                             buf[0] != 's')
                                          break; 
                            if (i == answer)else 
                                  return(0); 
                     return(*s - *t);} 
                                                  /* Resevierte Woerter der Sprache C */
                             "int", "extern", "else", "char", "register", 
                             "for", "£loat", "typedef", "do", "double", 
               (sizeof(wortliste) / sizeof(wortliste[0])) 
#define anzwort 
                  -"static", "while", " 
                             "union", "return", " 
                             "default", "short", 
                             "unsigned", "continue", "auto", "if" 
              };<br>define#
              main() 
               \cdotint i; 
                      while (printf(" Wort eingeben 
(Abschluss mit $)\n"), 
                            for (i = 0; i \leq anzwort; i++)if (stremp(wortliste[i], buf) == 0) 
                                  printf("n%s\tist nicht vorhanden\n", but);printf("\n%s\tist vorhanden\n", buf);
              } 
              strcmp(s,t) char *s, *t;
                      for(; *_s == *_t; s+, t++)if (*s == '\0')
               Beispiel 19: Suchen eines Wortes 
                                                         struct", "goto", "switch", 
                                                         case", "long", "sizeof", 
                                                         "break", "entry", 
\begin{tabular}{l|c|c} & & & \\ & & & \\ \hline & & & \\ & & \multicolumn{3}{c}{\textbf{char}} \hspace{-0.5em} \begin{minipage}[t]{0.9\textwidth} \begin{tabular}{c} $c$ & $c$ & $c$ \\ \hline & $i$ & $i$ & $i$ \\ \hline & $i$ & $i$ & $i$ \\ \hline & $i$ & $i$ & $i$ \\ \hline & $i$ & $i$ & $i$ \\ \hline & $i$ & $i$ & $i$ & $i$ \\ \hline & $i$ & $i$ & $i$ & $i$ & $i$ \\ \hline & $i$ & $i$ & $i$ & $i$ & $i$
```
überein, <sup>s</sup><sup>o</sup> wird die Schleife durch «break» verlassen, andernfalls wird weiter verglichen. Erreicht «i» den Wert «anzwort», <sup>s</sup><sup>o</sup> <sup>i</sup>s<sup>t</sup> das gesuchte Wort nicht <sup>i</sup><sup>n</sup> der Liste.

### 3.7 Zeiger auf Zeiger

Professionelle Programmierer verwenden indizierte Variable wie «wortliste[i]» <sup>i</sup><sup>n</sup> der Sprache C recht selten, weil sie an deren Stelle Zeigervariable einsetzen. Ist die indizierte Variable wie «wortliste[i]» selbst ein Zeiger, <sup>s</sup><sup>o</sup> benutzen <sup>s</sup>i<sup>e</sup> Zeiger auf Zeiger. Die Methode wird im Beispiel 20 demonstriert, wo es darum geht, <sup>d</sup>i<sup>e</sup> Wortliste einfach auszugeben. Durch

char \*\*p;

wird ein Zeiger «p» auf einen Zeiger «\*p» definiert, welcher nach der Initialisierung

 $p =$  wortliste;

auf das Zeichen «i» des Wortes «int» zeigt (vgl. <sup>B</sup>il<sup>d</sup> 12). Um diese schwierigen Zusammenhänge <sup>z</sup><sup>u</sup> verstehen, bedient man sich am besten der Analogieschlussfolgerung. Im Abschnitt <sup>5</sup>.<sup>1</sup> wurde erklärt, dass

int  $*_{pz}$ ;

den Zeiger «z» auf den Datentyp «int» definiert. Daraus schliessen <sup>w</sup>ir, dass uns die Elimination eines Sterns <sup>i</sup><sup>n</sup> der Definition eine Zeigervariable liefert. Davon wurde bereits Gebrauch gemacht, weil aus

char \*wortliste[];

durch Weglassen des Sterns die Zeiger «wortliste]0], «wortliste[]]» usw. entstehen. So ergibt sich auch aus

char \*\*p;

der Zeiger «\*p» auf ein Zeichen. Durch nochmaliges Weglassen eines Sterns erhält man den Zeiger «p» auf den Objekttyp »Zeiger auf Zeichen». Im Abschnitt <sup>5</sup>.<sup>3</sup> wurde erklärt, dass aus der Definition des Vektors

char buf[30];

folgt, dass «buf» ein Zeiger ist, welcher auf das erste Byte des Vektors «buf[30]» weist. Wird nun bei

char \*wortliste[];

das Klammernpaar <sup>e</sup>liminiert, <sup>s</sup><sup>o</sup> <sup>i</sup>s<sup>t</sup>

## **LEHRGÄNGE** LEHRGÄNGE

zu vermuten, dass «\*wortliste» ein Zeiger auf den Datentyp «Zeichen» <sup>i</sup>st, welcher auf das erste Byte der Wortliste weist. Diese Vermutung <sup>i</sup>s<sup>t</sup> richtig. Trotzdem besteht ein feiner Unterschied! «buf» ist als Vektorname eine Zeigerkonstante, «\*wort<sup>l</sup>iste» hingegen eine Zeigervariable, weil der Vektorname «wortliste» <sup>h</sup>eisst. Diese Tatsache verwenden wir im Beispiel <sup>2</sup><sup>1</sup> (Zählung des Buchstabens «e»).

Da durch die Elimination des Sterns <sup>i</sup><sup>n</sup> «\*wortliste» ein Zeiger auf einen Zeiger entsteht, welcher auf ein Zeichen weist, hat im Beispiel <sup>2</sup><sup>0</sup> «wortliste» denselben Datentyp wie «p». Die Adresse des ersten Bytes kann deshalb mit

 $p$  = wortliste;

der Zeigervariablen «p» zugewiesen werden. Zwischen «p» und «wortliste» besteht trotzdem ein bedeutender Unterschied, denn «p» <sup>i</sup>s<sup>t</sup> eine Variable, während «wortliste» eine Konstante <sup>i</sup>st. So kann «wortliste» nicht erhöht werden, womit ein Ausdruck wie «wortlistet+» falsch <sup>i</sup>st. <sup>I</sup>s<sup>t</sup> <sup>z</sup>.B. «a» eine Konstante, <sup>s</sup><sup>o</sup> kann man

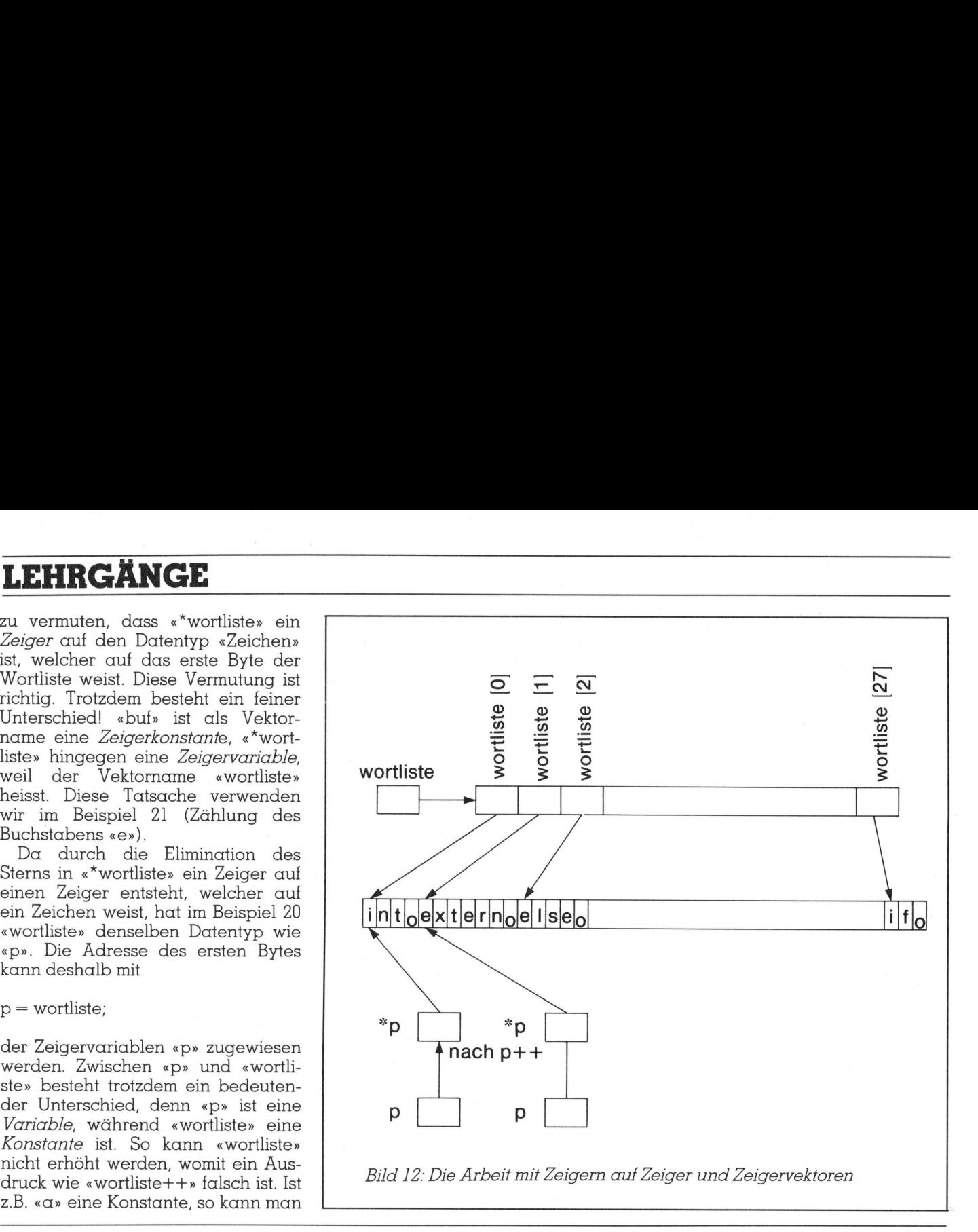

### memotec ag **Cromemco** memotec ag memotec ag memolec ao *memotec* ag C-10 Personal-Computer <sup>z</sup><sup>u</sup> unschlagbarem mempeo an Einführungspreis! memotec ag Column Property of Column Punkt Z80 CPU *memotec* ag 64k RAM-Speicher 64k ROM-Speicher **Shareholdschirm** memotec ag **Seconde Tastatur** 5¼" Floppy Laufwerk 390k *memotec* ag Interface RS232 Daten-Kommunikationskanal inkl. Softwarepaket memotec ag  $-$  BASIC - Textverarbeitung - Finanz- und Kalkulations-

Katalogpreis 4360.

- Paralleles und serielles Drucker-
- - $-$  C'DOS Betriebssystem ( $\triangle$ CP/M)
	- programm
	- kompl. Satz Handbücher (engl.)

memotec ag CH-4901 Langenthal <sup>T</sup>el. 063 28 <sup>11</sup> 22

\* Bei Voraus- oder Barzahlung inkl . Wust, Porto und Verpackung

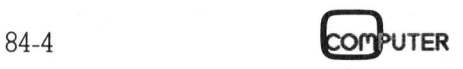

### LEHRGÄNGE

wohl « $\alpha$  + i» in einem Ausdruck verwenden, aber nicht «a++» sagen.

Ausgedruckt wird nicht das Objekt, auf das «p» zeigt, weil dies ein Element des Zeigervektors <sup>i</sup>st, son- -dern dasjenige, auf welches «\*p» zeigt.

Am Ende jedes Iterationsschritts wird der Zeiger «p» um eins erhöht, womit <sup>e</sup><sup>r</sup> auf das nächste Element des Zeigervektors weist, welches wiederum auf das nächste Wort der Liste zeigt. Die Anzahl der Erhöhungen wird durch wohl « $\alpha$  + i» in einem Ausdruck verwenden, aber nicht « $\alpha$ ++» sagen.<br>Ausgedruckt wird nicht das Objekt, auf das « $p$ » zeigt, weil dies ein Element des Zeigervektors ist, sondern dasjenige, auf welches «\* $p$ » zeigt. Am

<sup>p</sup> - wortliste < anzwort;

der Anzahl Wörter gegenüberstellt. Erreicht <sup>s</sup>i<sup>e</sup> «anzwort», so wird die Iteration abgebrochen.

<sup>3</sup>.<sup>8</sup> Programmablauf des Beispiels <sup>2</sup>]

Hier <sup>i</sup>s<sup>t</sup> zu ermitteln, wie <sup>o</sup>f<sup>t</sup> der Buchstaben «e» in der Wortliste vorkommt. Das Beispiel steht stellvertretend für eine ausgedehntere Sprachdass wir ein Zeichen der Wortliste analyse. Wir lösen das Problem so,

nach dem andern in eine Hilfsvariable «c» abspeichern und mit ihrem Wert Vergleiche durchführen.

Da jedes Wort durch <sup>e</sup>i<sup>n</sup> Nullbyte abgeschlossen wird, <sup>i</sup>s<sup>t</sup> die Anzahl der Nullbytes gleich derjenigen der Worte. Deshalb wird die Anzahl der Nullbytes durch die Variable «anznull» laufend gezählt und mit «anzwort» verglichen (Abbruchbedingung).

Das Interessante bei diesem Beispiel <sup>i</sup>s<sup>t</sup> lediglich die Art, mit der wir die einzelnen Zeichen erfassen. Dies erfolgt durch

### $c = *(*work)++;$

Wir haben weiter oben festgestellt, dass «\*wortliste» ein Zeiger ist, welcher zu Beginn auf das erste Zeichen der Wortliste weist. Im Abschnitt <sup>5</sup>.<sup>1</sup> wurde ausgeführt, dass der Wert des Objekts, auf das ein Zeiger weist, dadurch definiert wird, dass man dem Zeiger einen Stern vorangehen <sup>l</sup>ässt. Deshalb <sup>i</sup>s<sup>t</sup> «\*\*wortliste» der Wert des Zeichens, auf das «\*wortli ste» weist.

```
char *wortliste[] = 
                                printf("%s\n", *p);
                ,
                                 "int", "extern", "else", "char", "register", 
                                 "for", "float", "typedef", "do", "double", 
                                 "static", "while", "struct", "goto", "switch", 
                                 "union", "return", "case", "long", "sizeof", 
                                 "default", "short", "break", "entry", 
                                 "unsigned", "continue", "auto", "if"
               };<br>define#
                                anzwort (sizeof(wortliste) / sizeof(wortliste[0]))
               main() 
                \epsilonchar **p; 
                       for (p = wortliste; p - wortliste \langle anzwort; p++)
\begin{minipage}[t]{0.9\textwidth} \begin{tabular}{p{0.8cm}p{0.9cm}} \hline \textit{p}-\textit{worldiste} & \textit{c} & \textit{anzworth}; \end{tabular} \hline \begin{tabular}{p{0.8cm}p{0.9cm}} \hline \textit{A} & \textit{W\"{o}rter gegenüberstellt.} \hline \end{tabular} \hline \begin{tabular}{p{0.8cm}p{0.8cm}} \hline \textit{E} & \textit{F} & \textit{B} & \textit{B} & \textit{B} & \textit{B} & \textit{B} & \textit{B} & \textit{Beispiel 20: Ausgabe der Wortliste 
                char *wortliste[] = 
                                             "extern", 
                                             "float", 
                                 "static", "while", 
                                 "union", "return", 
                                 H_{in} \uparrow H^{\text{H}} for ^{\text{H}}"typedef", 
                                                                "struct",
                                                                          "char", "register",
                                                                              "do", "double",
                                                                                 "goto", "switch",
                                                                              "long", "sizeof",<br>"cotry"
```
"default", "short", "unsigned",  $\cdot$ #define anzwort main()  $\cdot$ char c; int anznull =  $0$ , anze =  $0$ ; while (anznull <sup>&</sup>lt; anzwort) {  $c = *(*worthiste)++;$ if  $(c == 'e')$ anze++; else if (c == '\0') anznull++; ,<br>printf("Anzahl e = %d\tanzahl Worte = %d\n", anze, anznull); "int", "extern", "else",<br>"for", "float", "typedef"<br>"static", "while", "stru<br>"union", "return", "case<br>"uefault", "short", "bre<br>"unsigned", "continue",<br>};<br>anzwort (sizeof(wortli)<br>char c;<br>int anznull = 0, anze = 0;<br>while (an "break", "continue", (sizeof(wortliste) / sizeof(wortliste[0]))  $\frac{1}{2}$ ".  $\frac{1}{2}$ ".  $\frac{1}{2}$ ".

Beispiel <sup>2</sup>1: Zählung des Buchstabens «e»

OMPUTER

Nach der Zuweisung des Werts an die Variable <sup>c</sup> muss der Zeiger «\*wortliste» um eins erhöht werden. Dies kann nun nicht mit «\*\*wortliste++» ausgedrückt werden, weil «\*» und «++» <sup>i</sup><sup>n</sup> Ausdrücken <sup>d</sup>i<sup>e</sup> gleiche hierarchische Stellung einnehmen und <sup>d</sup>i<sup>e</sup> Analyse von rechts her <sup>e</sup>rfolgt. Um <sup>z</sup><sup>u</sup> erreichen, dass «\*wortliste» und nicht «wortliste» um eins erhöht wird, ist «\*wortliste» einzuklammern. Der Compiler merkt sich dann vor, dass der Zeiger «wortliste» nach dem Gebrauch, <sup>d</sup>.h. nach der Benutzung <sup>a</sup>l<sup>s</sup> Referenz und der Zuweisung an «c», um eines zu erhöhen <sup>i</sup>st.

<sup>I</sup><sup>n</sup> der nächsten Folge wird die «Gehirnwäsche» fortgesetzt, <sup>i</sup><sup>n</sup> der «Zeiger auf Funktionen», «Strukturen», «Strukturvektoren» und die Arbeit mit Zeigern auf diese Objekte behandelt werden. Diejenigen Leser, die uns dann noch folgen können wir hoffen, dass es möglichst viele sind - werden auf einem Gipfel <sup>s</sup>tehen, der ihnen eine wundervolle Aussicht <sup>i</sup><sup>n</sup> das Land der Sprache C mit ihren Bergen und Tälern gestat<sup>t</sup>e<sup>n</sup> <sup>w</sup>ird. <sup>M</sup>i<sup>t</sup> zunehmender Praxis werden sich allfällige Nebelschwaden sukzessiv verziehen. □

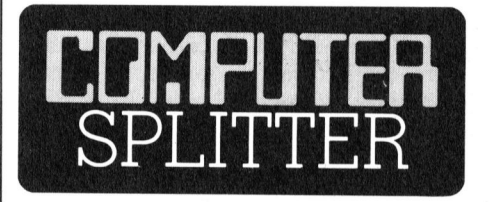

### Computer-Buch <sup>f</sup>ü<sup>r</sup> Blinde

 $\Box$  Street, Boston, MA 02115.  $\Box$ che von blinden Teden, ein Kapitel z<br>Fachausdrücke under amerikanische<br>sowie Materialbe<br>blinde Geräteben<br>wird in Braillesch<br>aber auch auf Kas<br>sten soll es 6 Dol<br>National Braille Pr<br>Street, Boston, MA (224/eh) Für uns, die wir alle mehr oder weniger gut sehen, gibt <sup>e</sup><sup>s</sup> eine Unmenge von Computerliteratur. Doch was <sup>t</sup>un, wenn man nichts oder <sup>f</sup>as<sup>t</sup> gar nichts mehr sieht und sich trotzdem <sup>f</sup>ü<sup>r</sup> Computer interessiert? Hier <sup>h</sup>ilf<sup>t</sup> ein neues Buch, das soeben <sup>i</sup><sup>n</sup> Amerika <sup>a</sup>u<sup>f</sup> den Markt gekommen ist. Sein Titel: A Beginners's Guide to Personal Computers <sup>f</sup>o<sup>r</sup> the Blind and Visually Impaired.. Dieses Buch enthält sechs Testberichte über «sprechende Kleincomputer», welche von blinden Testern geprüft wurden, ein Kapitel zur Erklärung der Fachausdrücke und eine Auflistung der amerikanischen Computerclubs sowie Materialbezugsquellen <sup>f</sup>ü<sup>r</sup> blinde Gerätebenützer. Das Werk wird <sup>i</sup><sup>n</sup> Brailleschrift angeboten, <sup>i</sup>s<sup>t</sup> aber auch auf Kassette lieferbar. Kosten soll es <sup>6</sup> Dollar. Erhältlich bei National Braille Press, <sup>88</sup> <sup>S</sup>. Stephen

## PPC/HHC PPC/HHC

### Biorhythmen auf dem HP-41CX

Die Theorie der Biorhythmen basiert auf der Annahme, dass das Wohlbefinden eines Menschen von drei Zyklen abhängt, die von Geburt an <sup>i</sup><sup>n</sup> einer positiven Richtung beginnen. Der körperliche Zyklus, welcher 23 Tage dauert, bezieht sich auf Ausdauer, Energie und Kraft. Der seelische oder 28 Tage-Zyklus bedeutet Empfindsamkeit, Heiterkeit und Intuition. Der 33 Tage- oder geistige Zyklus spiegelt das geistige Wohlbefinden wieder. Ausgangswerte, die positiv sind, betrachtet man als energievolle Zeiten, Werte unter Null als Erholungsphasen. «Unfalltrachtige» Tage sind bei Null oder knapp um Null herum. Die Skala reicht von -10 bis +10.

Das vorgestellte Programm <sup>i</sup>s<sup>t</sup> <sup>t</sup>rot<sup>z</sup> seiner Kürze sehr leistungsfähig. Nach der Ausführung von XEQ <sup>B</sup>I<sup>O</sup> erscheint die Abfrage: Geburtsdatum? Wenn Sie Ihr eigenes Geburtsdatum nehmen wollen, so beantworten Sie die Frage mit R/S (Zeile <sup>7</sup> des Programms ist natürlich auf Ihr Geb urtsdatum <sup>z</sup><sup>u</sup> ändern). Wenn <sup>n</sup>icht, **Heiterkeit und Indus geistige Wolletrachtet man (Ungsphasen. «Ungsphasen. «Ungsphasen. «Ungsphasen. «Ungsphasen. »<br>Null herum. Die !<br>Das vorgestellte seiner Kürze self<br>Nach der Ausführ<br>erscheint die Abtum? Wenn Sie Ihr<br>da Exercise Francisco Mulliperson.**<br> **Kulliperson.**<br> **Nulliperson.**<br> **Nulliperson.**<br> **Nach der Ausführ**<br> **Nach der Ausführ**<br> **Exercise Exercise Indianals And Schein Programms ist nat<br>
<b>Programms ist nat**<br> **Programms ist nat<br>** 

### Thomas Haab

geben <sup>S</sup>i<sup>e</sup> das Datum im Format: Tag.MonatJahr <sup>e</sup>in, <sup>z</sup>.B. 7.051984 R/S. Mit der Abfrage: Datum?, die darauf erscheint, verhält es sich gleich. Falls Sie kein Bestimmungsdatum eingeben, wird automatisch das aktuelle Datum in <sup>d</sup>i<sup>e</sup> Berechnung einbezogen. Der Rechner zeigt Ihnen nun <sup>I</sup>h<sup>r</sup> Alter und Ihren Biorhythmus an. Wird die Frage: Weiter? mit R/S beantwortet, <sup>s</sup><sup>o</sup> zeigt der Rechner den Biorhythmus <sup>f</sup>ü<sup>r</sup> den folgenden Tag an.

### Analyse von Bio

Zeilen 02-05

dienen der Initialisierung des Rechners

Zeile 06

wurde eine Eingabe gemacht, <sup>s</sup><sup>o</sup> <sup>i</sup>s<sup>t</sup> Flag <sup>22</sup> gesetzt, und der Rechner <sup>f</sup>ähr<sup>t</sup> <sup>b</sup>e<sup>i</sup> <sup>Z</sup>eil<sup>e</sup> <sup>0</sup><sup>8</sup> <sup>f</sup>ort. Wenn <sup>n</sup>icht, wird das Geburtsdatum des Benutzers aus Zeile <sup>0</sup><sup>7</sup> geholt und in Register Y sowie Speicher <sup>0</sup><sup>l</sup> abgelegt Mit Zeile 12 verhält es sich wie mit Zeile 06: wurde keine Eingabe gemacht, wird das aktuelle Datum verwendet Zeilen 16-22 berechnen das Älter der Person Zeilen 23-42 berechnen den Biorhythmus

Zeilen 43-58

bereiten den Rechner für den folgenden Tag vor

Zeilen 59-63

zeigen das Ende des Monats an und setzen den Rechner in den Normalmodus

Zeilen 64-67 Alpha-Anzeigeroutine Zeilen 68-76 Berechnung der Sinuskurvenform <sup>f</sup>u<sup>r</sup> die Biorhythmuskurve

Dieses Programm läuft selbstverständlich auch auf einem «normalen» HP-41 mit eingestecktem Time-Modul.

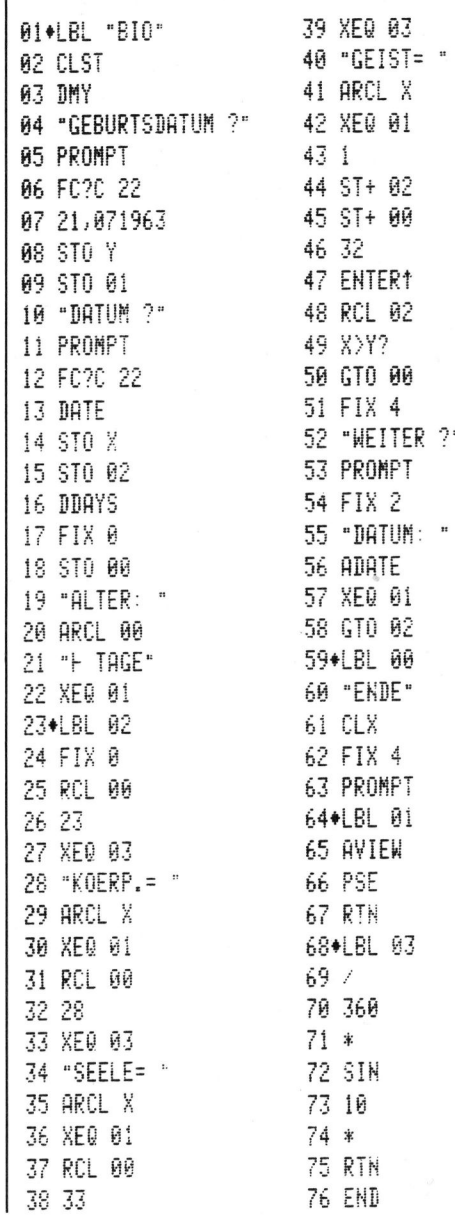

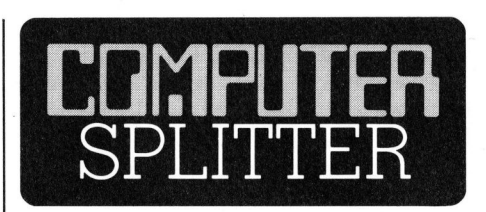

### Informatikschule Schweiz

gekommen, wurde<br>Bemerkung, das<br>den andern unt<br>Pressekonferenz l<br>Evaluation habe e<br>breitung des zu v<br>räts im Wirtschc<br>fliessen müssen.<br>bote mit Kindern<br>will die Klubschule<br>PCjr konzentrierer<br>84-4 (242/fp) Lernen wir die «Informa<sup>t</sup>ik», schrieb Pierre Arnold, Präsident der Verwaltungs-Delegation des Migros Genossenschatts-Bundes jüngst im «Brückenbauer». Arnold dürfte denn auch als Motor der Informatikschule Schweiz gewirkt haben, wel- : che <sup>i</sup><sup>m</sup> kommenden Herbst <sup>a</sup>l<sup>s</sup> <sup>B</sup>estandteil der Migros Klubschulen eröffnet wird. Zwei Jahre Entwicklungsarbeit <sup>i</sup><sup>n</sup> enger Tuchfühlung <sup>m</sup>i<sup>t</sup> Industrie und Bildungswesen stecken hinter diesem ehrgeizigen Projekt, das <sup>i</sup><sup>n</sup> <sup>1</sup><sup>4</sup> Klubschul-Zentren gleich- . zeitig beginnen <sup>s</sup>oll. Die Informatikschule Schweiz will Informatik-Wissen für den rein freizeitorientierten und nutzungsfreien Interessenten aber auch nutzungsorientierte Ausbildung vermitteln. <sup>I</sup><sup>n</sup> diesem zweiten Bereich sollen sich Computer-Anwender wie auch eigentliche EDV-Spezialisten ausbilden lassen können. Der Unterricht für die letztgenannte Kategorie <sup>i</sup>s<sup>t</sup> Bestandteil der sogenannten Aufbaustufe der Informatikschule Schweiz, welche ab 1986/87 angeboten wird. <sup>E</sup><sup>s</sup> sollen dann auch eidgenössisch anerkann<sup>t</sup><sup>e</sup> Diplome, <sup>z</sup>.B. dasjenige <sup>f</sup>ü<sup>r</sup> den Analytiker-Programmierer, abgegeben werden können. Aber auch <sup>f</sup>ü<sup>r</sup> den nutzungsfreien Kursteilnehmer wird es Diplome geben, nämlich diejenigen des Deutschen Volkshochschulverbandes. Die Klubschulen halten nichts vom reinen Spielen und Programmieren: Die nicht nutzungsgebundenen Kursteilnehmer werden <sup>i</sup><sup>m</sup> Kursprogramm verpflichtet, zuerst einen Einführungskurs mit den Grundlagen der Informatik zu besuchen. Anschliessend können sich die Kurslinien sehr individuell verzweigen. <sup>1</sup><sup>5</sup> Kurslokale werden im Herbst mit IBM-PC's eingerichtet bereitstehen. Auf diese Geräte sei die Klubschule nach «seriöser Evaluation» gekommen, wurde <sup>a</sup>u<sup>f</sup> <sup>d</sup>i<sup>e</sup> kritische Bemerkung , dass da «ei<sup>n</sup> Gigant den andern unterstütze» an der Pressekonferenz bemerkt. <sup>I</sup><sup>n</sup> diese Evaluation habe eben auch die Verbreitung des zu verwendenden Geräts im Wirtschaftsgeschehen einfliessen müssen. Für die Kursangebote mit Kindern und Jugendlichen will die Klubschule sich auf den IBM-PCir konzentrieren. □

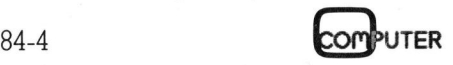

### PPC/HH

### PC-1500 Systemsubroutinen

<sup>I</sup><sup>n</sup> diesem vierten und abschliessenden Artikel über den PC-1500 möchten wir zunächst noch einige Ergänzungen zu den vorhergegangenen Folgen machen. Dann wollen wir einige wichtige Systemsubroutinen und am Schluss noch ein Spiel <sup>i</sup><sup>n</sup> Maschinensprache vorstellen.

### **CSAVE M**

Im ersten Artikel unserer Serie (M+K <sup>8</sup>3-3) wurde gezeigt, dass <sup>d</sup>i<sup>e</sup> Prozedur CSAVE noch mehr kann <sup>a</sup>l<sup>s</sup> nur BASIC-Programme abspeichern. Es <sup>i</sup>s<sup>t</sup> durchaus auch möglich mit CSAVE M Maschinenprogramme <sup>z</sup><sup>u</sup> sichern. Wie nun aus Bild 1 zu erse**mochten wir zum**<br>**gangenen Folge**<br>**subroutinen und<br>vorstellen.**<br>**CSAVE M**<br>Im ersten Artil<br>(M+K 83-3) wurde<br>Prozedur CSAVE r<br>nur BASIC-Progra<br>Es ist durchaus<br>CSAVE M Maschi<br>sichern. Wie nun (hen ist, ist diese l hen <sup>i</sup>st, <sup>i</sup>s<sup>t</sup> diese Prozedur weit viel **vorstellen.**<br> **CSAVE M**<br>
Im ersten Artil<br>
(M+K 83-3) wurde<br>
Prozedur CSAVE r.<br>
Prozedur CSAVE M<br>
Es ist durchaus<br>
CSAVE M Maschi<br>
sichern. Wie nun (hen ist, ist diese l.<br> **Stephan F** 

### Stephan Paschedag

seitiger. Nach der Start- und Endadresse <sup>i</sup>s<sup>t</sup> <sup>e</sup><sup>s</sup> möglich, noch einen Parameter anzugeben. Dieser eröffnet die Möglichkeit, ein Maschinenprogramm automatisch nach dem Laden starten zu lassen. Der Parameter gibt die absolute Adresse an, wo das Programm gestartet werden soll. Eine Anwendungsmöglichkeit dieses Parameters ist, <sup>z</sup>.B. den PC-1500 sofort nach dem Laden eines Programmes für dieses zu initialisieren oder es sofort zu starten.

### Eingabeumleitung

Wie <sup>i</sup><sup>n</sup> einem vorherigen Artikel erklärt, <sup>i</sup>s<sup>t</sup> <sup>e</sup><sup>s</sup> beim PC-1500 möglich, die Eingaberoutine der Tastatur umzuleiten. Das eröffnet natürlich viele zusätzliche Möglichkeiten der Programmierung. Nachdem wir ein solches Musterprogramm veröffentlicht hatten, erhielten wir mehrere Reklamationen, dass <sup>e</sup><sup>s</sup> nicht funktioniere. Wir <sup>s</sup>in<sup>d</sup> dem nachgegangen und haben herausgefunden, dass dies nicht unser Fehler war, sondern ein Fehler im ROM <sup>d</sup>e<sup>s</sup> PC-1500 der <sup>V</sup>ersion ÄUl! Hier hat sich ein böser Programmierfehler eingeschlichen. Wer <sup>n</sup>ich<sup>t</sup> <sup>w</sup>eiss <sup>o</sup><sup>b</sup> er <sup>e</sup>i<sup>n</sup> ROM <sup>d</sup>e<sup>r</sup> <sup>V</sup>ersion AQl <sup>i</sup><sup>n</sup> seinem PC-1500 hat, der kann das leicht feststellen, indem <sup>e</sup><sup>r</sup> PEEK &E2B9 ausführt. Wer nun <sup>5</sup><sup>6</sup>

sein, dass er keine Version A01 be<sup>s</sup>itzt. Andernfalls muss man sich eben damit abfinden, da <sup>e</sup><sup>s</sup> keine Möglichkeit gibt, diesen Fehler zu umgehen. Für diejenigen Leser, welchen unsere letzten Artikel unbekannt sind, möchten wir die Eingabeumleitung noch einmal kurz erläu<sup>t</sup>ern. Jedesmal, wenn der Computer auf die Eingabe eines Zeichens wartet, springt er in eine spezielle Subroutine, die an der Adresse &E243 beginnt. Durch Setzen eines Statusbytes kann diese Routine umgeleitet werden. Im Normalbetrieb <sup>i</sup>s<sup>t</sup> das Byte <sup>m</sup>i<sup>t</sup> Adresse &79D4 auf 00 gesetzt. Wenn man es nun <sup>a</sup>u<sup>f</sup> &55 <sup>ä</sup>ndert, <sup>i</sup>s<sup>t</sup> die Umleitung aktiviert und der PC-1500 springt <sup>i</sup><sup>n</sup> eine Routine, beginnend <sup>m</sup>i<sup>t</sup> der Adresse, <sup>d</sup>i<sup>e</sup> <sup>i</sup><sup>n</sup> den Speicherzellen &785B/5C <sup>s</sup>teht. Durch entsprechende hardwaremässige Beschaltung kann so eine externe Tastatur an den PC-1500 angeschlossen werden (sieh<sup>e</sup> auch M+K 84-1). Bei jedem Einschalten (ausser nach Autooff) wird die Speicherzelle &79D4 wieder auf <sup>00</sup> gesetzt.

### Ergänzung Memorymap

Wer <sup>e</sup>i<sup>n</sup> Speichermodul <sup>m</sup>i<sup>t</sup> Schreibschutz besitzt, hat sich sicher schon gefragt, wozu eigentlich die ersten acht Bytes <sup>i</sup><sup>n</sup> seinem Modul gut sind. <sup>I</sup><sup>n</sup> der Anleitung steht nur, auf welche Werte <sup>s</sup>i<sup>e</sup> gesetzt werden müssen, damit der PC-1500 ohne Probleme <sup>l</sup>äuft. Das Setzen dieser Bytes <sup>i</sup>s<sup>t</sup> aber unbedingt nötig, um Programme, <sup>d</sup>i<sup>e</sup> sich in diesem geschützten Bereich befinden, laufen lassen <sup>z</sup><sup>u</sup> können. Jedesmal wenn der PC-1500 eingeschaltet wird, misst er die zur Verfügung stehende Speicherkapazität <sup>a</sup>us. Wenn nun das Modul auf Schreibschutz geschaltet <sup>i</sup>st, wird dieser Bereich nicht mehr als RAM <sup>i</sup>nterpretiert, d.h. er <sup>b</sup>leib<sup>t</sup> <sup>u</sup>nsichtbar und <sup>e</sup><sup>s</sup> können auch keine **Paschedag**<br>
Fouring found and the signal to the Robin Houston and the signal to the signal to the signal to the signal to the signal to the signal and the signal and the past of the signal meth, in the mass and the minimi

BASIC-Programme <sup>i</sup><sup>n</sup> diesem Bereich laufen gelassen werden. Diese Informationen werden in den Speicherzellen &7860-&7862 abgespeichert:

&7860: HI-Byte Reservespeicher & 7861: HI-Byte Programmspeicher &7862: LO-Byte Programmspeicher

### Einfaches Codeschloss

Viele Leute haben schon versucht ihren PC-1500 gegen fremde Benützer zu schützen. Unterdessen gibt <sup>e</sup><sup>s</sup> schon recht gute Lösungen dieses Problemes, die nur geknackt werden können, wenn man den Rechner sehr genau kennt. Hier möchten wir nun eine Möglichkeit vorstellen, die zwar nicht den höchsten Ansprüchen genügt, dafür aber sehr einfach <sup>i</sup>st. Sie <sup>i</sup>s<sup>t</sup> gut <sup>f</sup>ü<sup>r</sup> Programme, <sup>d</sup>i<sup>e</sup> nicht gleich jeder anschauen <sup>s</sup>oll. <sup>B</sup>il<sup>d</sup> <sup>2</sup> zeigt dieses einfache BASIC-Programm. Der Trick dabei <sup>l</sup>ieg<sup>t</sup> darin, dass einfach die Break-Taste desaktiviert wird. Wie vielleicht einige Leser wissen, <sup>i</sup>s<sup>t</sup> die Break-Taste an einer Leitung des I/O-Portes angeschlossen. Wird nun diese Leitung nicht wie normal als Eingang defi<sup>n</sup>iert, sondern <sup>a</sup>l<sup>s</sup> Ausgang, <sup>s</sup><sup>o</sup> kann nicht mehr festgestellt werden, ob <sup>s</sup>i<sup>e</sup> gedrückt wurde. Dies geschieht, indem man <sup>i</sup><sup>m</sup> Datenrichtungs-Register des Ports (Adresse &F00D im 2. Speicherblock) das <sup>B</sup>i<sup>t</sup> <sup>7</sup> auf <sup>1</sup> setzt, d.h. mit dem Befehl POKE# &F00D, &80 wird die Break-Taste abgeschaltet. Noch einige Bemerkungen zum Programm: Der zweite POKE-Befehl <sup>i</sup><sup>n</sup> Zeile 1 löscht das BUSY-Zeichen auf der Anzeige. Die Zeile <sup>4</sup> dient zum Abschalten des Rechners während des Code-Programmes. <sup>I</sup><sup>n</sup> <sup>Z</sup>eil<sup>e</sup> <sup>8</sup> <sup>i</sup>s<sup>t</sup> die Reihenfolge der Tasten zum Oeffnen des Codeschlosses aufge<sup>f</sup>ührt. Am Schluss dieser Tabelle muss «» stehen, damit das Programm merkt, wann <sup>e</sup><sup>s</sup> abschliessen muss. Natürlich <sup>i</sup>s<sup>t</sup> ein solches Codeschloss nicht absolut sicher, aber für geringere Ansprüche genügt <sup>e</sup><sup>s</sup> sicherlich. Wer ein bisschen damit herumprobiert, wird bald merken, dass <sup>e</sup><sup>s</sup> mit etwas Geschick möglich <sup>i</sup>st, <sup>e</sup><sup>s</sup> direkt nach dem ARUN-Befehl abzubre chen.

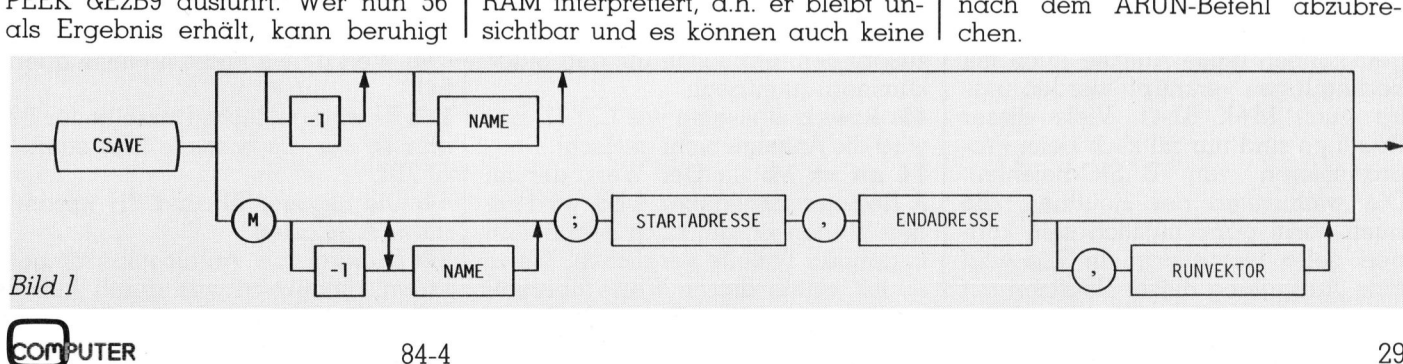

### PPC/HHC

```
1 ARUN :POKE# FOOD,&80:POKE &764E,PEEK &764EAND &FE:WAIT O:PRINT<br>">":RESTORE 9:ON ERROR GOTO 8
            READ AS
         \overline{\phantom{0}}B$=INKEY$ : IF B$=""GOTO 3
         \overline{3}IF B$=CHR$ 15CALL &CD71
         \overline{a}IF B$<>A$GOTO 1
         \frac{1}{5}IF INKEYS =ASGOTO 6
         6
         \overline{z}GOTO<sub>2</sub>
         8 POKE# &FOOD, O: END<br>9 DATA "A", "B", "C", 2
                                                                                          Bild 2
            FD EB FOOA 02
                                    PMOR FOOA 02
                                                            Interruptflag fuer PB7 ( Break )
                                   LDZH # EO
 \overline{c}68 EO
 \overline{3}6A 00
            F6 79DB<br>B5 55<br>AE 79DA
                                   STZ 79DB<br>LDA # 55
                                                           Sprungadresse nach &79DB
 \overline{4}\overline{5}6
                                    STA 79DA
                                                            Steuerbyte setzen
                                                            Interrupt ermöglichen
 \overline{7}FD 81
                                    SETI
 8
            . . . . .
So koennte man den User-Interrupt aktivieren. In den Zeilen 2 und 3 wird
das Z-Register mit der Sprungadresse fuer den User-Interrupt geladen<br>( hier mit & EOOO ). In diesem Beispiel wuerde sich der PC-1500 beim Be-
taetigen der Break-Taste waehrend des ab Zeile 8 folgenden Programmes mit
NEWO? : CHECK melden.
Bild 3: Beispiel für User-Interrupt-Aktivierung
```
### **User-Interrupt**

Beim PC-1500 besteht die Möglichkeit einen Interrupt zu nützen. Dieser wird ähnlich aktiviert wie die Tastaturumleitung. Dazu muss in die Speicherzelle &79DA wieder der Wert &55 geschrieben werden und in die Adressen &79DB/DC wird die Sprungadresse geschrieben. Jetzt ist noch anzugeben, welcher Interrupt beachtet werden soll. Dies tut man, indem man im I/O-Port (Adresse &F00A im 2. Speicherblock) die entsprechenden Bits setzt: B0: Int. von IRQ-Eingang B1: Int. von PB7-Eing. (Break) B3: Int. vom seriellen Port zeigt eine Möglichkeit, den User-Interrupt zu initialisieren. Es ist darauf zu achten, dass die Interrupt-Routine mit RTS (&9A) abgeschlossen wird und nicht mit RTI (&8A), da der User-Interrupt als Unterprogramm aufgerufen wird (Beispiel in Bild 3).

### **Basepage-Calls**

Auf der letzten Speicherseite im ROM des PC-1500 ist eine Tabelle mit 128 Subroutinensprüngen. Diese Routinen können mit speziellen Befehlen nach der Form CD xx aufgerufen werden. Bei den Routinen mit Codes über &C0 kann das CD wegfallen. Wie bei den relativen Sprüngen können diese Aufrufe auch mit Bedingungen verknüpft werden (siehe auch M+K 83-4). Viele dieser Routinen sind nur nützlich beim Programmieren von BASIC-Befehlen. Die wichtigsten der Routinen, die auch sonst ganz nützlich sein können, seien hier erklärt. In Bild 4 ist eine Aufstellung dieser Routinen mit den wichtigsten Daten zu sehen. Zur genaueren Beschreibung der Basepage-Calls möchten wir sie in drei Gruppen einteilen: allgemeine, Anzeige, Arithmetik.

### a) allgemeine Anwendungen

F4 aaaa: Das Z-Register wird mit den Daten geladen, die an den Adressen  $(\alpha \alpha \alpha)$  und  $(\alpha \alpha \alpha + 1)$  stehen.

F6 aaaa: Das Z-Register wird an den Adressen (aaaa) und (aaaa+1) gespeichert.

CA aa: Das X-Register wird mit den Daten an den Adressen (78aa) und  $(78a+1)$  geladen.

CC aa: Das X-Register wird an den Adressen (78aa) und (78aa+1) abgespeichert.

A6: Es wird getestet, ob die Break-Taste gedrückt wurde. Ist dies der Fall, so wird das Z-Bit im CC-Register gesetzt, ansonsten nicht.

AC: Es gibt eine Zeitverzögerung um eine Zeitspanne die im Z-Register<br>angegeben wird. Die Dauer der Verzögerung ist gleich wie beim Benützen des BASIC-Befehls WAIT.

42: Der Rechner kehrt wieder in den Ausgangszustand zurück, d.h. er meldet sich wieder mit dem Symbol «>». Das Kommando kann dazu benützt werden, um direkt aus einem Maschinenprogramm herauszuspringen, ohne sich um den Stack kümmern zu müssen.

46: Bewirkt dasselbe wie CD 42, nur wird die Anzeige nicht gelöscht.

34 nn xx bb ...: Der Wert, der im A-Register mitgegeben wird, wird mit den Werten xx, der nach dem Befehl folgenden Tabelle verglichen. Wenn es mit einem dieser Werte übereinstimmt, wird ein relativer Sprung um bb ausgeführt. Der Wert (nn+1) gibt die Länge der Tabelle an. Die Sprünge müssen vom Ort, wo sie in der Tabelle stehen, aus berechnet werden.

### b) für die Anzeige

8C: Aus dem GCURSOR (&7875) wird im X-Register die Spaltenadresse für die LCD-Anzeige vorbereitet.

8A: Ein ASCII-Zeichen im A-Register wird an der Spaltenadresse im X-Register auf die Anzeige gebracht. Anschliessend wird die Spaltenadresse auf das nächste Zeichen gesetzt

88: Das Bitmuster im A-Register wird an der Spaltenadresse im X-Register auf die Anzeige gebracht. Darauf wird die Spaltenadresse auf die nächste Spalte gesetzt.

8E: Der GCURSOR an der Adresse &7875 wird inkrementiert. Falls er dann ausserhalb der Anzeige steht. wird er wieder auf den Wert &9C gesetzt und die Routine kehrt mit gesetztem Carry-Bit zurück.

90: Der GCURSOR wird in das A-Register geladen und mit &9C verglichen.

92: Der Text, dessen Startadresse im Z-Register und Länge im A-Register stehen, wird auf der Anzeige ab dem GCURSOR (&7875) ausgegeben. Passt der Text nicht ganz auf die Anzeige steht bei der Rückkehr die Anzahl der noch auszugebenden Zeichen im A-Register.

F2: Die Anzeige wird gelöscht, der GCURSOR jedoch bleibt erhalten.

### c) Arithmetik

Bevor wir die Arithmetik-Routinen erklären, möchten wir noch etwas allgemeines zur Arithmetik des PC-1500 sagen. Die Arithmetik spielt sich hauptsächlich in zwei 8 Bytes langen Puffern ab. Diese bezeichnen wir in der Folge mit B1 und B2. B1 beginnt bei der Adresse &7A00, B2 bei &7A10. Die Ergebnisse der Operationen stehen in der Regel in Bl.

E6: B1 wird nach B2 transferiert.

66: Bl und B2 werden vertauscht. Achtung! XH und YH müssen dazu den Wert &7A enthalten (siehe auch  $54)$ .

**EC:** B1 wird gelöscht. Dasselbe für B2 gibt es nur als normale Subroutine: &F753.

54: Die Register XH und YH werden mit &7A geladen.

30: B1 wird vom Arithmetikstack geladen. Umgekehrt wird durch Aufruf

PPC/HHC

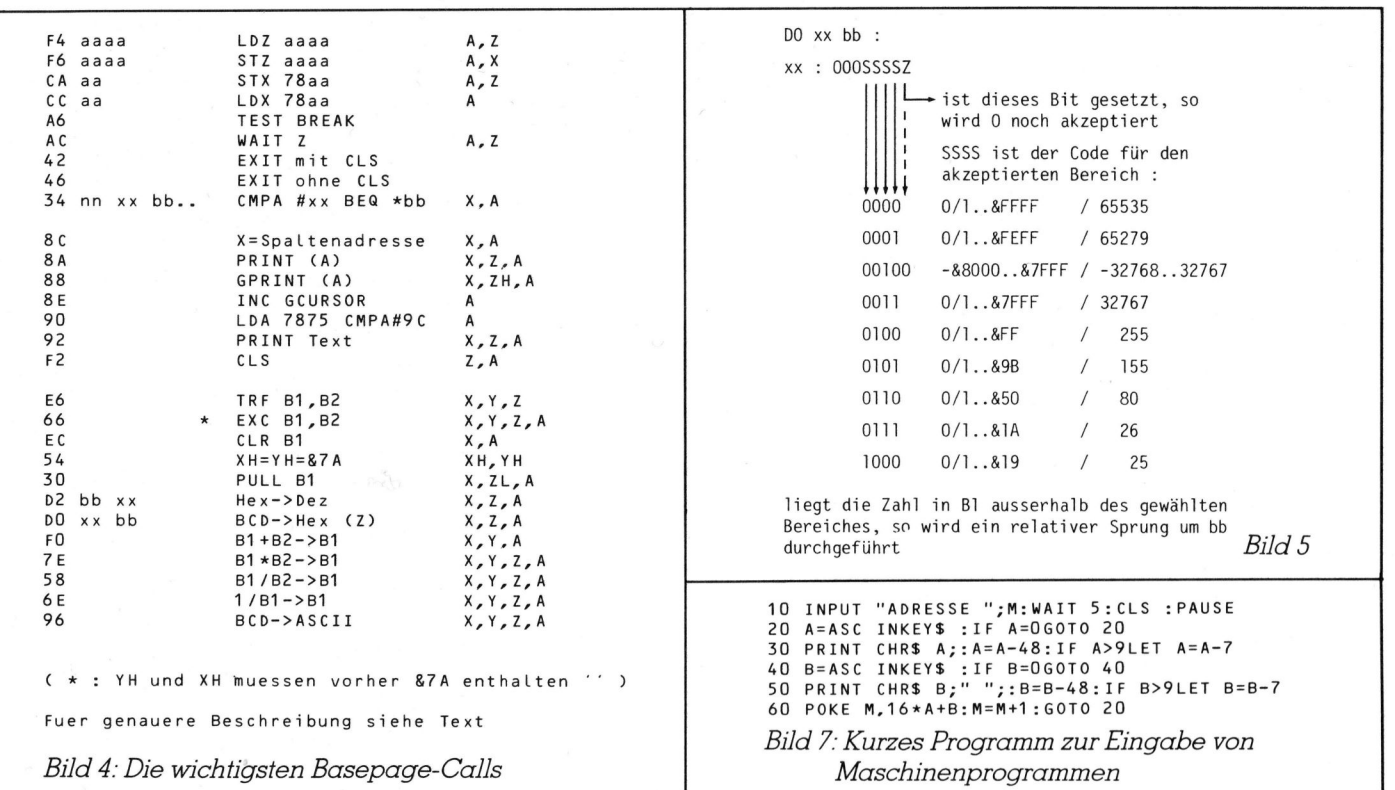

der Subroutine &DBF5 der Puffer B1 auf den Stack geschoben.

D2 bb xx: Diese Routine dient zum Umrechnen von Hexadezimal- in Dezimal-Zahlen. Die Hex-Zahl muss zu diesem Zweck in die Speicherzellen &7A05/06 abgelegt werden. Zusätzlich muss nach &7A04 der Wert &B2 als Erkennungszeichen für eine Hex-Zahl geschrieben werden. Je nach dem Wert xx erfolgt die Umwandlung unterschiedlich:

 $xx = 20$ : Es wird eine BCD-Zahl im Bereich 0 bis 65535 in B1 erzeugt.  $xx =$   $\&80$ : Es wird eine BCD-Zahl im Bereich -32768 bis +32767 in Bl erzeuat.

 $xx = 640$ : Die im Bereich 0 bis 65535 erzeugte Dezimalzahl wird als ASCII-Zeichen ab der Adresse, die im Y-Register steht, abgelegt.

Tritt während der Umrechnung ein Fehler auf, bricht die Routine ab und führt einen relativen Sprung um bb aus.

DO xx bb: Mit dieser Routine können Dezimalzahlen in Bl in Hexadezimalzahlen umgewandelt werden. Je nach dem Wert für xx werden BCD-Zahlen in einem anderen Bereich akzeptiert, ohne dass ein Error ausgelöst wird. Bild 5 zeigt, welcher Bereich mit welchem Wert für xx angewählt wird. Falls die BCD-Zahl ausserhalb des gewählten Bereiches liegt, so bricht die Routine ab und macht einen relativen Sprung um bb.

 $\alpha$  .  $\overline{B}$ 

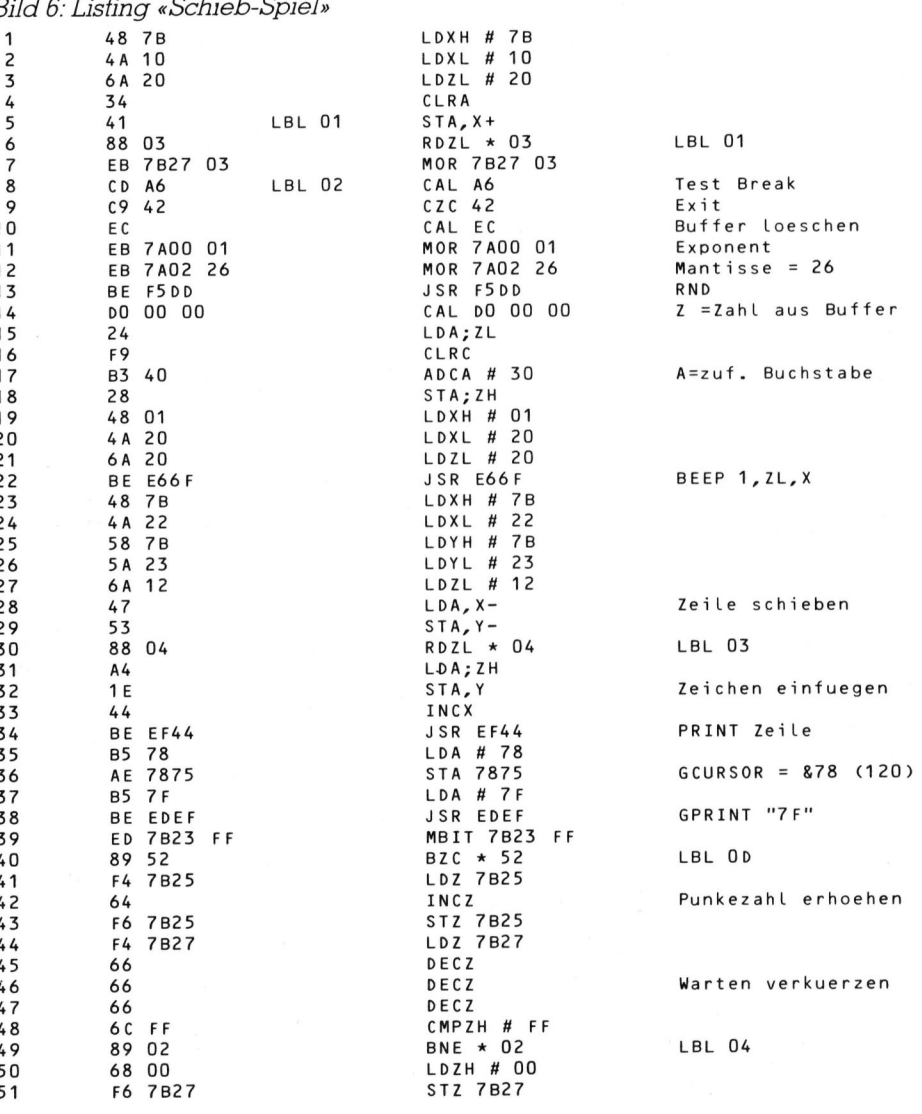

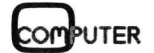

31

### **PPC/HHC**

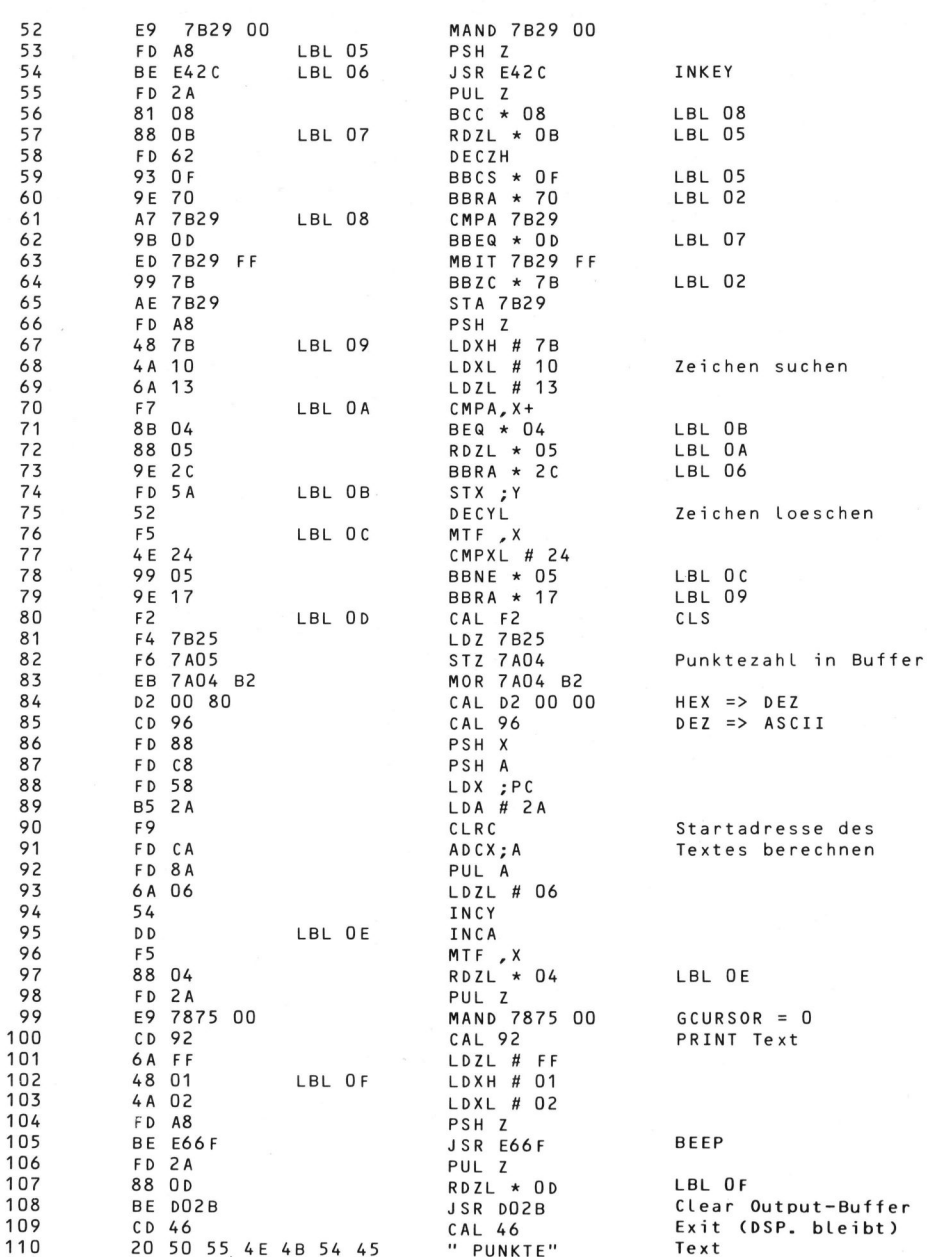

FO: Die Puffer B1 und B2 werden addiert und nach B1 geschrieben. 7E: Bl und B2 werden multipliziert

und nach B1 geschrieben. 58: Bl wird durch B2 geteilt, das Er-

gebnis gelangt wieder nach Bl.

**6E:** Es wird der Reziprokwert von Bl berechnet.

96: Die BCD-Zahl in B1 wird in einen ASCII-String verwandelt. Der String beginnt bei der Adresse, die nach der Rückkehr aus der Routine im X-Register steht. Die Endadresse steht dann im Y-Register, die Länge des Strings im A-Register. Je nach dem Wert, der beim Einsprung in die Routine im A-Register steht, erhält der String ein anderes Format:

A = &00: Der String erhält eine feste Länge von 13 Zeichen. Ist die Zahl kürzer als 13 Zeichen, so wird der String von vorne her mit Leerzeichen aufgefüllt.

 $\mathbf{A} = \mathbf{\&} 0 \mathbf{1}$ : Der String wird gerade so lang, wie es die Zahl erfordert. In jedem Fall wird das gewählte USING-Format berücksichtigt.

Zu den hier aufgeführten Basepage-Calls möchten wir noch drei weitere Arithmetik-Routinen hinzufügen:  $&$ EFB6 : B1-B2 → B1  $&$ F89C : B1B2 → BI & FOE9 : SQR  $(B1) \rightarrow B1$ .

Falls während einer dieser Arithmetik-Routinen ein Fehler entsteht, so bricht die Routine ab und kehrt mit gesetztem Carry-Bit zurück. Der Fehler-Code steht dann im ZH-Register.

Abschliessend zeigen wir noch ein angewandtes Beispiel für Maschinensprache. In Bild 6 ist das Assemblerlisting des Programmes zu sehen. Durch die Kommentare sollte es einigermassen selbsterklärend sein. Wer keinen Hex-Monitor zur Eingabe des Programmes besitzt, der kann das Programm in Bild 7 dazu benützen. Nach dem Starten des Hilfsprogramms wird die Adresse eingegeben, wohin das Programm geschrieben werden soll, danach wird ein Hex-Code (in der 2. Spalte des Listings) nach dem andern eingegeben ohne zwischendurch ENTER zu drücken. Es ist zu empfehlen, den Bereich, den das Maschinenprogramm benötigt, mit NEW .... vom BASIC Speicher abzutrennen (z.B. das Programm wird nach &40C5 geschrieben, so wird der Platz mit NEW &41B1 [&40C5+&EC=41B1] reserviert).

Beim Starten des Spieles erscheint auf der rechten Seite der Anzeige ein Balken und von der linken Seite her werden Buchstaben hereingeschoben. Es gilt nun zu verhindern, dass die Zeichenkette den Balken erreicht. Dies ist möglich, indem man die Taste eines der in der Anzeige sichtbaren Zeichens drückt, worauf alle solchen Zeichen von der Anzeige verschwinden. Das klingt einfach und ist es auch, solange die Zeichen so langsam wie zu Beginn des Spieles hineingeschoben werden. Das ändert sich rasch, und wer auf die Dauer durchhalten will, der kommt ganz schön ins Schwitzen. Erreicht die Kette dann doch den Balken, so wird angezeigt, wieviele Zeichen in die Anzeige geschoben werden konnten.

### **Nützliches**

Bei unserem Autorenteam ist ein Assembler erhältlich, der es erlaubt, mit Symbolen und Labels zu arbeiten. Mit ihm können auch Assemblerlistings auf dem CE-150 oder über den CE-158 erstellt werden. Mit inbegriffen sind auch ein Disassembler, eine Editierhilfe und eine ausführliche Anleitung. Für den Betrieb des Assemblers ist mindestens eine 8-KByte Speichererweiterung erforderlich. Bestellungen ohne Angabe der Speichererweiterung werden zurückgewiesen. Der Assembler kann über die Redaktion für sFr. 50.-- unter Beilage eines adressierten und frankierten (sFr. 1.--) Couverts A4 mit dem Vermerk «Assembler 84-4» bestellt werden.

Ausserdem sind noch Programme zur Erstellung des Inhaltsverzeichnisses einer Programmkassette auf dem CE-150 und ein Programm zum Kopieren von Programmkassetten erhältlich. Die Bestellung erfolgt wie oben, Beilage sFr. 35.-- für beide Programme, Vermerk «Verzeichnis  $84-4.$  $\Box$ 

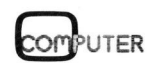

<sup>Z</sup> 80-Prozessor <sup>m</sup>i<sup>t</sup> 64 KByte RAM, ausbaufähig <sup>a</sup>u<sup>f</sup> 192KB, aufklappbarer Bildschirm <sup>f</sup>ü<sup>r</sup> 8 Zeilen <sup>z</sup><sup>u</sup> 80 <sup>Z</sup>eichen, Schreibmaschinentastatur mit Funktionstasten und Umlauten. Eingebaut Clock, Microcassette, Speaker, Analog, Input, Schnittstellen für Floppy-Disk, Akustikkoppler, Drucker, Barcode-Lesestift, Batterie- oder Netzbetrieb.

Kompatibel mit Bürocomputer OX-10 und anderen Computern, CP/M-Betriebssystem, Microsoft Basic, Wordstar, Calcstar im Preis inbegriffen und sofort einsatzbereit.

### Fr. 3350. abzüglich 10% Einführungsrabatt oder Ihren HX-20 zum Zeitwert <sup>i</sup><sup>n</sup> Zahlung Dieses Angebot <sup>g</sup>il<sup>t</sup> <sup>b</sup>i<sup>s</sup> zum 30. September 1984

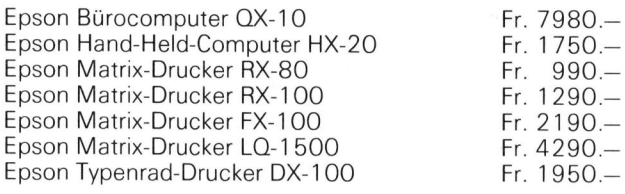

Peripherie, Interface, Zubehör und Optionen auf Anfrage

### Auf alle Preise (ausser PX-8) | Nicht nur in Design und Farbe. 10% Abhol-/Versand-Rabatt | Plus5 Harddisk sind hard- und

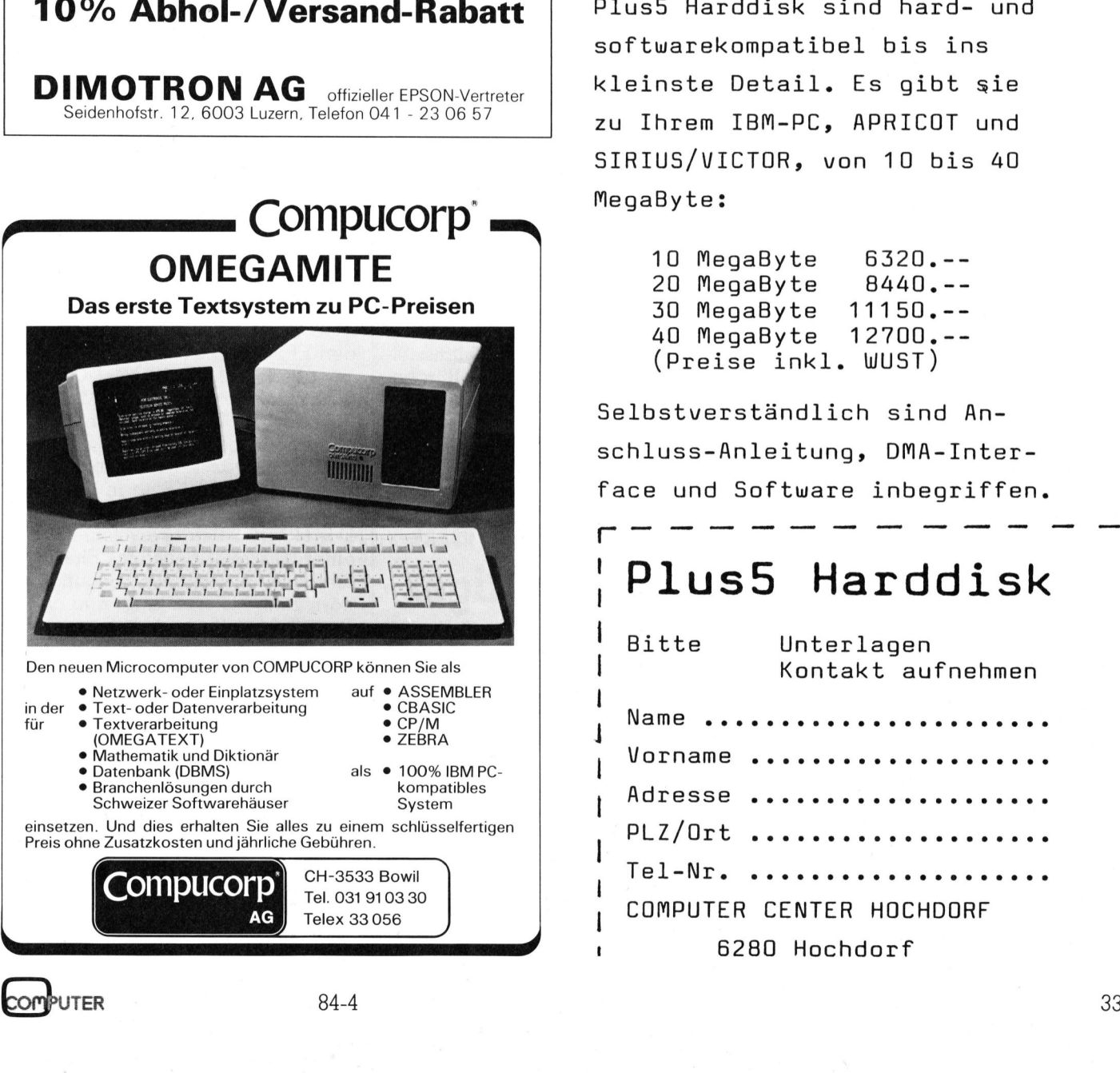

# Der neue EPSON PX-8 Der Dasst

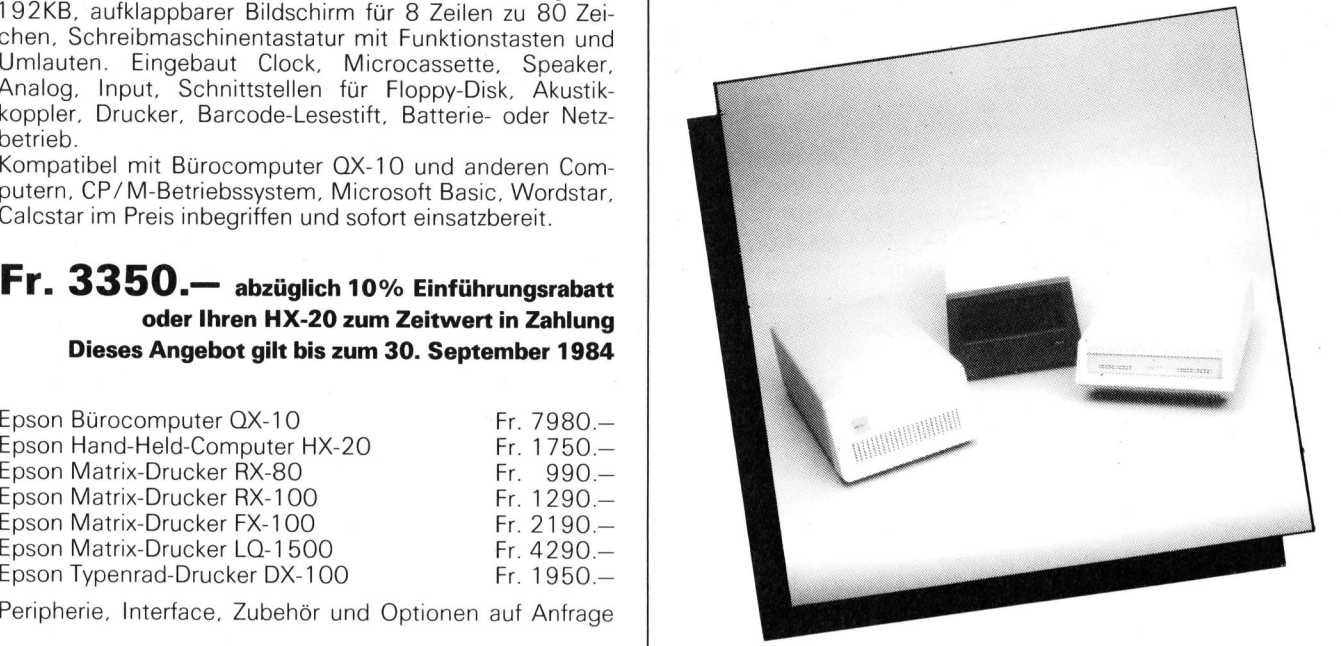

softwarekompatibel bis ins  $\mathsf{DIMOTROM \ AG}$  offizieller EPSON-Vertreter kleinste Detail. Es gibt sie Seidenhofstr. 12, 6003 Luzern, Telefon 041 - 23 06 57 zu Ihrem IBM-PC, APRICOT und SIRIUS/VICTOR, von <sup>1</sup><sup>0</sup> bis <sup>4</sup><sup>0</sup> MegaByte:

> <sup>1</sup><sup>0</sup> MegaByte 6320.-- <sup>4</sup><sup>0</sup> MegaByte 12700.-- (Preise inkl. WUST)

Selbstverständlich sind Anschluss-Anleitung, DMA-Interface und Software inbegriffen.

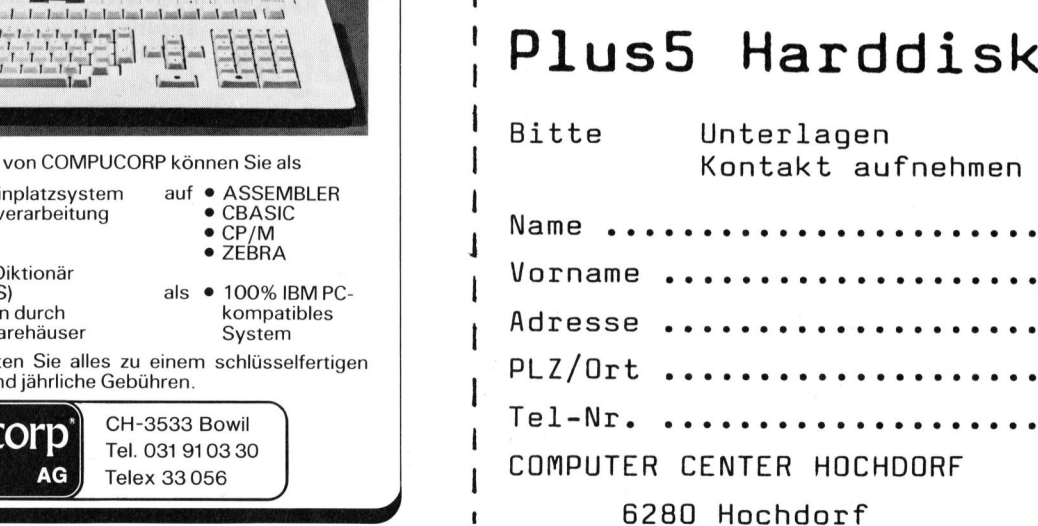

# **RUND UM DEN IBM-PC** RUND UM DEN IBM-PC

### IBM vertreibt Visi-On Software <sup>f</sup>ü<sup>r</sup> IBM PC/XT <sup>i</sup><sup>n</sup> Europa

VisiCorp gibt bekannt, dass IBM UK International Products Lid. (IPL) mit dem Vertrieb von Visi-On-Softwareprodukten <sup>f</sup>ü<sup>r</sup> den IBM PC XT <sup>i</sup><sup>n</sup> Europa begonnen <sup>h</sup>at. <sup>D</sup>i<sup>e</sup> zum Vertrieb übernommenen Visi-On-Produkte sind die ersten integrierten, fensterorientierte Softwareprodukte <sup>f</sup>ü<sup>r</sup> den IBM PC, deren internationaler Zeichensatz den sprachlichen Anforderungen der verschiedenen Länder gerecht wird.

Im Rahmen der Vereinbarung zwischen VisiCorp und IBM werden rund 3000 Visi-On-Softwarepakete - Visi-On Calc, Visi-On Graph und Visi-On Word - an IBMs europäisches PC-Händlernetz, IBMs Direktvertriebszentren und IBMs Vertriebsbeauftragte verteilt. VisiCorp liefert technische Unterstützung <sup>f</sup>ü<sup>r</sup> das IBM-Personal und <sup>d</sup>i<sup>e</sup> PC-Kunden über ihr Büro <sup>i</sup><sup>n</sup> Paris. Visi-On Calc, Visi-On Calc, Visi-On Calc, Visi-On Word - exchess PC-Händler<br>
schess PC-Händler<br>
vertriebszentren un<br>
beauftragte vertei<br>
technische Unter<br>
IBM-Personal und<br>
über ihr Büro in Pc<br>
«Wir sind der<br>
diese Vereinb

«Wir sind der Auffassung, dass diese Vereinbarung <sup>m</sup>i<sup>t</sup> IBM eine weitere Anerkennung der Qualität, der Leistung und des hohen Nutzwertes der Visi-On-Produktelinie darstellt», sagte Brian Eisenberg,

### Multifunktionskarte <sup>f</sup>ü<sup>r</sup> IBM-PC

Mit der Lancierung der TIME SPECTRUM <sup>3</sup>8<sup>4</sup> <sup>h</sup>a<sup>t</sup> PERSYST eine neue Multifunktionskarte <sup>f</sup>ü<sup>r</sup> IBM-PC1 und IBM-XT sowie IBM-kompatible Geräte herausgebracht.

Auf nur einem Steckplatz vereinigt die TIME SPECTRUM 384: <sup>E</sup>chtzeituhr, RS232C, Parallel Printer Port und Speichererweiterungsmöglich<sup>k</sup>ei<sup>t</sup> bis 384 KByte; daraus folgt 640 KByte unter Einschluss der Grund<sup>p</sup>latine. <sup>A</sup>l<sup>s</sup> Option <sup>i</sup>s<sup>t</sup> <sup>e</sup>i<sup>n</sup> Game Adapter nachträglich aufrüstbar. Ferner gehört <sup>z</sup><sup>u</sup> jeder PERSYST TIME SPECTRUM <sup>3</sup>8<sup>4</sup> <sup>w</sup>i<sup>e</sup> <sup>z</sup>u<sup>r</sup> schon bekannten TIME SPECTRUM <sup>5</sup>1<sup>2</sup> <sup>e</sup>i<sup>n</sup> Printer Spooler (Wait-Less Print) und eine RAM-Disk Software (Insta-Dri<sup>v</sup>e) sowie Anschlussmaterial und Kabel zum Lieferumfang. Die PER-SYST TIME SPECTRUM <sup>3</sup>8<sup>4</sup> <sup>i</sup>s<sup>t</sup> <sup>i</sup><sup>n</sup> <sup>d</sup>e<sup>r</sup> Grundausftihrung <sup>m</sup>i<sup>t</sup> <sup>6</sup><sup>4</sup> KByte RAM (Erweiterung jeweils <sup>i</sup><sup>n</sup> <sup>6</sup><sup>4</sup> KByte Schritten) im Fachhandel erhältlich. Info: Computer Assisted Management AG, Länggassstrasse <sup>4</sup>3, 3012  $Bern.$   $\Box$ 

VisiCorp-Direktor für den internationalen Vertrieb, «und wir begrüssen es sehr, dass unsere Produktelinie durch das IBM-Vertriebs- und Händlernetz weitere Verbreitung auf dem europäischen Markt finden wird».

Visi-On ist eine äusserst leistungsfähige, integrierte Betriebsumgebung <sup>f</sup>ü<sup>r</sup> Personal-Computer. Der Benutzer kann dadurch gleichzeitig mehrere Änwendungen ausführen, wobei <sup>j</sup>ede<sup>r</sup> Anwendung ein «Fen<sup>s</sup>ter» auf dem Computerbildschirm zugeordnet wird. Zur Wahl der «Fenster» und der Funktionen, sowie <sup>f</sup>ü<sup>r</sup> die Manipulation von Daten und deren Uebertragung zwischen «Fenstern» wird eine «Maus»-Positionierungseinrichtung verwendet.

Die in der Region von London <sup>s</sup>tationierte IBM UK International Ltd. <sup>i</sup>s<sup>t</sup> <sup>f</sup>ü<sup>r</sup> die Herstellungskoordinierung, die Verteilung und den Vertrieb der IBM PC sowie dazugehöriger Produkte <sup>i</sup><sup>n</sup> Europa, dem Mittleren Osten und Afrika verantwortlich. rungseinrichtung v<br>Die in der Regic<br>tionierte IBM UK In<br>für die Herstellung un<br>IBM PC sowie d<br>dukte in Europo<br>Osten und Afrika v<br>Die in San Jose,<br>matete VisiCorp is<br>rende Lieferant<br>gernder Software<br>trieb und für Un<br>Persona

Die in San Jose, Kalifornien beheimatete VisiCorp ist der weltweit führende Lieferant produktivitätssteigernder Software für den Bürobe<sup>t</sup>rie<sup>b</sup> und <sup>f</sup>ü<sup>r</sup> Umfeldaufgaben der  $Personal-Computer.$ 

### schlüsseliertiges System

Jeden Monat ein<br>
schlüsselfertiges<br>
System<br>
Knapp ein halbes Jahr nac<br>
Freigabe der KDS-Handelslösun<br>
für IBM-PC/XT, kann die Zielse<br>
zung der Konnex AG, durch<br>
schnittlich jeden Monat wenig<br>
stens eine schlüsselfertige Ha Knapp ein halbes Jahr nach Freigabe der KDS-Handelslösung für IBM-PC/XT, kann die Zielsetzung der Konnex AG, durchschnittlich jeden Monat wenigstens eine schliisselfertige Handels-Applikation zu installieren, als erreicht betrachtet werden.

Dieser Erfolg begründet sich in <sup>e</sup>rster Linie <sup>i</sup><sup>n</sup> der Tatsache, dass die während Jahren <sup>m</sup>i<sup>t</sup> grösster Sorgfalt

entwickelte und gepflegte Kommerzielle Dialog Software (KDS) der Konnex AG, vor allem <sup>d</sup>i<sup>e</sup> ansonsten <sup>a</sup>l<sup>s</sup> besonders heikel eingestuften Erstanwender zu überzeugen vermochte. Zumal dann, wenn <sup>e</sup><sup>s</sup> dabei um kleinere bis mittlere Handels-Unternehmen ging, die mit dem KDS-Paket nicht nur ein grosszügig bemessenes Software-Paket erhielten, sondern erst noch ein äusserst betriebssicheres System dazu.

Dank konsequenter Verwendung von BASIC und einer durchdachten modularen Programmarchitektur, sind <sup>b</sup>i<sup>s</sup> heute nur <sup>i</sup><sup>n</sup> wenigen Fällen, Anpassungen an spezielle Anwenderbedürfnisse erforderlich gewesen. Was nicht zuletzt auch wieder <sup>f</sup>ü<sup>r</sup> <sup>d</sup>i<sup>e</sup> Qualität bzw. Vollständigkeit der von Software-Spezialisten während Jahren entwickelten KDS-Produkte, einer echten Dialog-Software nach Mass, spricht. Info: Konnex AG, Thurgauerstrasse <sup>3</sup>9, 8050 Z ürich. O Dank konseque<br>von BASIC und ei<br>modularen Pro<br>sind bis heute nur<br>Anpassungen an<br>derbedürfnisse erf(Was nicht zuletzt c<br>Qualität bzw. Volls<br>Schweizer Sof<br>während Jahren (Produkte, einer e<br>ware nach Mass,<br>nex AG, Thurgau<br>Züri

### EPSON OX-10 nun IBM-PC kompatibel!

Mit <sup>2</sup> Steckkarten-Erweiterungen <sup>d</sup>e<sup>r</sup> Firma Titan <sup>l</sup>äss<sup>t</sup> <sup>s</sup>ic<sup>h</sup> <sup>d</sup>e<sup>r</sup> EPSON OX-10 Personalcomputer in ein MS-DOS System umwandeln. Damit <sup>h</sup>a<sup>t</sup> <sup>d</sup>e<sup>r</sup> EPSON OX-10-Besitzer Zugang zu <sup>a</sup>lle<sup>n</sup> regulären MS-DOS <sup>P</sup>rogrammen wie Lotus <sup>1</sup>-2-3, Multiplan, Visicalc usw. Die Erweiterungskarten enthalten einen 16-Bit 8088 Prozessor und einen 192 KByte Speicher. Davon können <sup>11</sup><sup>2</sup> KByte <sup>i</sup><sup>n</sup> CP/M <sup>a</sup>l<sup>s</sup> Pseudofloppy verwendet werden. Das MS-DOS Betriebssystem wird <sup>a</sup>u<sup>f</sup> einer Diskette geliefert. Eine ausführliche Bedienungsanleitung gehört zum Lieferumfang und <sup>i</sup>s<sup>t</sup> im Preis inbegriffen. <sup>I</sup>nfo: Excom AG, Einsiedlerstrasse 31, 8820 Wädenswil.  $\Box$ 

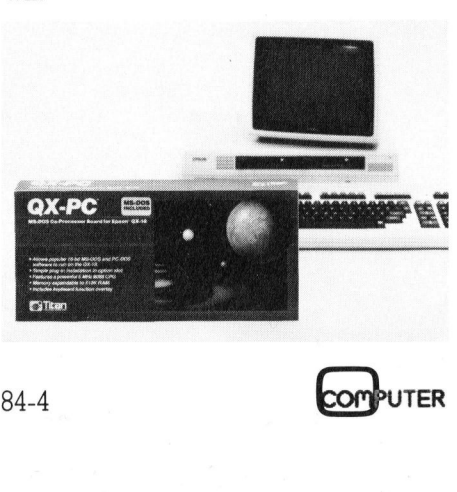
### RUND UM DEN IBM-PC

### Zusatzprogramme fiir Tecmar-Multifunktionskarten

Die «Treasure Chest»-Software enthalt <sup>2</sup><sup>4</sup> individuelle Programme, die die persönliche Produktivität im Büro wie zu Hause steigern kann. Elektronischer Karteikasten Rolodex (R), Taschenrechnerfunktion, Formular-Generator, Terminerinnerung sind einige der leistungsfähigen Programme. Auf diese kann ohne Unterbrechnung des aktuell laufenden Programms jederzeit zugegriffen werden. <sup>I</sup>nfo: Computer Handels AG, Zelgliackerstrasse <sup>4</sup>, Postfach, 5200  $Bruqq$ .  $\square$ Die «Treasure<br>enthält 24 individ<br>die die persönlich<br>Büro wie zu Hau<br>Elektronischer Kan<br>Elektronischer Kan<br>Elektronischer Kan<br>mular-Generator,<br>sind einige der leis<br>gramme. Auf diese<br>brechnung des «Programms jede<br>werden. Inf

### Prozessperipherie <sup>f</sup>ii<sup>r</sup> **Personal** Computer

Personal Computer sind preisgünstig, leistungsfähig und leicht zu bedienen. Auch für die Automatisierung oder Prozessteuerung kann man sich dies heute zunutze machen, wenn geeignete Peripheriegeräte zur Verfügung stehen.

Kinetic Systems hat eine grosse Anzahl verschiedener Module samt dem nötigen Zubehör, die nach Bedarf zusammengestellt werden können. Von kleinen «stand alone» Sy-

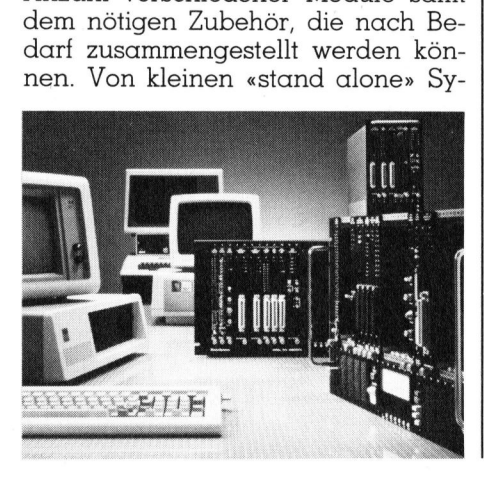

stemen bis zur ausgedehnten Konfigurationen <sup>m</sup>i<sup>t</sup> verteilten Aufgaben können die verschiedensten Strukturen realisiert werden. Ausserdem entsprechen die Bausteine dem internationalen Standard IEC 677 (IEEE 583).

Für den IBM PC sind Anschlusskarten samt der entsprechenden Software erhältlich. Für Apple und DEC PC sind Adapter <sup>m</sup>i<sup>t</sup> GPIB- oder RS232-Schnittstellen verfügbar. Ein neuer Prospekt beschreibt die Möglichkeiten, die diese Geräte eröffnen. Info: Kinetic Systems International S.A., <sup>3</sup>, chemin de Tavernay, 1218 Geneve. entsprechen die E<br>ternationalen Sta<br>(IEEE 583).<br>Für den IBM P<br>Software erhältlich<br>DEC PC sind Adap<br>RS232-Schnittstelle<br>RS232-Schnittstelle<br>Info: Kinetic Syst<br>Info: Kinetic Syst<br>S.A., 3, chemin d<br>Geneve.

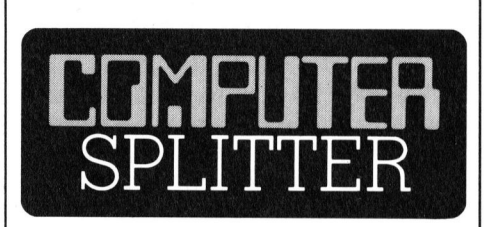

### Power <sup>f</sup>ü<sup>r</sup> UNIX

 betriebene Program<br>
und zu vertreiben.<br>
das noch dieses J<sub>s</sub><br>
kommen soll, ist e<br>
das den Betrieb (gramme unter UJ)<br>
würde bedeuten,<br>
wie WordStar, d<br>
und ähnliche ohn<br>
jedem UNIX-Gerä<br>
ren.<br>
en. (232/eh) Nach Aussage von <sup>B</sup>ill Gates, dem Chef der amerikanischen Firma Microsoft, hat diese bis heute 65'000 Lizenzen für ihr Xenix verkauft. Xenix <sup>i</sup>s<sup>t</sup> die von Microsoft adaptierte UNIX-Version. Der zur Zeit installierte Bestand an unter UNIX arbeitenden Maschinen wird auf etwa 100'000 geschätzt. <sup>B</sup>i<sup>s</sup> Ende 1985 will Microsoft 250'000 UNIX-Lizenzen verkaufen. Interessant zum Vergleich <sup>i</sup>s<sup>t</sup> auch, dass, wiederum nach Aussage der Firma Microsoft, monatlich ca. 100'000 mit Microsoft-MS-DOS ausgerüstete Geräte <sup>d</sup>i<sup>e</sup> Fabriken verlassen. Ein Problem, das sich UNIX bezüglich einer ausgedehnten Marktverbreitung noch heute entgegenstellt, <sup>i</sup>s<sup>t</sup> der grosse Massenspeicherbedarf und das kleine Angebot an kommerzieller Software. Äber auch das soll sich ändern. <sup>I</sup><sup>n</sup> Amerika wurde eine neue Firma gegründet, die Uniform Software Systems. Diese Firma gedenkt, kommerziell orientierte, unter UNIX betriebene Programme <sup>z</sup><sup>u</sup> entwickeln und zu vertreiben. Das erste Produkt, das noch dieses Jahr auf den Markt kommen <sup>s</sup>oll, <sup>i</sup>s<sup>t</sup> <sup>e</sup>i<sup>n</sup> Hilfsprogramm, das den Betrieb aller MS-DOS-Programme unter UNIX erlaubt. Dies würde bedeuten, dass Programme wie Wordstar, dBase, Lotus 1-2-3 und ähnliche ohne Anpassung <sup>a</sup>u<sup>f</sup> jedem UNIX-Gerät ablauffähig wa- $\blacksquare$ ren.  $\blacksquare$ 

### LAN und 3270- Kommunikation <sup>f</sup>ü<sup>r</sup> IBM-PC/XT

Eine ausgewogene Palette von qualitativ hochstehenden Produkten <sup>f</sup>ü<sup>r</sup> den IBM-PC und XT stehen ab sofort im Vertriebsund Serviceprogramm der GEI Systeme AG. Der Schwerpunkt dieser Produkte liegt <sup>i</sup><sup>m</sup> Kommunikationsbereich:

Lokales Netzwerk, welches bei einer Uebertragungsrate von <sup>|</sup> MB theoretisch bis zu 64'000 PCs miteinander verbinden kann. Durch gemeinsame Nutzung von peripheren Geräten, «fil<sup>e</sup> locking», Hintergrund und direkte Programmausführung über das Netzwerk können umfangreiche Applikationssysteme konfigu<sup>r</sup>ier<sup>t</sup> werden. An jedem PC können Plattenlaufwerke mit 62 MB angeschlossen werden, sodass ausreichende Speicherkapazität im Netzverbund gewährleistet wird.

IBM 3270 BSC- und SNA-Kommunikation für PC und XT. Ein «Master-PC» emuliert entweder eine 3274 oder eine 3276 Steuereinheit, die angeschlossenen Personal Computer 3278-2 oder 3278-12 Datensichtge<sup>r</sup>ate. Hardcopy- und Online-Druck (3287-1/2) werden unterstützt. Dateientransfer zwischen Host und IBM PC-Diskette bzw. Platte erweitert die Einsatzmöglichkeiten des Systems. Ebenfalls verfügbar sind X.25- und 2780/3780-Interfaces. Info: GEI Systeme AG, Tafernstrasse <sup>2</sup>9, 5405 Ba nikation für PC un<br>PC» emuliert ent<br>oder eine 3276<br>angeschlossenen I<br>3278-2 oder 3278<br>räte. Hardcopy-<br>(3287-1/2) werden<br>entransfer zwischer<br>PC-Diskette bzw. I<br>Einsatzmöglichkeit<br>Ebenfalls verfügb<br>2780/3780-Interfac<br>steme A den-Dättwil. Den version om den version om den version om den version om den version om den version om den version om den version om den version om den version om den version om den version om den version om den version om

### PERSONAL DATA BASE <sup>f</sup>ii<sup>r</sup> den IBM-PC

Dieses Softwarepaket ermöglicht Ihnen, eigene Wege <sup>z</sup>u<sup>r</sup> Verfolgung und Bewältigung Ihrer Daten zu entwickeln. Ein leichtes Einarbeiten und <sup>e</sup>in<sup>e</sup> ebenso einfache Handhabung sind gewährleistet. Personal Date Base <sup>h</sup>ilf<sup>t</sup> Ihnen übersichtliche Daten und Informationen zu verwalten (Deutsches Handbuch). Info: COM-PUTER 2000 AG, Lettenstrasse <sup>3</sup>,  $\Box$  6343 Rotkreuz.  $\Box$ 

### **RUND UM DEN IBM-PC** RUND UM DEN IBM-PC

### IBM-kompatible Typenraddrucker <sup>v</sup>o<sup>n</sup> COMKO

CK 1140, heisst der preiswerte Typenraddrucker mit der richtigen IBM-Schnitistelle. Ein Drukker, der durch einfaches Auswechseln von steckbaren oder zusätzlichen Interface-Modulen ebenso <sup>f</sup>ü<sup>r</sup> den Einsatz an allen IBM-PCs sowie den IBM/34/36 und /38 Anlagen geeigent <sup>i</sup>st, wie auch den Benutzern der IBM-Steuereinheiten 3274/76 als Alternative zur Verfiigung steht. Dariiber hinaus emuliert <sup>e</sup><sup>r</sup> die IBM-Drucker 3287 und 3268.

Neben dem Micro-Drive, der für alle neuen Drucker konzipiert wurde, umfasst die Ausstattung des CK 1140 u.a. eine Single Board Electronic und ein integriertes Universal-Netzteil. Der modulare Aufbau dieses Drukkers <sup>i</sup>s<sup>t</sup> besonders hervorzuheben. Ein erweiterter Befehlssatz für die Textverarbeitung, z.B. mit automatischer Proportionalschrift, <sup>i</sup>s<sup>t</sup> für den CK 1140 ebenso selbstverständlich, wie die umschaltbaren Schreibbreiten (132, 158, 198 cpl), das bidirektionale Drucken, Form Feed, Selbsttest, horizontale und vertikale Tabulation, volle Escape- und Controll-Funktion, sowie verschiedene Datenübertragungsprotokolle, und acht umschaltbare Geschwindigkeiten (110-9600 Baud). nale Drucken, For<br>horizontale und ve<br>volle Escape- und<br>sowie verschiede<br>gungsprotokolle, u<br>bare Geschwindi<br>Baud).<br>Konstruiert für<br>kommunikations-A<br>öffnet der CK 1140<br>Anlagen den W<br>Textausgabe. Info<br>tersystemges. mbf<br>6, 880

Konstruiert für Text- und Datenkommunikations-Anwendungen \_eröffnet der CK 1140 Benutzer von IBM-Anlagen den Weg <sup>z</sup>u<sup>r</sup> perfekten Textausgabe. Info: COMKO Computersystemges. mbH., Gotthardstrasse  $6, 8800$  Thalwil.  $\square$ 

### <sup>9</sup> MegaByte Wechseldisk

Schluss mit dem ewigen Disketten schaufeln! Kontron Electronic AG bietet ab sofort im Rahmen <sup>i</sup>hre<sup>r</sup> IBM-kompatiblen PC-Serie einen 5 MB Wechseldisk <sup>a</sup>n. Im Kompatkmodell «Ergo-PC 988» befindet sich im Bildschirmgehäuse ein <sup>1</sup><sup>0</sup> MB Winchester <sup>i</sup><sup>n</sup> Kombination mit einer Wechseldisk.

Wechseldisk ist nicht nur Datenträger und Sicherungsmedium, wie dies bei Disketten der Fall ist, sondern er dient als vollwertiges Arbeitsmedium von zusätlichen <sup>5</sup> MB. Die Kassette <sup>i</sup>s<sup>t</sup> nicht grösser als  $llxll$  cm  $(3 \frac{1}{4} \text{Zoll})$  und  $\overline{l}$  cm dick.

Im Bereich der Winchester basierenden Systeme (XT, <sup>e</sup>tc.) werden damit die Ergo-PC's von Kontron zum eigentlichen Renner der bedienerfreundlichen PC's. Dieses Medium wird auch bei den UNIX basierenden Systemen angeboten. Info: Kontron AG, Bernerstrasse-Süd 169, 8048 Zurich. O France Corporation<br>dern er dient als<br>beitsmedium von<br>Die Kassette ist<br>11x11 cm (31/4 Zo.<br>Im Bereich der<br>renden Systeme<br>amiricalisment alium wird auch be<br>renden Systemen<br>Kontron AG, Bern<br>8048 Zürich.

### Visi-ON <sup>i</sup>s<sup>t</sup> da!

Visi-On ist die neue Software-Generation fiir Personal Compu<sup>t</sup>e<sup>r</sup> COLUMBIA und <sup>I</sup>BM, welche gleichzeitiges Arbeiten mit mehreren einzelnen Programmen zulässt. Die Grundbefehle zur Manipulation von Daten werden auf neue Weise selektiert: mit der «Maus». si-On ist die 1<br>Pration für Pe<br>COLUMBIA un<br>heinzelnen Pr<br>heinzelnen Pr<br>. Die Grundb<br>lation von Da<br>? Weise sele!<br>us». **Example 12**<br>
In einzelner<br>
I. Die Grund<br>
ulation von<br>
e Weise<br>
sus<br>
nus<br>
le Communister<br>
de Santa Communister<br>
de Santa Communister<br>
de Santa Communister<br>
de Santa Communister<br>
de Santa Communister<br>
de Santa Communister<br>

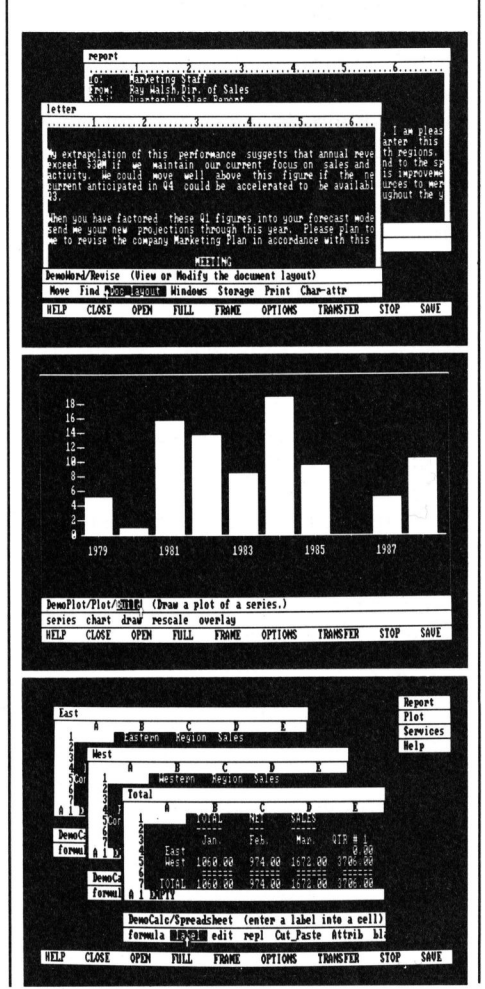

Neun Befehle werden durch Bewegen der Hand, resp. Maus einge<sup>s</sup>etzt: Help, Close, Open, Full, Frame, Options, Transfer, Stop und Save. Das gleichzeitige Verarbeiten von Tabellen, Listen, Grafiken, Text und Rechnungen <sup>i</sup>s<sup>t</sup> damit möglich. <sup>D</sup>i<sup>e</sup> einzelnen Elemente werden ausschnittsweise am Bildschirm <sup>i</sup><sup>n</sup> einem sogenannten «Fenster» präsentiert. Die praxisnahe Arbeitsweise ermög<sup>l</sup>ich<sup>t</sup> eine rasche Verschiebung des Fensters, beliebige Transfers von Daten zwischen einzelnen «Fenstern» bzw. Programmen, jedoch auch Veränderungen, z.B. der Fenstergrössen usw. Info: Adcomp Equipement AG, 8953 Dietikon. □ Das gleichzeitige<br>Tabellen, Listen, C<br>Rechnungen ist d<br>einzelnen Elemer<br>schnittsweise am E<br>sogenannten «Fen<br>Die praxisnahe An<br>licht eine rasche<br>Fensters, beliebig<br>Daten zwischen<br>stern» bzw. Proq<br>auch Veränderung<br>stergrösse

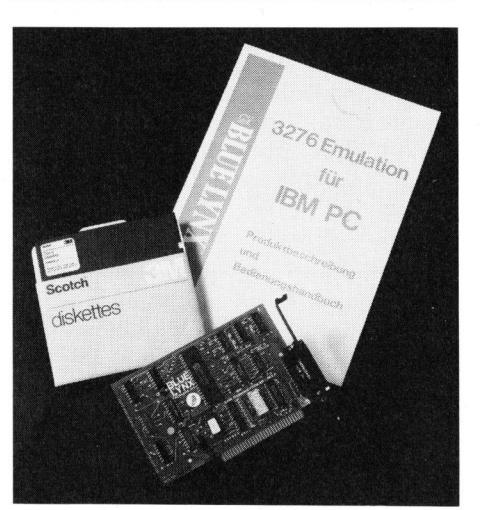

### BL 3276 Emulator <sup>f</sup>ii<sup>r</sup> den IBM-PC

BL 3276 <sup>i</sup>s<sup>t</sup> ein Hardware-/ Softwareprodukt <sup>f</sup>ii<sup>r</sup> den IBM-PC. Es emuliert eine IBM 3276 Mod. <sup>1</sup><sup>2</sup> Datenstation auf dem IBM-PC unter SNA/SDLC:

Emulation eines 3276 Mod. <sup>2</sup> (LU Typ <sup>2</sup>) Terminals auf dem IBM-PC; Emulation der 3276 Schreibmaschinentastatur (2<sup>4</sup> PF Tasten + PAI/ PA2); Emulation der 3287-2 Drucker; PC-Disketten oder -Plattenlaufwerke erscheinen dem Host als SCS Druk<sup>k</sup>er. Somit können SCS Textdateien im DOS-Format auf PC-Disks abge<sup>l</sup>eg<sup>t</sup> werden. Wenn der SPF Editor unter TSO auf dem Host benutzt wird, ist der Datentransfer von PC-Disks auf den IBM-Hosts möglich. Unterstützt SNA/ SDLC und BSC. Info: W. Stolz AG, Täfernstrasse <sup>1</sup>5, 5405 Baden-Dättwil. □

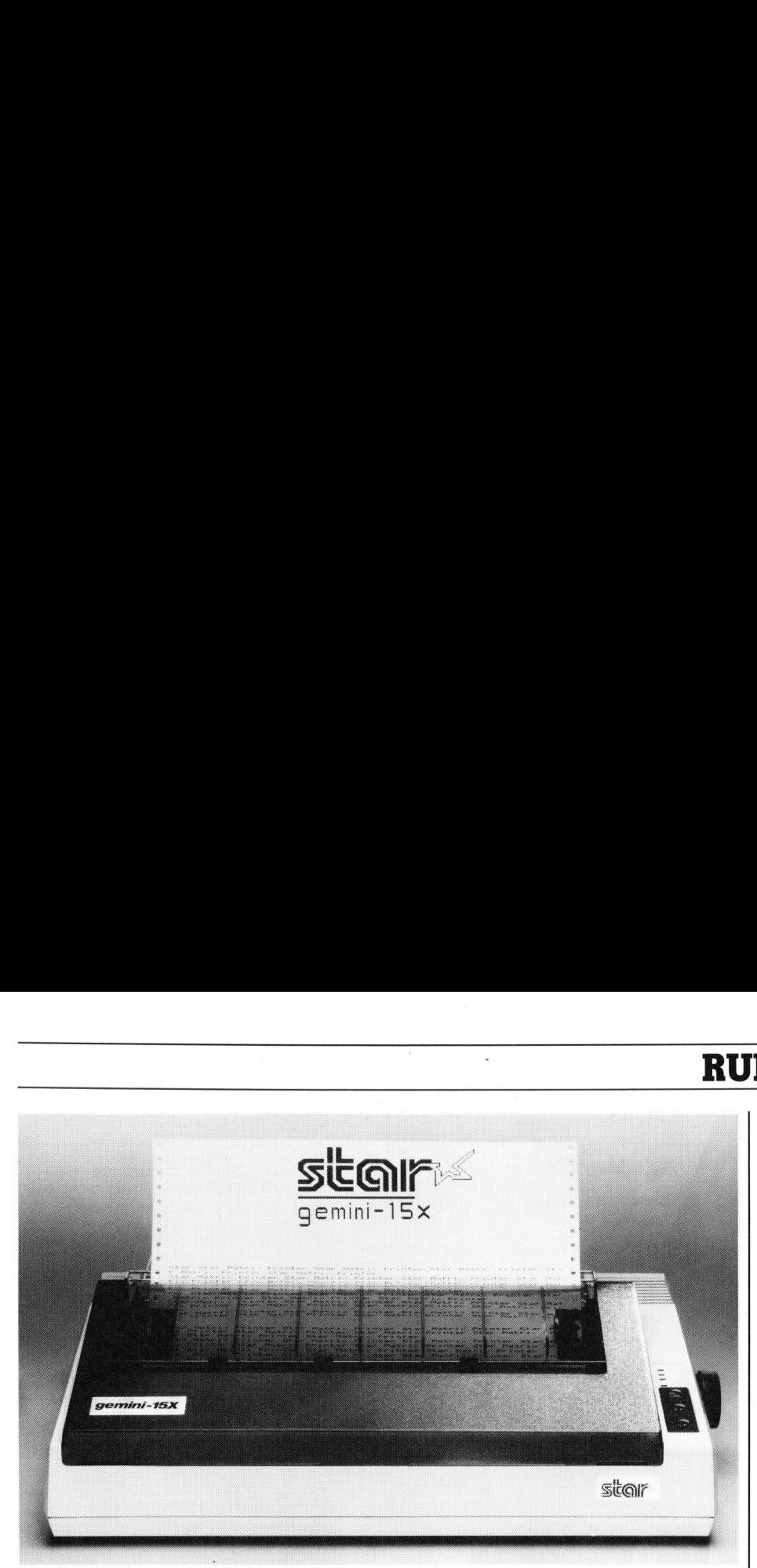

### IBM-PC kompatible Drucker

Der führende Druckerhersteller STAR offeriert nun die erfolgreichen Gemini-10X, die breite Version Gemini-15X sowie den Delta-10 und Delta-15 als voll kompatible Geräte für den IBM-PC. Die universellen Drucker Radix-10 und Radix-15 werden ab Ende Juli IBM-kompatibel erhältlich sein.

Bei den neuen Modellen kann der Zeichensatz wahlweise auf Standard ASCH oder IBM-PC umgeschaltet werden. Die Kompatibilität beweisen diese Drucker bereits mit einer Hardcopy vom Bildschirm (Screen dump). Man <sup>s</sup>tell<sup>t</sup> sehr schnell <sup>f</sup>est, dass <sup>a</sup>ll<sup>e</sup> europäischen Zeichen, auch jene, die sich zwischen ASCII 128 und 159 befinden, originalgetreu wiedergegeben werden. Doch nicht genug damit, auch die Grafiksymbole sind volt identisch.

Betrachtet man <sup>d</sup>i<sup>e</sup> Kompatibilität von der Software-Seite her, so findet man hier ebensowenige Unterschiede zum Originaldrucker wie beim Zeichensatz. Zusätzlich haben die Gemini's die Möglichkeit, softwaremässig vom IBM-Satz auf den gewöhnlichen Zeichensatz umzuschalten. Was vor allem bei IBM-kompatiblen PC's, die zusätzlich noch über CP/M verfügen, von <sup>V</sup>ortei<sup>l</sup> <sup>s</sup>ei<sup>n</sup> kann. Ausser den IBM-Funktionen kennen diese Drucker noch folgende Möglichkeiten: Download Zeichen<sup>s</sup>atz, Macro Instruction <sup>S</sup>e<sup>t</sup> usw.

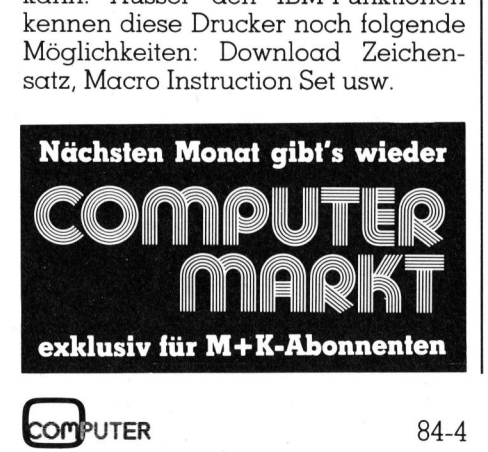

Die Druckgeschwindigkeit beträgt 120 resp. 160 Zeichen/Sekunde, bidirektionell <sup>m</sup>i<sup>t</sup> Druckwegoptimierung. Mit seiner 9x9 Matrix können diese Drucker jede beliebige Art von Papier bedrucken: Einzelblätter, Rollenpapier und Endlosgarnituren. Der Tractor-Feed lässt sich z.B. beim Gemini-10Xi von <sup>3</sup> bis <sup>1</sup><sup>0</sup> Zoll einstellen, beim Gemini-15Xi resp. Delta-15i von 0-15,9 <sup>Z</sup>oll, wobei bei letzteren das Papier dank dem Bottom Paper Feed auch von unten durch den Boden geführt werden kann. Für den Gemini-10Xi und Delta-15i ist auch ein kostengünstiger Stapeleinzug erhältlich. Die Druckdichte kann wahlweise auf <sup>1</sup>0, <sup>1</sup><sup>2</sup> oder <sup>1</sup><sup>7</sup> Zeichen/Zoll eingestellt werden oder <sup>m</sup>i<sup>t</sup> der Breitschrift auf <sup>5</sup>, <sup>6</sup> oder <sup>8</sup>,<sup>5</sup> Zeichen/ <sup>Z</sup>oll. Der Zeilenvorschub lässt sich <sup>b</sup>i<sup>s</sup> auf 1/216 <sup>Z</sup>oll programmieren. Im Grafikmodus stehen drei verschiedene Dichten zur Verfügung: 60 (Normal-), 120 (Doppel-) oder 240 (Vierfache-Dichte) Punkte pro <sup>Z</sup>oll. Selbstverständlich können diese Geräte Super-, Subscript, Automatisch unterstreichen, Emphasized, Double-Strike usw. drucken - und alles IBMkompatibel.

Die Gemini's sind standardmässig mit einem Parallel-Centronics Interface und 816-Bytes-Buffer ausgerü<sup>s</sup>tet. Als Optionen sind noch Serielle Interfaces, 4 KB resp. 8 KB-Buffer-Boards <sup>l</sup>ieferbar. Info: PECO AG, Laurenzenvorstadt 119, 5000 Aarau.  $\Box$ 

# RUND UM DEN IBM-PC

### Kombikarte XPR <sup>f</sup>ü<sup>r</sup> den IBM-PC

Diese Karte <sup>i</sup>s<sup>t</sup> so konzipiert, dass die durch den IBM-PC vorgegebenen 5 bzw. 8 Ausbauplätze optimal genutzt werden. Die Speicherbaugruppe <sup>i</sup>s<sup>t</sup> von <sup>6</sup><sup>4</sup> KByte bis 256 KByte <sup>i</sup><sup>n</sup> Schritten von 64 KByte bestückbar.

Die Ein-Ausgabe-Schnittstelle und die serielle RS232C-Schnittstelle sind <sup>v</sup>oll IBM-kompatibel <sup>m</sup>i<sup>t</sup> den Kanälen COM 1: COM <sup>2</sup>. <sup>D</sup>i<sup>e</sup> Centronics-Parallel-Schnittstelle kann als LPT <sup>1</sup>, LPT 2 oder LPT 3 kompatibel und unterstützt vom IBM-PC, verwendet werden. Die Parallel-Schnittstelle kann auch als Steuerport <sup>f</sup>ü<sup>r</sup> eine Harddisk-Station eingesetzt werden. Die batteriegepufferte Echtzeituhr muss nur einmal eingestellt werden. <sup>Z</sup>ei<sup>t</sup> und Datum werden <sup>i</sup><sup>n</sup> deutscher Sprache <sup>a</sup>ngezeigt. <sup>I</sup>nfo: COMPUTER 2000 AG, Lettenstrasse 3, 6343 Rotkreuz. COM 1: COM 2. D<br>cllel-Schnittstelle<br>LPT 2 oder LPT 3 k<br>terstützt vom IB.<br>werden. Die Pc<br>kann auch als Si<br>Harddisk-Station 6<br>Die batteriegepu<br>muss nur einmal d<br>Zeit und Datum we<br>Sprache angezeigt<br>2000 AG, Lettenst<br>kreuz.

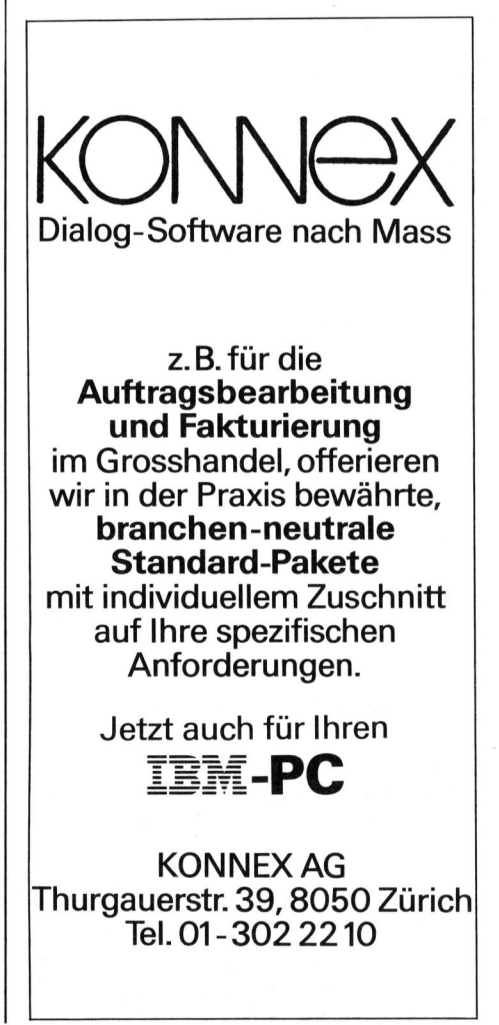

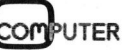

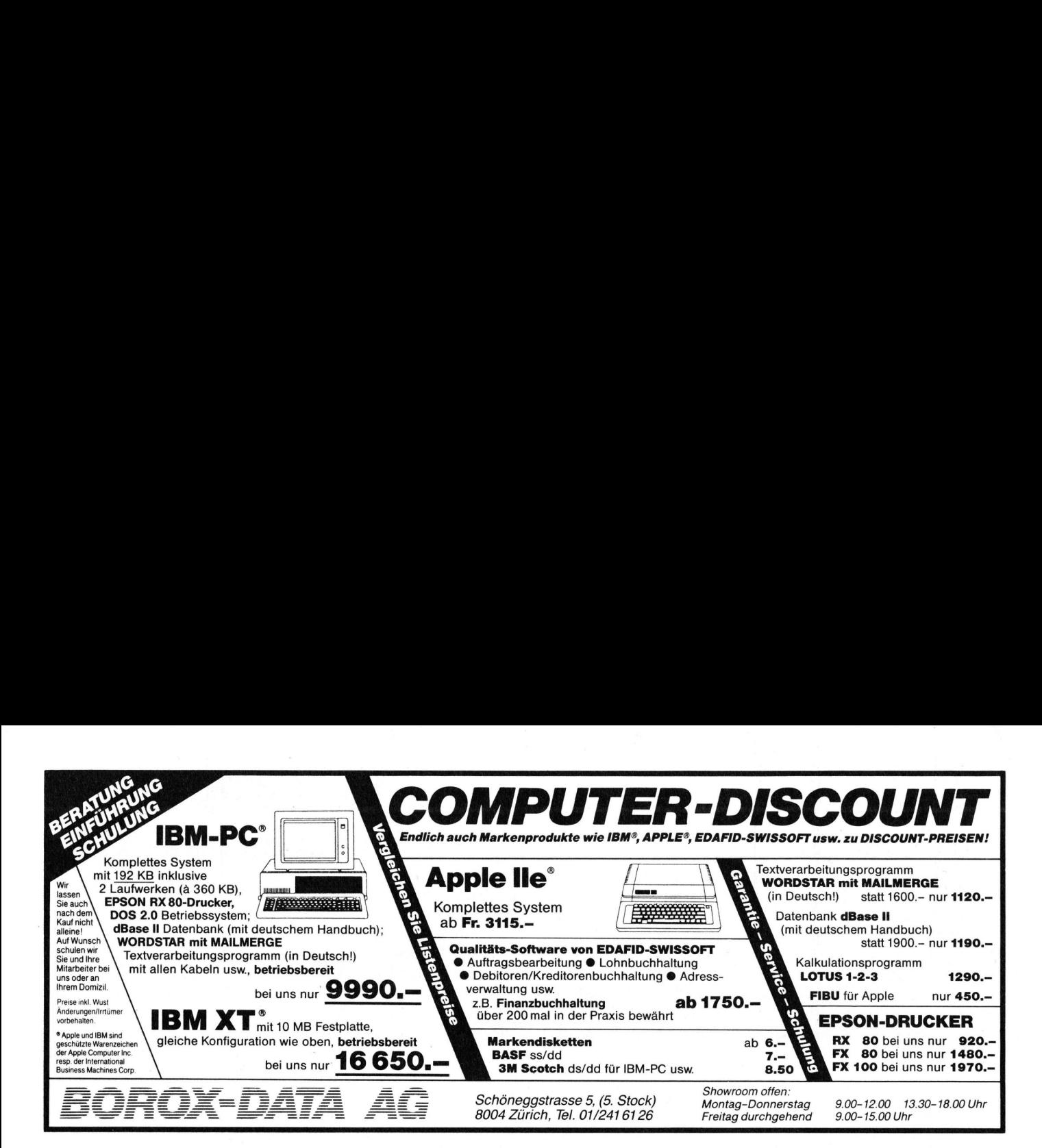

### Wenn <sup>S</sup>i<sup>e</sup> <sup>m</sup>i<sup>t</sup> dem IBM-PC liebäugeln, bringen wir Ihren <sup>F</sup>lir<sup>t</sup> <sup>z</sup><sup>u</sup> einem Happy-End. Mit TALLGRASS-Harddisk-Sysiemen und mit AST-Multifunktions- und Kommunikationskarten. **AST MILITARY Tallgrass**

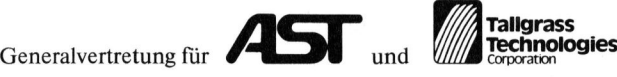

Micro Personal Computer AG, Schaffhauserstrasse <sup>1</sup>35, 8152 Glattbrugg/Zürich, <sup>T</sup>el. 01/810 <sup>1</sup><sup>5</sup> <sup>11</sup>/26, Telex 58367 mpc <sup>c</sup>h, Länggassstrasse <sup>7</sup>, 3012 Bern, <sup>T</sup>el. 031/24 <sup>4</sup><sup>1</sup> 21/22, Filialen <sup>i</sup><sup>n</sup> Glattbrugg/Zürich, Bern, Genéve, Lausanne und Sion.

Wir haben das Beste, um Ihren<br>IBM-PC auszubauen:

Add-on-Produkte von AST und Tallgrass, welche wir in der Schweiz vertreten.

Mit AST-Erweiterungskarten ste-<br>hen Ihnen auf dem IBM-PC bis zu 640 Kb zur Verfügung. Und alle<br>wichtigen Schnittstellen. Eine automatische Uhr und Datumfunktion.<br>Ein Spieladapter-Anschluss. Ein Spooler-Programm und eine RAM-<br>Disk. AST-Karten gibt es für alle gängigen Kommunikations-Protokolle

Mit den Tallgrass Hard-Disk-Syste-<br>men mit dem integrierten Backup-Streamer-Tape bewerkstelligen Sie<br>den Backup aller Daten auf der<br>Hard-Disk bis zu 70 MB in kürzester Zeit.

Wir sind der erste Micro-Computer-Lieferant, der Fullservice in der ganzen Schweiz auch beim Kunden **bietet** 

Wir haben intelligente Sottware für<br>
die verschiedensten Anwendungen.<br>
Und auf allen anderen Bereichen<br>
beraten wir Sie kompetent und<br>
seriös.<br>
Wir sind Tag für Tag für Sie offen.<br>
Damit Sie zu uns kommen können.<br>
Und jede

Firma:

**Strasse** 

PLZ/Ort:

**Gross im Micro-Computing** 

### CRT-SOFT-COPY

Auf dem Bildschirm <sup>d</sup>e<sup>s</sup> SHARP MZ80B lassen <sup>s</sup>ic<sup>h</sup> <sup>b</sup>e<sup>i</sup> Verwendung von zwei Grafikplatinen zwei Bildseiten zu je 320x200 Punkten einzeln oder kombiniert darstellen, bearbeiten und löschen. Das Erstellen einer Grafik dauert <sup>o</sup>f<sup>t</sup> lange, es <sup>i</sup>s<sup>t</sup> deshalb von Vorteil, diese Bilder zu speichern, um <sup>s</sup>i<sup>e</sup> jederzeit rückrufen zu können. Besonders wichtig <sup>i</sup>s<sup>t</sup> dies zum Beispiel bei Bildern, <sup>d</sup>i<sup>e</sup> durch Videokameras gewonnen wurden. Wie man <sup>e</sup>i<sup>n</sup> <sup>B</sup>il<sup>d</sup> <sup>a</sup>u<sup>f</sup> Kassette speichert oder von der Kassette auf den Bildschirm zurückholt, <sup>s</sup>oll im folgenden gezeigt werden.

Besitzt man zum MZ80B <sup>e</sup>i<sup>n</sup> oder zwei Grafikplatinen, so lassen sich Diagramme, Kurven oder HIDDEN-LINE-Bilder zeichnen, deren Berechnung und Darstellung mitunter recht zeitaufwendig <sup>i</sup>st. Ein Reproduzieren dieser Bilder bedingt einen neuen zeitraubenden Programmdurchlauf. W urden <sup>d</sup>i<sup>e</sup> Bilder durch optische **wichtig ist dies**<br>**gewonnen wurde<br>der Kassette auf<br><b>werden.**<br>Essitzt man zum<br>zwei Grafikplatine<br>Diagramme, Kurve<br>LINE-Bilder zeichn<br>nung und Darstellu<br>zeitaufwendig ist. l<br>zeitraubenden Pr<br>Wurden die Bilde<br>Wurden die Bild **der Kassette auf<br>
werden.**<br>
Besitzt man zum<br>
zwei Grafikplatine<br>
Diagramme, Kurve<br>
LINE-Bilder zeichn<br>
nung und Darstellı<br>
zeitaufwendig ist. l<br>
dieser Bilder bed<br>
zeitraubenden Pr<br>
Wurden die Bilde<br> **Leopold** 

### Leopold Asböck

Abtastung, etwa mit Hilfe einer Videokamera, gewonnen, <sup>i</sup>s<sup>t</sup> <sup>o</sup>f<sup>t</sup> eine Reproduktion gar nicht möglich. Der beste Weg <sup>i</sup>st, <sup>d</sup>i<sup>e</sup> erstellten Bilder auszudrucken oder auf Kassette oder Diskette zu speichern.

Der letzgenannte Weg <sup>i</sup>s<sup>t</sup> insofern besser, als kein Drucker benötigt wird, die Bildschirmdarstellung dynamischer wirkt und bei Bedarf beliebig viele Druckkopien bezogen werden können.

Sollte jedoch jemand versuchen, ein Bild mit BASIC-Befehlen punktweise zu bearbeiten und zu speichern, <sup>s</sup><sup>o</sup> wird <sup>e</sup><sup>r</sup> sein Unterfangen bald aufgeben, da der Zeitaufwand <sup>f</sup>ü<sup>r</sup> 64000 Punkte enorm wird, das Einlesen könnte unter Umständen länger dauern <sup>a</sup>l<sup>s</sup> ein Neuzeichnen. Zudem <sup>g</sup>ib<sup>t</sup> <sup>e</sup><sup>s</sup> <sup>f</sup>ü<sup>r</sup> Unerfahrene <sup>d</sup>i<sup>e</sup> Hürde, dass die Grafikspeicher adressparallel zum Hauptspeicher liegen, ein Zugriff also nicht ganz einfach <sup>i</sup>st.

Um dieses Problem <sup>i</sup><sup>n</sup> den <sup>G</sup>riff <sup>z</sup><sup>u</sup> bekommen, bedarf es einiger Vorbemerkungen: recht effizient <sup>i</sup>s<sup>t</sup> die Speicherung auf Diskette, auf jedes Bild kann sofort zugegriffen werden. Dem Besitzer einer Diskettenstation dürfte <sup>d</sup>i<sup>e</sup> Uebertragung der Idee nicht schwerfallen, die hier für Kassette durchgearbeitet wird.

### Speichern auf Kassette

Wie speichert <sup>d</sup>e<sup>r</sup> SHARP MZ80B (und ähnliche Modelle) Programme und Daten? <sup>E</sup><sup>s</sup> würde den Rahmen dieses Artikels sprengen, hier ins De-

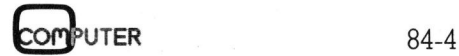

<sup>t</sup>ai<sup>l</sup> zu gehen. Kurz gesagt, besteht jedes gespeicherte File aus Vorspann, <sup>T</sup>ite<sup>l</sup> und Hauptgeschichte.

Der Vorspann dient der örtlichen Trennung der Programme und um dem Computer den Beginn eines Programms finden <sup>z</sup><sup>u</sup> lassen. Im <sup>T</sup>ite<sup>l</sup> sind die wesentlichen Daten des Programms gespeichert: Name, Länge, Start, Typ (BASIC, PASCAL, Maschinensprache, usw.). Dann <sup>f</sup>olg<sup>t</sup> das eigentliche Programm.

Um Fehlern beim Speichern auf oder Einlesen von Kassette vorzubeugen - bei tausenden Bytes kann schon einmal ein Bit durch Bandfeh<sup>l</sup>e<sup>r</sup> oder Gleichlaufschwankungen falsch sein - haben <sup>d</sup>i<sup>e</sup> Väter des MZ80B zwei Sicherungen eingebaut: <sup>e</sup><sup>s</sup> <sup>w</sup>ir<sup>d</sup> blockweise <sup>e</sup>in<sup>e</sup> CHECK SUM - eine <sup>A</sup>r<sup>t</sup> Neunerprobe - gebildet, zudem wird alles zweifach gespeichert. <sup>I</sup>s<sup>t</sup> beim Einlesen die erste Version <sup>n</sup>ich<sup>t</sup> <sup>i</sup><sup>n</sup> Ordnung (CHECK SUM Fehler), so wird die zweite Version gelesen. Sollte auch diese nicht fehlerfrei eingelesen werden können, so wird eine Fehlermeldung ausgegeben und das Einlesen abgebrochen. Trennung der Programme und um<br>Hem Computer den Beginn eines<br>Programms inden zu lassen. Im Titel<br>sind die wesentlichen Daten des Pro-<br>gramms gespeichert: Name, Länge,<br>Start, Typ (BASIC, PASCAL, Maschi-<br>eigentliche Programm. einmal ein Bit durch Bandfeh-<br>einmal ein Bit durch Bandfeh-<br>der Gleichlaufschwankungen<br>sein - haben die Väter des<br>3 zwei Sicherungen eingebaut:<br>d blockweise eine CHECK SUM<br>P. Art Neunerprobe - gebildet,<br>1 wird alles zweifa

Dieses System bietet grosse Sicherheit, ist aber auch zeitaufwendig. Das Speichern oder Einlesen eines Bildes soll aber rasch vor sich gehen, darum soll der Vorspann <sup>v</sup>er-

kürzt, die CHECK SUM vernachlässigt und auf das Zweitschreiben verzichtet werden.

Um das Erstellen aufwendiger Maschinenprogramme <sup>z</sup><sup>u</sup> vermeiden, wird auf vorhandene Unterprogramme des Monitors zurückgegriffen, der vom MZ80B zugleich mit dem BASIC-Interpreter geladen wird. Die Ausführungen beziehen sich auf die Monitorversion 1510.

Zwei kurze Maschinenprogramme - «SCHREIBEN», «LESEN» - erlauben das Schreiben bzw. Lesen einer kompletten Bildschirmgrafik auf Kassette bzw. von Kassette. Die 8000 Bytes (=320x200:8) einer Grafikseite werden direkt aus dem Grafikspeicher auf Kassette oder umgekehrt übertragen, die benötigte Zeit beträgt kaum mehr <sup>a</sup>l<sup>s</sup> <sup>3</sup><sup>0</sup> Sekunden.

### Speicherorganisation

<sup>I</sup><sup>n</sup> einer früheren Ausgabe von M+K wurde der Speicheraufbau be<sup>r</sup>eit<sup>s</sup> einmal genau beschrieben und durchleuchtet. Kurz zusammengefasst <sup>i</sup>s<sup>t</sup> zu sagen, dass total <sup>1</sup><sup>8</sup> KByte Bildschirm- und Grafikspeicher adressparallel zu den <sup>6</sup><sup>4</sup> KByte Hauptspeicher liegen, wobei die beiden Grafikspeicher <sup>1</sup> und <sup>2</sup> zudem zueinander parallel liegen.

Ein einziges <sup>B</sup>i<sup>t</sup> des Parallelports E8 schaltet zwischen Speicher und Bildschirmspeicher um, ein Byte des Ports F4 bestimmt, welcher Grafikspeicher <sup>f</sup>ü<sup>r</sup> Eingabe bzw. Anzeige freigegeben wird (Bild <sup>1</sup>).

Die Adressen der Bildschirmspeicher <sup>s</sup>ind: VideoRAM (8<sup>0</sup> Zeichen <sup>p</sup>r<sup>o</sup> <sup>Z</sup>eile): \$D000-\$D7CF, VideoRAM (4<sup>0</sup> Zeichen pro Zeile): \$D000-\$D3E7, Grafik 1 oder 2: \$E000-\$FF3F.

Um auf den Bildschirmspeicher zugreifen <sup>z</sup><sup>u</sup> können, geht man <sup>f</sup>ol gendermassen <sup>v</sup>or: der adressparal-

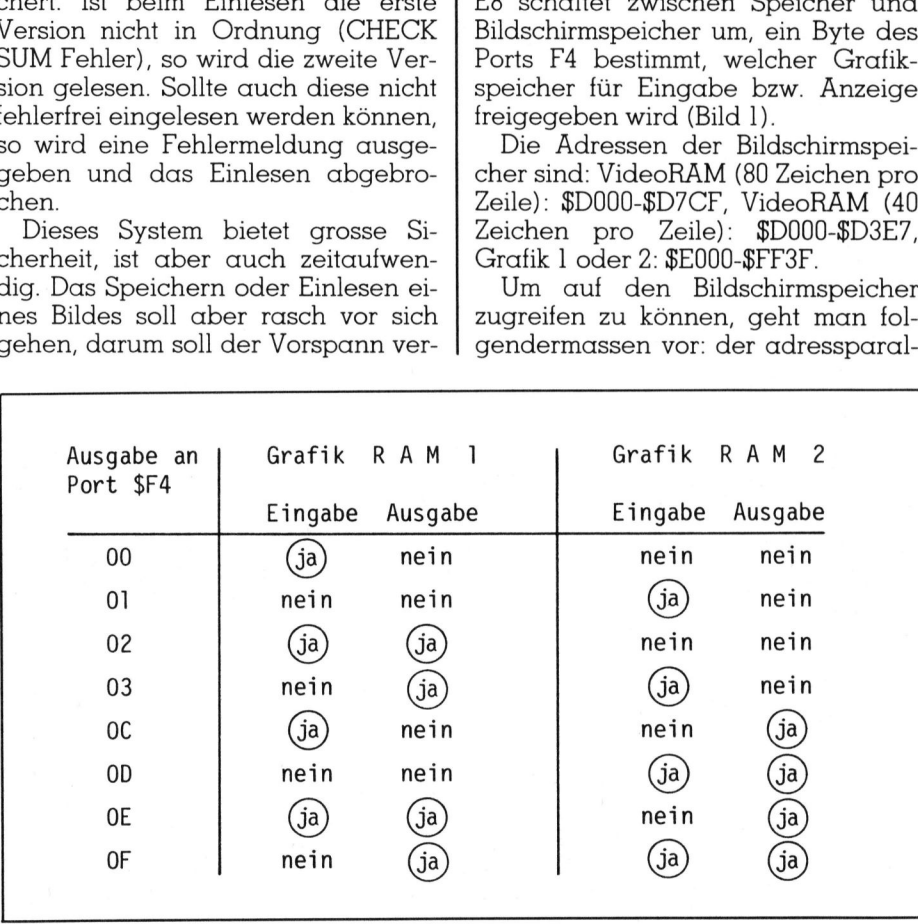

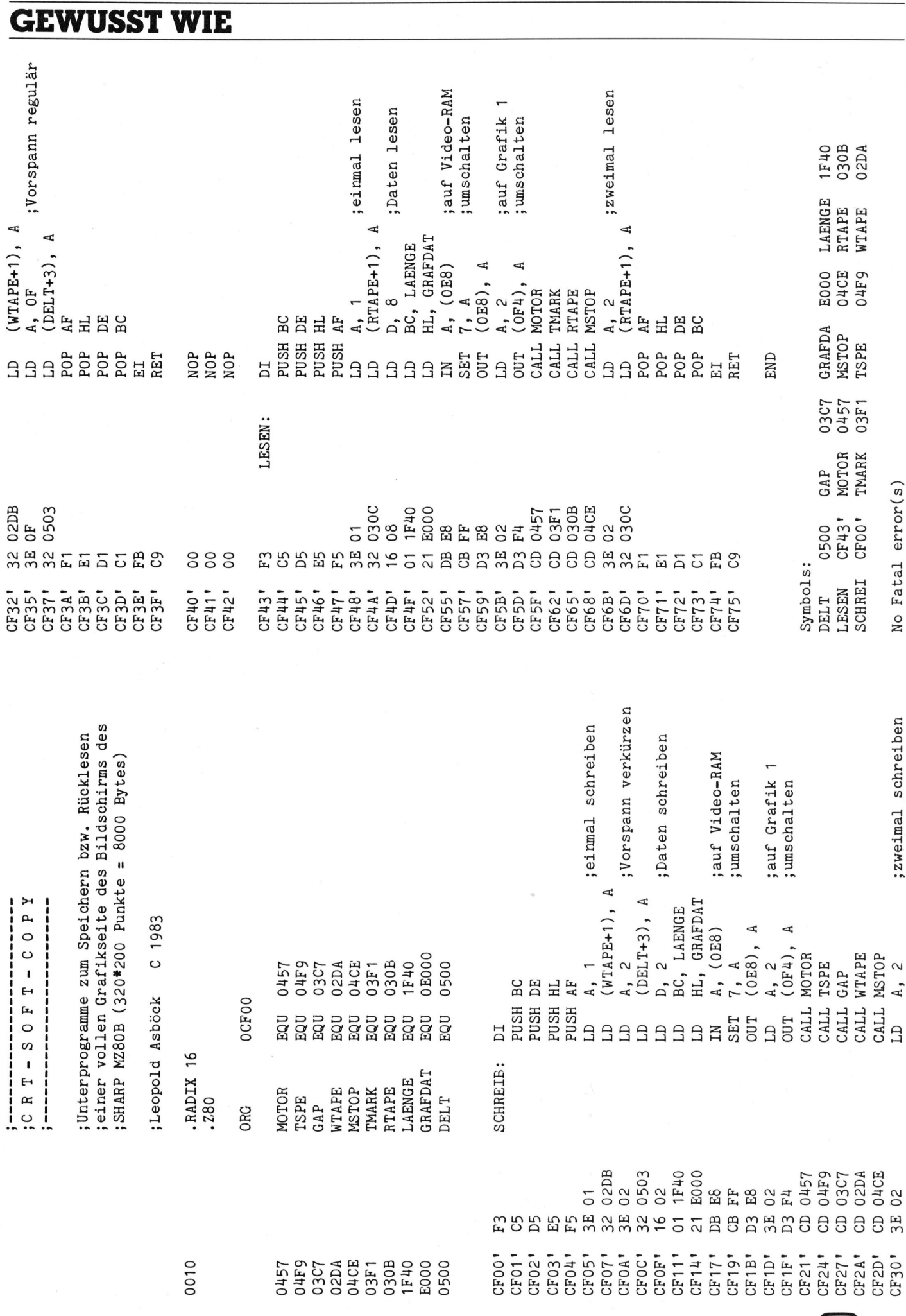

40

 $84 - 4$ 

**COMPUTER** 

lele Bereich wird mit LIMIT \$D000 isoliert. Um unser kurzes Maschinenprogramm jedoch auch unterbringen zu können, grenzen wir aber mit LI-MIT \$CF00 ab, somit wird oberhalb dieser Adresse kein Speicherplatz <sup>m</sup>i<sup>t</sup> BASIC-Werten belegt.

Nun kann man den Speicherbereich über \$D000 beliebig schalten, die Befehle sind im Anwenderhandbuch ausführlich beschrieben. Zu beachten ist jedoch, dass BASIC-Befehle, die auf den Bildschirm zugrei<sup>f</sup>e<sup>n</sup> (wi<sup>e</sup> PRINT, GRAPH <sup>e</sup>tc.) wieder zurückschalten. Da wir jedoch Umschaltungen im Maschinenspracheprogramm vornehmen, erübrigt <sup>s</sup>ic<sup>h</sup> <sup>e</sup>i<sup>n</sup> Augenmerk <sup>a</sup>u<sup>f</sup> dieses Problem.

### Grafik «SCHREIBEN»

Vorerst unterbindet das Assemblerprogramm «SCHREIBEN» Interruptmöglichkeiten und schiebt die Registerinhalte <sup>i</sup><sup>n</sup> den Stack. Nun wird im Monitorprogramm das Zweimalschreiben durch ein Einmalschreiben ersetzt und die Zeitschleife für den Vorspann verkürzt. Der Speicherbereich wird <sup>a</sup>u<sup>f</sup> VideoRAM/ Grafik 1 umgeschaltet. Die Kassetteneinheit wird zum Schreiben vorbereitet, 8000 Bytes ab Speicherstelle \$E000 werden aufgezeichnet, der Motor abgestellt, obige Operationen rückgängig gemacht, die Registerinhalte rückgespeichert und die Interruptmöglichkeit wieder aufgenommen. rafik «SCHREIBEN»<br>Vorerst unterbindet das Assem-<br>Preprogramm «SCHREIBEN» Inter-<br>ptmöglichkeiten und schiebt die<br>gisterinhalte in den Stack. Nun<br>rd im Monitorprogramm das Zwei-<br>ulschreiben entert und die Zeitschleife<br>réen F

### Grafik «LESEN»

Das Unterprogramm «LESEN» <sup>i</sup>s<sup>t</sup> nahezu identisch aufgebaut, an Stel<sup>l</sup><sup>e</sup> der Schreiboperationen werden aber Leseoperationen durchgeführt. Am Bildschirm kann mitverfolgt wer-

den, wie <sup>i</sup><sup>n</sup> rund <sup>3</sup><sup>0</sup> Sekunden das Bild zeilenweise aufgebaut wird.

<sup>D</sup>i<sup>e</sup> beiden Maschinenprogramme «SCHREIBEN» und «LESEN» <sup>s</sup>in<sup>d</sup> jederzeit einsatzbereit. <sup>S</sup>i<sup>e</sup> werden <sup>m</sup>i<sup>t</sup> <sup>H</sup>ilf<sup>e</sup> des Monitorprogramms ab Speicherstelle \$CFÜ0 eingetippt. Von einem BASIC-Programm aus oder direkt werden sie mit USR(\$CF00) bzw. USR(\$CF43) aufgerufen.

Soll statt Grafik 1 der Bereich Gra<sup>f</sup>i<sup>k</sup> <sup>2</sup> angesprochen werden, kann der entsprechende Befehl in die betretfende Speicherstelle ge«poke»t werden. Das Maschinenspracheprogramm wird auch beim Neuladen eines BASIC-Programms nicht gelöscht, die LIMIT-Abgrenzung verhindert ein Zerstören durch Ueberlagerung <sup>m</sup>i<sup>t</sup> einem Stackbereich.

Als Demonstration <sup>i</sup>s<sup>t</sup> das folgende BASIC-Programm gedacht, das folgende Aktionen ausführt:

Der LIMIT-Wert \$CFOO wird gesetzt und hierauf das Maschinenspracheprogramm geladen, wodurch man ein byteweises Eingeben <sup>m</sup>i<sup>t</sup> Hilfe des Monitors erspart. Bei jedem weiteren Programmlauf wird dieses Laden übersprungen. Durch einen zusätzlichen Eingriff in das Monitorprogramm wird <sup>d</sup>i<sup>e</sup> Meldung CHECKSUM ERROR <sup>u</sup>nterdrückt, <sup>d</sup>i<sup>e</sup> beim Rücklesen auftreten würde.

Eine Menütabelle (Bil<sup>d</sup> <sup>2</sup>) erlaubt das Speichern von Grafik <sup>1</sup> oder Grafik <sup>2</sup> sowie das Einlesen eines Bildes <sup>i</sup><sup>n</sup> Grafik <sup>1</sup> oder Grafik <sup>2</sup>. Bei Tastendruck auf «5» wird eine vorgegebene Anzahl von gespeicherten Bildern eingelesen und angezeigt, wobei jedes <sup>B</sup>il<sup>d</sup> das vorhergehende überschreibt. Wer über beide Grafikplatinen verfügt, erreicht durch Menüpunkt «7», dass eingelesene Bilder abwechselnd dargestellt wer den: während ein Bild in Grafik 1 7

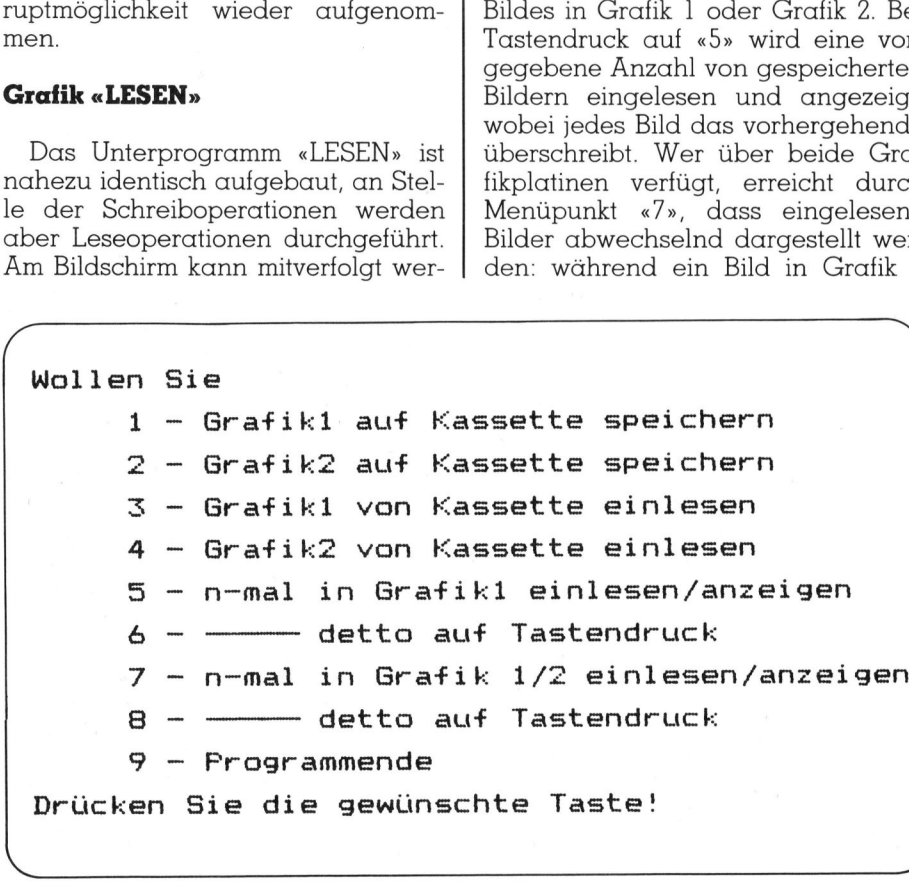

angezeigt wird, wird bereits das nächste <sup>i</sup><sup>n</sup> Grafik <sup>2</sup> geladen. Hierauf wird die Bildschirmanzeige auf Gra<sup>f</sup>i<sup>k</sup> <sup>2</sup> umgeschaltet und das nächste Bild <sup>i</sup><sup>n</sup> Grafik 1 geladen usw. Ungefahr <sup>a</sup>ll<sup>e</sup> <sup>4</sup><sup>0</sup> Sekunden erscheint <sup>e</sup>i<sup>n</sup> neues <sup>B</sup>ild, <sup>e</sup><sup>s</sup> <sup>s</sup>e<sup>i</sup> denn man <sup>f</sup>üg<sup>t</sup> Pausen ein oder wechselt die Bilder auf Tastendruck, um <sup>s</sup>i<sup>e</sup> in Ruhe betrachten <sup>z</sup><sup>u</sup> können (Menü «6» bzw. Menü «8»). <sup>M</sup>i<sup>t</sup> Druck <sup>a</sup>u<sup>f</sup> Taste «9» wird ein definierter Programmausstieg erreicht, der Monitor wird auf seinen Urzusand hin restauriert und mit LIMIT MAX lässt sich die <sup>S</sup>peicherabgrenzung wieder aufheben.  $\Box$ 

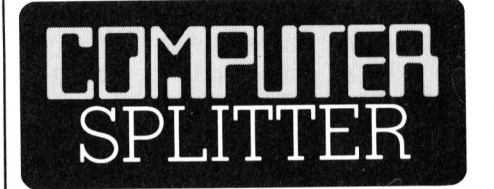

### Strategische Produkte von **Olivetti**

 $\vert$  tenlaufwerke sind zuschaltbar.  $\Box$ rustbar - bis 640<br>sind neben einer<br>für den Numerik-F<br>sieben Einschübe<br>frei. Die Tastatur ,<br>nen angeboten,<br>108 Tasten... Die<br>den Standardbet<br>können auf das<br>(M20) umgerüstet<br>tenlaufwerke sind (236/fp) 32 Millionen Personal-Computer werden <sup>b</sup>i<sup>s</sup> Ende der Achtzigerjahre einen Anwender gefunden haben. So schätzt Olivetti die Entwicklung auf dem PC-Markt <sup>e</sup>in. Wenn dabei erwogen <sup>w</sup>ird, dass <sup>e</sup><sup>s</sup> <sup>b</sup>i<sup>s</sup> zu diesem Zeitpunkt vielleicht noch ein Dutzend Anbieter solcher Geräte geben wird, dann <sup>i</sup>s<sup>t</sup> die Aeusserung eines Olivetti-Managers <sup>z</sup><sup>u</sup> verstehen, die neuen PC's seien «strategische Produkte». «Wir sind bei den <sup>1</sup><sup>0</sup> Ueberlebenden!» Nach den Olivetti-Geräten M20 (1982) und MIO (1983) folgen nun der M21] (Mai 1984) und der M24 (September 1984) und komplettieren somit die Olivetti PC-Familie. Der M21 ist ein 15 kg schwerer Portabler mit einem 8086- Gehirn und standardmässig 128 KByte Benützerspeicher. Zwei slimline Floppy-Laufwerke und HRG-Fähigkeit sind ebenso Standard wie drei Schnittstellen. Der baulich modulare M24 hat dieselben Basis-Eigenschaften, sein Arbeitspeicher <sup>i</sup>s<sup>t</sup> jedoch in noch grösserem Mass aufrüstbar - bis 640 KByte. Im Innern sind neben einem freien Steckplatz <sup>f</sup>ü<sup>r</sup> den Numerik-Prozessor 8087 auch sieben Einschübe <sup>f</sup>ü<sup>r</sup> Erweiterungen frei. Die Tastatur wird in zwei Versionen angeboten, eine bringt <sup>e</sup><sup>s</sup> auf 108 Tasten... Die Geräte laufen mit den Standardbetriebssystemen und können <sup>a</sup>u<sup>f</sup> das PCOS von <sup>O</sup>livett<sup>i</sup> (M20) umgerüstet werden. Festplat-

**OMPUTER** 

## **GEWUSST WIE** GEWUSST WIE

 $Programlisting$   $CRT-SCFT-CCPY$ 

 $10$  REM movement nancy weses lagensymmetries <sup>2</sup><sup>O</sup> <sup>R</sup>E<sup>M</sup> <sup>i</sup> RT= <sup>B</sup><sup>E</sup> OF <sup>T</sup><sup>f</sup> <sup>=</sup> <sup>C</sup> OF -¥ <sup>=</sup><sup>0</sup> RE <sup>P</sup><sup>Y</sup> <sup>e</sup>s<sup>e</sup> <sup>s</sup>in<sup>e</sup> <sup>m</sup>eng<sup>e</sup> <sup>n</sup>e<sup>n</sup> <sup>s</sup>manremne<sup>r</sup> <sup>n</sup>enne<sup>n</sup> <sup>n</sup>ale<sup>n</sup> <sup>i</sup>hre<sup>n</sup> <sup>r</sup>ot<sup>e</sup> <sup>S</sup>istin<sup>e</sup> <sup>e</sup>n<sup>g</sup> <sup>c</sup>hi<sup>t</sup> SSS<sup>I</sup> <sup>u</sup> 40 REM SO REM Leopald Ashack, 1.11, 1°83 60 REM <sup>Y</sup><sup>O</sup> REM Frogeanm zum Speichern bzw. Rücklesen <sup>B</sup><sup>O</sup> REM einer vallen Grafikseite des SHARF MZEOB PO REM auf Kassette, 100 REM 110 CONSOLE C80: FRINT CHR\$(6); 120 REM Initialisierung <sup>&</sup>gt; falls <sup>i</sup><sup>n</sup> der Speicherstelle 120 REM CFOO der Wert FR steht, wurde das Maschinen-140 REM sprachepragramm bereits geladen und dieser 150 REM Abschnitt wird übersprungen. 160 REM 170 A=PEEK (\$CFOO): IF A=243 GOTO 350 180 LIMIT \$CFOO: PRINT: PRINT "Geduld ...": PRINT 190 RESTORE 430: HEX#="0123456789ABCDEF" 200 N=0: SPEICHER=52992: REM CFOO hex 210 READ B\$: IF B\$="FERTIG" GOTO 350 220 B1\$= LEFT\$ (B\$, 1): B2\$= RIGHT\$ (B\$, 1)  $230$  FOR  $I = 1$  TO 16  $240$  IF B1\$= MID\$(HEX\$, I, 1) THEN B1=I-1: GOTO 260 250 NEXT I  $260$  FOR  $I = 1$  TO  $16$ 270 IF B2\$= MID\$(HEX\$, I, 1) THEN B2=I-1: GOTO 290 oO NEXT <sup>I</sup> 290 B= 16\*B1+B2 SOC PORE SFEICHER+N., <sup>5</sup> 310 N=N+1: GOTO 210 320 REM S30 REM Verhindern der CHECK SUM Meldung (Man 1510) >40 REM 350 POKE \$0350,0: POKE \$0351,0: POKE \$0352,0 >60 REM 370 REM Maschinenspracheprogramm zum Schreiben einer 380 REM – Grafikseite inklusive Vorspannverkürzung 290 REM 4OO REM Maschinenspracheprogramm zum Lesen einer 410 REM Greafikeeite 420) REM 430 DATA F3, C5, D5, E5, F5, 3E, 01, 32, DB, 02, 3E, 02, 32, 03, 05, 16 440 DATA 02, 01, 40, 1F, 21, 00, EO, DB, EB, CB, FF, D3, EB, 3E, 02, D3 450) DATA F4, CD, 57, 04, CD, F9, 04, CD, C7, 03, CD, DA, 02, CD, CE, 04 460 DATA 3E, 02, 32, DB, 02, 3E, 0F, 32, 03, 05, F1, E1, D1, C1, FB, C9 470 DATA 00,00,00,F3,C5,D5,E5,F5, 3E,01,32,0C,03,16,08,01 480 DATA 40, 1F, 21, 00, EO, DB, EB, CB, FF, D3, EB, 3E, 02, D3, F4, CD 490 DATA 57,04, CD, F1,03, CD,0B,03, CD, CE,04, 3E,02, 32,0C,03 500 DATA F1, E1, D1, C1, FB, C9, FERTIG mabe REM 520 SCHREIBEN= 52992: REM CFOO hex  $530$  LESEN =  $53059$ : REM CF43 hex S40 REM SSO REM Menu SOO REM

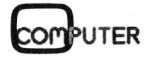

```
570 GRAPHOO: PRINT CHR$(6);
580 CURSOR 10,2: PRINT "Wollen Sie"
590 CURSOR 15,4: PRINT "1 - Grafik1 auf Kassette speichern"
600 CURSOR 15,6: PRINT "2 - Grafik2 auf Kassette speichern"
610 CURSOR 15,8: PRINT "3 - Grafikl von Kassette einlesen"
620 CURSOR 15,10:PRINT "4 - Grafik2 von Kassette einlesen"
630 CURSOR 15,12:FRINT "5 - n-mal in Grafik1 einlesen/anzeigen"
640 CURSOR 15,14: PRINT "6 - -- detto auf Tastendruck"
650 CURSOR 15,16:PRINT "7 - n-mal in Grafik 1/2 einlesen/anzeigen"
660 CURSOR 15,18: PRINT "8 - -- detto auf Tastendruck"
670 CURSOR 15,20:PRINT "9 - Programmende"
680 REM
690 REM
700 CURSOR 10,22: FRINT "Drücken Sie die gewünschte Taste!";
710 GET T$: IF (T$="")+(T$<"1")+(T$>"9") GOTO 710
720 FRINT CHR$(6);
730 T=VAL (T$)
740 ON T GOTO 750,780,810,840,910,910,960,960,870
750 GRAPH I1, 01: POKE $CF1E, $02
760 USR (SCHREIBEN): MUSIC "+D1"
770 GOTO 1050
780 GRAFH 12,02: POKE $CF1E, $0D
790 USR (SCHREIBEN): MUSIC "+G1+A1"
800 60TO 1050
810 GRAPH I1, C, 01: POKE $CF5C, $02
820 USR (LESEN): MUSIC "+E1"
830 GOTO 1050
840 GRAPH 12, C, 02: POKE $CF5C, $0D
850 USR (LESEN): MUSIC "+A1+B1"
860 GOTO 1050
870 GOSUB 1130
880 GRAPH OO: PRINT CHR$(6)
890 PRINT "Auf Wiedersehen!": PRINT: PRINT
900 GOTO 1050
910 INPUT "Wieviele Bilder sollen eingelesen werden ? "; JJ
920 PRINT CHR$(6);: GRAPH I1, C, D1: POKE $CF5C, $02
930 FOR J=1 TO JJ
940 USR(LESEN): IF (T=6) *(J<>JJ) GOSUB 1070
950 NEXT J: GOTO 1050
960 INPUT "Wieviele Bilder sollen eingelesen werden ? "; JJ
970 FRINT CHR$(6);: GRAPH I1, C, 01: POKE $CF5C, $02: USR(LESEN)
980 FOR J= 1 TO INT(JJ/2)
990 GRAPH 01, I2, C: POKE $CF5C, $03: USR (LESEN)
1000 MUSIC "R9": IF T=8 GOSUB 1070: GRAPH 02
1010 IF J=JJ/2 THEN GRAPH 02: GOTO 1040
1020 GRAPH 02, I1, C: POKE $CF5C, $0C: USR(LESEN)
1030 MUSIC "R9": IF T=8 GOSUB 1070: GRAPH 01
1040 NEXT J
1050 END
1060 REM
         Tastaturabfrage
1070 CURSOR 0,0: PRINT "Drücken Sie eine Taste!";
1080 GET T$: IF T$="" GOTO 1080
1090 PRINT CHR$(6);: RETURN
1100 REM
1110 REM Wiederherstellen des urspr. Monitors (Mon 1510)
1120 REM
1130 POKE $CF00, $00
1140 REM
1150 POKE $0350,$CD: POKE $0351,$B6: POKE $0352,$05
1160 RETURN
```
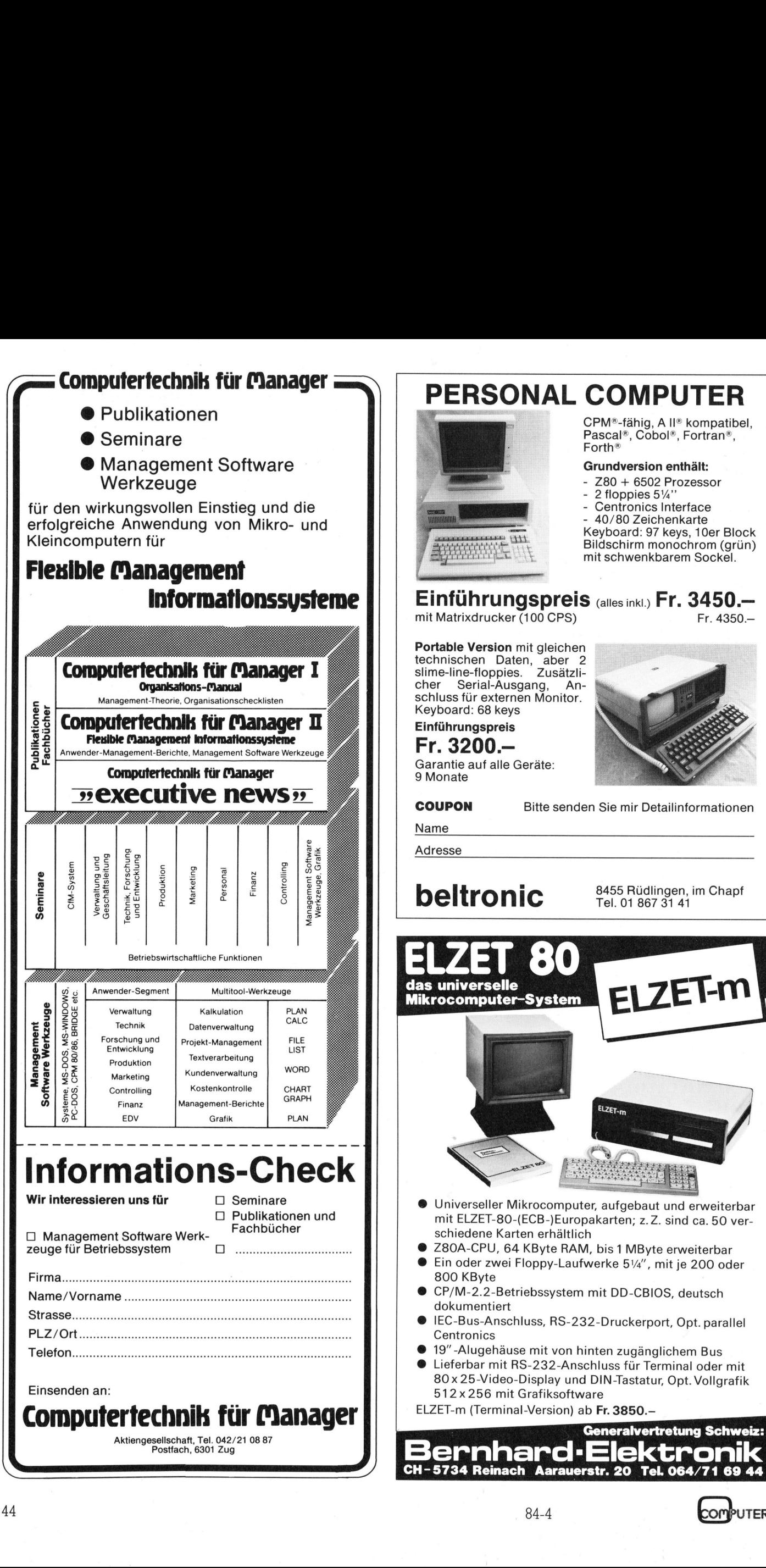

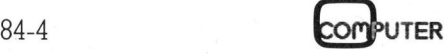

### Fourier-Transformation <sup>f</sup>ii<sup>r</sup> Praktiker

<sup>I</sup><sup>n</sup> M+K <sup>8</sup>3-<sup>4</sup> befindet <sup>s</sup>ic<sup>h</sup> <sup>e</sup>i<sup>n</sup> langes Programm <sup>z</sup>u<sup>r</sup> Berechnung der Fourierkoeffizienten. Quasi als Fortsetzung soll der folgende Beitrag eine kleine Einführung <sup>i</sup><sup>n</sup> die Welt dieser Transformationen sein, ohne dass man die komplexe Mathematik <sup>z</sup><sup>u</sup> beherrschen braucht (Schulmathematik und guter Wille reichen als Voraussetzung). Damit Sie selber praktisch <sup>i</sup><sup>n</sup> dieses wunderbare Gebiet eindringen können, sind verschiedene Programme angegeben, <sup>d</sup>i<sup>e</sup> <sup>a</sup>ll<sup>e</sup> - <sup>m</sup>i<sup>t</sup> <sup>v</sup>erschiedener Geschwindigkeit - eine solche Transformation durchfüh<sup>r</sup>en. Den Abschluss bildet ein Assembler Programm, mit dem auch die ersten Schritte <sup>i</sup><sup>n</sup> <sup>d</sup>i<sup>e</sup> Sprachanalyse unternommen werden können.

### Was ist eine Fourier-Transformation?

Jean Babtiste Fourier hat zu Beginn des 19.Jahrhunderts bei Untersuchungen über Wärmeleitung eine Theorie ausgearbeitet, bei der beliebige Funktionen in Sinus- und Cosinus-Funktionen zerlegt werden können. Allerdings hatten schon fast 100 Jahre früher die grossen mathematischen Genies Bernoulli und Euler sich bei der Untersuchung von musik alischen Verhältnissen mit solchen **Was ist eine Fouri<br>Transformation?**<br>Jean Babtiste F<br>ginn des 19.Jahrh<br>suchungen über V<br>Theorie ausgearbe<br>bige Funktionen in<br>nus-Funktionen zenen. Allerdings ha<br>Jahre früher die g<br>schen Genies Be<br>sich bei der Unters<br>kalisc Framstermanden<br>Jean Babtiste F<br>suchungen über V<br>Theorie ausgearbe<br>bige Funktionen in<br>nus-Funktionen ze<br>nen. Allerdings ha<br>Jahre früher die g<br>schen Genies Be<br>sich bei der Unters<br>kalischen Verhält<br>**Dr. Andrea** 

### <sup>D</sup>r. Andreas Heertsch

Transformationen beschdftigt. Lord Kelvin baute dann später ein mechanisches Modell, um die Gezeiten genauer untersuchen <sup>z</sup><sup>u</sup> können (5).

Noch heute hat diese Transformation für den, der sich ihr mit künstlerischen Empfinden nähern kann, einen geistvollen Zauber. Um diesem Zauber näher <sup>z</sup><sup>u</sup> kommen, müssen wir allerdings ihre Regeln kennen lernen.

Eine Eigenschaft dieser Transformation <sup>i</sup>st, dass <sup>s</sup>i<sup>e</sup> umkehrbar <sup>i</sup>st, <sup>d</sup>.h. wir können <sup>m</sup>i<sup>t</sup> ihrer Hilfe nicht nur Funktionen in einzelne Schwingungen zerlegen, sondern auch umgekehrt aus einzelnen Schwingungen Funktionen synthetisieren. Wenn wir hier Funktionen betrachten, <sup>s</sup><sup>o</sup> darf man sich ruhig immer irgend einen elektrischen Impuls (oder einen akustischen Klang) vorstellen, der dann entsprechend in Einzelschwingungen zerlegt wird. Durch die Fourier-Transformation wandeln wir einen Impuls (Klang) in sein Amplitudenspektrum um. (Man nennt eine Darstellung ein Spektrum, wenn <sup>d</sup>i<sup>e</sup> x-Achse eine Frequenzachse <sup>i</sup>st. Wird über der Frequenz die Amplitude aufgetragen, <sup>s</sup><sup>o</sup> spricht man von Amplitudenspektrum.)

Wir wollen, um dem Formalismus (möglichst ohne mathematischen Ballast) näher <sup>z</sup><sup>u</sup> kommen, zunächst annehmen, wir hätten eine periodische Funktion, z.B. eine Rechteckfunktion. Verfolgen wir die Synthese einer solchen Funktion aus Sinusschwingungen (Abb. 1): Durch Kombination passender Frequenzen und entsprechender Amplituden nähert sich das Ergebnis immer mehr einer Rechteckschwingung <sup>a</sup>n. Äuf der jeweils linken Seite der Abb. <sup>1</sup> <sup>i</sup>s<sup>t</sup> <sup>d</sup>i<sup>e</sup> zusammengesetzte Schwingung (Amplitude als Funktion der <sup>Z</sup>eit) zu sehen, auf der rechten Seite das aus **Trinch and School and School (School and School And School (Apple 19) and School and School and School and School and School and School and School and School and School and School and School and School and School and Scho** r solchen Further<br>wingungen (Aktion passende<br>prechender A<br>das Ergebnis<br>hteckschwingu<br>eils linken Sei<br>zusammenges<br>plitude als Further.<br>Plitude als Further.

der zugehörigen Fourier-Transformierten berechnete Amplitudenspektrogramm.

Nun besteht eine ideale Rechteckfunktion aus unendlich vielen solcher schliesslich sehr hohen Frequenzen. Der Abstand zwischen höchster und niedrigster Frequenz heisst Bandbreite.

Wir brauchen also für <sup>d</sup>i<sup>e</sup> Synthese von beliebigen Schwingungen jeweils die Amplitude a<sub>i</sub> der einzelnen zugehörigen Sinus- und Cosinus-Schwingungen. Allgemein können wir jede Funktion schreiben <sup>a</sup>ls:

 $f(t) = \alpha_0 + \alpha_1 \sin t + b_1 \cos t + \alpha_2 \sin 2t$  $+$  b<sub>2</sub> cos 2t  $+$  ...  $+$   $\alpha$ <sub>n</sub> sin nt  $+$  b<sub>n</sub> cos nt

Das gleiche in anderer Schreibweise:

$$
f(t) = \sum_{j=0}^{n} (a_j \sin jt + b_j \cos jt)
$$

Nun können wir lapidar sagen: Die Fourier-Transformation ist ein Verfahren, die  $a_i$  und  $b_i$  zu bestimmen. Damit sind wir <sup>i</sup><sup>n</sup> der Lage, aus jeder Funktion <sup>z</sup>.B. ihre Frequenzanteile herauszubekommen. Kurz: Wir kön-  $\begin{array}{l} \text{as} \text{ generate } \text{in} \ \text{e:} \ \text{e:} \ \$ 

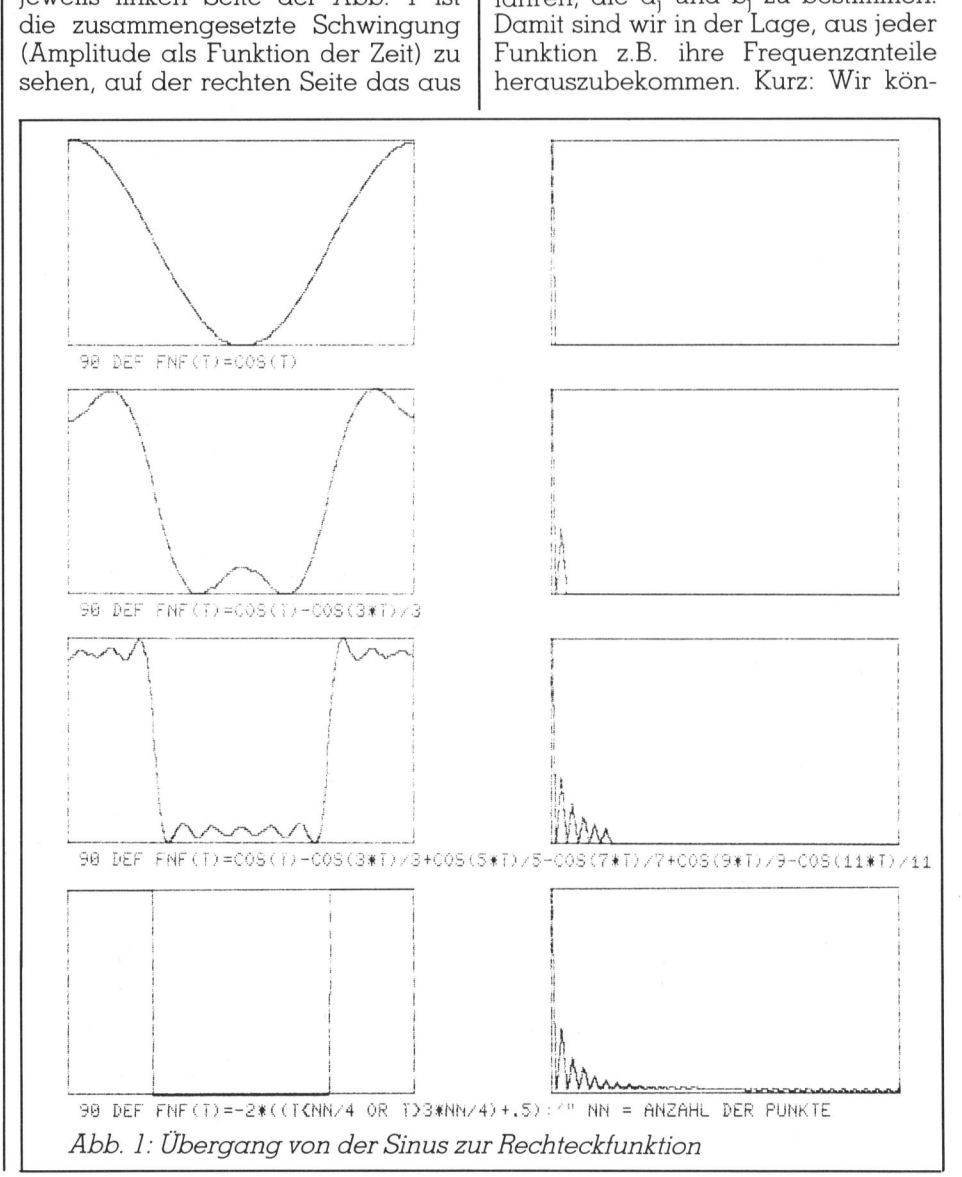

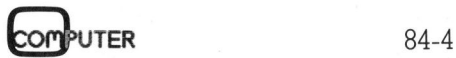

### GEWUSST WIE **GEWUSST WIE** GEWUSST WIE EWUSST

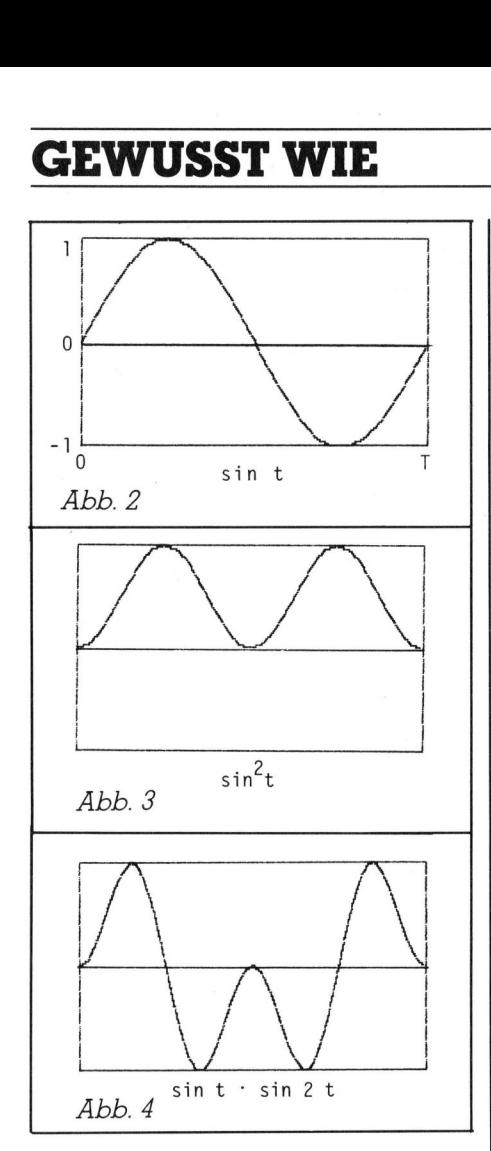

nen bei gegebener Funktion das Amplitudenspektrogramm angeben. Bei den Abb. 1,5,6 sind jeweils die rechten Bilder die Fourier-Transformierten (Amplitudenanteile) der linken (und <sup>m</sup>i<sup>t</sup> Einschränkung auch umgekehrt).

Die einzelnen Koeffizienten berechnen <sup>s</sup>ic<sup>h</sup> aus der gegebenen Funktion <sup>f</sup>(t) durch:

$$
\alpha_0 = \frac{1}{T} \int_0^T f(t) dt
$$
  
\n
$$
\alpha_j = \frac{2}{T} \int_0^T f(t) \sin jt dt
$$
  
\n
$$
b_j = \frac{2}{T} \int_0^T f(t) \cos jt dt
$$

Dabei ist anschaulich die Integration zu verstehen <sup>a</sup>l<sup>s</sup> eine Methode, die Fläche zwischen Kurve und t-Achse zu berechnen. Das Integral ist gerade <sup>d</sup>i<sup>e</sup> Summe <sup>a</sup>lle<sup>r</sup> Funktionswerte (die <sup>j</sup><sup>a</sup> den Abstand zur t-Achse angeben) multipliziert <sup>m</sup>i<sup>t</sup> dem Abstand zwischen je zwei <sup>s</sup>olchen Werten auf der t-Achse. Also die Fläche zwischen Funktion und t-Achse wird in lauter kleine Rechtecke zerschnitten, deren eine Seite

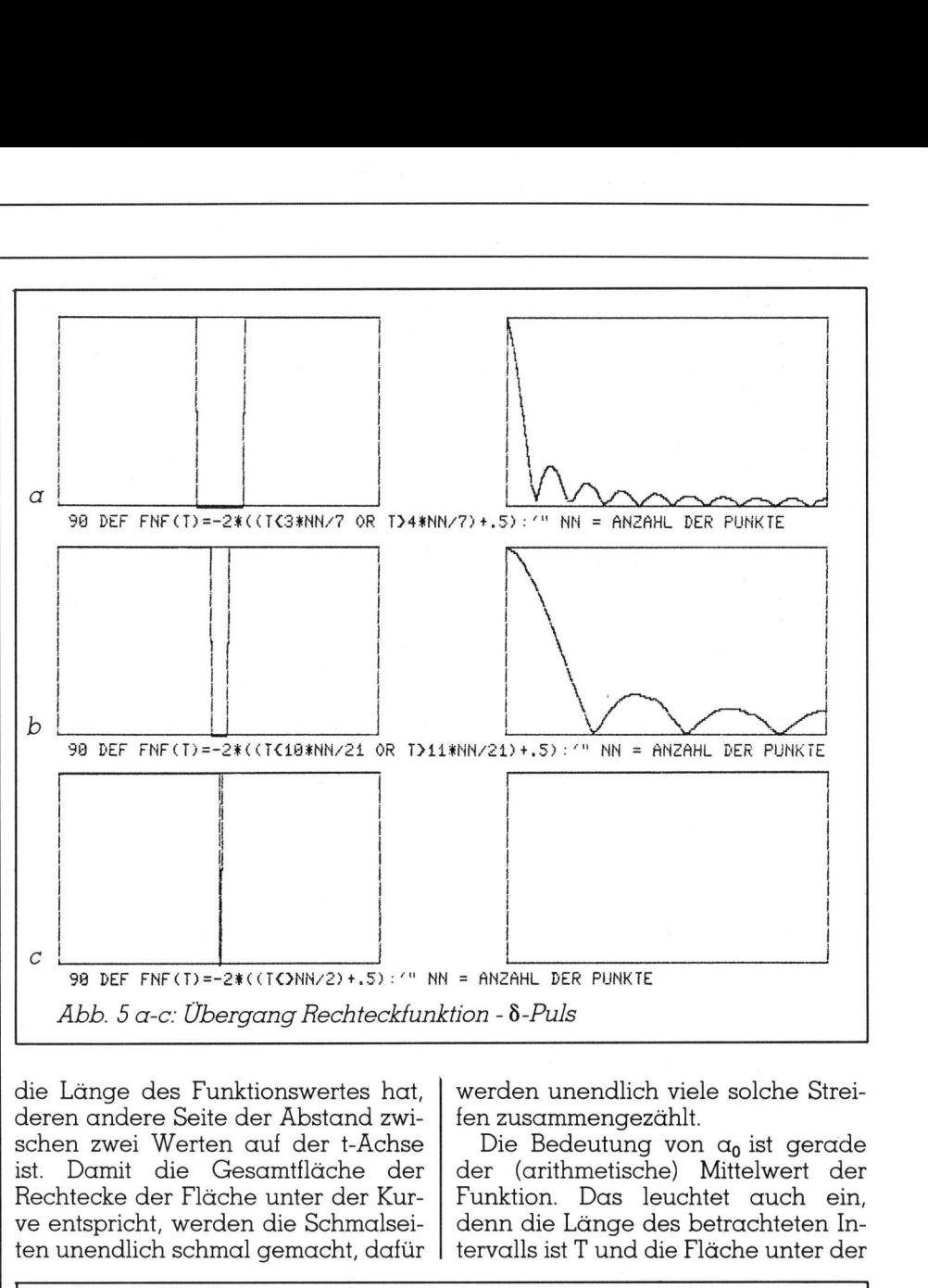

 schen zwei Werten auf der t-Ächse die Länge des Funktionswertes hat, deren andere Seite der Äbstand zwi<sup>i</sup>st. Damit die Gesamtfläche der Rechtecke der Fläche unter der Kurve entspricht, werden die Schmalseiten unendlich schmal gemacht, dafür werden unendlich viele solche Strei<sup>f</sup>e<sup>n</sup> zusammengezählt.

Die Bedeutung von  $a_0$  ist gerade der (arithmetische) Mittelwert der Funktion. Das leuchtet auch <sup>e</sup>in, denn die Länge des betrachteten <sup>I</sup>n tervalls <sup>i</sup>s<sup>t</sup> <sup>T</sup> und die Fläche unter der *δ-Puls*<br>den unendlich<br>den unendlich<br>zusammengezä<br>ie Bedeutung<br>(arithmetische<br>m die Länge de<br>alls ist T und di

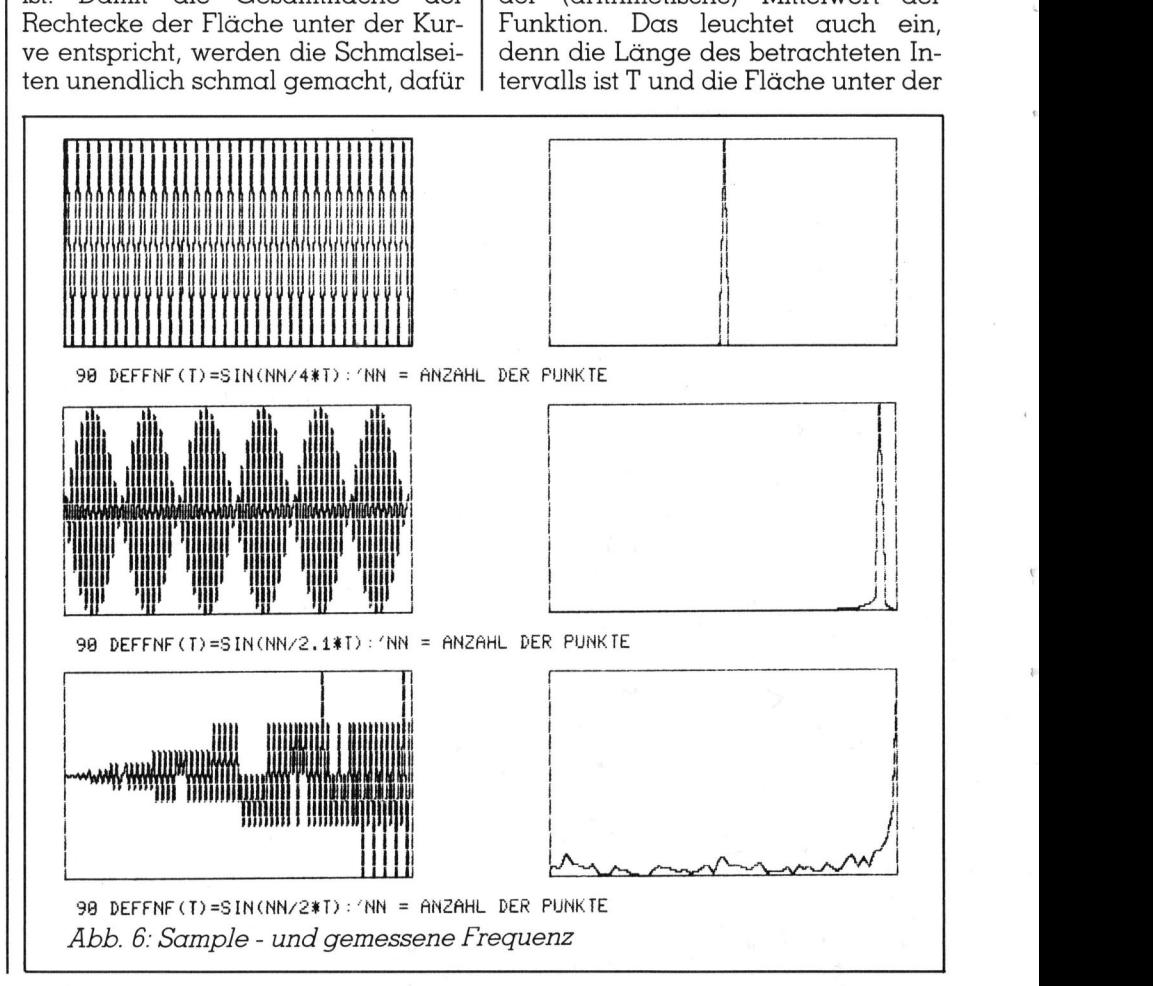

**COMPUTER** 

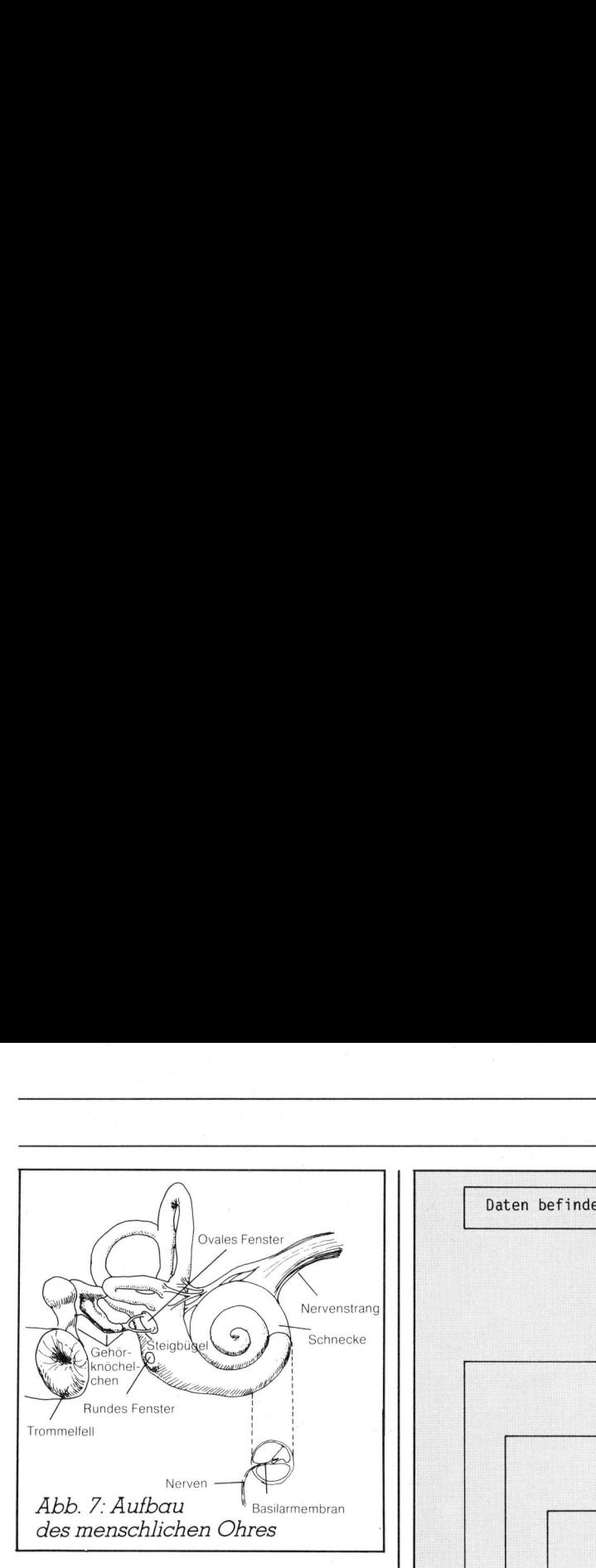

Kurve entsteht aus <sup>d</sup>e<sup>r</sup> Summe <sup>d</sup>e<sup>r</sup> Funktionswerte. Dividiert man <sup>s</sup>i<sup>e</sup> durch die Länge des Intervalls <sup>s</sup><sup>o</sup> bleibt der Mittelwert übrig.

Bei den beiden anderen Integralen wird die Funktion erst mit der zugehörigen Frequenz multipliziert, ehe die Mittlung durchgeführt wird. Unterscheiden wir zur Veranschaulichung zwei Fälle:

<sup>a</sup>) Die Funktion <sup>f</sup>(t) enthält die <sup>i</sup><sup>n</sup> Frage stehende Schwingung <sup>s</sup>in(nt), dann muss  $\alpha_n$   $<$   $>$   $0$  sein, oder

<sup>b</sup>) Die Funktion <sup>f</sup>(t) enthält die Schwingung sin(nt) nicht ( $\alpha_n=0$ ). Der Einfachheit halber sei  $f(t) = sin(t)$ (vgl. Abb. <sup>2</sup>).

Da die Fläche oberhalb und unterhalb der t-Achse gleich gross <sup>i</sup>s<sup>t</sup> (die untere wird negativ gezählt), <sup>i</sup>s<sup>t</sup> die mittlere Amplitude  $\alpha_0 = 0$ .

Multiplizieren wir jetzt für den Fall <sup>a</sup>) (vgl. Abb. <sup>3</sup>):

 $f(t)$ -sin t = sin t · sin t = sin 2t

Wie man <sup>i</sup><sup>n</sup> der Abb. <sup>3</sup> sehen kann, ist die Fläche 1/2 T. (Oberhalb der Kurve <sup>i</sup>s<sup>t</sup> im gekennzeichneten Rechteck mit der Fläche 1 T die gleiche Fläche wie unterhalb der Kurve.) Da die Fläche<br>terhalb der t-Ach,<br>(die untere wird n<br>die mittlere Amplit<br>Multiplizieren w<br> $\alpha$ ) (vgl. Abb. 3):<br>f(t) ·sin t = sin t · sin<br>Wie man in d<br>kann, ist die Fläche<br>der Kurve ist im<br>Rechteck mit der F<br>che Fläche wie Also <sup>i</sup>st:

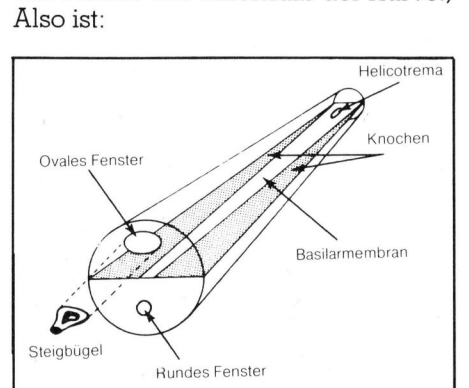

*lung der au*<br>(*Schnecke):*<br>bran verbre<br>*der sie um*<br>sich verengi<br>**OMPUTER** Abb. 8: Schematische Darstellung der aufgerollten Cochlea (Schnecke): die Basilarmembran verbreitert <sup>s</sup>ich, wahrend der <sup>s</sup>i<sup>e</sup> umgebende Knochen sich verengt.

UTER

**TO A RESIDENCE AND RESIDENCE OF A RESIDENCE OF A REPORT OF A REPORT OF A REPORT OF A REPORT OF A RE** 

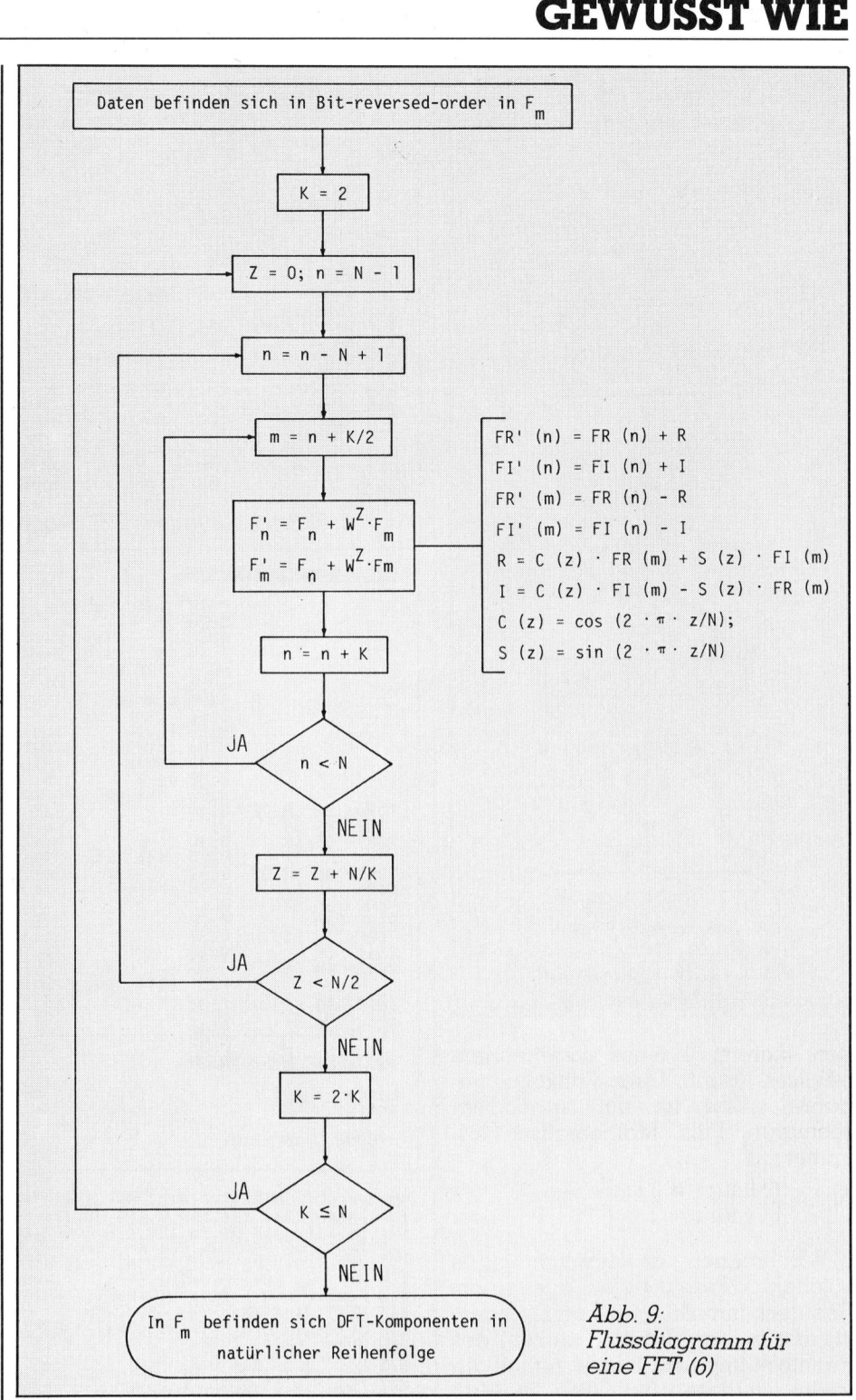

$$
\alpha_1 = \frac{2}{T} \cdot \frac{T}{2}
$$

Bei <sup>F</sup>all b) sei der Amplitudenanteil der doppelten Frequenz untersucht (Abb. <sup>4</sup>):

$$
f(t) \cdot \sin 2t = \sin t \cdot \sin 2t
$$

Die Fläche oberhalb der Kurve <sup>j</sup>etz<sup>t</sup> genauso gross <sup>i</sup>s<sup>t</sup> wie unterhalb der Kurve, also  $\alpha_2 = 0$ .

Damit haben wir die beiden Extremfälle kennengelernt, alle anderen Fälle sind «Zwischenfälle». (Die

Ueberlegungen gehen für den Cosinus-Anteil ganz analog.)

Durch die Multiplikation filtern wir gewissermassen den gesuchten Frequenzanteil aus.

Um <sup>e</sup>i<sup>n</sup> Amplitudenspektrogramm <sup>z</sup><sup>u</sup> bekommn, müssen <sup>w</sup>i<sup>r</sup> allerdings noch die beiden Teilamplituden der noch die beiden Teilamplituden de<br>Sinus- und Cosinus-Funktionen zu<br>sammenfassen:<br> $A_i = \sqrt{\alpha_i^2 + b_i^2}$ sammenfassen:

$$
A_i = \sqrt{\alpha_i^2 + b_i^2}
$$

Was kann die Fourier-Transformation nun leisten? Betrachten wir dazu

# **GEWUSST WIE** GEWUSST WIE

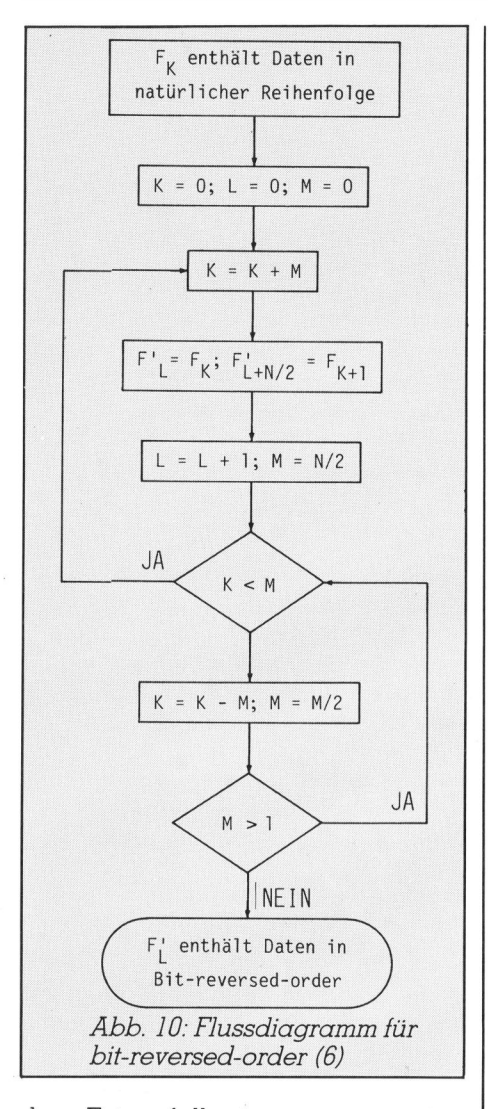

den Extremfall eines sogenannten ö-Pulses (auch Dirac-Funktion genannt). Das <sup>i</sup>s<sup>t</sup> ein «unendlich schmaler» <sup>P</sup>uls. Mathematisch formuliert:

$$
\delta(t) = \left\{ \begin{array}{l} 0 \text{ für } t \neq 1 \\ 1 \text{ für } t = 1 \end{array} \right.
$$

Wir können anschaulich einen solchen «Nadelimpuls» aus einem Rechteck-Impuls gewinnen, indem wir die beiden Seiten (Flanken) des Rechteck-Impulses immer näher aneinander rücken (vgl. Abb. <sup>5</sup>). Man <sup>s</sup>ieht, wie <sup>d</sup>i<sup>e</sup> Frequenzkomponenten sich <sup>i</sup><sup>n</sup> ein kontinuierliches Spektrum verwandeln: Beim Rechteck-Impuls <sup>l</sup>ieg<sup>t</sup> noch immer zwischen <sup>j</sup><sup>e</sup> zwei Frequenzen eine Nullstelle (Linienspektrum), nähern sich die Flanken, <sup>s</sup><sup>o</sup> werden die Linien immer breiter, bis <sup>s</sup>i<sup>e</sup> schliesslich beim 6-Puls unendlich breit sind. D.h., das Frequenzspektrum des 6-Pulses <sup>i</sup>s<sup>t</sup> eine konstante Funktion. Da die Transformation umkehrbar <sup>i</sup>st, <sup>g</sup>il<sup>t</sup> auch das Gegenteil: Die Transformation einer Konstanten <sup>i</sup>s<sup>t</sup> ein d-Frequenzpeak, d.h. man hat nur eine Frequenzkomponente (mi<sup>t</sup> der Frequenz <sup>0</sup>). Damit

 10 REM"DEFINITION DER 2U TRANFORMIERENDEN FUNKTION<br>20 DEFFNF(I)=100#EXP(-((I/NN-.5)#20)†2):REM"GAUSS-FUNKTION<br>30 REM"DEFINITION VON KONSTANTEN ZUR BESCHLEUNIGUNG<br>40 ZM=2:U=0:PI=ZM#",:E=1:K=U:N=U:K=U:M=U:L=U:Z=U:C\$=CHR\$(13) 140 K=R+M;R(L)=RS(K):R(L+N2)=RS(K+1):L=L+1:M=N2:IFK(MTHEN140<br>150 FFK(MTHEN140<br>160 K=K-M:M=N140 IFM>1THEN150<br>170 K=ZW:L=E:REM"BEGINN DER FOURIER-SCHLEIFE<br>170 K=ZW:L=E:REM"BEGINN DER FOURIER-SCHLEIFE<br>190 R(M)=R(N)-R:I(M)=I(N 238 MX=-9E18 FOR TET: MICLINUE BERECHNER 230 FORI=0TONNSTEPNN/22:Y=RS(I)/MX:PRINTTAB(Y+J)"\*":NEXT:RETURN Abb. <sup>11</sup>: Einfaches FFT-Programm 10 REM"DEFINITION DER 2U TRANFORMIERE<br>
20 DEFFNF (1)=100\$EXP (-((1/NN-.5)\$20)12<br>
30 DEFFNF (1)=100\$EXP (-((1/NN-.5)\$20)12<br>
30 REM"DEFINITION DVN KONSTANTEN, 2UR 1<br>
40 ZM=2:J=0:PI=2N\$",:E=1:K=U:N=U:N=U:N=1<br>
50 REM"P2 EINGAB eeaae SCRATCH"FFT-ABB11.BAS", >Di :DSAVE"FFT- ABBii. BAS" ,Di:RUN:REM"ERITIER-HILFE <u> Antiquista comunità dell'Indiana della comunità dell'Indiana dell'Indiana della comunità dell'Indiana dell'Indian</u> 240 NEXT:NN=N2:J=0:M<br>250 FORI=0TONNSTEPNN<br>1000 SCRATCH"FFT-ABB<br>EADY.<br>*Abb. 11:Einic*<br>1000 Magnoria - 2000 Bi ; #<sup>88</sup> <sup>c</sup>hang<sup>e</sup> <sup>v</sup>alu<sup>e</sup> <sup>i</sup><sup>n</sup> <sup>b</sup>it-rever<sup>s</sup> <sup>o</sup>rde<sup>r</sup> ¥#% HHL <sup>5</sup> # # <sup>B</sup>O3<sup>0</sup> ;# <sup>b</sup>asi<sup>c</sup> <sup>c</sup>all: \_ \_ N 3948 ;\* pokel,B:poke2,125:pokes26,n:a=usr(b) % pace Stk mn=no. most significant bit # # # Huch; .ba 32000<br>.os 0100 bitrey .ba 32000<br>0110 .os 0120 facint :de 49898 : ;move fac in index<br>0130 intfac :de 50364 : ;move integer in fac 9140 index<br>
0140 index<br>
0150 pur2<br>
0155 ;\*\*\* get and as integer \*\*\*<br>
7003-89 00 0170<br>
7003-85 63 0180<br>
7007-85 63 0180<br>
7007-85 63 0180<br>
7007-85 63 0180<br>
7007-86 64 0200 shift isr \*index<br>
7006-66 0200 shift isr \*index<br>
70 1997- AE 3A 83 9185; \*\*\* start shifting<br>
1998- 46 61 9290 shift is a singlex<br>
1998- 26 62 9210 rol a mor \*index+1<br>
1998- 26 62 9220 rol \*index+2<br>
1998- 26 63 9220 rol \*index+2<br>
1911- CA 9240 dex<br>
1912- 09 F6 9255 : \*\*\* put 7D11- CA – 19240 dex 1988 dex 1988 dex 1988 dex 1988 dex 1988 dex 1988 dex 1988 dex 1988 dex 1988 de xuman de<br>1992 - Daniel Bay : 1988 de xuman dexte (1988 de xuman dexte 1988 de xuman dexte 1988 de xuman dexte 1988 de x<br>1 TD14-A8 B239, \*\*\* Put result to rac \*\*\* ;move index+2<br>TD15-A5 63 B270 tda \*index+2 ;in fac<br>TD17-4CBCC4 <u>B288</u> Jmp intfac ;and return there Hezk :en <sup>E</sup>ND<sup>E</sup> <sup>V</sup>O<sup>N</sup> <sup>M</sup>A<sup>E</sup> PASS bitrev =7D06 facint =C2EA index =9861 intfas =C4BC pure =B3-5A shift =7ban  $889998, 7D1A, 7D1A*$ 400.12<br>
90 DEFFNF (1)=100%EXP (-((I/NN-15)\*20)12):REM"6AUSS-FUNKTION<br>
100 DATA32,234,194,169,0,133,99,174,58,3,70,97,102,98,42,38,99,202,208,246<br>
100 DATA32,234,194,169,0,133,99,174,58,3,70,97,102,98,42,38,99,202,208,246<br> Abb. 13: Schnelles FFT-Programm mit ASM-Teil aus Abb. 12

zeigt sich eine der Hauptqualitaten dieser Transformation: Was <sup>i</sup><sup>m</sup> einen Raum unendlich ausgedehnt <sup>i</sup>st, <sup>i</sup>s<sup>t</sup> im anderen extrem schmal (und umgekehrt). Wir werden auf diese Eigenschaft noch zurückkommen.

Man kann <sup>s</sup>ic<sup>h</sup> überlegen, dass der ö-Puls am Anfang, <sup>i</sup><sup>n</sup> der Mitte oder am Ende des betrachteten Funktionsfensters liegen kann. Jedes Mal ergibt sich das gleiche Amplitudenspektrogramm. Damit wird deutlich, dass zur eindeutigen Charakterisierung einer Funktion durch ihre Fourier-Transformierte noch eine zweite Angabe gehört: Das Phasenspektrogramm.

$$
\operatorname{tg} \phi_j = \frac{\alpha_j}{b_j}
$$

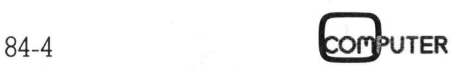

| POKES2,117:RUN110<br>| IFPEEK(30300)(2160THENDLOAD"FFT.ABS",D1:<br>| DEFFNF(T)=1000\*EXP(-{(T/NN-.5)\*20)12):REM"GAUSSFUNKTION<br>| INPUT"ANZAHL PKTE: 21":P2:NN=21P2-1:N2=NN/2:DIMIX(NN),Rx(NN),Sx(N2),Cx(N2)<br>| PI="#2:A=PI/NN:C=256: 100<br>110<br>120 1388888888888888888888  $1000$ 

### こくみゆこのいいひとめるたいがいことにあまり

082F

0100 startfft<br>0110<br>0120<br>0130 .di 30300 :start des fft-prog  $.$  $ct$ .os<br>.FI "1:FFT-MACRO.MOD" 3E9C-46CB 1:FFT-MACRO.MOD 0100 ; \*\*\* basic - links \*\*\*<br>0110 nexchr - .de 47007<br>0120 varget - .de 49451<br>0130 varadr - .de 68<br>0140 ; \*\*\* fft - macro's \*\*\* next chr von Basic-prog.<br>Communished tafel get basic-variablen taf<br>startadr der basic-var. ;<br>; \*\*\* add: addiere 2 16-bit zahlen \*\*\* .mg<br>.md (s1 s2 sum)<br>clc<br>lda \*s1 ida \*si<br>sta \*s2<br>sta \*s1+1<br>lda \*s2+1<br>adc \*s2+1<br>sta \*sum+1 ; \*\*\* adn: addiene 16-bit zahl zu wert s2 \*\*\*<br>!!!adn addiene 16-bit zahl zu wert s2 \*\*\*<br>!!!adn clc<br>"add \*s1<br>sdd \*s1<br>!da \*s1+1<br>dd #0<br>sta \*sum+1<br>sme  $. me$  $. me$ ; \*\*\* sub: subtrahiere 2 16-bit zahlen voneinander \*\*\*<br>!!!sub .md (s1 s2 diff) :mo<br>|da \*51<br>|sbc \*52<br>|sta \*61ff<br>|sbc \*52+1<br>!da \*52+1<br>|sta \*diff+1<br>|mo  $. me$ subtrahiere wert s2 von 16-bit zahl \*\*\*<br>.md (s1 s2 diff) ; \*\*\* sbn:<br>!!!sbn nd (s1 s2 )<br>sec<br>sbc #s2<br>sta #s1+f<br>sta #s1+1<br>lda #s1+1<br>sbc #diff+1<br>sta #diff+1<br>ma . me 0610<br>0620<br>0630 . me deu lda (ifrom),y<br>sta #to+1<br>.me ; \*\*\* stil store indirect 'from' nach 'ito' (2 bytes) \*\*\*<br>!!!still still the from ito)<br>!!!still at a stream ito idy #1<br>!!still a stream ito y<br>stall the from the start of the start it is a stream ida \*from the start is a s 0800<br>0810 sta (ito),y . me 0820 .md (dacc dmem)<br>lda \*dacc+1<br>cmp \*dmem+1 .md (name)<br>asl \*name<br>rol \*name+1 , vi foaneti<br>; \*\*\* rln: shifte 16-bit zahl 1 bit nach rechts \*\*\*<br>!!!rln ,md (name) .md (name)<br>isr \*name+1

Dieses Spektrogramm genauer zu diskutieren, würde allerdings den hier gesteckten Rahmen sprengen.

### **Abtast-Theorem**

Wenn man eine Schwingung mit einem A/D-Wandler misst, muss die Abtastfrequenz natürlich grösser sein, als die Frequenz der zu messenden Schwingung. Die Frage ist nun: Wieviel Messpunkte sind mindestens pro Schwingung notwendig, um diese in ihrer Frequenz noch identifizieren zu können. In Abb. 6 ist die Frequenz schrittweise erhöht, die Anzahl der Messpunkte bleibt konstant. Es zeigt sich, dass das Spektrogramm verfälscht wird. Es lässt sich nun mathematisch zeigen, dass die Abtastfrequenz mindestens doppelt so gross sein muss wie die höchste zu messende Frequenz.

### Physikalische Bedeutung der **Fourier-Transformation**

Abgesehen von bedeutenden Anwendungen in der Elektronik (Bestimmung eines Frequenzganges, digitale Filter, usw.) sollen hier vielleicht nicht so allgemein bekannte Gebiete gestreift werden.

Das menschliche Ohr z.B. hat in seiner Schnecke (vgl. Abb. 7) ein Organ, das sich gut mit einer Fourier-Analyse beschreiben lässt: In der Schnecke befindet sich die sogenannte Basilarmembran, die je tiefer es in die Schnecke hineingeht, desto breiter wird (vgl. Abb. 8). Sie bildet zusammen mit der Flüssigkeit, die in der Schnecke ist (Endolymphe) ein Resonanzsystem. Dabei führen die gehörten hohen Töne zu Resonanzen am Anfang der Schnecke, wo diese Membran schmal ist. Tiefe Frequenzen dagegen setzen diese Membran am inneren Ende der Schnecke in Bewegung. (Feine Härchen nehmen dann diese Bewegung auf und übertragen sie auf Sinneszellen.) Durch die verschiedene Breite der Membran werden die gehörten Klänge räumlich zerlegt. Dabei hören wir einen Puls als scharfen Knall, während ein konstantes Spektrum als Rauschen erlebt wird. (3)

Auch in der Optik gibt es eine Fourier-Analyse: Betrachtet man

### **GEWUSST WIE** GEWUSST WIE

eine Lichtquelle durch einen schmalen Spalt, so bekommt sie einen farerscheinungen). Ausserdem erscheint das Bild der Lichtquelle vom Spalt weg mit abnehmender Helligkeit zyklisch wiederholt. Einen solchen Effekt beobachtet man, z.B. wenn man nachts durch das Gewebe eines Regenschirms eine entfernte möglichst punktförmige Lampe (etwa den Scheinwerfer eines entfernten Autos) ansieht. Dabei entspricht der Spalt, oder besser das Gitter des Gewebes, der Rechteckfunktion, die wir schon betrachtet haben (Abb. 5); die <sup>m</sup>i<sup>t</sup> abnehmender Helligkeit <sup>s</sup>ic<sup>h</sup> wiederholenden Bilder der Licht- $\parallel$ <sub>13</sub> quelle entsprechen den einzelnen Frequenzkomponenten des Spekwaschener (und farbgesäumter) die Leuchtflecke (Abb.  $5a,b$ ). Es werden sondern eine Raumgestalt in eine ausgedehnte Raumstruktur transfor-

trums. Je feiner das Gitter, desto ver-<br>
waschener (und farbgesäumter) die<br>
Leuchtflecke (Abb. 5a,b). Es werden<br>
also nicht Zeitverläufe in Frequenzen<br>
sondern eine Raumgestalt in eine<br>
ausgedehnte Raumstruktur transfor-<br> Ein letztes Beispiel sei nur angedeutet: In der Quantenmechanik ist Relation». Sie besagt, dass gewisse Messgrössenpaare nicht gleichzeitig<br>exakt gemessen werden können. Beispiele für solche Grössen sind der Ort eines Teilchens und sein Impuls oder Energie und Zeit. Der Leser igkeit zwischen solchen Grössen vermittelt: Entweder 8-Puls (z.B. Ort exakt messbar), dann aber kontinuier-<br>liches Spektrum (Impuls ist «verschmiert»), oder umgekehrt. Beide Grössen können nicht gleichzeitig beide Grössen gleichzeitig gemessen werden können, sagt die Heisenbergsche Unschärfe-Relation:

Allerdings ist h =  $6.625E-27$  erg  $\cdot$  s ziemlich klein, sodass diese Un schärfe bei klassischen Messungen

Bestimmung der Fourier-Transfor-

nicht ins Gewicht fällt.<br>
Wir wollen nun die Methoden zur 17<br>
Bestimmung der Fourier-Transformer 17<br>
mierten genauer ansehen.<br> **Die Fast-Fourier-Transformation**<br>
7<br> **Die Bestimmung der Fourierkoeffi-17**<br>
7<br>
zienten (als so zienten (als sogenannte diskrete Fouriertransformation, DFT) ist rechvon 256 Punkten 256 $\cdot$ 256 $\cdot$ 4 = 262144 |

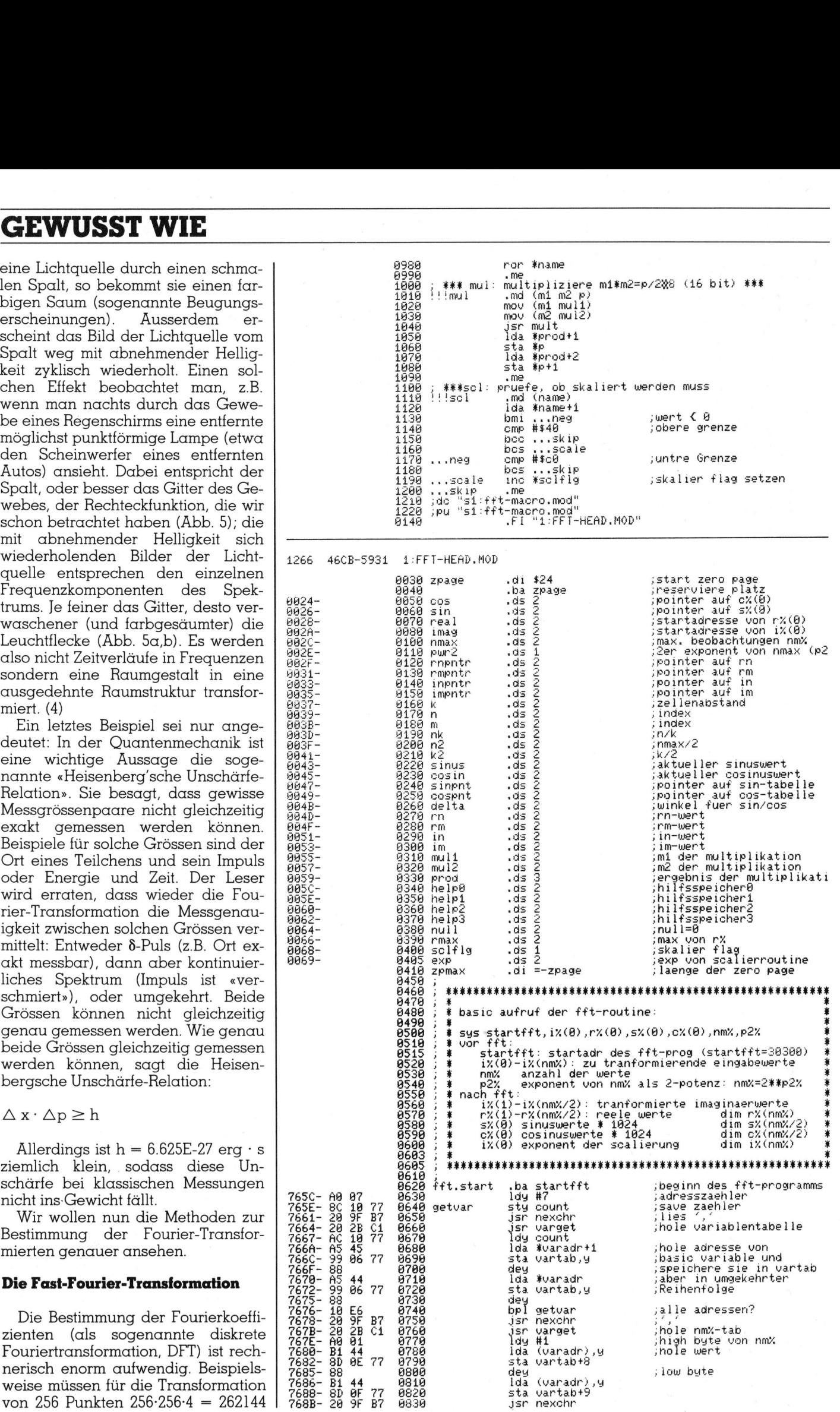

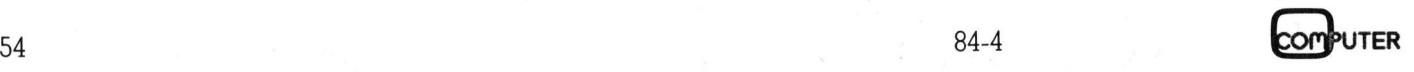

Multiplikationen ausgeführt werden, wenn man nicht durch numerische Integration noch aufwendiger rechnen will (vgl. Fourier-Programm in M+K 83-4). Findige Köpfe (J.W. Cooley, J.W. Turkey (5)) entwickelten mit Hilfe der Theorie über Matrizen ein Verfahren, das viele eigentlich überflüssige Rechnungen beseitigt. Wenn man nämlich die Einschränkung zulässt, dass die Anzahl der zu transformierenden Punkte eine Zweierpotenz ist, lässt sich die ganze Rechnerei drastisch reduzieren. Dieses Verfahren heisst entsprechend auch Fast-Fourier-Transformation, FFT. (Bei 256 zu transformierenden Punkten bleiben jetzt noch  $8.2.256 = 16384$ Multiplikationen übrig, also nur noch der 16. Teil. Für eine grössere Anzahl von Punkten verbessert sich dieses Verhältnis noch.)

Die Vereinfachung entsteht, weil die sin- und cos-Funktionen in den Produkten unter den Integralen (die in endliche diskrete Summationen verwandelt werden) für Vielfache von 90 Grad den Wert 0, 1 oder -1 annehmen, ausserdem heben sich gewisse Produkte gegenseitig auf. Man braucht also nur die zu multiplizierenden Paare geschickt anzuordnen, um überflüssige Rechnungen zu vermeiden.

Wie sieht nun ein solcher Algorithmus (Rechenvorschrift) konkret aus? Die Berechnung geht nach dem in Abb. 9 dargestellten Schema (6). Dabei ersetzen die neu berechneten Werte jeweils die alten. Das führt dazu, dass die Werte nach der Rechnung nicht mehr die gleiche Reihenfolge haben wie vor der Rechnung: Sie befinden sich in sogenannter bit-revers-order; d.h. man erhält die ursprüngliche Reihenfolge, wenn man ihre Indices als Binärzahl rückwärts liest, also bei einer 256 Punkte FFT wird beispielsweise der 65. Punkt (01000001) zum 130. Punkt  $(10000010)$ .

entsprechendes Flussdia-Ein gramm für ein Basic-Programm zeigt Abb. 10. Man ordnet die Werte gewöhnlich vor der FFT um, weil man so nur die reellen Werte zu sortieren braucht, die imaginären haben bei Beginn der FFT den Wert 0. (Dabei können wir uns vereinfachend vorstellen, dass die Berechnung der sin-Funktionen in anderer Schreibweise (die mit der Gauss'schen Zahlenebene zusammenhängt) den reellen Werten, die der cos-Funktionen den Imaginärwerten entspricht.)

In Abb. 11 ist ein Basic-Programm dargestellt, das nach dem beschriebenen Schema eine FFT durchführt.

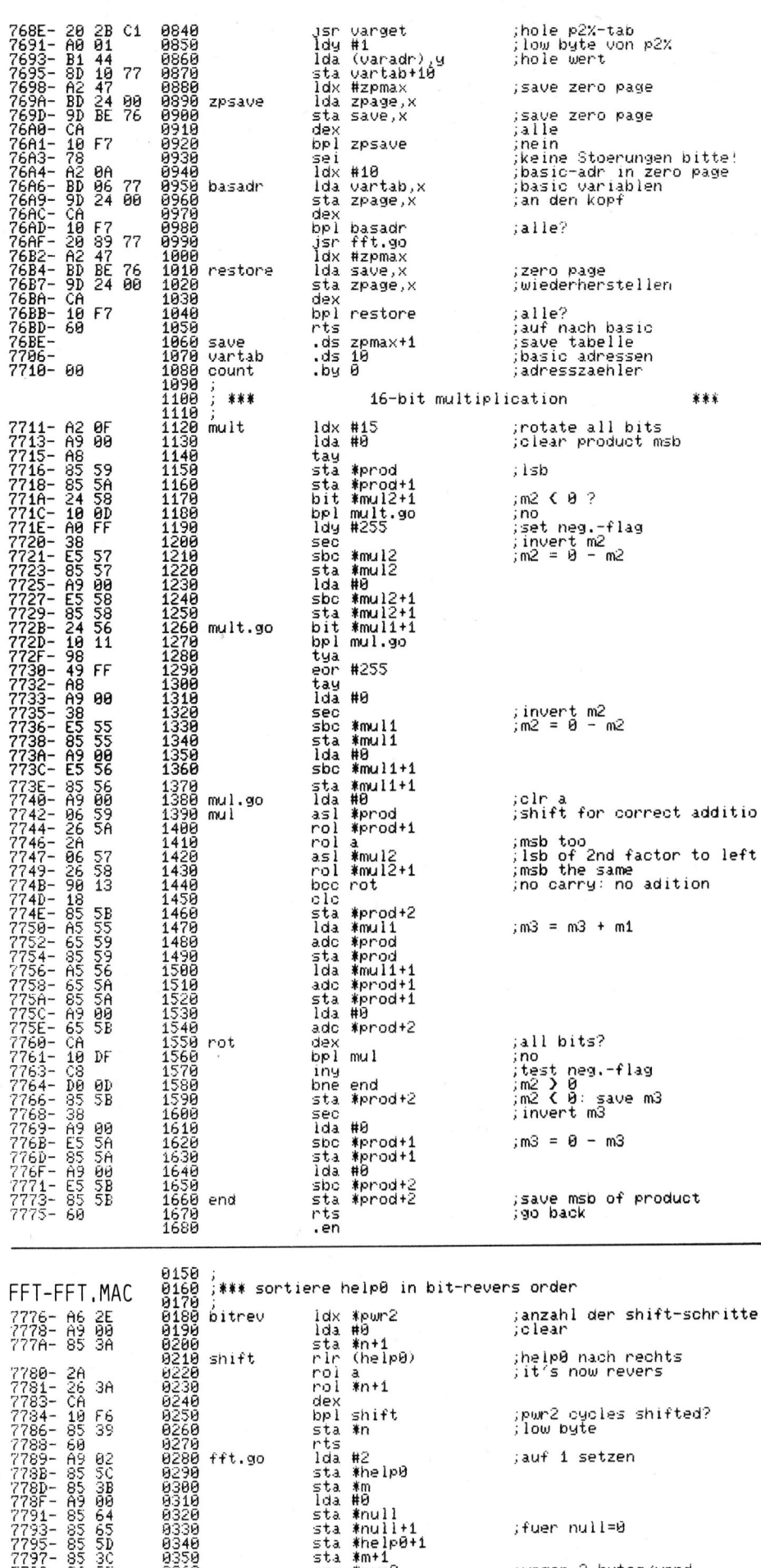

7795- 83 5D<br>7797- 85 3C<br>7799- F6 2E

ביווי∓<br>≸אטשו

(nmax)<br>(imag help2)

:wegen 2 butes/word

sta

 $100$ 

### **GEWUSST WIE** GEWUSST WIE

Wenn man den bit-revers-order <sup>T</sup>ei<sup>l</sup> durch <sup>e</sup>i<sup>n</sup> Assemblerprogramm ersetzt (Abb. 12 für uP 6502), so lässt sich die Ausführung beschleunigen. <sup>I</sup><sup>n</sup> Abb. <sup>1</sup><sup>3</sup> <sup>i</sup>s<sup>t</sup> ein solches weitgehend Rechenzeit-optimiertes Programm dargestellt. Die sin- und cos-Funktionen werden <sup>z</sup><sup>u</sup> Beginn der Rechnung als Tabelle gespeichert, sodass jeder Funktionswert nur einmal berechnet werden muss. Da die grafische Darstellung der Ergebnisse von der jeweiligen Peripherie des Benutzers abhängt, wird der Leser hier zweckmässig sein eigene Programm anschliessen. Mit CBM-Basic <sup>4</sup> und <sup>3</sup><sup>2</sup> <sup>K</sup> RAM (CBM <sup>8</sup>032) lassen <sup>s</sup>ic<sup>h</sup> noch FFT's mit 1024 Punkten durchführen (440 <sup>s</sup> Rechenzeit).

Da diese Programme immer noch recht lange brauchen, <sup>s</sup>e<sup>i</sup> <sup>a</sup>l<sup>s</sup> letztes <sup>e</sup>i<sup>n</sup> Assemblerprogramm <sup>f</sup>ü<sup>r</sup> <sup>u</sup><sup>P</sup> 6502 erläutert, das <sup>m</sup>i<sup>t</sup> sogenannten Macro's programmiert ist (Bild 14).

### Zum FFT-Macro-Assembler-Programm

Dieses Programm <sup>f</sup>ühr<sup>t</sup> eine FFT von max. <sup>A</sup><sup>K</sup> Punkten (Be<sup>i</sup> <sup>3</sup><sup>2</sup> <sup>K</sup> RAM) <sup>i</sup><sup>n</sup> 79 <sup>s</sup> durch (zum Vergleich 1024 Punkte <sup>i</sup><sup>n</sup> <sup>1</sup><sup>6</sup> <sup>s</sup>). Die Darstellung der Punkte erfolgt <sup>i</sup><sup>n</sup> CBM-Basic 4 <sup>I</sup>nteger-Werten (1<sup>6</sup> Bit/Wort). Die Logik <sup>i</sup>s<sup>t</sup> am Programm von Abb. 9 orien<sup>t</sup>iert. Das Programm besteht aus <sup>d</sup>re<sup>i</sup> grossen Blöcken (Modulen): Dem Hauptprogramm (FFT-FFT.MAC), einer «Einleitung» (FFT-HEAD.MOD) und den benötigten Macro's (FFT-MACRO.MOD).

### Zur Macro-Struktur

Macro's sind Assembler-Befehls-Sequenzen, die durch einen neuen Befehl zusammengefasst werden. Beispielsweise soll eine 2-Byte Variable mit der Adresse Al zu einer anderen mit der Adresse A2 gebracht werden:

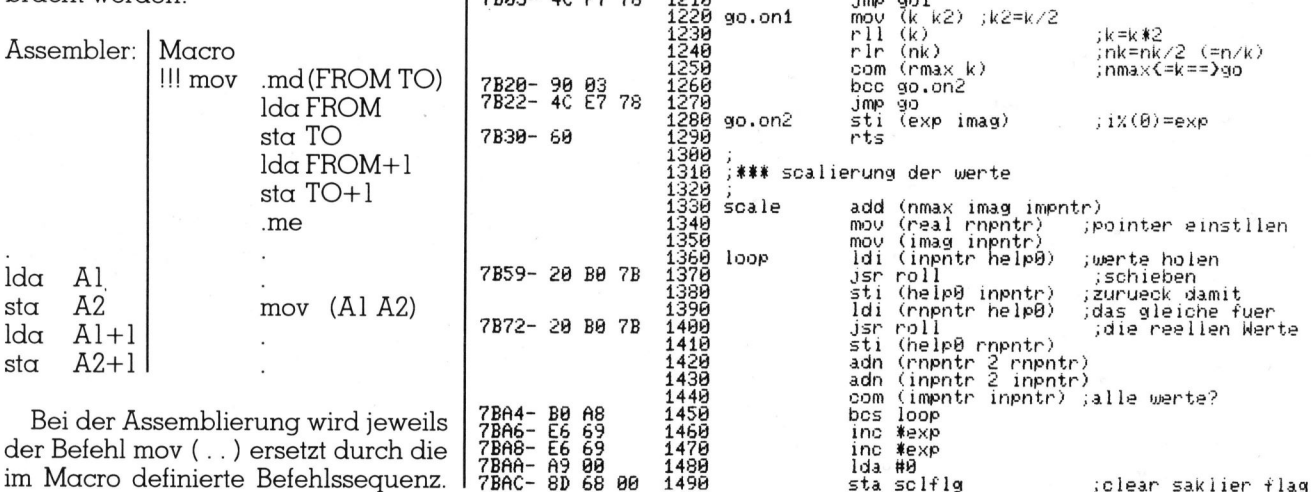

der Befehl mov (..) ersetzt durch die

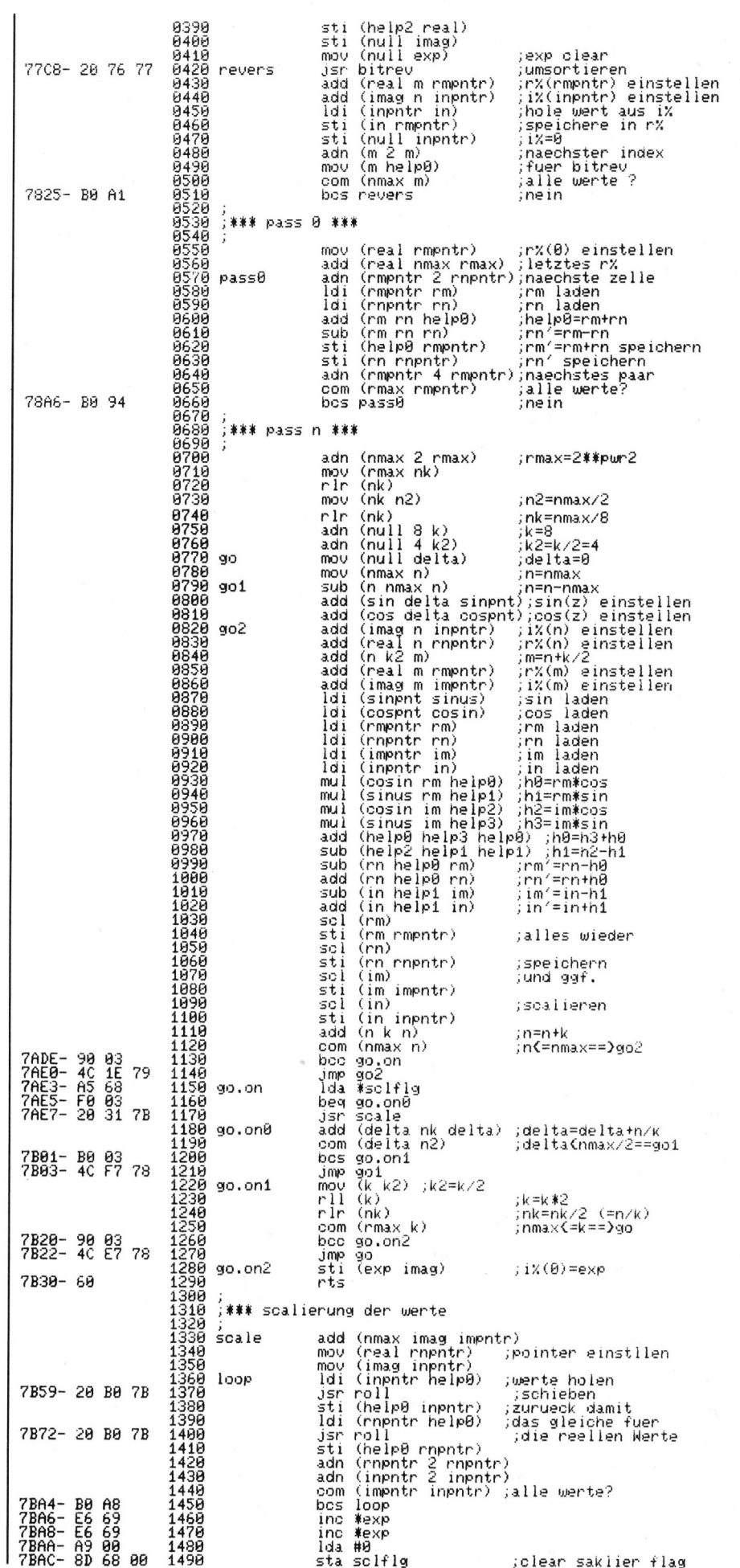

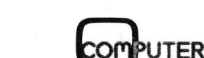

:clear sakiier tlag

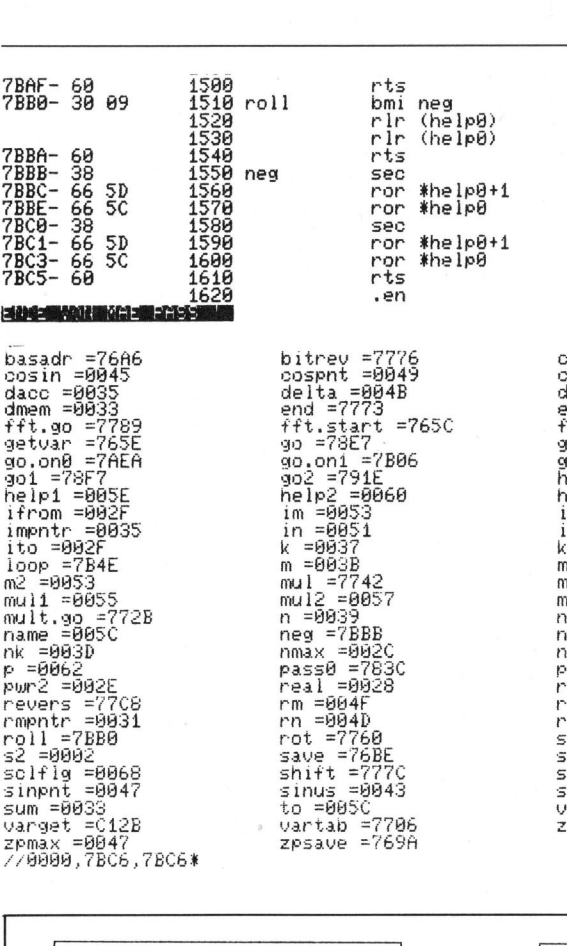

:neaative rechts rollen count =7718<br>diff =8053<br>exp =8069<br>from =8050<br>go.on =7AE3<br>go.on2 =7525<br>helps =8062<br>helps =8062<br>imag =8082<br>imag =8082<br>imag =8082<br>imag =8082<br>ke =8044<br>mi =8043 nexchr =B79F<br>
null =0064<br>
prod =00659<br>
restore =76B4<br>
rmax =0066<br>
rmpntr =902F<br>
si =0033<br>
sin =0026<br>
startfft =765<br>
startfft =765<br>
startfft =765<br>
varadr =0044<br>
varadr =0024 

;negativ -> neg<br>;positive links rollen

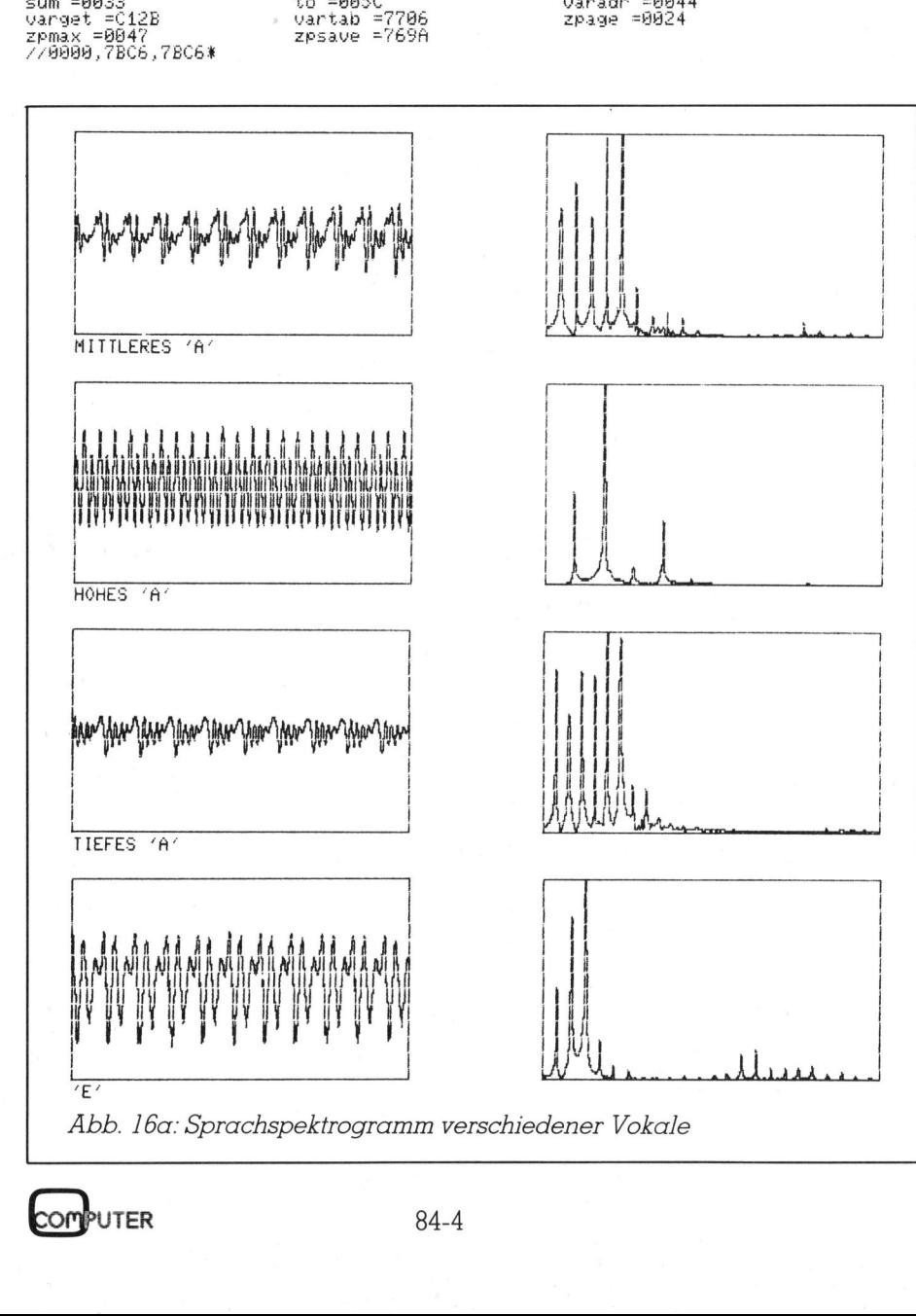

Dabei werden die aktuellen Adressen des Aufrufs <sup>i</sup><sup>n</sup> die vorläufigen der Macro-Definition eingesetzt.

<definiert. Um <sup>d</sup>i<sup>e</sup> Rechnung <sup>m</sup>i<sup>t</sup> <sup>I</sup><sup>n</sup> FFT-MACRO.MOD <sup>s</sup>in<sup>d</sup> <sup>d</sup>i<sup>e</sup> <sup>f</sup>ü<sup>r</sup> FFT-FFT.MAC benötigten Macro's Adressen <sup>z</sup><sup>u</sup> vereinfachen, werden die Daten über Kreuz (vgl. <sup>I</sup>di, <sup>s</sup>ti, com) geladen: <sup>B</sup>e<sup>i</sup> CBM-Basic <sup>i</sup>s<sup>t</sup> <sup>d</sup>i<sup>e</sup> Reihenfolge der gespeicherten Integer-Werte gewöhnlich: Dabei werden<br>sen des Aufrufs<br>der Macro-Defin<br>In FFT-MACF<br>FFT-FFT.MAC<br>definiert. Um<br>Adressen zu ve<br>die Daten über<br>com) geladen: I<br>Reihenfolge der<br>ger-Werte gewö<br>Byte Inhalt

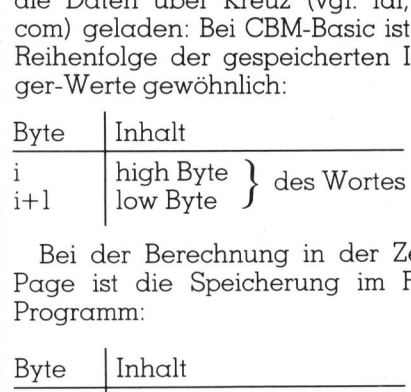

<sup>B</sup>e<sup>i</sup> der Berechnung in der Zero-Page ist die Speicherung im FFT-Programm:

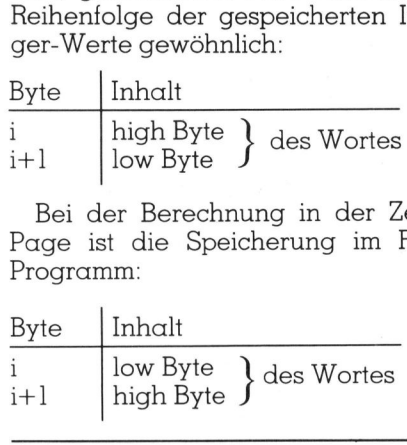

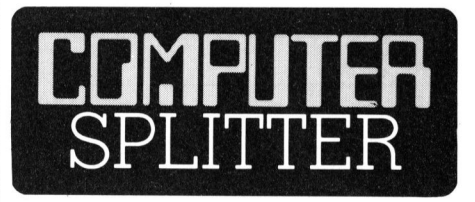

### Bitte nicht schiessen!

(243/fp) Etwas ratlos kommt sich der Leser einer jüngsten Inseratekampagne von Microsoft Corp. <sup>i</sup><sup>n</sup> einigen deutschen Zeitschriften <sup>v</sup>or. Warnt da doch tatsächlich einer der führenden Hersteller von integrierter Software vor einem zu frühen Kauf solcher, bzw. vor einem zu euphorischen sich ins «Fensterln» stürzen. Dies mutet angesichts der relativen Reife der Konkurrenzprodukte von VisiCorp und Digital Research schon etwas sonderbar <sup>a</sup>n. <sup>I</sup>s<sup>t</sup> <sup>e</sup><sup>s</sup> etwa der verzweifelte Ruf des Soldaten: «Halt, nicht schiessen, ich muss zuerst laden»?

### IL-Laufwerk mit Akku

nenbergewurschrigten<br>
nun endlich vorge<br>
Disketten-Laufwer<br>
diese zweiddrige<br>
stelle anschliesser<br>
der Philosophie de<br>
tabel und dami<br>
sein muss. Die S<br>
3,5 Zoll-Einfach-Le<br>
selben wie bei de<br>
räte aus der Serie<br>
räte aus (244/tp) Von vielen HP-Interface-Loop-Anwendern wohl schon lange herbeigewünscht, <sup>i</sup>s<sup>t</sup> <sup>e</sup><sup>s</sup> <sup>i</sup><sup>n</sup> den USA nun endlich vorgestellt worden - das Disketten-Laufwerk, welches sich an diese zweiadrige, serielle Schnittstelle anschliessen lässt und ganz <sup>i</sup><sup>n</sup> der Philosophie des IL natürlich portabel und damit netzunabhängig sein muss. Die Spezifikationen des 3,9 Zoll-Einfach-Laufwerks sind dieselben wie bei demjenigen der Geräte aus der Serie  $100$  und  $200$ .  $\Box$ 

### **GEWUSST WIE GEWUSST WIE** GEWUSST WIE

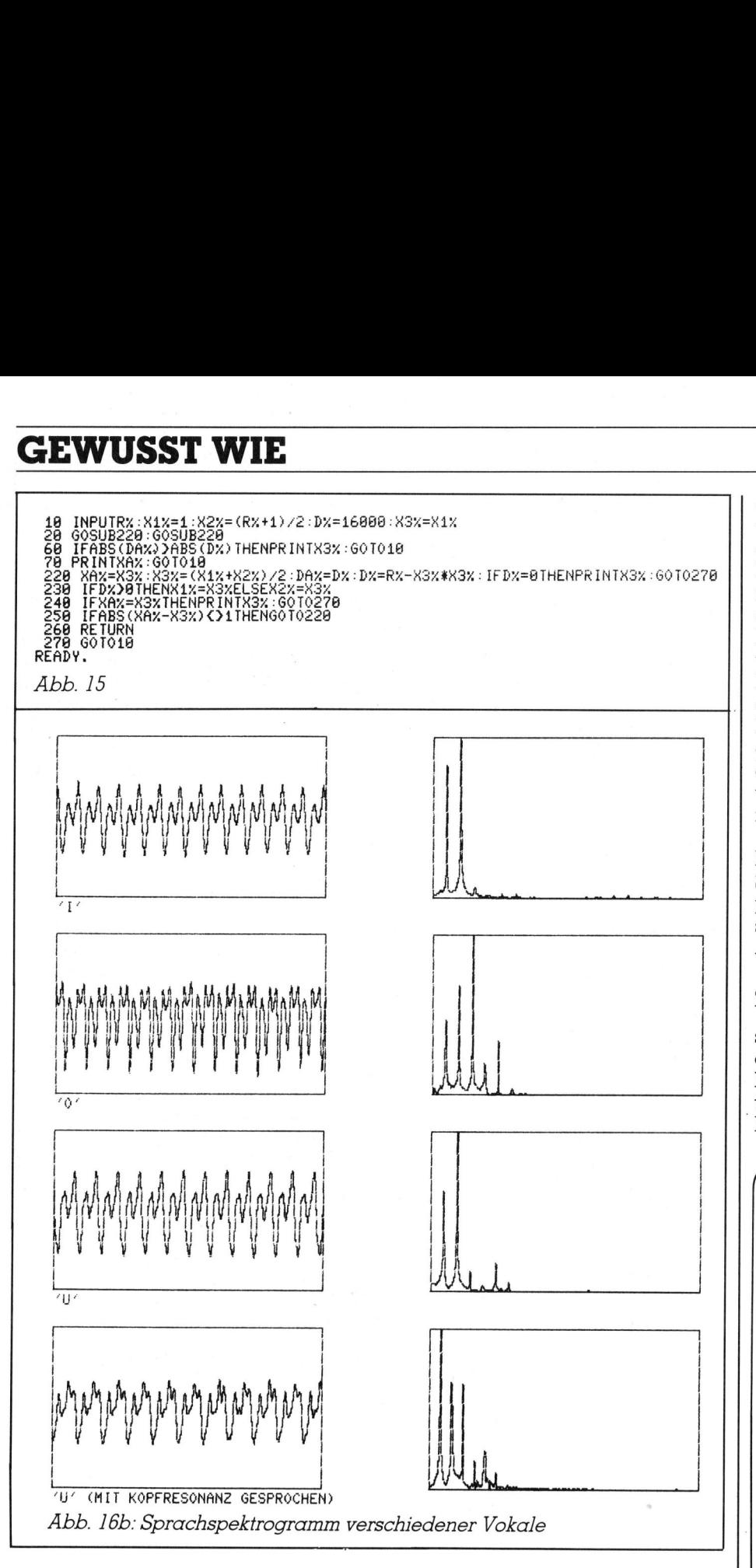

nächst die Parameter aus dem Basic-In FFT-HEAD.MOD werden zu-Programm geladen (zu dieser Prozedur <sup>v</sup>gl. (7)). <sup>S</sup>i<sup>e</sup> werden in eine Tabelle geschrieben (VARTAB), die dann gegen die laufenden Zero-Page Werte des Basic-Interpreters ausgetauscht werden. Letztere werden während der FFT nach SAVE ausgelagert. Die eigentliche FFT wird nun <sup>a</sup>l<sup>s</sup> Unterprogramm (FFT.GO) ausgeführt. Nach Beendigung der FFT werden <sup>d</sup>i<sup>e</sup> Zero-Page Werte wieder ausgetauscht, sodass der Basic-Interpreter seinen alten Zustand vorfindet. Es folgt eine 16-Bit Multiplikationsroutine, <sup>d</sup>i<sup>e</sup> <sup>m</sup>i<sup>t</sup> dem Macro mul (...) aufgerufen wird. <sup>E</sup><sup>s</sup> werden zwei 2-Byte Zahlen multipli-

<sup>z</sup>iert; vom 3-Byte Ergebnis werden die ersten zwei Bytes weiterverwendet. Da die sin- und cos-Werte zwischen <sup>0</sup> und 1 liegen, sich aber <sup>i</sup><sup>n</sup> <sup>I</sup>nteger-Zahlen nicht darstellen lassen, werden <sup>s</sup>i<sup>e</sup> (i<sup>m</sup> Basic-Programm <sup>b</sup>e<sup>i</sup> ihrer Berechnung) mit 256 multipli<sup>z</sup>iert, sodass nach der Multiplikation mit einem sin- oder cos-Wert das Ergebnis wieder stimmt.

 Imaginärvektor i% enthaltenen Aus-FFT-FFT.MAC beginnt mit <sup>d</sup>e<sup>r</sup> Definition der Startadresse des gesam<sup>t</sup>e<sup>n</sup> Assemblerprogramms und den Bindebefehlen <sup>f</sup>ü<sup>r</sup> die Module. Es folgt das bit-revers-order Sortierprogramm. Dieses wird nach einigen Definitionen als Unterprogramm aufgerufen (BITREV). Es sortiert die <sup>i</sup><sup>n</sup>

gangswerte <sup>i</sup><sup>n</sup> den reellen Vektor r% um. Die imäginären Werte werden auf <sup>0</sup> gesetzt. Dann beginnt der erste Durchgang: PASS <sup>0</sup>. Hier braucht nur der Realteil berechnet zu werden, da der Imaginärteil <sup>j</sup><sup>a</sup> 0 <sup>i</sup>st, daher <sup>i</sup>s<sup>t</sup> <sup>e</sup><sup>s</sup> zweckmässig, diese Schleife <sup>v</sup>o<sup>r</sup> <sup>d</sup>i<sup>e</sup> Gesamtrechnung <sup>z</sup><sup>u</sup> ziehen. Hier zeigen sich die Vorteile der Macro-Programmierung: Das folgende lässt sich so recht übersichtlich anordnen, <sup>e</sup>rs<sup>t</sup> werden <sup>d</sup>i<sup>e</sup> Pointer auf die Basic-Variablen eingestellt, dann werden die Werte geladen, berechnet und zurückgespeichert.

Für PASS N <sup>g</sup>il<sup>t</sup> das ganz analog; hier müssen zusätzlich noch die Schleifengrenzen berechnet und geprüft werden. (Die Variablen entsprechen denen des Programms <sup>i</sup><sup>n</sup> Abb. <sup>9</sup>, <sup>1</sup>3).

Da bei 2-Byte-Worten die Gefahr des Overflow gross <sup>i</sup>st, werden die Werte bei jeder Runde geprüft, ob sie bei der nächsten zu gross werden. <sup>I</sup>s<sup>t</sup> das der <sup>F</sup>all, <sup>s</sup><sup>o</sup> werden <sup>a</sup>ll<sup>e</sup> Real- und Imaginärteile durch 4 ge<sup>t</sup>eil<sup>t</sup> (Scalierung, SCALE). Der Sca- -lie rfaktor wird <sup>i</sup><sup>n</sup> EXP akkumuliert. er mussen zus<br>chleifengrenzen<br>rüft werden. (D<br>prechen denen<br>bb. 9, 13).<br>Da bei 2-Byte-V<br>es Overflow gro<br>Zerte bei jeder lie bei der nächs<br>en. Ist das der F<br>eal- und Imagina<br>ilt (Scalierung,<br>erfaktor wird in E

### **Literatur**

(1) Meyer, <sup>E</sup>., Guicking, <sup>D</sup>., Schwingungslehre, Vieweg, Braunschweig 1974

(2) Sickert, Klaus, Automatische Spracheingabe und -ausgabe, Verlag Markt & Technik, München 1983

(3) Stütz, Friedemann, Selbsterfahrung auf Grund akustischer Eindrücke, Elemente der Naturwissenschaft <sup>3</sup><sup>6</sup> (1982), Philosophisch Anthroposophischer Verlag, Dornach

(4) Maier, Georg, Ueber die Natur der Beugungsphänomene <sup>I</sup>, Elemente der Nat. wiss. <sup>3</sup><sup>5</sup> (1981), Philosophisch Anthroposophischer Verlag, Dornach (5) Lord, <sup>R</sup>. <sup>H</sup>., Fast Fournier for the 6800, Byte <sup>4</sup> (1979) <sup>2</sup>, p.108- 118

(6) Pörschke, Uwe, Erfassung und Auswertung von Messdaten mit einem Kleinrechner bei strömungsphysikalischen Experimenten, Bericht 11/1980, Max-Planck-Institut für Strömungstorschung, Göttingen (7) Heertsch, Andreas, Variablenübergabe zwischen BASIC und Benutzermaschinenpround benutzermaschinenpro-<br>gramm (CBM), Mikro+Klein-<br>computer 83-3, S.85-88

J

### GEWUSST W

### Aufruf aus CBM-Basic <sup>4</sup>

Aufruf aus CBM-Basic 4<br>Der Aufruf hat die folgende Form Der Autruf hat die folgende Form (vgl. auch Abb. <sup>1</sup>4):

vor derFFT: i%(0) -i%(nm%) nm% nach der FFT i%(0) s%(0) - s%(nm%/2)<br>c%(0) - c%(nm%/2<br>nach der FFT i%(0)<br>i%(1) - i%(nm%/2)<br>r%(1) - r%(nm%/2) c%(0) - c%(nm%/2) cos - Werte \* 256 i%(1) - i%(nm%/2)  $r\%(1) - r\%(nm\%/2)$ sys 30300, i%(0), r%(0), s%(0), c%(0), nm%, p2% <sup>z</sup><sup>u</sup> transformierenden Daten Anzahl der Daten  $s\%(0) - s\%(nm\%/2)$  sin - Werte \* 256 Scalierexponent (exp) Imaginärwerke reelle Werte **Aufruf aus CBM-Basic 4**<br>
Der Aufruf hat die folgende Form<br>
sys 30300, i%(0), r%(0), s%(0), c<br>
vor der FFT: i%(0) - i%(nm%)<br>
nm%<br>
s%(0) - s%(nm%/1<br>
c%(0) - c%(nm%/2<br>
nach der FFT i%(0)<br>
i%(1) - i%(nm%/2<br>
r%(1) - r%(nm%/2 **Aufrui aus CBM-Basic 4**<br>
Der Aufruf hat die folgende Form (vgl. auch Abb. 14):<br>
sys 30300, 1%(0),  $r\%(0)$ ,  $s\%(0)$ ,  $c\%(0)$ , nm%, p2%<br>
vor der FFT: 1%(0) - 1%(nm%) zu transformieren<br>
s%(0) - 8%(nm%/2) sin - Werte \* 25

Dabei entspricht 30300 der <sup>i</sup><sup>n</sup> STARTFFT angegebenen Adresse.

Die bisher beschriebenen Amplitudenspektrogramme berechnen <sup>s</sup>ic<sup>h</sup> aus

 $\alpha$  (i) = sqr (i%(i) $\uparrow$ 2 + r %(i) $\uparrow$ 2)

Diese Berechnung wird im Basic-Programm vorgenommen, und <sup>i</sup>s<sup>t</sup> recht zeitaufwendig. Wer sein Programm noch beschleunigen <sup>w</sup>ill, <sup>t</sup>u<sup>t</sup> gut daran, auch noch eine Integer-Quadratwurzel-Routine <sup>i</sup><sup>n</sup> Assembler zu programmieren. Ein Basic-Modellprogramm, das die Wurzel durch Iteration (Newton) bestimmt <sup>i</sup>s<sup>t</sup> unter Abb. 15 angegeben. <sup>M</sup>i<sup>t</sup> den vorhandenen Macro's lässt es sich relativ

<sup>l</sup>eich<sup>t</sup> <sup>i</sup><sup>n</sup> <sup>e</sup>i<sup>n</sup> Assembler-Programm umwandeln (be<sup>i</sup> <sup>d</sup>e<sup>r</sup> Multiplikation aufpassen!).

### Ausblick: Sprachanalyse

Um die Möglichkeiten dieses Programms anzudeuten, seien zum Schluss noch einige Sprachspektrogramme gezeigt, <sup>d</sup>i<sup>e</sup> <sup>m</sup>i<sup>t</sup> Mikrofon, Operationsverstarker und 12-Bit A/ D-Wandler aufgenommen wurden. Wenn man geschickt <sup>d</sup>i<sup>e</sup> rechten Frequenzen (sogenannte Formaten) «herausfischt», kann man Sprachund Sprechererkennung treiben. Die Formanten sind nämlich eine (abstrakte) Beschreibung des menschlichen Kehlkopfes. <sup>E</sup><sup>s</sup> würde hier <sup>z</sup><sup>u</sup> weit führen, <sup>d</sup>i<sup>e</sup> Grundlagen der Sprach- und Sprecher-Änalyse <sup>z</sup><sup>u</sup> entwickeln. Der Interessierte sei an (2) verwiesen.

<sup>A</sup>ll<sup>e</sup> abgebildeten Programme <sup>f</sup>ü<sup>r</sup> den CBM 8032 zusammen können beim Autor <sup>a</sup>u<sup>f</sup> Diskette <sup>f</sup>ü<sup>r</sup> den CBM 8050 <sup>f</sup>ü<sup>r</sup> <sup>F</sup>r. <sup>6</sup>0.-- bezogen werden. Bestellungen per Vorauskasse <sup>b</sup>itt<sup>e</sup> :über die Redaktion unter Beilage eines frankierten C5-Antwortcouverts (st<sup>r</sup> <sup>1</sup>.--, bzw. intern. Postschein) mit Vermerk: «Heertsch 84-4».  $\Box$ eit führen, die Grundlagen der<br>prach- und Sprecher-Analyse zu<br>ntwickeln. Der Interessierte sei an<br>) verwiesen.<br>Alle abgebildeten Programme für<br>en CBM 8032 zusammen können<br>eim Autor auf Diskette für den CBM<br>550 für Fr. 60.-

### Manuskript-Einsendungen

Fachlich lehrreiche Artikel von freien Autoren sind immer willkommen. Die Zustimmung des Verfassers zum Abdruck wird vorausgesetzt. Interessante Beiträge, die wir abdrucken, honorieren wir angemessen.

### Mikro+Kleincomputer Informa Verlag AG Postfach 1401 6000 Luzern <sup>1</sup><sup>5</sup>

 $\mathbf{v}$  and  $\mathbf{v}$  and  $\mathbf{v}$  and

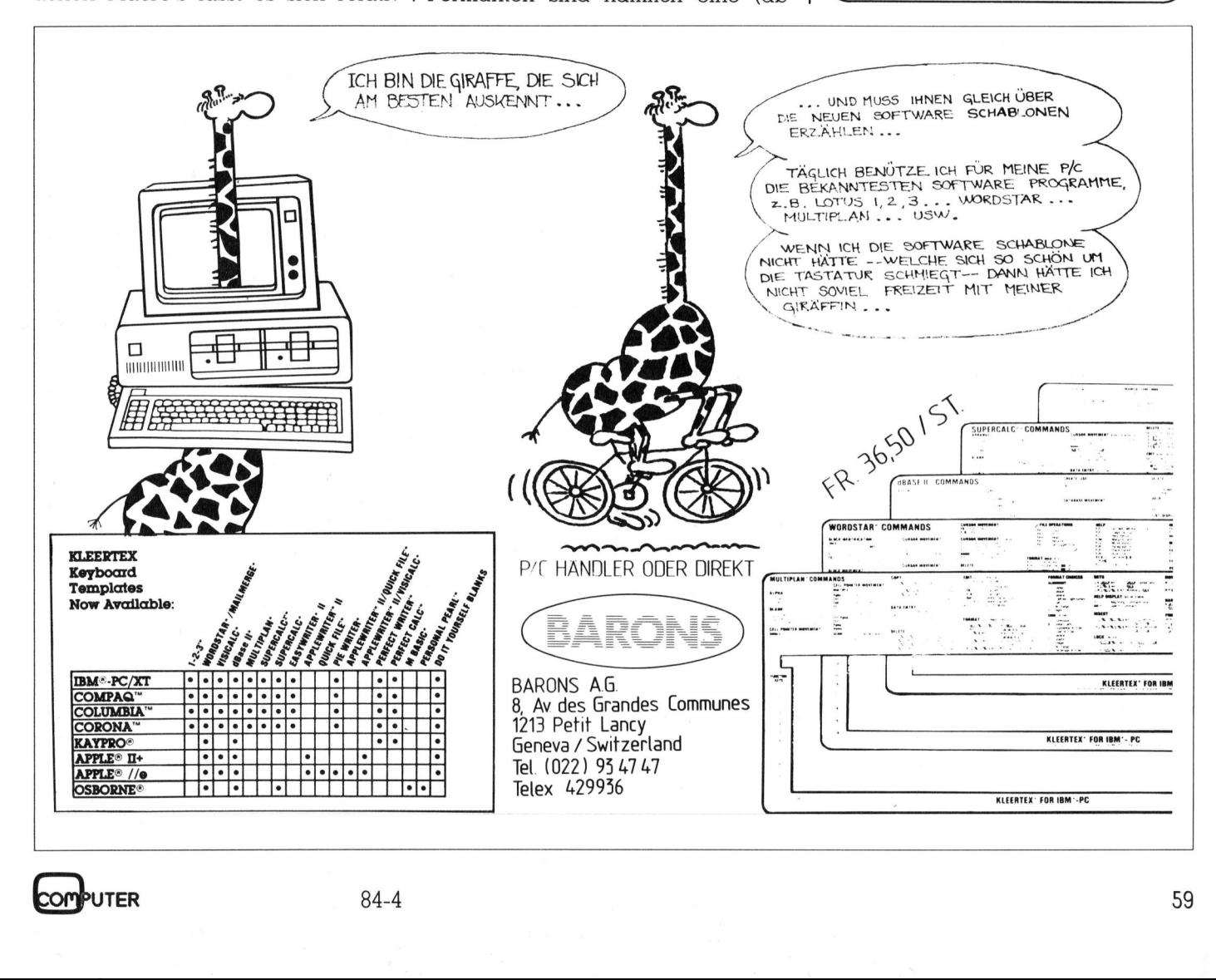

### **MODULAR**

### **ADVANCED DESIGN**

### odularität ist, wenn sich

Ein-Stein zum andern fügt. Das modulare Design des MAD Business Computers bringt dem Anwender wesentliche Verbesserungen

Jobspezifische Arbeitsplatzausrüstung. Jeder hat genau so viel Hardware, wie er für seine Aufgaben braucht. Bei erweitertem Arbeitsbereich hängt man Zusatzgeräte einfach selber an. Diese Flexibilität zahlt sich besonders bei Mehrplatzsystemen aus: Man hat immer alles, doch nie zuviel, weil die «Bausteine» austauschbar sind.

**Mehr Platz am Arbeitsplatz. Man** kann die einzelnen «Bausteine» nach Wunsch plazieren und hat nun wieder freie Flächen auf dem Tisch.

Hardware-Kompatibilität. Was man bei andern leistungsfähigen PCs an Peripheriegeräten anhängen kann, läuft auch bei MAD. Und wie.

### MAD.

• Intel 16-bit 80186 Mikroprozessor · netzwerkgeeignet ● MS-DOS-, CP/M-86-kompatibel ● modulares Design ● IBM PC-<br>kompatibel ● DIN-konform

Avantgardistische Technologie macht MAD zum Mass. MADs Herz ist der neuste und schnellste Intel-Prozessor, den es gibt: Auch deshalb ist MAD ein Computer mit Sportwagencharakter. Die Accessoires sind alle da. Die Maus gehört zum Standard, hochauflösende Grafiken sind sowieso kein Problem, Videotex-Anschluss ist gegeben, und an der Peripherie ist möglich, was denkbar ist. Umfassende Software-Kompatibilität macht MAD zum Mädchen für alle. Je nach Software verhält sich MAD eben wie ein IBM PC oder ein Sirius/Victor usw. Das MAD-Kompatibilitätsverzeichnis gibt jederzeit Auskunft.

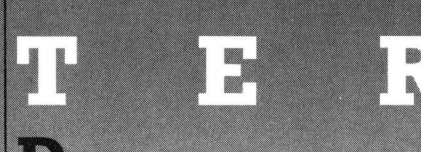

esign ist bei MAD Konsequenz des Konzepts. Die Schönheit kommt von innen. Anwenderbezogene Funktionalität war oberstes Entwicklungsziel, also Einfachheit die Basis. Deshalb ist **MAD für Business gemacht und** direkt auf Rendite programmiert.

### **MAD. Da wird EinStein zum** andern gefügt.

Senden Sie mir weitere Informationen zum MAD Business Computer  $M + K$ 

Name

Vorname

Firma

**Strasse** 

PLZ/Ort

Tel.

Bitte einsenden an ncs Neue Computer Systeme AG, Alpenquai 40, 6005 Luzern. Telefon 041-44 83 33 Telex 862776 ncsag

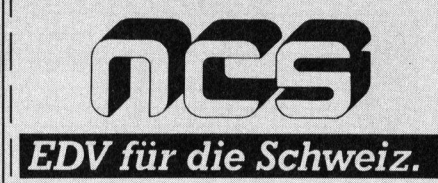

### Comic-Figuren <sup>m</sup>i<sup>t</sup> HRG

Hochauflösende Grafik <sup>i</sup>s<sup>t</sup> eine feine Sache. Man kann damit nicht nur geometrische Figuren, dreidimensionale Darstellungen von Raumflächen oder Histogramme erstellen, sondern auch Comic-Figuren wie z.B. Asterix & Co. auf den Bildschirm zaubern. Unser Leser Christian Steiner hat uns dazu zwei orginelle Programme zugesandt, welche unser Buchautor Marcel Sutter modifiziert und <sup>f</sup>ü<sup>r</sup> den C-64 umgeschrieben <sup>h</sup>at. **HRG**<br>
ine Sache. Man l<br>
imensionale Dan<br>
erstellen, sonder<br>
i den Bildschirm<br>
va zwei orginelle<br>
Marcel Sutter mo

Das eine Programm zeichnet <sup>d</sup>i<sup>e</sup> bekannte Figur Asterix (Bild <sup>1</sup>) und das andere Programm Miraculix und eine weitere Figur, die gerade ihren selbstgebrauten Zaubertrank ausprobieren (Figur 2). Die Originalprogramme sind <sup>f</sup>ü<sup>r</sup> den Sharp PC-1500 ohne Speichererweiterungsmodul geschrieben. Die abgebildeten Figuren sind auf dem Miniplotter CE <sup>1</sup>5<sup>0</sup> dieses Computers <sup>e</sup>rstellt. Das eine Prograph<br>bekannte Figur Asset<br>das andere Prograph<br>eine weitere Figur 2<br>gramme sind für a<br>gramme sind für a<br>diene Speichere<br>geschrieben. Die a<br>ren sind auf dem dieses Computers<br>Das Programm<br>C-64 (1. Listing) k<br>kett eine weitere Figur<br>selbstgebrauten<br>probieren (Figur 2<br>gramme sind für c<br>dne Speichere<br>geschrieben. Die c<br>ren sind auf dem<br>dieses Computers<br>Das Programm<br>C-64 (1. Listing) b<br>kette 14 Blöcke.<br>**Christian Marcel** 

Das Programm «Asterix» <sup>f</sup>ü<sup>r</sup> den C-64 (1. Listing) belegt auf der Dis kette <sup>1</sup><sup>4</sup> Blöcke. Das vollständige

### Christian Steiner/ Marcel Sutter

Programm «Miraculix» umfasst sogar <sup>0</sup><sup>4</sup> Blöcke. Aus Platzgründen wurde nur jener Teil des Programms herausgelistet, der die rechte Figur zeichnet (Figur <sup>3</sup> und <sup>2</sup>. Listing). Das ganze «Miraculix»-Programm mehr als doppelt <sup>s</sup><sup>o</sup> lang.

Wie erstellt man überhaupt Programme <sup>f</sup>ü<sup>r</sup> Comic-Figuren? Das Verfahren ist sehr einfach aber äus<sup>s</sup>ers<sup>t</sup> zeitraubend. Man sucht <sup>i</sup><sup>n</sup> einer Zeitschrift oder einem Buch eine geeignete Figur, die mindestens <sup>2</sup><sup>0</sup> cm hoch oder breit <sup>i</sup>st. Diese Figur paust man auf Millimeterpapier. <sup>J</sup>etz<sup>t</sup> zeichnet man eine <sup>x</sup>- und y-Achse <sup>s</sup><sup>o</sup> hin, dass die Figur vollständig im ersten Quadranten <sup>l</sup>iegt. Man markiert auf der durchgepausten Figur möglichst viele Punkte und liest die zugehörigen <sup>x</sup>- und y-Koordinaten der Punkte ab. Alle diese Koordinaten werden paarweise <sup>i</sup><sup>n</sup> DATA-Zeilen abgelegt. Bei der Miraculix-Gruppe wurden beispielsweise 1400 Punkte markiert. Das Herauslesen von 2800 Zahlen und das Eintippen dieser Werte <sup>s</sup>tell<sup>t</sup> hohe Anforderungen an Fleiss und Ausdauer.

<sup>B</sup>e<sup>i</sup> der Asterix-Figur schwanken die x-Koordinaten zwischen <sup>2</sup><sup>5</sup> und 108 und die y-Koordinaten zwischen <sup>2</sup><sup>4</sup> und <sup>2</sup>00. Da der C-64 waagrecht eine Auflösung von 320 Punkten und senkrecht von 200 Punkten hat, <sup>i</sup>s<sup>t</sup> die Figur nur zu zentrieren aber nicht zu strecken.

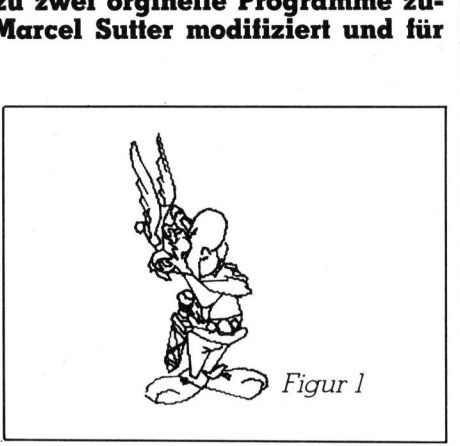

Bei den beiden Figuren Miraculix und Geselle schwanken die x-Koordinaten zwischen <sup>5</sup> und 327 und die y-Koordinaten zwischen <sup>9</sup> und <sup>2</sup>10. Hier sind alle Werte mit K=0.95 zu multiplizieren, damit die Figuren auf dem Schirm Platz haben.

### Erläuterungen <sup>z</sup><sup>u</sup> den Programmen <sup>f</sup>ii<sup>r</sup> den C-64

Als Software fur die hochauflösende Grafik wurde das SIMONS' BASIC verwendet. An den C-64 wurde ein Farbmonitor CD 3185A Sanyo Colour Data Display angeschlossen.

Zeile 110 schaltet den Grafikbildschirm <sup>e</sup>in. Der erste Parameter <sup>0</sup> bei der Anweisung HIRES <sup>0</sup>,<sup>1</sup> bestimmt die Zeichenfarbe. <sup>0</sup> <sup>i</sup>s<sup>t</sup> schwarz. Der zweite Parameter <sup>|</sup> bestimmt die Hintergrundfarbe. 1 ist weiss. Diese Farbkombination zeichnet <sup>d</sup>i<sup>e</sup> «schärfsten» Bilder. Bei den beiden Figuren Miraculia<br>
und Geselle schwanken die x-Koordinaten zwischen 5 und 327 und die<br>
y-Koordinaten zwischen 5 und 327 und die<br>
y-Koordinaten zwischen 9 und 210.<br>
Hier sind alle Werte mit K=0.95 zu<br>
multipl

In Zeile 200 liest der Computer jeweils ein Paar von Koordinaten <sup>e</sup>in. X=0 deutet das Ende der Zeichenroutine an.

Ist x negativ, dann weiss der Computer, dass der Punkt P(x/y) ein An-

fangspunkt eines Streckenzuges <sup>i</sup>st. Er speichert die zugehörigen Bildschirmkoordinaten <sup>i</sup><sup>n</sup> Xl und Yl ab und geht zum nächsten READ-Befehl.

Ist x positiv, dann weiss der Computer, dass der Punkt P(x/y) ein Endpunkt einer Strecke ist. <sup>E</sup><sup>r</sup> speichert die zugehörigen Bildschirmkoordinaten <sup>i</sup><sup>n</sup> X2 und Y2 ab.

<sup>M</sup>i<sup>t</sup> der Anweisung LINE <sup>X</sup>], <sup>Y</sup>l, <sup>X</sup>2, <sup>Y</sup>2, <sup>1</sup> werden <sup>d</sup>i<sup>e</sup> Punkte P,(X,/  $Y_1$ ) und  $P_2(X_2/Y_2)$  geradlinig verbunden. Der Parameter 1 am Schluss der Anweisung bedeutet <sup>i</sup><sup>m</sup> SIMONS' BASIC, dass die Linie gezeichnet und nicht ausgelöscht werden <sup>s</sup>oll. <sup>I</sup><sup>n</sup> Zeile 230 werden <sup>d</sup>i<sup>e</sup> Werte X2 und Y2 nach Xl und <sup>Y</sup><sup>l</sup> umgespeichert und der Computer geht zum nächsten READ-Befehl.

Da SIMONS' BASIC am Ende eines Programms automatisch den Grafikbildschirm löscht, muss mit der GET-Anweisung in <sup>Z</sup>eil<sup>e</sup> <sup>2</sup>5<sup>0</sup> <sup>e</sup>i<sup>n</sup> <sup>B</sup>ildstillstand erzielt werden. <sup>S</sup>i<sup>e</sup> können <sup>i</sup><sup>n</sup> Ruhe die gezeichneten Figuren ansehen. Sobald <sup>S</sup>i<sup>e</sup> aber eine Taste drücken, verschwindet die Zeichnung. Eine weitere Möglichkeit <sup>i</sup>s<sup>t</sup> <sup>2</sup><sup>00</sup> GOTO <sup>2</sup>50. <sup>J</sup>etz<sup>t</sup> können <sup>S</sup>i<sup>e</sup> <sup>d</sup>a<sup>s</sup> Programm nur abbrechen, wenn <sup>S</sup>i<sup>e</sup> die Stop-Taste drücken.

Der Vorspann beim «Miraculix»- Programm <sup>i</sup>s<sup>t</sup> <sup>f</sup>as<sup>t</sup> der gleiche wie beim «Asterix»-Programm. Da im Originalprogramm <sup>f</sup>ü<sup>r</sup> den PC-1500 hier zuerst die <sup>y</sup>- und dann die x-Koordination stehen, muss <sup>i</sup><sup>n</sup> der <sup>Z</sup>eil<sup>e</sup> <sup>2</sup><sup>00</sup> <sup>d</sup>i<sup>e</sup> Anweisung READ <sup>Y</sup>, <sup>X</sup> stehen.

### Erläuterungen <sup>z</sup><sup>u</sup> den Programmen <sup>f</sup>ü<sup>r</sup> den Sharp PC-1500

Wenn Sie keine Speichererweiterung (Module CE <sup>1</sup>5<sup>1</sup> bzw. CE 155) für den PC-1500 haben, dann müssen <sup>d</sup>i<sup>e</sup> Programme in einzelne Segmente zu <sup>c</sup>a. 1830 Bytes aufgespalten werden. Der Computer <sup>l</sup>ies<sup>t</sup> dann vom Kassettenrekorder das Programmsegment <sup>|</sup> <sup>e</sup>in, zeichnet einen <sup>T</sup>ei<sup>l</sup> der Figur und kommt zum letzten

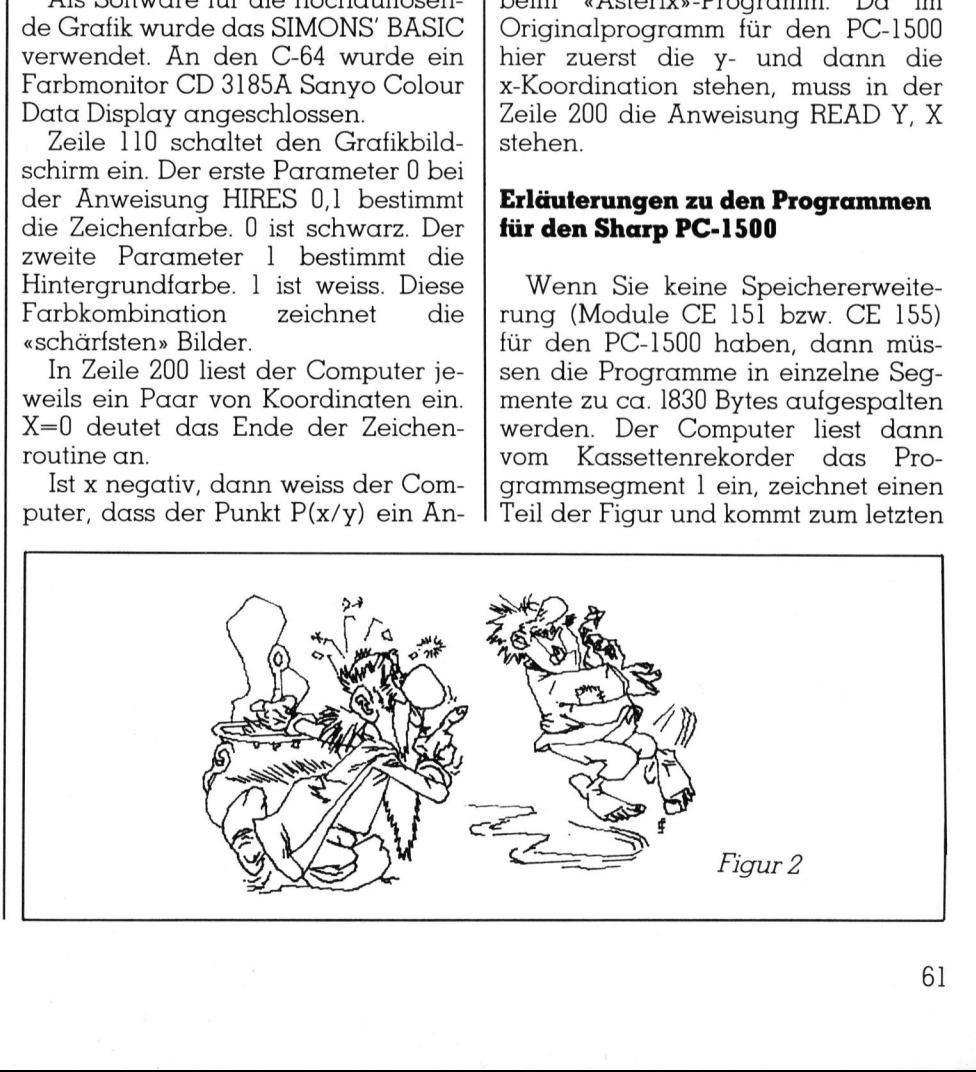

### GEWUSS' **GEWUSST WIE** GEWUSST WIE

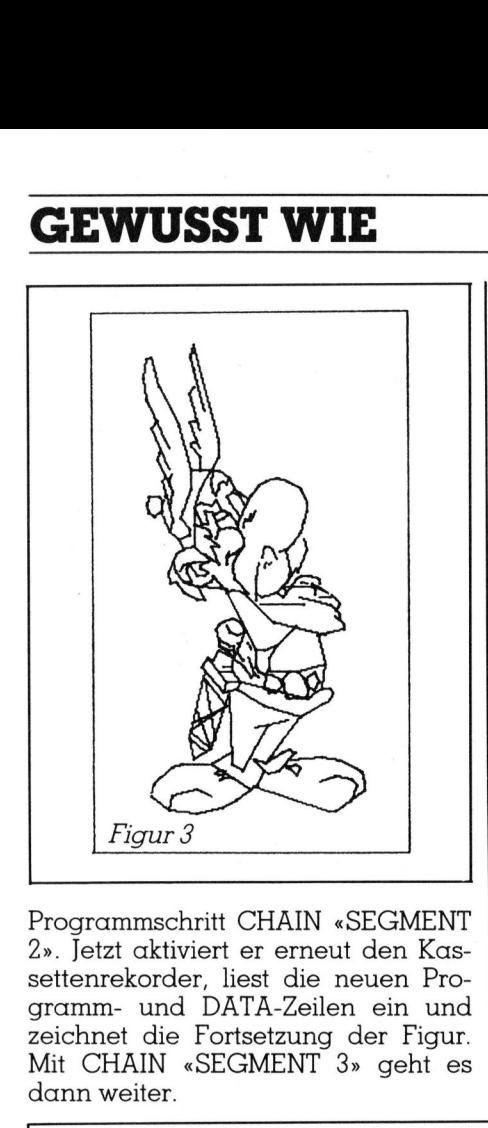

Programmschritt CHAIN «SEGMENT 2». Jetzt aktiviert er erneut den Kassettenrekorder, liest die neuen Programm- und DATA-Zeilen <sup>e</sup>i<sup>n</sup> und zeichnet die Fortsetzung der Figur. <sup>M</sup>i<sup>t</sup> CHAIN «SEGMENT <sup>3</sup>» <sup>g</sup>eh<sup>t</sup> <sup>e</sup><sup>s</sup> dann weiter.

Wenn Sie aber ein Speichererweiterungsmodul CE 151 haben, welches den Speicher des PC-1500 um 4096 Bytes auf 5946 Bytes vergrös<sup>s</sup>ert, dann haben beide gelisteten Programme <sup>i</sup><sup>m</sup> Speicher <sup>P</sup>latz.

Die einzelnen Änweisungen <sup>f</sup>ü<sup>r</sup> den Plotter wollen wir nicht erklären, da die Besitzer eines solchen Gerätes diese bestens kennen.

Vorspann <sup>1</sup> erzeugt <sup>d</sup>i<sup>e</sup> Figur <sup>3</sup> und Vorspann 2 <sup>d</sup>i<sup>e</sup> Figur 4. Im Originalprogramm für den PC-1500 sind die Figuren nicht gestreckt worden. Auch ist <sup>k</sup>ei<sup>n</sup> Rahmen um <sup>d</sup>i<sup>e</sup> Figuren gezeichnet.

Wenn <sup>S</sup>i<sup>e</sup> Freude an den Figuren haben aber nicht tagelang DATA-Zeilen eintippen wollen, dann senden <sup>S</sup>i<sup>e</sup> direkt an <sup>d</sup>i<sup>e</sup> M+K-Redaktion zusammen <sup>m</sup>i<sup>t</sup> einem frankierten und adressierten Rückantwortcouvert und <sup>F</sup>r. <sup>3</sup>0.- eine Diskette (fü<sup>r</sup> den C-64) oder eine Kassette (für den PC-1900) <sup>m</sup>i<sup>t</sup> dem Vermerk «Asterix & Co.». Die Autoren speichern Ihnen dann die beiden Programme ab.  $\square$ 

```
100 
CLEAR: GRAPH: GLCURSOR(0,-370): SORGN 
     110 
K=1.75 : U=10 
. H=0 .5 
     200 
READ X,Y : 
IF X=0 THEN 250 
     210 
IF X < O LET X1=INT(-K*X-U+H): Y1=INT(K*Y+H): 
     220 
X2=INT(K*X-U+H): Y2=INT(K*Y+H): LINE -(X2,Y2),0,0 
    230 
GOTO 200 
     250 
LINE (0,15)-(208,370),0,0,B 
    270 LPRINT"
    280 END
    300 DATA -28,30,.......
                                  ASTERIX" 
    800 DATA 0,0
    Vorspann zum Asterix-Programm 
                                    GLCURSOR (X1,Y1): GOTO 200 
    GLCURSOR(0,0): TEXT: CSIZE 2 : LF 2 
Figur 3<br>
Figur 3<br>
Programmschritt CHAIN «SEGMENT<br>
2». Jetzt aktiviert er erneut den Kassettenrekorder, liest die neuen Programm- und DATA-Zeilen ein und<br>
zeichnet die Fortsetzung der Figur.<br>
Mit CHAIN «SEGMENT 3» geht es<br>

     100 CLEAR: GRAPH: GLCURSOR(0,-250) : SORGN
     110 
K=1.2 : U=216: H=0.5 
     200 
READ Y,X : 
IF Y=0 THEN 250 
     210 
IF Y< 0 LET Y1=INT(-K*Y+H): X1=INT(U-K*X+H): 
     220 
X2=INT(U-K*X+H): Y2=INT(K*Y+H): LINE -(X2,Y2,),0,0 
     230 
GOTO 200 
     250 
LINE (0,0)-(216,250),0,0,B 
     260 
GLCURSOR(0,0): TEXT: CSIZE 2 : 
LF 2 
     270 
LPRINT" 
     280 
END 
     300 DATA -166, 180, \ldots1050 DATA \ldots \ldots \ldots,0,0
                                MIRACULIX" 
100 CLEAR: GRAPH: GLCURSOR(0,-250)<br>
110 K=1.2 : U=216: H=0.5<br>
200 READ Y, X : IF Y=0 THEN 250<br>
210 IF Y < 0 LET Y1=INT(-K*Y+H): Y<br>
GLCURSOR(X1,Y1) :<br>
220 X2=INT(U-K*X+H): Y2=INT(K*Y+H)<br>
230 GOTO 200<br>
250 LINE (0,0)-(216,2
                                     11=1N1(-K*1+H): A1=1N1(0-K<br>GLCURSOR(X1,Y1) : GOTO 200
     Vorspann zum Miraculix-Programm |. Hälfte 
220 X2= INT(K*X-U+H): Y2= INT<br>
230 GOTO 200<br>
250 LINE (0,15)-(208,370),<br>
260 GLCURSOR(0,0): TEXT: C:<br>
270 LPRINT" ASTERIX"<br>
280 END<br>
300 DATA -28,30,.......<br>
800 DATA 0,0<br>
Vorspann zum Asterix-Programm<br>
100 CLEAR: GRAPH:
```
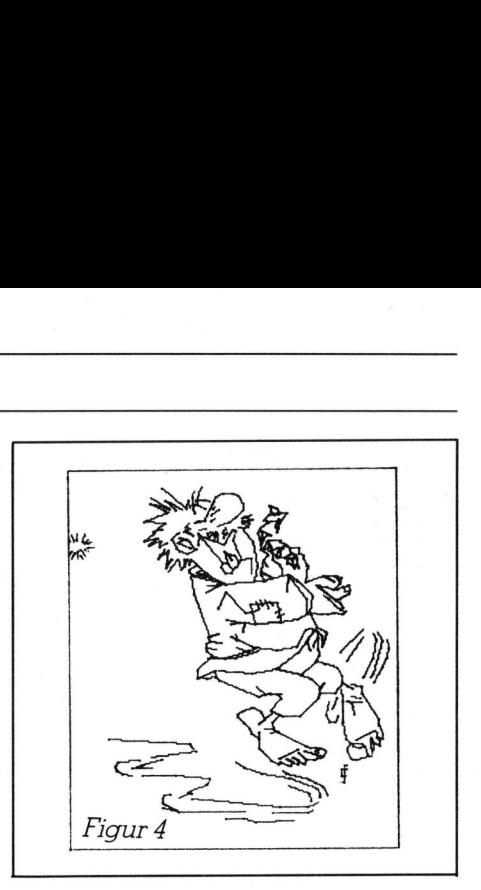

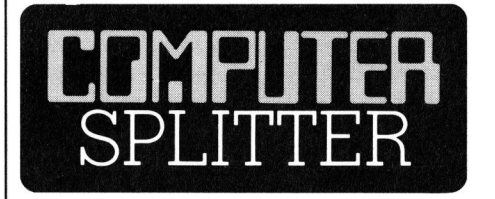

### 50'000 Apple II<sup>C</sup>

angepasst sind. (223/eh) In einer gross aufgezogenen Show vor 7'000 Reportern, Händlern, Verkäufern und Apple-Mitarbeitern präsentierte der amerikanische Computerhersteller sein neues Produkt, den tragbaren Kleincomputer Apple IIC. Mit der Aufforderung an das Publikum, ihm bei der Vorstellung des neuen Gerätes behilflich zu sein, entnahm der Apple-Präsident einer Tragtasche den neuen Apple IIC. Flugs erschienen Hunderte von Apple IICs, die von Mitarbeitern hochgehalten wurden. Dann, zum Beweis, dass Apple das Gerät nicht nur vorstellen, sondern auch liefern könne, hoben sich Vorhänge, hinter denen Apple IICs <sup>i</sup><sup>n</sup> Bergen aufgeschichtet waren. Der Erfolg der Präsentation war derartig, dass be<sup>r</sup>eit<sup>s</sup> wenige Stunden danach schon 0'000 Bestellungen von Händlern vorlagen. Zum Zeitpunkt der Vorstellung hatte Apple 31'000 Geräte vom Typ IIC an Lager. Eine der Apple-Fabriken in Texas produziert gegenwartig <sup>a</sup>ll<sup>e</sup> <sup>7</sup> Sekunden (!) einen Apple IIC. Presse, Radio und Fernsehen berichteten <sup>i</sup><sup>n</sup> ganz Amerika über diese einzigartige Vorstellung. Dies ist auch nicht weiter verwunderlich, wird doch <sup>f</sup>ü<sup>r</sup> 1984 mit einem Werbebudget von mehr <sup>a</sup>l<sup>s</sup> <sup>1</sup><sup>5</sup> Mio Dollar gerechnet. Von den Händlern <sup>i</sup><sup>n</sup> USA wird dem tragbaren Apple IIC eine äusserst grosse Zukunft vorausgesagt, vor allem da Leistung und Preis sehr gut auf das grosse Marktsegment der Kleincomputer <sup>m</sup>i<sup>t</sup> kommerziellen Einsatzmöglichkeiten

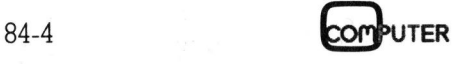

1. Listing: ASTERIX

100 PRINT"C" 110 HIRES 0,1 120 U=95:V=210 130: 200 READ X.Y:IF X=0 THEN 250 IF XK0 THEN X1=U-X:Y1=V-Y:GOTO 200  $21R$ X2=U+X:Y2=V-Y:LINE X1,Y1,X2,Y2,1 220 230 X1=X2:Y1=Y2:GOTO 200 250 GET A\$: IF A\$="" THEN 250 **260 END** 270  $\frac{u}{u}$  $280:$ 380 DATA-28,38,29,35,36,41,40,42,58,42,-28,38,35,25,36,31,45,33,51,38 310 DATA-35,25,45,24,55,26,60,29,68,35,70,40,66,44,-58,47,50,42,-65,33 320 DATA50,42,-55,40,53,40,52,39,53,38,55,38,56,40,-59,37,55,37,53,36 330 DATA-62,40,58,42,57,68,-62,40,72,57,-66,44,71,43,-72,57,66,56,-72,57 340 DATA80,59,-66,34,95,25,187,25,183,29,185,35,183,37,97,38,91,36,-183,29 350 DATA103.33.108.36.107.40.98.44.92.45.80.44,-70.40.72.39.76.40.82.47 360 DATAS1,47,80,48,77,47,71,43,-78,42,83,38,84,41,82,42,78,41,-71,43 370 DATA84,60,95,66,-84,60,70,64,60,70,-95,66,96,69,95,71,92,71,86,67 380 DATA78,67,-87,67,61,73,61,73,60,70,55,69,-61,73,58,77,-61,73,56,73 390 DATA55,69,47,79,49,82,56,73,-53,77,58,77,-58,83,53,87,-49,82,51,81 400 DATA-55,79,58,79,-58,77,59,85,-53,85,58,82,-53,87,57,85,59,85,59 410 DATA67 ,57 ,67 ,53 ,69 ,53 ,67 ,52 ,92 ,52 ,93 ,52 ,93 ,53 ,96 ,58 ,57 ,57 ,57 ,58 ,63 ,92 ,68 420 DATA91 .57 .92 .56 .95 .-63 .92 .59 .02 .-51 .81 .53 .85 .-48 .77 .42 .52 .44 .44 .57 .04 430 DATA57,69,-48,74,56,64,43,57,-43,55,56,64,-48,74,52,51,-50,48,45,62 440 DRTR-43,54,50,48,-42,52,49,46,-72,69,70,71,71,76,73,76,76,74,77,72,74 450 DATA69,72,69,-80,67,78,68,77,74,80,77,-83,77,85,75,87,70,86,67,-89,70 460 DATA91,73,89,77,86,75,-86,74,87,71,89,70,-92,71,93,80,83,77,80,77,72 470 DATA77,-93,80,90,92,-93,91,73,96,-82,94,75,87,70,85,67,85,56,107,58 480 DATA108,62,107,74,95,-75,87,72,82,72,78,70,76,68,77,67,79,67,85 490 DATA-68,75,66,76,64,83,-66,76,65,75,62,79,58,82,-62,81,60,84,-64,88 500 DATA65,85,-60,88,61,86,-94,92,90,91,100,93,100,95,96,98,-98,97,98,99 510 DATA95,102,83,105,—85,102,68,102,—97,100,98,103,95,106,—95,105,90,105 520 DATA-89,106,89,108,88,110,92,108,-84,111,87,110,-91,110,91,112,87,113 530 DATA84,113,82,112,77,105,75,107,-78,107,77,109,88,109,92,108,94,106 540 DATA-67,104,67,112,68,118,-67,106,69,105,75,107,77,109,79,111,80,115 550 DATA78,123,-79,111,82,116,83,114,86,123,85,127,-64,106,59,112,58,116 560 DATA58,117,59,119,62,124,-70,116,71,118,-72,117,73,118,-69,120,70,124 570 DATA72,124,73,123,75,119,-76,122,79,123,81,125,84,129,85,133,86,137 580 DATA86.140.84.145.79.148.75.149.71.148.68.146.65.143.63.139.60.132 590 DATA60,130,61,129,62,127,62,124,59,121,56,120,56,117,56,120,57,122 600 DATA-56,107,51,113,50,111,47,109,-56,108,47,109,45,109,40,110,-45,109 610 DATA48,104,45,104,40,107,37,111,35,110,34,114,36,118,37,114,40,111 620 DRTR43,111,41,114,41,116,42,117,45,113,48,113,49,114,46,116,46,117 630.DATA49,118,44,118,40,117,38,114,-36,118,37,121,40,123,38,126,-40,123 640 DATA44,124,50,118,-48,121,53,117,50,124,53,124,48,128,50,128,49,130 650 DATA44,132,44,124,-44,132,44,138,46,145,50,152;-44,138,47,132,49,132 660 DATA48,137,52,136,54,137,52,141,50,139,46,140,44,138,-60,130,57,131 670 DATA53,130,52,127,53,130,51,136,-60,132,57,136,54,137,57,136,55,134 680 DATA52,133,-61,135,57,140,56,142,58,144,61,142,63,139,-62,131,63,134 690 DATA-64,133,65,136,-65,133,67,137,-64,141,59,145,57,149,53,152,50,152 700 DATA-51,152,50,147,51,144,52,143,53,145,53,147,55,148,56,147,57,149 710 DATA-50,152,53,157,53,163,44,200,43,195,44,190,48,174,-44,184,42,181 720 DRTR46,167,-44,171,42,170,46,160,-44,163,43,162,43,161,46,157,46,152 730 DATA50,152,46,152,43,152,38,169,31,184,29,190,28,195,26,194,25,187 740 DATA26,179,35,160,-30,171,28,168,35,152,-31,159,30,156,35,146,35,149 750 DATA36,151,-33,149,32,148,35,138,36,144,35,146,-33,142,32,140,31,142 760 DATA27,142,26,139,27,136,29,135,32,137,32,140,-32,136,35,129,36,133 770 DATA35,138,–35,129,38,126,42,128,42,130,39,134,43,145,43,152,43,152 800 DATA0,0

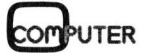

2. Listing: MIRACULIX (1. Hälfte)

100 PRINT"CT" 110 HIRES 0.1 120 U=240: V=200: K=0. 95: H=0. 5 130  $\mathbf{r}$ 200 READ Y.X:IF Y=0 THEN 250 210 IF YOG THEN Y1=INT(V+K\*Y+H):X1=INT(U-K\*X+H):GOTO 200 220 72=INT(V-K\*Y+H):X2=INT(U-K\*X+H):LINE X1,Y1,X2,Y2,1 230 X1=X2:Y1=Y2:GOTO 200  $240:$ 250 GET A\$:IF A\$="" THEN 250 **260 END** 270  $\mathbf{H}$ 280  $\overline{a}$ 300 -166,180,165,183,-168,181,168,184,-169,179,170,181,-170,179,172,181 310 DATA-169,177,173,178,-170,175,174,175,-169,172,174,171,-168,171,171,168 320 DATA-168,169,169,167,-166,169,166,165,-165,171,163,168,-165,173,161,178 330 DATA-162,173,159,172,-164,175,159,175,-163,177,159,178,-164,178,162,180 340 DATA-51,16,49,23,49,25,50,27,54,28,56,28,58,26,58,20,57,18,52,17,51,16 350 DATA-57,18,56,22,57,25,58,26,-51,16,51,14,54,14,56,15,59,15,61,16,-54,14 360 DATA 55,13,58,13,62,15,58,13,57,10,60,10,61,11,62,12,64,12,66,13,-65,13 370 DATA 60,24,-62,12,61,8,63,8,68,11,72,11,86,20,90,20,91,27,-88,25,90,28 380 DATA 92,31,-58,27,61,29,70,31,82,31,88,32,-74,24,78,25,81,26,82,28,81 390 DATA 26,81,19,-83,21,84,27,-83,34,77,37,-73,33,70,35,70,38,74,40,82,38 400 DATA-108,32,121,18,-103,28,117,18,-94,19,105,13,115,12,118,14,-94,15 410 DATA 97,13,114,8,119,12,-92,13,100,8,105,6,110,5,115,6,-103,45,102,40 420 DATA 101,36,99,33,95,31,92,31,90,32,88,33,86,35,86,43,83,44,73,54,73 430 .78 .78 .79 .79 .78 .79 .79 .77 .78 .78 .78 .77 .78 .78 .57 .54 .77 .77 .77 .57 .74 .57 .78 .79 . 440 DATA 84,77,93,98,95,100,98,101,94,110,99,110,107,102,109,105,111,105 450 DATA 110,99,-95,100,94,105,95,109,-111,105,113,105,114,103,113,97 460 DATA 114,103,117,104,117,103,118,98,117,103,140,112,150,113,-74,65 470 DATA 70,69,67,68,65,67,57,51,56,48,56,45,54,46,53,44,56,43,56,45,56,43 480 DATA 55,41,54,40,51,42,51,42,54,52,51,42,49,47,49,51,53,55,49,51,47,52 490 DATA 49,55,51,58,49,55,47,55,48,58,50,62,48,58,46,59,46,61,48,65,47,66 500 DATA 49,70,56,77,65,77,61,77,64,81,67,82,70,85,73,88,75,88,77,85,78,80 510 DATA 76,75,72,73,69,77,72,73,76,68,-65,66,64,71,-67,68,67,74,-55,55 520 DATA 50,65,50,67,-86,43,88,43,92,41,88,43,89,43,94,48,96,53,103,45,107 530 DATA 43,110,44,116,44,114,46,112,47,110,47,-109,48,110,49,114,50,120 540 DATA 46,119,44,116,44,119,44,117,42,115,42,111,42,118,39,119,40,122,45 35, 133, 132, 131, 28, 28, 39, 129, 121, 121, 125, 129, 128, 142, 142, 148, 149, 149, 159, 159, 559 560 DATA 137,38,139,42,-132,30,134,32,136,34,143,44,136,34,137,32,138,29 570 DATA 139,27,140,26,-141,27,141,29,143,30,144,27,141,26,-143,30,142,33 580 DATA 142,36,143,39,144,46,-142,35,145,32,148,31,149,35,146,32,149,35 590 DATA 149,41,146,35,149,41,146,51,155,49,155,50,159,52,161,52,162,54 600 DATA 165,54,165,59,162,58,161,56,158,55,156,55,153,54,156,55,153,57 610 DATA 157,60,156,61,159,60,159,58,154,57,159,58,159,57,161,57,-159,60 620 DRTR 159,62,162,58,159,62,159,66,161,64,163,65,161,67,160,67,159,66 630 DRTR-163,65,165,62,-163,69,165,65,166,61,-166,60,168,64,169,64,169,71 640 DATA 165,69,165,71,168,72,164,73,163,69,162,68,158,68,155,64,153,63 650 DATA 149,63,-147,73,150,75,152,75,148,69,152,75,158,73,155,72,154,71 660 DRTR-158,73,161,71,164,75,164,73,164,75,167,75,174,74,172,69,172,72 670 DATA 170,73,167,75,173,77,176,75,179,70,180,72,180,73,183,70,183,67 688 DATA 185,69,188,70,187,66,184,64,183,65,184,66,184,60,180,63,179,64 698 DATA 181,65,179,64,173,66,177,67,181,65,-179,66,179,70,-98,101,98,100 700 DRTR 97,80,99,67,96,53,99,67,108,54,120,46,121,48,120,51,111,56,109 710 DATA 67,111,79,115,88,117,92,115,88,118,89,-110,78,105,95,106,103 720 DATA-105,104,105,95,105,89,109,76,-108,82,111,89,-126,94,124,87,123,92 730 DATA 124,88,124,84,119,85,124,84,123,78,134,81,135,66,124,64,123,78 740 DATA 124,64,126,55,129,48,138,47,147,55,150,60,141,61,150,60,137,50 750 DATA 128,50,-150,60,147,73,144,105,-145,97,140,106,-145,94,150,113 760 DATA-132,98,141,94,129,83,131,76,-132,76,126,78,-133,74,137,76,-132,71 770 DATA 137,73,-133,68,136,71,-129,67,132,63,-127,66,129,62,-145,94,148

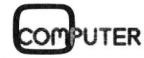

780 DATA 102,150,108,150,112,152,114,153,114,155,110,-150,105,152,110 790.DATA 153,107,-148,102,156,110,159,113,156,114,159,115,155,117,159,117 800 DATA 155,117,153,118,159,120,152,126,-159,123,154,127,164,125,159,131 810 DATA 165, 127, -168, 126, 166, 130, 169, 129, 167, 136, 171, 131, 169, 138, 174, 132 820 DATA-176,128,174,133,179,127,180,138,185,124,-186,127,190,135,187,124 830 DATA 193.135.-186.121.192.127.186.117.-198.128.187.115.192.114.187.113 840 DATA-189.112.193.112.197.111.-191.110.199.107.-184.111.187.112.189.111 850 DATA 189,109,192,109,192,107,192,105,190,102,-187,105,188,109,-164,110 860 DATA 162,115,163,119,165,121,170,122,173,120,174,118,-174,117,172,112 870 DATA 175,116,176,113,177,116,179,113,-179,111,180,108,180,105,179,111 88, 82, 84, 84, 84, 85, 87, 87, 88, 89, 99, 85, 85, 89, 89, 89, 101, 191, 191, 191, 191, 192, 198 890 DATA 179,92,177,99,-167,109,172,108,173,109,172,108,167,95,175,90,174 900 DATA 88,169,90,159,86,-158,86,159,80,150,80,-170,107,157,96,154,97 910 DATA 151,94,151,91,153,90,154,92,157,93,157,96,157,93,163,95,162,93 920 DATA 158,91,162,93,161,89,157,87,154,88,153,90,-176,105,175,109,-46,28 930 DATA 46,30,37,30,37,33,-44,28,44,32,40,32,40,28,-173,100,174,102,173 940 DATA 104,171,103,174,99,171,101,-169,101,173,98,169,98,-171,95,174,96 950 DATA-175,95,172,94,-173,93,177,94,-177,87,176,84,177,82,179,86,-178,81 960 DATA 180,85,180,80,-181,79,182,85,183,79,-165,113,168,120,170,110,171 970 DATA 119,170,116,169,114,164,111,-180,102,182,99,-183,102,187,97,-187 980 DATA 101,188,99,-147,78,155,77,168,79,175,85,-61,158,58,114,57,113,55 990 DATA 112,-54,111,51,136,-49,142,48,153,46,155,43,154,42,151,41,145 1000 DATA-50,129,47,140,46,142,45,140,45,134,-41,140,41,122,39,103,39,103 1010 DATA 36,105,32,116,—31,113,31,115,28,121,—31,125,30,128,28,129,26,129 1020 DATA 22,122,22,121,-23,129,21,120,21,83,-17,95,17,85,15,78,16,57 1030 DATA-28,113,23,65,23,50,26,43,-20,69,20,50,22,47,-27,48,31,49,35,61 1040 DATA-28,43,30,43,33,45,39,60,42,75,45,85,48,90,-29,39,34,42,37,46,38 1050 DATA 49,42,62,43,64,43,64,0,0

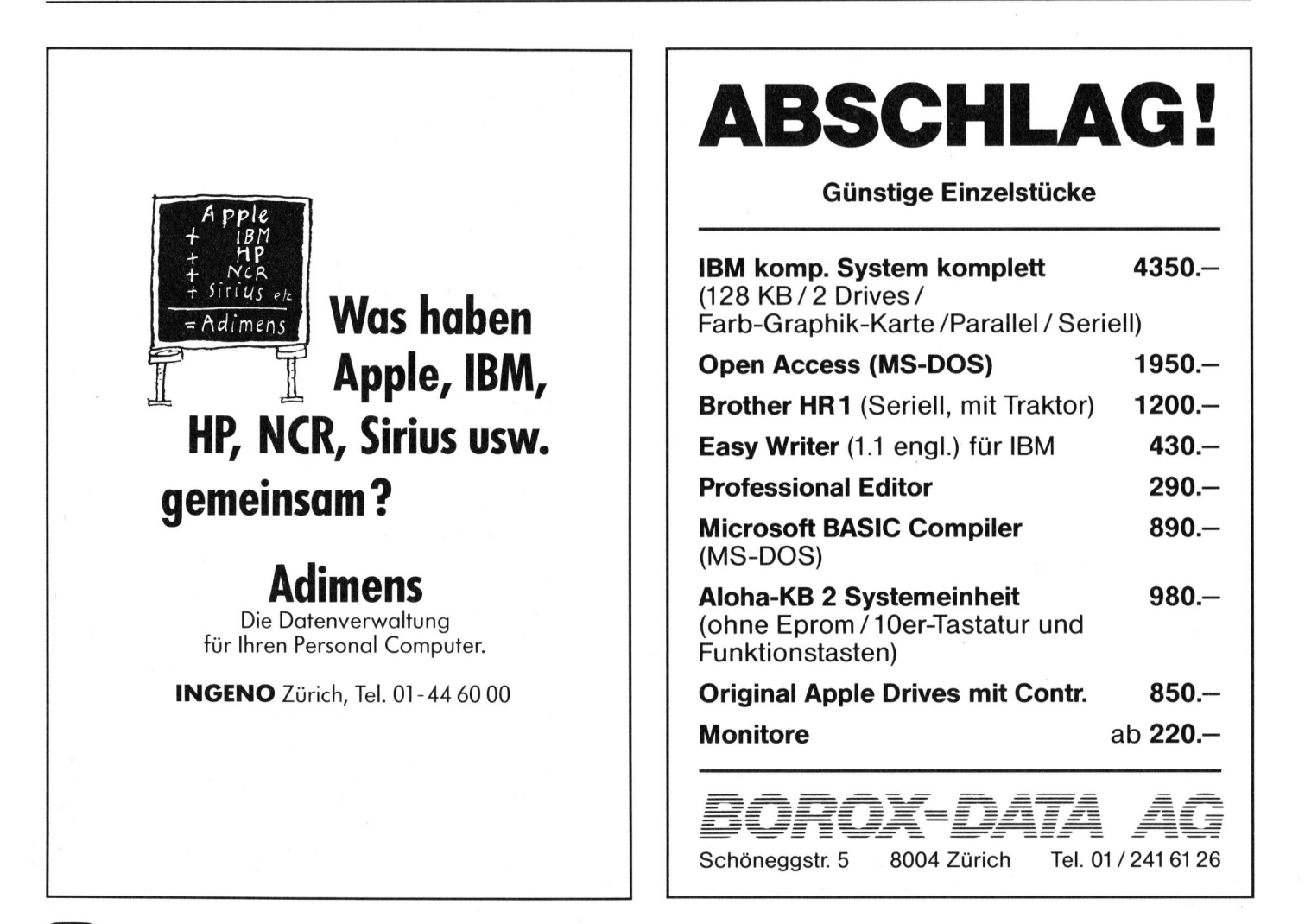

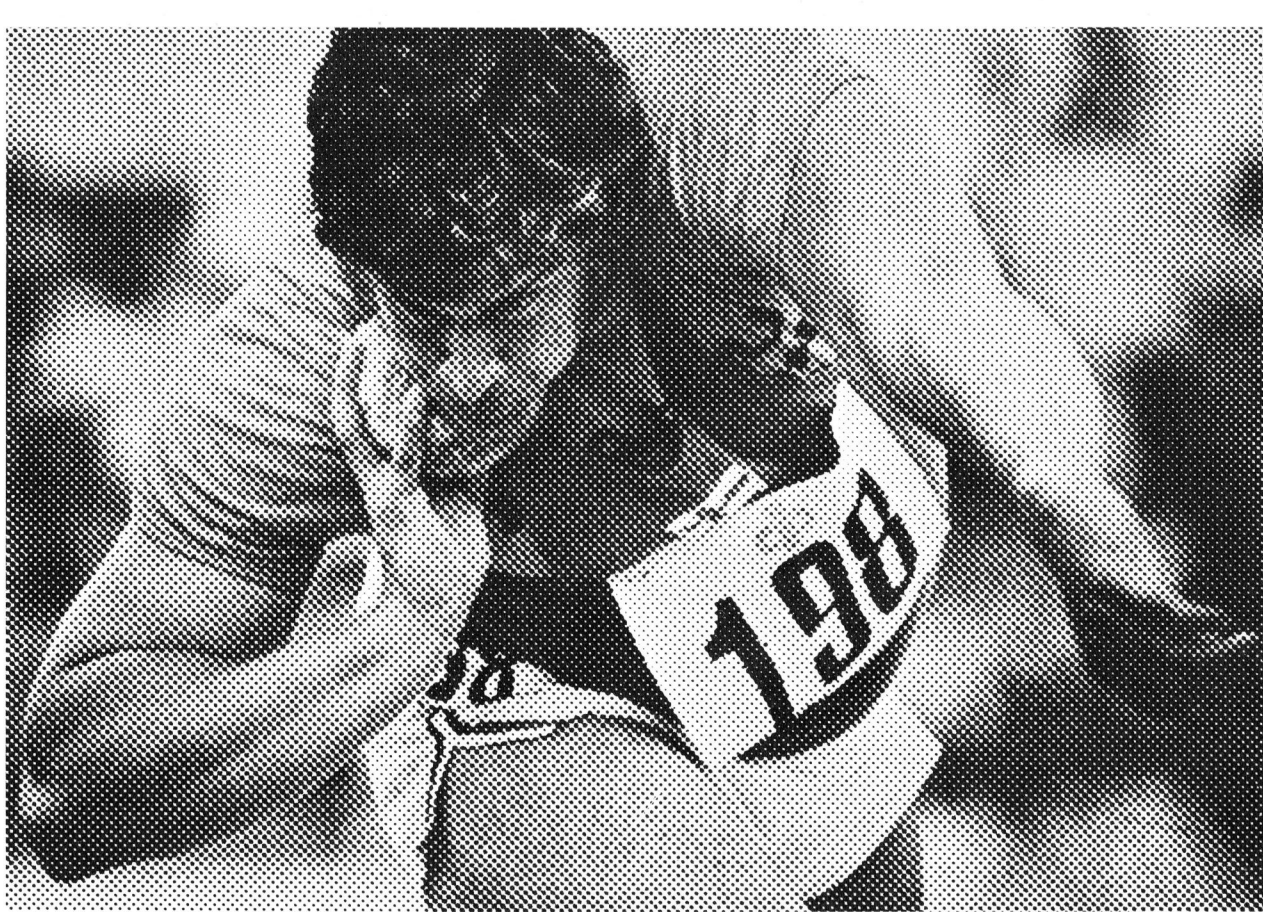

**SHARP**  $\begin{tabular}{l|c|c|c} \hline \textbf{a} & \textbf{a} & \textbf{b} & \textbf{c} \\ \hline \textbf{d} & \textbf{d} & \textbf{d} & \textbf{e} & \textbf{d} \\ \hline \textbf{e} & \textbf{e} & \textbf{e} & \textbf{e} & \textbf{e} & \textbf{e} & \textbf{e} & \textbf{e} \\ \hline \textbf{e} & \textbf{e} & \textbf{e} & \textbf{e} & \textbf{e} & \textbf{e} & \textbf{e} & \textbf{e} & \textbf{e} & \textbf{e} \\ \hline \textbf$ rderung ange-<br>1en, alle Kraft in die nommen, alle Kratt in a<br>Entwicklungsarbeit<br>gesteckt und Neuheiten<br>mit Schwung durch-

as Kugeistossen w<br>)lympische Disziplir<br>inge den Männern<br>ehalten. Gewicht d<br>ugel: 7,25 Kilo. Zug

«schwache» Geschlecht:<br>die Kugel ist um 3,25 Kilo<br>leichter. Für beide gleich:<br>der 2,13-Meter-Durch-<br>messer des Wurfkreises.<br>Wird er überschritten,<br>bevor die Kugel landet,<br>ist der Stoss ungültig.

, Kiio, Ługe-<br>1 das<br>» Geschlecht:

Olvi

### Nicht Stilfragen zählen.<br>Sondern Resultate.

Bei der Entwicklung der SHARP-Hobby-Computer ging es weniger um formale als um inhaltliche Fragen. Also darum, sie mit all dem auszustatten, was sie zu privaten Lern- und Arbeitshilfen, aber eben

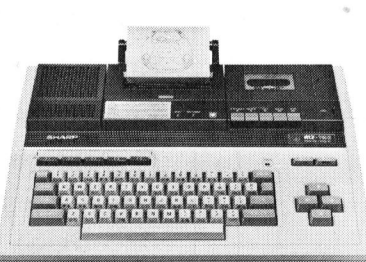

Der SHARP MZ-700 ist Computer (64 KByte), Vierfa<br>ben-Plotter (64 Schriftgrössen) und Cassettenrecord<br>in einem: er macht die schönsten Grafiken, Musik ur<br>Spass. Lässt sich an normale TV-Geräte, Monitore ur<br>Peripheriegeräte

auch zu Spass- und Spielgefährten macht. Dass sie inzwischen auch zu Schönheitswettbewerben antreten könnten, überrascht nicht: wo mehr drinsteckt, kommt in jeder Beziehung mehr heraus. Zum besonderen SHARP-Stil gehört es allerdings, überall verfügbar zu sein. Zum Beispiel in ca. 200 Wiederverkaufsund damit Servicestellen in der ganzen Schweiz. Und unzähligen andern rund um die Weltkugel. Und das ist vielleicht doch etwas, das für Sie zählt.

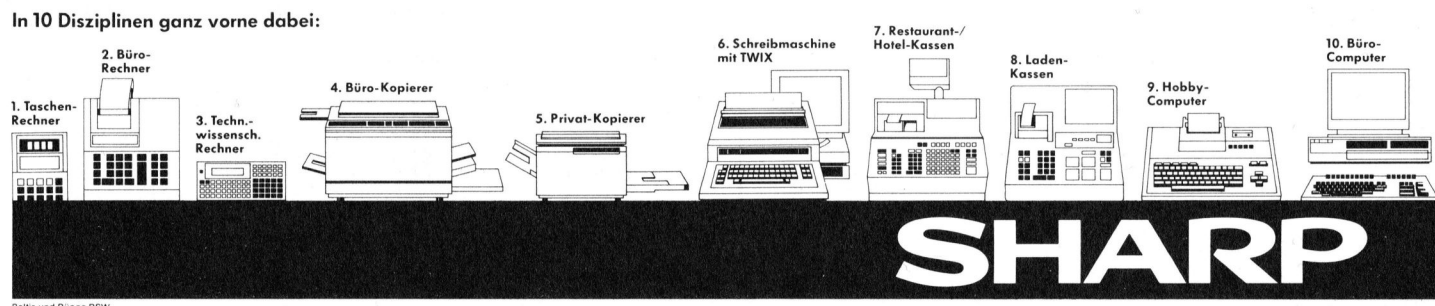

Rufen Sie uns an. Oder schicken Sie uns dieses Insera!<br>Bitte ankreuzen, was Sie hier von 1—10 interessiert.<br>Absender dazu. Oder einfach Ihre Visitenkarte.

Facit-Addo AG Badenerstrasse 587, 8048 Zürich

bis Ende Juni 84: 01/52 58 76 Neue Telefon-Nr. 01/491 42 60

### BRIEFE AN DIE REDAKTION

### Siebverfahren nach Sundaram

<sup>I</sup>h<sup>r</sup> in M+K dargelegtes Siebverfahren nach Sundaram hat <sup>m</sup>i<sup>r</sup> <sup>v</sup>ie<sup>l</sup> Spass gemacht. Sie kommen allerdings <sup>m</sup>i<sup>t</sup> der halben <sup>Z</sup>ei<sup>t</sup> aus, wenn Sie die Limits noch enger stecken. Das Ausschluss-Schema <sup>i</sup>s<sup>t</sup> nämlich symmetrisch, <sup>w</sup>ei<sup>l</sup> M=2NK+N+K.

Statt das ganze Feld mit N=] TO M und K=1 TOM durchzutesten genügt <sup>e</sup><sup>s</sup> N=] TO <sup>L</sup> und K=N TO M bloss durchzugehen. <sup>D</sup>r. Richard Moser

Sie haben recht: Betrachtet man das Zahlendreieck auf Seite 30 <sup>i</sup><sup>n</sup> M+K <sup>8</sup>4-3, dann <sup>s</sup>ieh<sup>t</sup> man, <sup>d</sup>ass <sup>d</sup>i<sup>e</sup> erste Zeile der <sup>n</sup>. Zeile gerade die <sup>n</sup>. Zahl der <sup>1</sup>. Zeile <sup>i</sup>st. Dies liegt an der Symmetrie der Formel <sup>f</sup>ü<sup>r</sup> <sup>Z</sup>. Also kann die innere Schleife FOR K=]1 TO M in FOR K=N TO M verbessert werden. Die Anzahl der Zeilen im Dreieckschema kann man ebenfalls im voraus berechnen. Die obere Grenze ist  $L = (SQR(Q)-1)/2$ . Aendern <sup>S</sup>i<sup>e</sup> also <sup>i</sup><sup>n</sup> meinem Programm die Zeilen 220 bis 430 wie folgt:

220 L=INT((SOR(O)-1/2) 300 FOR N=1 TO L<br>310 : FOR K=N T FOR K=N TO M  $320: Z=(2*N+1)*K+N$ IF  $Z > M$  THEN 400  $330 : A(Z)=1$ 340: NEXTK <sup>4</sup><sup>00</sup> NEXT <sup>N</sup> 500 PRINT 2, <sup>j</sup>etz<sup>t</sup> wie im alten Programm.

Mit diesen Verbesserungen hat <sup>d</sup>e<sup>r</sup> CBM 3032 <sup>f</sup>ü<sup>r</sup> <sup>d</sup>i<sup>e</sup> Berechnung aller Primzahlen von 1-5000 genau <sup>6</sup><sup>8</sup> Sekunden gebraucht. Auf dem Apple braucht <sup>d</sup>i<sup>e</sup> Berechnung <sup>a</sup>lle<sup>r</sup> Primzahlen bis 10 000 <sup>c</sup>a. <sup>2</sup> Minuten, also eine beachtliche Leistung. Marcel Sutter

### Neue HP <sup>I</sup><sup>L</sup> Video Interfaces

Zu Ihrem Computersplitter «Neue HP <sup>I</sup><sup>L</sup> Video Interfaces» <sup>i</sup><sup>n</sup> M+K <sup>8</sup>4-<sup>3</sup> habe ich etwas mehr Information:

Das «neue» HP IL Video Interface 92198, das von der amerikanischen Firma Mountain Coperation entwik<sup>k</sup>el<sup>t</sup> wurde, <sup>i</sup>s<sup>t</sup> nicht <sup>a</sup>l<sup>s</sup> europäische Version erhältlich (PAL, 220 Volt, usw.). Es zeigten sich hier bei längerem Gebrauch gewisse thermische Probleme und auch die «Standfestigkeit» des Bildes war nicht gerade grossartig.

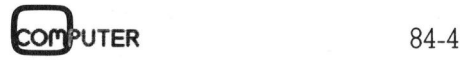

Nun hat eine deutsche Firma ein Videointerface entwickelt, welches nicht nur hervorragende Grafikfähigkeiten besitzt, sondern auch eine wirklich gute Textdarstellung und Editierung auf dem Bildschirm ermöglicht. Technische Daten: Compo<sup>s</sup>it<sup>e</sup> Videosignal <sup>c</sup>a. <sup>1</sup> <sup>V</sup>ss; <sup>7</sup><sup>5</sup> Ohm auf Cinch Buchse (kein 300 Ohm. Fernsehausgang); Netzanschluss 220 <sup>V</sup>, <sup>5</sup><sup>0</sup> Hz; Masse: 215x140x50 mm. <sup>I</sup><sup>n</sup> der Schweiz wird <sup>e</sup><sup>s</sup> durch die Firma Baertschi & Co., 3000 Bern 7, vertrieben.

Das PAC SCREEN Interface unterstützt alle <sup>I</sup><sup>L</sup> Controller wie HP-41, HP-71 und HP-75 vollständig. Der Betrieb gestaltete sich absolut problemlos und ich konnte das Interface während mehr als einen Monat ausgiebig testen.

Im Grafikmodus verhält sich das PAC SCREEN <sup>w</sup>i<sup>e</sup> <sup>e</sup>i<sup>n</sup> <sup>P</sup>lotte<sup>r</sup> HP 7470A. Die Auflösung auf einem Monitor beträgt 912x256 Punkte. Die meisten HP GL Befehle sind implementiert (PA; LT; SC; SP; DI; SL; OP; PD; PR; XT; YT; LB; CP; <sup>S</sup>I; OA; OC; OE). Ausserdem sind <sup>d</sup>i<sup>e</sup> Befehle EA; ER; FT; RA; RR; OH; IN; DU; DE; SE und DF enthalten, die die Benutzerfreundlichkeit des Systems noch erhöhen.

Das PAC SCREEN hat einen Centronics-Ausgang, der direkt mit einem entsprechenden, grafikfähigen AC SCRI<br>usgang,<br>sprecher<br>erbunde

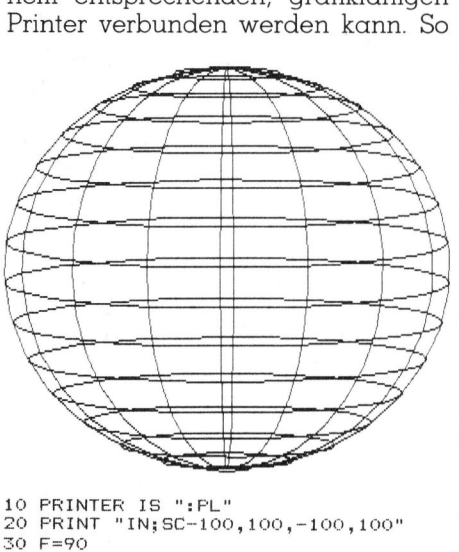

 $P_{\text{FIN}}$ <br>  $\alpha$  NEXT W2<br>  $\alpha$  NEXT W1<br>  $\alpha$  NEXT W1<br>  $\alpha$  DMAGE 'FU', DDD.<br>  $\alpha$  DMAGE 'FU', DDD.<br>  $\alpha$  DTR W1=-PI/2 TC<br>  $\alpha$  DTR W1=-PI/2 TC<br>  $\alpha$  DTR W2=0 TO 2\*F<br>  $\alpha$  O PRINT USING 130<br>  $\alpha$  NEXT W2<br>  $\alpha$  NEXT W2<br>  $\alpha$ <sup>4</sup><sup>0</sup> FOR Wi=-FI/2+.1 <sup>T</sup><sup>O</sup> FI/2-.1 STEF .  $50 R = F * COS (W1) @ H = F * SIN (W1)$ 60 FRINT USING 120; R;H 70 FOR W2=0 TO 2\*PI STEP <sub>▪</sub>2<br>80 X=R\*COS(W2) @ Y=R\*SIN(W2)/8+H 90 FRINT USING 130;X,Y .<br>110 NEXT W1 120 IMAGE 'PU',DDD.D,',',DDD.D,';'<br>130 IMAGE 'PD',DDD.D,',',DDD.D,';'<br>140 FOR W1=-PI/2 TO .1 STEP .4 150  $X0 = F * SIM(W1)$ <sup>1</sup>6<sup>0</sup> FRINT USING 120,0; <sup>F</sup> 170 FOR W2=0 <sup>T</sup><sup>O</sup> 2\*FI+.19 STEF .<sup>2</sup> 180 X=XOxSIN(W2) @ Y=F\*COS (WR) 190 PRINT USING  $130; X; Y$ 

210 NEXT Wi

ist <sup>e</sup><sup>s</sup> möglich, eine auf dem Bildschirm erzeugte Grafik mit dem Befehl «PRINT DU;» auf den Drucker <sup>z</sup><sup>u</sup> kopieren (siehe Programmlisting vom HP-71B und die (verkleinerte) Hardcopy der damit auf einem Epson FX-<sup>8</sup><sup>0</sup> erzeugten Grafik).

Das PAC SCREEN unterstützt auch das HP-41-Plottermodul und die bestehende Grafiksoftware zum HP-75.

Die Textdarstellung bietet eine Bildschirmseite mit 24 Zeilen zu 80 Zeichen. Dargestellt werden Grossund Kleinbuchstaben im ASCII Zeichensatz sowie Umlaute an den HP Positionen. Auch die HP Escapesquenzen zur Cursorpositionierung werden unterstützt. Das Arbeiten <sup>m</sup>i<sup>t</sup> dem Textformatter ROM und dem <sup>V</sup>isical<sup>c</sup> ROM zum HP-75 <sup>w</sup>ir<sup>d</sup> <sup>s</sup>omi<sup>t</sup> wesentlich komfortabler. <sup>E</sup>. Schmidt

### BASIC-Schutz geknackt

Die den Artikel von Niels Augustiny vorangestellte Ideologie von wegen Basic-Schutz knacken <sup>i</sup><sup>n</sup> M+K 84-2 <sup>i</sup>s<sup>t</sup> meiner Änsicht nach sehr fadenscheinig (gelinde gesagt). <sup>E</sup><sup>r</sup> stellt <sup>m</sup>i<sup>t</sup> seiner Wertung das Codieren eines Programmes höher <sup>a</sup>l<sup>s</sup> <sup>d</sup>i<sup>e</sup> Idee, die dahinter steckt. Deshalb findet er, dass Basic-Programme <sup>g</sup>eknackt werden dürften. Nach meinen Erfahrungen <sup>g</sup>ib<sup>t</sup> es aber sehr schöne Basic-Lösungen, die dank klar durchdachten Strukturen <sup>i</sup>hr<sup>e</sup> Arbeit in <sup>v</sup>oll befriedigendem Tempo erledigen. Solche sind durchaus schützenswert - <sup>f</sup>all<sup>s</sup> jemand darauf besteht - und die andern lohnen sich <sup>j</sup><sup>a</sup> nicht zu knacken, weil keine gute Idee zu holen <sup>i</sup>st.

Diese Art von Ideologie-Verdrehereien erlaubt einem wirklich alles zu tun. Bringen Sie mir bitte irgend ein Beispiel, ich werde es Ihnen begründen können, warum <sup>e</sup><sup>s</sup> erlaubt <sup>i</sup>st, <sup>e</sup><sup>s</sup> <sup>z</sup><sup>u</sup> <sup>t</sup>un, ja, die <sup>Z</sup>ei<sup>t</sup> <sup>e</sup><sup>s</sup> geradezu erfordert!

Knacken <sup>S</sup>ie, wenn <sup>S</sup>i<sup>e</sup> wollen, aber verbergen <sup>S</sup>i<sup>e</sup> nicht hinter einer Ideologie, was Sie wirklich tun. Sie tun <sup>e</sup>s. Das reicht. Das braucht keine Ummäntelung. Kurt Steiner

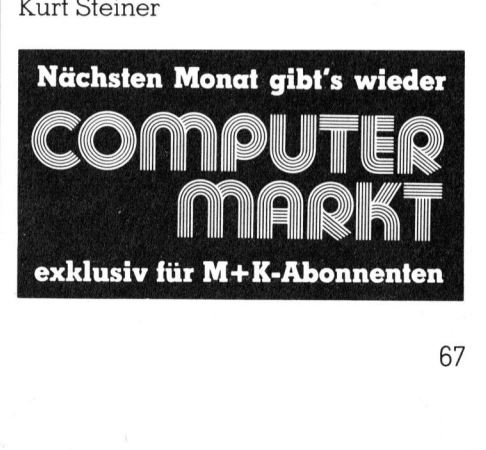

<sup>2</sup>90 NEXT W2

# **BRIEFE AN DIE REDAKTION** BRIEFE AN DIE REDAKTION

### Wie man den APPLE überlistet

In M+K <sup>8</sup>4-] <sup>f</sup>ragt<sup>e</sup> <sup>i</sup>c<sup>h</sup> <sup>d</sup>i<sup>e</sup> Apple-Freunde, wie man Generierung von Zeilen während dem Programmab<sup>l</sup>au<sup>f</sup> machen könnte. Brauchbares erhielt ich von einem deutschen Biologielehrer, der mir einen Artikel mit dem Titel «EXEC ohne DOS» zukommen <sup>l</sup>iess. Aus der entsprechenden Programmliste entnahm ich eine Zeile und konstruierte das untenstehende Programm, das <sup>d</sup>i<sup>e</sup> Erfassung von <sup>1</sup><sup>0</sup> Zeilen mit jeweils <sup>2</sup><sup>0</sup> Charakter einräumt.

Dabei geht man folgendermassen vor:

l. Man definiert <sup>i</sup><sup>n</sup> normalen <sup>P</sup>rogrammablauf zwei Felder, nämlich eines für die Erfassung der gewünschten Befehle auf String (z.B. Zeile 200-209) sowie eines für die einzusetzenden Items (z.B. Zeile 1000-1004 und 1500-1504). Zu beachten <sup>i</sup>s<sup>t</sup> dabei, dass namentlich das letztere Feld beim Programmdurchgang keine Fehlermeldung verursachen kann und der Computer nicht <sup>i</sup><sup>n</sup> den Direktmodus übergeht. Dies bleibt allein dem Doppelpunkt <sup>a</sup>l<sup>s</sup> Füll-Charakter vorbehalten. So wur- 1. Man denniert<br>grammablauf zwe<br>eines für die E.<br>wünschten Befehl<br>Zeile 200-209) so<br>einzusetzenden 1<br>1000-1004 und 150<br>ten ist dabei, das<br>letztere Feld bein<br>gang keine Fehle<br>chen kann und d<br>in den Direktmod<br>bleibt allein d

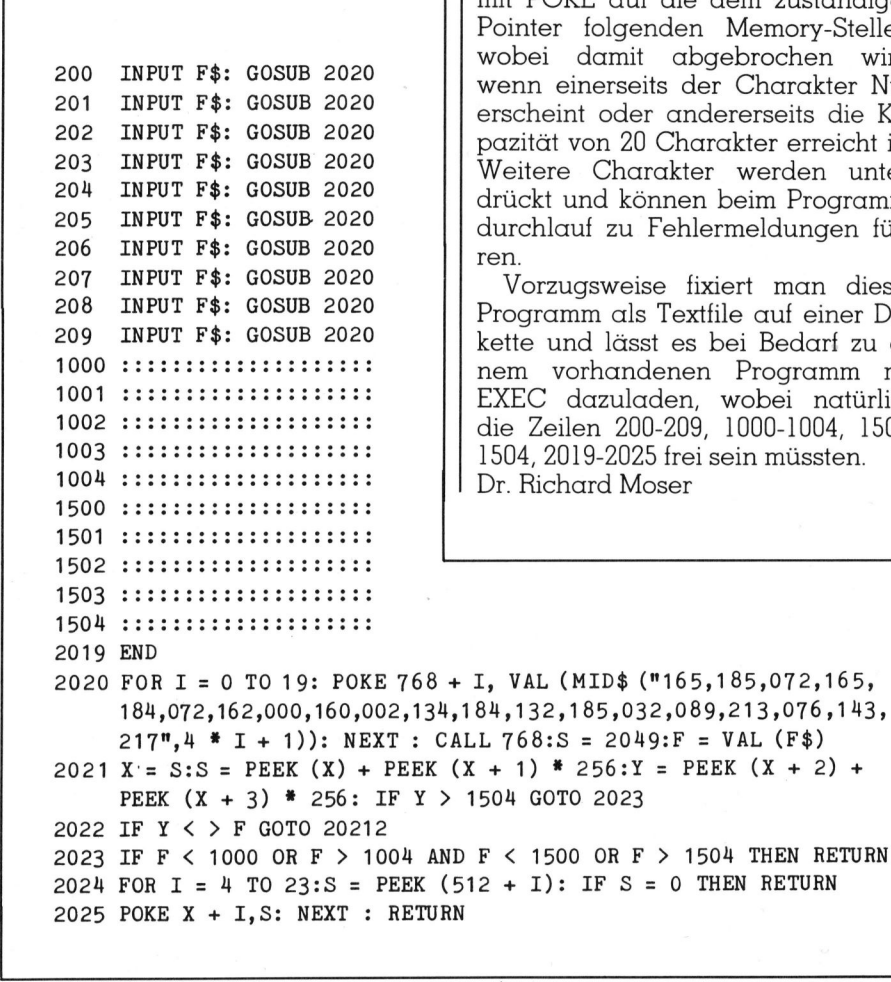

de Raum geschaffen, um dann später <sup>d</sup>i<sup>e</sup> entsprechenden Befehle <sup>h</sup>ineinzupoken, ohne die gesamte Programm-Konfiguration <sup>m</sup>i<sup>t</sup> TOKEN und Pointer zu zerstören.

2. <sup>I</sup><sup>n</sup> der eigentlichen Vollzug-Subroutine modifiziert man <sup>m</sup>i<sup>t</sup> Zeile 2020 die Eingabe im Tastatur-Speicher, <sup>d</sup>i<sup>e</sup> aus Zeilennummer und dem effektiven Befehl besteht, <sup>i</sup><sup>n</sup> die für den Apple verträgliche ASCII-TOKEN-Form. Gleichzeitig wird der erste Pointer und die eingegebene Adresse ermittelt.

<sup>3</sup>. <sup>M</sup>i<sup>t</sup> Zeile 2021 werden nunmehr alle Pointer der Zeilen 0-1504 erfragt und die zugeordnete Programmnummer <sup>m</sup>i<sup>t</sup> der eingegebenen Adresse verglichen (Zeile 2022). Abgebrochen wird der Loop, wenn die Adresse stimmt oder die Zeile 1504 überschritten <sup>i</sup>st, da man jenseits davon keine Pointer mehr benötigt.

<sup>4</sup>. Mit Zeile 2023 prüft man, ob die eingegebene Adresse in das gewünschte Einsatz-Feld passt. Ein IN-PUT kann infolgedessen übergangen werden, wenn man nicht eingibt bzw. einfach Return drückt.

<sup>9</sup>. Um <sup>j</sup>etz<sup>t</sup> <sup>d</sup>i<sup>e</sup> einzelnen Charakter des Befehls einzusetzen (Zeile 2024 und 2025), überträgt man den Informationsinhalt des Tastatur-Speichers <sup>m</sup>i<sup>t</sup> POKE <sup>a</sup>u<sup>f</sup> <sup>d</sup>i<sup>e</sup> dem zuständigen er folgenden Memory-Stellen, damit abgebrochen wird, einerseits der Charakter Null eint oder andererseits die Kaät von 20 Charakter erreicht ist. ere Charakter werden untert und können beim Programmllauf zu Fehlermeldungen füh-

zugsweise fixiert man dieses amm als Textfile auf einer Disund lässt es bei Bedarf zu eivorhandenen Programm mit EXEC dazuladen, wobei natürlich die Zeilen 200-209, 1000-1004, 1500- 2019-2025 frei sein müssten. chard Moser

 $* 256:Y = PEEK (X + 2) +$ 

### Sharp Computer Club

<sup>I</sup><sup>n</sup> <sup>d</sup>e<sup>r</sup> <sup>l</sup>etzte<sup>n</sup> M+K-Ausgabe (84-3) fand ich <sup>i</sup><sup>n</sup> der Rubrik «Briefe an die Redaktion» einen Brief eines erbosten Lesers über seine schlechten Erfahrungen <sup>m</sup>i<sup>t</sup> einem Sharp-Club. <sup>I</sup><sup>n</sup> der Antwort der Redaktion wurden sämtliche Sharp-Clubs <sup>i</sup><sup>n</sup> einen Topf geworfen und derart heftig <sup>k</sup>ritisiert, dass ich mich verpflichtet sah, Ihnen zu antworten. Sicher war Ihre Kritik zum Teil auch berechtigt, aber das muss doch nicht gerade heissen, dass es bei allen Sharp-Clubs so zuund hergeht.

Ich <sup>z</sup>.B. bin <sup>z</sup>.Z. Mitglied des Sharp PC-1500 Clubs (Marco Feusi, Giacomettistrasse 33, 7000 Chur). Mit diesem Club habe <sup>i</sup>c<sup>h</sup> <sup>b</sup>i<sup>s</sup> <sup>j</sup>etz<sup>t</sup> nur die allerbesten Erfahrungen gemacht. Auch die Redaktoren, welche <sup>f</sup>ü<sup>r</sup> Ihre Zeitschrift PC-1500 Artikel schrieben, schreiben, schreiben werden, sind Club-Mitglieder und schreiben Arti<sup>k</sup>e<sup>l</sup> <sup>f</sup>ü<sup>r</sup> die regelmässig erscheinende Clubzeitung. Nebenbei hat der Club schon über hundert Mitglieder, baut eine Programmbibliothek auf und <sup>a</sup>l<sup>s</sup> Mitglied erhält man Ermässigung auf diverse Artikel, z.B. auf die «Tool-<sup>K</sup>its» (beschrieben <sup>i</sup><sup>n</sup> M+K <sup>8</sup>4-<sup>3</sup> von einem Mitglied des Sharp-Clubs). Jürg Stuker

(Red.) Sie haben unsere Kritik (an der wir nach wie vor festhalten) nicht richtig gelesen. Am aktuellen Beispiel eines «schwarzen Schafes» haben wir etwas grundsätzliches über sogenannte «Clubs» gesagt. Wenn wir etwas über seriöse Clubs und deren wirklich sinnvollen Tätigkeiten schreiben wollten, müssten wir vermutlich einige Seiten damit füllen. Aber das <sup>i</sup>s<sup>t</sup> <sup>e</sup><sup>s</sup> <sup>j</sup><sup>a</sup> gerade, über gute Clubs muss man nicht gross berichten, die «schlechten Clubs» sind <sup>e</sup>s, vor denen wir unsere Leser warnen wollen. Alles klar?

### Cross Reference

<sup>I</sup><sup>n</sup> M+K <sup>8</sup>3-<sup>2</sup> veröffentlichten <sup>S</sup>i<sup>e</sup> <sup>e</sup>i<sup>n</sup> «Cross Reference»-Programm, das eine Kreuzbezugsliste für Basic-Programme <sup>e</sup>rstellt. In diesem <sup>P</sup>rogramm <sup>s</sup>teck<sup>t</sup> <sup>e</sup>i<sup>n</sup> grober Fehler, der die Brauchbarkeit desselben in Frage <sup>s</sup>tellt. Ich konnte den Fehler nun finden und beheben. Er lag im Basic-Teil des Gesamt-Programms, der unter dem Namen «cross progr.» <sup>g</sup>espeichert <sup>w</sup>ird. Das Programm «Cross <sup>r</sup>ef. data» bleibt unverändert. Wenn dieses Programm gemäss <sup>d</sup>e<sup>r</sup>

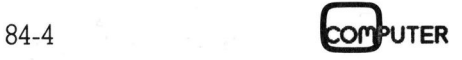

# BRIEFE AN DIE REDAKTION BRIEFE

nebenstehenden Version geschrieben wird, <sup>i</sup>s<sup>t</sup> das Programm <sup>f</sup>ü<sup>r</sup> (fast) alle Fälle brauchbar.

Die Steuerzeichen, welche auf dem Bildschirm negativ erscheinen, werden mit meinem Programm «Listdrucker» und dem CBM 8027 (alt) <sup>i</sup><sup>n</sup> Fettschrift gedruckt. Dank der Verwendung eines Typenrades mit AS-OIl-Zeichensatz erscheinen auch die Zeichen «grösser als» und «kleiner als» <sup>i</sup><sup>n</sup> Originalform. Auch die Null <sup>i</sup>s<sup>t</sup> durchstrichen. Niklaus Weiss

### Probleme mit Schleifen auf C-64

Antwort auf Brief von <sup>K</sup>. Knorr, M+K <sup>8</sup>4-3, <sup>S</sup>. <sup>6</sup>9.

Ich besitze ebenfalls einen C-64 und habe die gleichen Probleme <sup>m</sup>i<sup>t</sup> den schleifen. Allerdings läuft bei <sup>m</sup>i<sup>r</sup> das Programm nach zwei <sup>b</sup>i<sup>s</sup> zehn Minuten Pause wieder weiter. Probieren Sie das auch einmall Schlimmer ist bei <sup>m</sup>ir, dass mein VC-1515 Drucker stehen bleibt und nicht mehr weiterschreibt. Hier <sup>l</sup>ieg<sup>t</sup> der Fehler sehr wahrscheinlich beim Drucker, da der VC-1520 Plotter hier einwandfrei arbeitet.

Ich habe mir allerdings ein eigenes Ädressprogramm geschrieben, welches die Adressen im Hauptprogramm unter DATA abspeichert. <sup>D</sup>i<sup>e</sup> Uebernahme <sup>d</sup>e<sup>r</sup> Eingaben <sup>e</sup>rfolg<sup>t</sup> <sup>m</sup>i<sup>t</sup> dem Tastaturpuffer. Interessiert? Werner Ammann

### HX-20 <sup>l</sup>ös<sup>t</sup> Quadratische Gleichungen

<sup>I</sup><sup>m</sup> erwähnten Programm (M+K 84-3) von Klaus-Dieter Preiss, das für mich als HX-20 Besitzer natürlich interessant war, gibt <sup>e</sup><sup>s</sup> noch einen kleinen Schönheitsfehler, der leicht zu korrigieren ist.

Von Zeile 40-70 werden vier Zeilen <sup>i</sup><sup>n</sup> die Anzeige gebracht, dann <sup>m</sup>i<sup>t</sup> INKEY\$ unterbrochen, damit <sup>s</sup>i<sup>e</sup> nicht einfach verschwinden. Das <sup>i</sup>st, wie der Autor sagt, beim HX-20 nötig. Allerdings verschwindet bei seiner Programmierung <sup>d</sup>i<sup>e</sup> erste <sup>Z</sup>eil<sup>e</sup> «Quadr. Gleichung» doch. Sein Anzeigen-Äusdruck beweist <sup>e</sup>s.

Dem kann durch den Zusatz LO-CATES <sup>0</sup>,<sup>0</sup> <sup>i</sup><sup>n</sup> <sup>Z</sup>eil<sup>e</sup> <sup>7</sup><sup>0</sup> abgeholfen werden, wobei dann <sup>m</sup>i<sup>t</sup> INPUTS <sup>s</sup>tatt INKEY\$ operiert werden muss, was aber <sup>a</sup>u<sup>f</sup> den Programmablauf keinen Einfluss hat. <sup>I</sup><sup>n</sup> Zeile 100 muss dann zurück zu Zeile 40 verwiesen werden. Auch das bedeutungslos.

25 get#1,x\$,y\$ 40 ify\$<>chr\$(4)then120 5<sup>0</sup> ifx\$<>"#andx\$<>chr\$(1)then120 60 ifx\$=""thenget#1,x\$  $ifasc(z) = 74thenp=4$ 00 print#4:close4 00 poke42,peek(201):poke 43,peek(202):clr 0<sup>1</sup> fori=9555t010771:a=peek(i):pokei-8192,a:next 120 printtab(25)"qqqName des Programms: ";inputn\$:open1,8,3,n\$+",p,r" 70 sys1924:close1: printtab(25)"qqqPrinter"; :inputz\$:p=3 90 open4,p:print#4,tab(25)"Cross reference map "n\$:poke208, 11:sys2335 **BRIEFE**<br>
100 poke42, peek(201): poke 43, peek(20<br>
101 fori=9555to10771: a=peek(i): pokei-<br>
120 printtab(25) "qqqName des Progr.<br>
125 get#1, x\$, y\$<br>
140 if y\$ <>>>>>chr\$(4) then120<br>
150 if x\$<>>x\$<>>chr\$(1) then120<br>
160 i

<sup>I</sup><sup>n</sup> Zeile 110 habe ich wieder ein CLS eingefügt. Dies erhöht auf dem kleinen Anzeigefenster die Klarheit und wirkt eleganter.

Zeile <sup>2</sup><sup>0</sup> <sup>i</sup><sup>n</sup> meiner Version kann auch ausgelassen werden. Ich ziehe sie vor, damit ich, wenn nötig, <sup>l</sup>eich<sup>t</sup>e<sup>r</sup> Programmzeilen lesen kann. Ob «20,6» oder «20,8» oder «20,10» spielt <sup>f</sup>ü<sup>r</sup> das Programm <sup>h</sup>ie<sup>r</sup> keine <sup>R</sup>olle.

Gewiss <sup>i</sup>s<sup>t</sup> die richtige Lösung der Quadratischen Gleichung, <sup>d</sup>i<sup>e</sup> das Programm ermöglicht, wichtiger <sup>a</sup>l<sup>s</sup> Anzeigenkosmetik. Gerade <sup>b</sup>e<sup>i</sup> den nur vier Zeilen des HX-20 ist <sup>e</sup><sup>s</sup> <sup>j</sup>edoch wichtig zu wissen, wie man wenigstens diese maximal ausnützen kann. LOCATE und LOCATES <sup>b</sup>iete<sup>n</sup> dabei nützliche Hilfe. sie vor, damit ich,<br>ter Programmzeile<br>«20,6» oder «20,8»<br>für das Programm<br>Gewiss ist die r<br>Quadratischen G<br>Programm ermögl<br>Anzeigenkosmetik<br>hur vier Zeilen de<br>doch wichtig zu w:<br>nigstens diese m<br>kann. LOCATE un<br>dabei nützl Rudolf Glarner

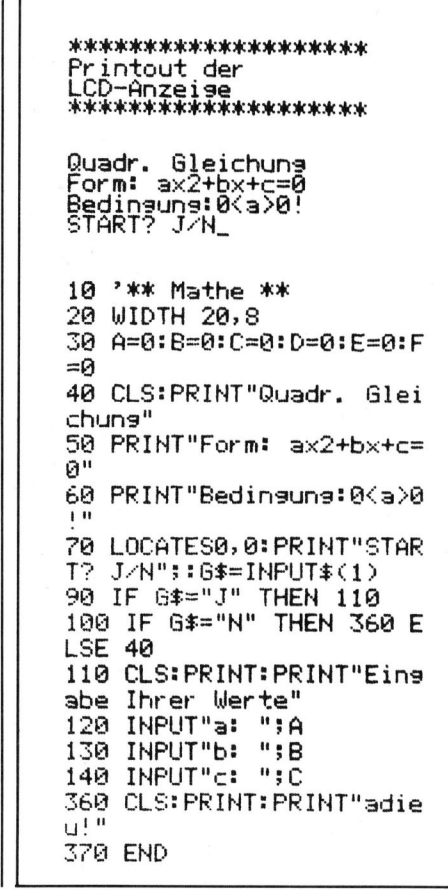

### <sup>T</sup>es<sup>t</sup> APRICOT

Ich habe mit Interesse Ihren Testbericht <sup>i</sup><sup>n</sup> M+K <sup>8</sup>4-<sup>3</sup> gelesen. <sup>S</sup>ei<sup>t</sup> <sup>c</sup>a. zwei Monaten besitze <sup>i</sup>c<sup>h</sup> einen APRICOT in <sup>d</sup>e<sup>r</sup> gleichen Ausrüstung, wie von Ihnen beschrieben. Er wird bisher vorwiegend für Textverarbeitung eingesetzt (WordStar) und Rechenarbeiten <sup>m</sup>i<sup>t</sup> Supercalc.

Auf Grund meiner bisherigen Erfahrung kann ich Ihrem Bericht weitgehend zustimmen. Könnten <sup>S</sup>i<sup>e</sup> <sup>b</sup>itt<sup>e</sup> jedoch einige Fragen beantworten:

<sup>l</sup>. MUK-Test: Für <sup>d</sup>i<sup>e</sup> MUK-Tests <sup>1</sup> <sup>b</sup>i<sup>s</sup> <sup>4</sup> decken sich Ihre Werte mit meinen. <sup>B</sup>e<sup>i</sup> MUK 5 und MUK 6 <sup>g</sup>ib<sup>t</sup> <sup>e</sup><sup>s</sup> erhebliche Abweichungen.

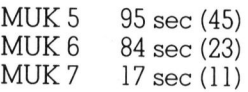

Können <sup>s</sup>i<sup>e</sup> dies erklären? Für MUK <sup>7</sup> habe <sup>i</sup>c<sup>h</sup> <sup>a</sup>nstell<sup>e</sup> von «PIP», den Copy Befehl benutzt. <sup>I</sup>s<sup>t</sup> der Test dann vergleichbar?

<sup>2</sup>. IBM-«Kompatibilität»: Hatten Sie Gelegenheit die Kompatibilität von IBM Software <sup>m</sup>i<sup>t</sup> dem APRICOT praktisch zu testen? Laurent Favarger

Der bei mir eingesetzte APRICOT, der auch als Testmaschine diente, scheint etwa zwei- bis viermal schneller zu arbeiten als Ihr Gerät. ' Dies auch, wenn man <sup>d</sup>i<sup>e</sup> korrekten und von mir nochmals nachgemessenen Ausftihrungszeiten der Betrachtung zugrunde <sup>l</sup>egt. Die <sup>f</sup>ü<sup>r</sup> den <sup>T</sup>es<sup>t</sup> MUK 6 gemeldete Ausführungs<sup>z</sup>ei<sup>t</sup> von nur 7 Sekunden stimmt natürlich nicht; hier hatte der gefürchtete Druckfehlerteufel seine Finger <sup>i</sup><sup>n</sup> der Tastatur. Richtig hätten dort 23 Sekunden stehen müssen. Doch auch das ist noch einiges <sup>r</sup>ascher <sup>a</sup>l<sup>s</sup> <sup>d</sup>i<sup>e</sup> von Ihnen gemessenen <sup>8</sup><sup>4</sup> Sekunden.

Auf meiner Maschine konnte <sup>i</sup>c<sup>h</sup> keine Konfiguration einstellen, die

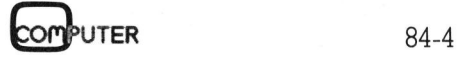

### **BRIEFE AN DIE REDAKTION** BRIEFE AN DIE REDAKTION <u>IKTION</u>

gleich lange Ausführungszeiten ergab, wie Sie sie an Ihrem Gerät erreichten. Sicher sind die Unterschiede nicht in der Arbeitsgeschwindigkeit des Rechners zu suchen, da die Ausführungszeiten für die Tests MUK 1-4 <sup>b</sup>e<sup>i</sup> beiden Maschinen <sup>a</sup>nnähernd gleich <sup>s</sup>ind. Auffallend <sup>i</sup>st, dass die langsameren Ausführungszeiten bei Operationen mit Diskettenzugriffen beobachtet werden.

Für Diskettenoperationen verfügt der APRICOT über einen Cache-Speicher, einen Speicherbereich, <sup>i</sup><sup>n</sup> den grössere zusammenhängende Datenblöcke von und <sup>z</sup><sup>u</sup> der Diskette transferiert werden. Dieser «Turbobereich» <sup>i</sup>s<sup>t</sup> jedoch nur vorhanden, <sup>f</sup>all<sup>s</sup> <sup>S</sup>i<sup>e</sup> <sup>i</sup><sup>m</sup> Programm SETUP <sup>d</sup>i<sup>e</sup> Frage «Are you using graphics» verneint haben. Versuchen Sie einmal, diese Grafikoption abzuschalten.

Das Messen der Ausführungszei<sup>t</sup>e<sup>n</sup> können <sup>S</sup>i<sup>e</sup> <sup>s</sup>ic<sup>h</sup> beim APRICOT übrigens stark erleichtern, indem <sup>s</sup>i<sup>e</sup> <sup>i</sup><sup>n</sup> den Testprogrammen <sup>a</sup>ll<sup>e</sup> Zeilen mit PRINT «START» und PRINT «ENDE» durch den Befehl PRINT TIMES ersetzen.

Zu Ihrer zweiten Frage: Neben verschiedenen kleinen Programmen übertrugen <sup>w</sup>i<sup>r</sup> vom IBM-PC auch das leistungsfähige Datenverwaltungs- und Textverarbeitungsprogramm TMAKER III, welches auf dem APRICOT in <sup>a</sup>lle<sup>n</sup> Funktionen <sup>z</sup>uverlässig arbeitete. Eric Hubacher

### Schraffieren von Kreissegmenten

<sup>I</sup><sup>n</sup> M+K <sup>8</sup>4-<sup>2</sup> <sup>f</sup>ragt<sup>e</sup> <sup>R</sup>. Berra nach einer Möglichkeit zur Schraffierung von Kreissegmenten.

Für meinen SHARP PC-1500 mach<sup>t</sup><sup>e</sup> <sup>i</sup>c<sup>h</sup> <sup>e</sup>i<sup>n</sup> Programm <sup>z</sup>u<sup>r</sup> Erstellung eines Kreisschaubildes <sup>f</sup>ü<sup>r</sup> <sup>b</sup>i<sup>s</sup> zu acht Daten. Das Problem der Scharffatur wird <sup>i</sup><sup>n</sup> Zeile 400 bis 640 gelöst, die Werte <sup>5</sup> <sup>b</sup>i<sup>s</sup> <sup>8</sup> werden gestrichelt gezeichnet.

<sup>I</sup><sup>n</sup> <sup>B</sup> wird der Anfangswinkel, <sup>i</sup><sup>n</sup> C der Endwinkel des jeweiligen Kreissegments gespeichert. Diese Routine <sup>i</sup>s<sup>t</sup> innerhalb der Schlaufe zum Zeichnen der einzelnen Segmente.

Das Programm wird <sup>m</sup>i<sup>t</sup> DEF <sup>C</sup> gestartet. Nach der Anfrage, ob der Drucker bereit ist, wird nach der An<sup>z</sup>ah<sup>l</sup> Daten <sup>g</sup>efragt. Dann wird WERT <sup>1</sup>... <sup>n</sup> und REM <sup>|</sup>... <sup>n</sup> (Kommentar <sup>z</sup><sup>u</sup> Wert) eingelesen. Die Daten werden geordnet und <sup>i</sup><sup>n</sup> % ausgerechnet. Nach Abfrage des Titels zu Schaubild (TITEL) wird das Kreisdiagramm gezeichnet. Felix Zuberbühler

### PC-1500: Listing Kreis-Schaubild

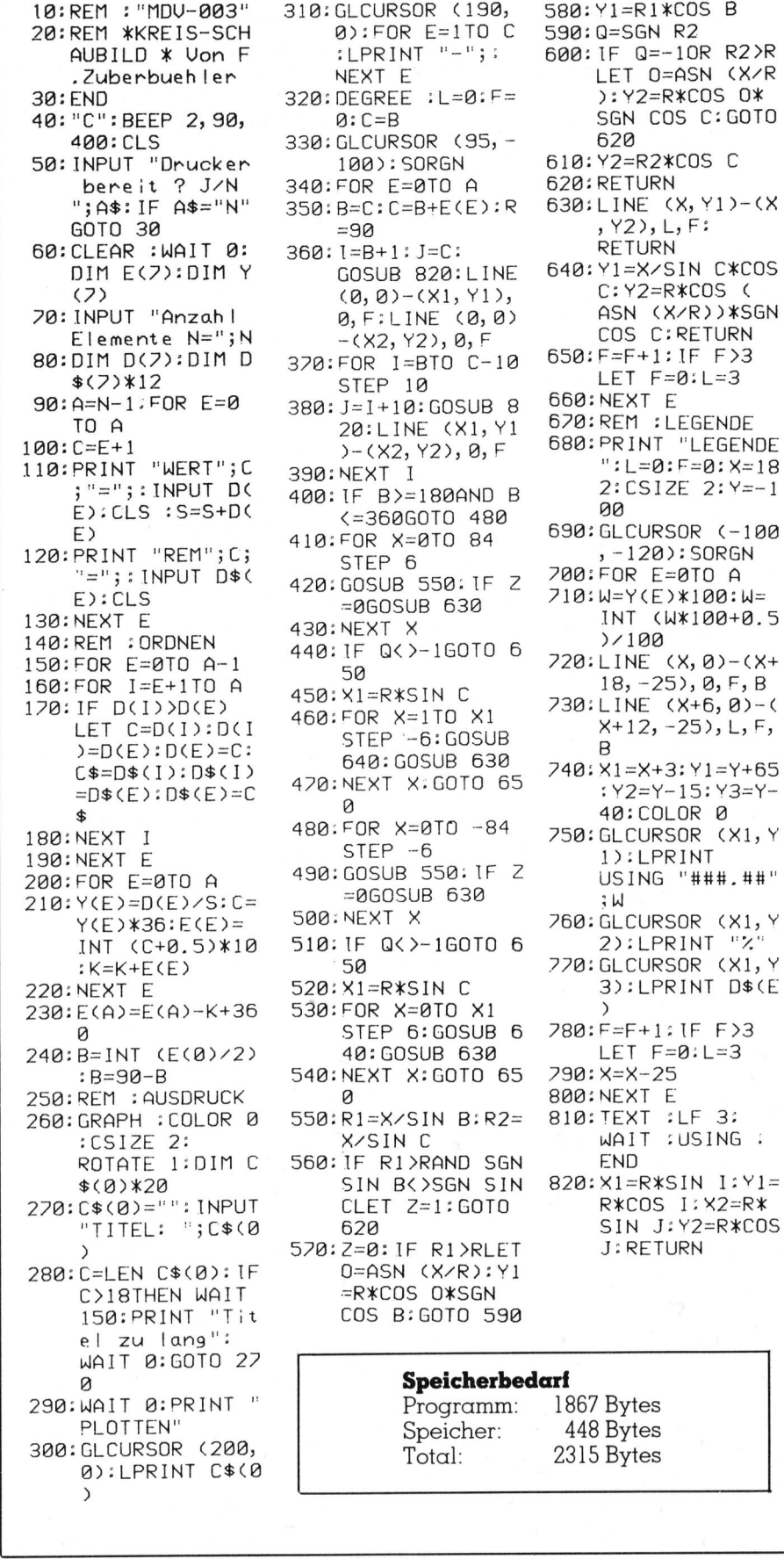

\_\_\_\_\_\_\_\_\_

=060SUB 630<br>
500:NEXT X<br>
510:IF Q(>-1GOTO 6<br>
50<br>
520:X1=R\*S1N C<br>
530:FOR X=0TO X1<br>
STEP 6:GOSUB 6<br>
40:GOSUB 630<br>
540:NEXT X:GOTO 65<br>
850:R1=X/S1N B:R2=<br>
X/S1N C<br>
550:IF R1>RAND SGN<br>
51N B(>SGN S1N<br>
CLET Z=1:GOTO<br>
620<br>
57 310:GLCURSOR (190, 580:Y1=R1\*COS B 0):FOR E=1TO C 590:0=SGN R2<br>:LPRINT "-";: 600:IF 0=-10 320: DEGREE : L=0: F= 488: GLCURSOR (95, - 628)<br>==188: SORGN 610: Y2 340:FOR E=0TO A<br>350:B=C:C=B+E(E):R =90 , Y2), L, F:<br>U=R+1: I=C: RETURN  $360: I = B + 1: J = C:$ (0, 0) – (X1, Y1),<br>0, F:LINE (0, 0) 370:FOR 1=BTO C-10  $55EP$  12 LET F=0:L=3<br> $5F = 10$ <br> $I = 1412$ : COSUB 8 660:NEXT E 980: J=1+10: GOSUB 8 660: NEXT E<br>2011 TNE (X1.Y1 670: REM : LEGENDE 20:LINE (X1, Y1)<br>)-(X2, Y2), 0, F  $118.996: N \times N \times 127, 6$ <br>
1998: NEXT 1<br>
1998: IE B>=1800ND B<br>
2: CSIZE 2: Y=-1 400:IF B>=180AND B 400:<br>80 480 48060TO 480 410: FOR X=010 84 690: GLCURSOR (-100 420: GOSUB 550: IF 2 700: FOR E=0TO A 108 - 200306 032<br>430: NEXT X 10070 6 7/100 440: IF Q< >-160T0 6 450: XI=R\*SIN L<br>460: FOR X=1TO X1 <br>STEP :-6:GOSUB %+12, -25), L, F,  $640:GOSUB 630$ C\$=D\$(1):D\$C1) Nur <sup>x</sup> coro <sup>6</sup><sup>5</sup> <sup>7</sup>49: X1=X+3: Y1=Y+65 8 48:COLOR<br>') 480:FOR X=0TO -84 258:CLORER 2005UB 630<br>12: S00: NEXT X<br>16: Di : OR 510: IF Q<>-1GOTO 6 520: X1=R\*SIN C <sup>Q</sup> STEP 6:GOSUB <sup>6</sup> 780:F=F+1:IF F>3 540:NEXT X:GOTO 65 550:R1=X/SIN B:R2=<br>X/SIN C S60: IF R1>RAND SGN END<br>FIN B(>SGN SIN 820:X1=  $CLET$   $Z=1:GOTO$ 570: Z=0: IF R1>RLET  $0=ASN (X/R):Y1$ =R\*COS O\*SGN COS B: GOTO 590

600: IF Q=-10R R2>R LET D=ASN (X/R<br>DEGREE :L=0:F= ):Y2=R\*COS O\* 8: C=B 3GN COS C:GOTO 610: Y2=R2\*COS C<br>620: RETURN 630: LINE (X, Y1)-(X COSUB 820: LINE 640: Y1=X/SIN C\*COS<br>(A. A) - (X1, Y1). C: Y2=R\*COS ( ASN (X/R))\*SGN<br>COS C:RETURN Elemente N=";N -(X2, <sup>Y</sup>2), <sup>8</sup>, <sup>F</sup> <sup>C</sup>O<sup>S</sup> C:RETURN 680: PRINT "LEGENDE  $STEP 6$   $789:50RGN$  $= 20505$  338: The 710: W=Y(E) \times : W=  $\frac{158}{50}$ <br>58.  $\frac{158}{50}$ <br>58,  $\frac{18}{50}$ ,  $\frac{20:LME}{30}$ ,  $\frac{18}{50}$ ,  $\frac{25}{50}$ ,  $\frac{18}{50}$ ,  $\frac{18}{50}$ NEXT X: 0010 65 : Y2=Y-15: Y3=Y-<br>0 FOR  $X=810 - 84$  750: GLCURSOR (X1, Y<br>STEP  $-6$  1): LPRINT 760: GLCURSOR (X1, Y<br>2): LPRINT "%" :<br>X1=R\*SIN C 770:GLCURSOR (X1, Y<br>3):LPRINT D\$(E 40: GOSUB 630 LET F=0:L=3<br>NEXT X:GOTO 65 790:X=X-25 800:NEXT E<br>810:TEXT :LF 3:  $WAIT :USING :$ 820: X1=R\*SIN I: Y1=<br>R\*COS I: X2=R\* 520 SIN J: Y2=R\*COS<br>Z=0: IF R1>RLET J: RETURN

) Speicherbedarf Programm: 1867 Bytes Speicher: 448 Bytes Total: 2315 Bytes

84-4 COMPUTER

J

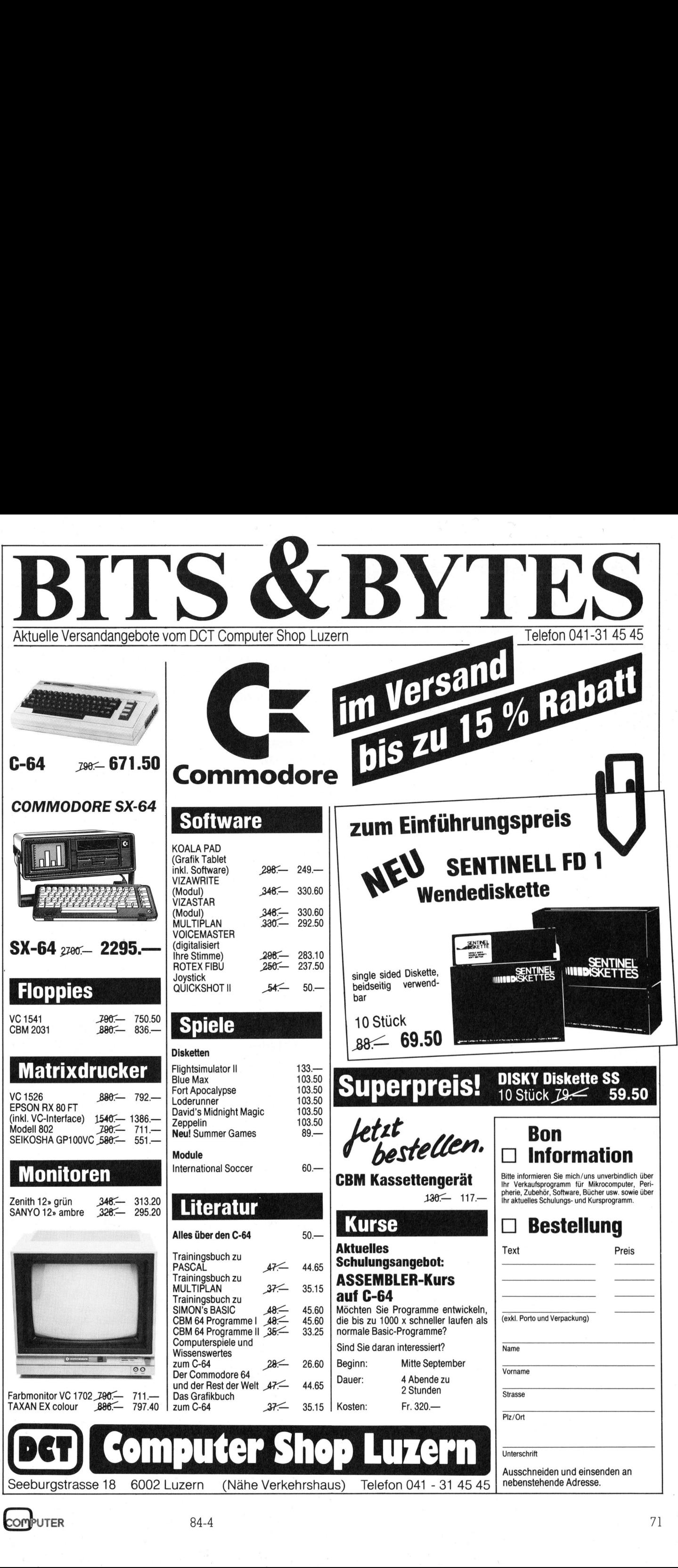

### Informations-Börse <sup>f</sup>ü<sup>r</sup> Computer-Fans **Informations-Börse<br>für Computer-Fans InformationS-Börser**<br>
Ab dem Start des Betriebsversuches Videotex im Herbst 1984 pl<br>
Non Videotex einzurichten. Die Realisierung dieser Informations<br>
Innerhalb der Informations-Börse sollen mit Hilfe von Videotex for Vide

Ab dem Start des Betriebsversuches Videotex <sup>i</sup><sup>m</sup> Herbst 1984 planen <sup>w</sup>i<sup>r</sup> eine Informations-Börse <sup>f</sup>ü<sup>r</sup> Computer-Freaks <sup>m</sup>i<sup>t</sup> <sup>H</sup>ilf<sup>e</sup> von Videotex einzurichten. Die Realisierung dieser Informations-Börse <sup>i</sup>s<sup>t</sup> jedoch abhängig von Ihren Bedürfnissen. I nnerhalb der Informations-Börse sollen mit Hilfe von Videotex folgende Möglichkeiten geboten werden:

interessiert.

- Veröffentlichung von Verkaufsangeboten und Kaufgesuchen
- Diskussion von Problemen
- Vorstellen von Problemlösungen
- Präsentation von Hard- und Software-Neuheiten Abrufen von Hard- und Software-Verzeichnissen
- (mit Bestellfunktion)
- Abrufen von Fachliteratur-Verzeichnissen (mit Bestellfunktion)
- Kommunikation unter den Computer-Freaks (Electronic Mail-Funktion)

Wären Sie grundsätzlich an der Einrichtung einer Informations-Börse interessiert bzw. haben Sie eventuell weitere Ideen, so setzen Sie sich unverbindlich mittels nebenstehendem Talon mit |<br>uns in Verbindung

Talon ausschneiden und einsenden an: <br>
Ort [Content Left] Ort [Content Left] Ort [Content Left] Ort [Content Left] Ort [Content Left] Ort [Content Left] Ort [Content Left] Ort [Content Left] Ort [Content Left] Ort [Content

VIDEOTEX, SERVAG AG für Managementberatung 8034 Zürich Telefon 01/251 09 59 (Herrn F. Walker verlången)

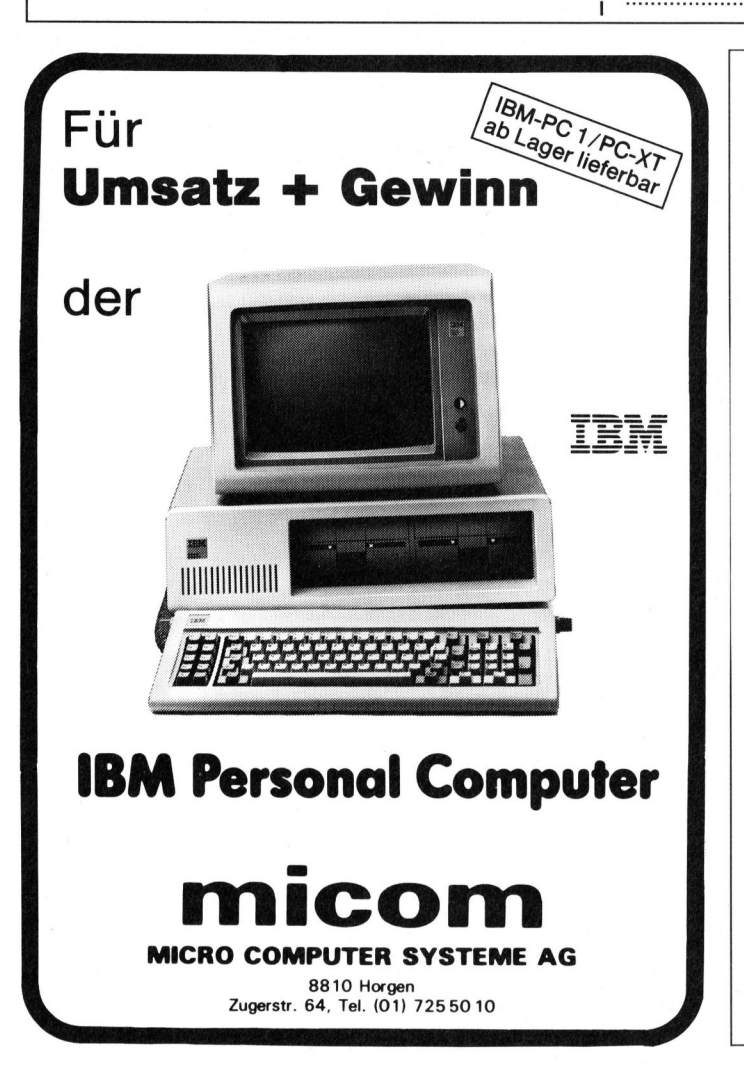

Olympia Compact und Report Typenrad-Drucker und Schreibmaschinen <sup>f</sup>ü<sup>r</sup> den Commodore VC <sup>2</sup>0/ <sup>6</sup><sup>4</sup> und Centronics parallel **Community Community Community Community**<br> **Community Community Community Community**<br> **Community Community Community**<br>
<u>Community Community</u><br>
Community Community<br>
Community Community<br>
Community Community<br>
Community Communi

<sup>I</sup>c<sup>h</sup> wäre prinzipiell an der Einrichtung einer Informations-Börse

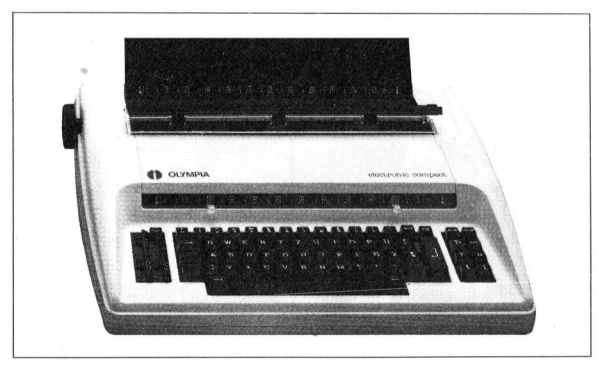

pia Compact und Report, elelem Interface direkt an den Cc<br>direct mit einer Centronics paral<br>ofortables Druckwerk mit 10, 1<br>msparsschrift), ca. 138 Zeichen<br>msparsschrift), ca. 138 Zeichen<br>elektronischen Andruckregle<br>ensatz Olympia Compact und Report, elektronische Schreibmaschinen mit unserem Interface <sup>d</sup>irek<sup>t</sup> <sup>a</sup><sup>n</sup> den Commodore VC 20/64 und <sup>a</sup><sup>n</sup> <sup>a</sup>ll<sup>e</sup> Rechner mit einer Centronics parallelen Schnittstelle anschließbar. Komfortables Druckwerk mit <sup>1</sup>0, <sup>1</sup><sup>2</sup> und <sup>1</sup><sup>5</sup> Zeichen/Zoll Teilung (Raumsparschrift), <sup>c</sup>a. 138 Zeichen/Zeile, Auswahl an Typenrädern, Expresskorrektur im Lift-off Verfahren, Tabulator, Halbschritt und einen elektronischen Andruckregler <sup>f</sup>ü<sup>r</sup> mehrere Durchschläge. Der Zeichensatz <sup>i</sup>s<sup>t</sup> softwaremässig umprogrammierbar. Zudem enthält das Interface einen Druckerbuffer von <sup>3</sup>,<sup>6</sup> K. Das Interface <sup>i</sup>s<sup>t</sup> auch nachrüstbar.

Weitere Interfaces <sup>f</sup>ü<sup>r</sup> Olympia Schreibmaschinen wie <sup>z</sup>. <sup>B</sup>. ES <sup>1</sup>00, ES 101, ES 105 und Standard sind erhältlich.

Radio-Keller, Postfach 216 8303 Bassersdorf, Telefon 01/836 <sup>7</sup><sup>1</sup> 58

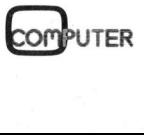

### CBM/PET NEWS

### FORTH <sup>a</sup>u<sup>f</sup> Commodore C-64

Für den Commodore C-64 ist <sup>e</sup>i<sup>n</sup> FORTH-Compiler <sup>a</sup>u<sup>f</sup> Disk <sup>e</sup>rhältlich, <sup>d</sup>i<sup>e</sup> neben dem Standard-FORTH eine FORTH-kompatible Benutzung <sup>d</sup>e<sup>r</sup> C-64 HRG sowie einen Assembler enthält. <sup>I</sup><sup>n</sup> dieser und den nächsten Ausgaben bringen wir nun unter Benutzung dieses Compilers einen kleinen Lehrgang der Programmiersprache FORTH <sup>a</sup>u<sup>f</sup> dem Commodore C-64.

<sup>D</sup>i<sup>e</sup> Programmiersprache FORTH wurde vor zehn Jahren von Charles H. Moore zur Realisierung von Echtzeitaufgaben entwickelt, weil auf Grund der Verarbeitungsgeschwindigkeit <sup>a</sup>ll<sup>e</sup> <sup>b</sup>i<sup>s</sup> dahin bekannten Programmiersprachen zum Scheitern verurteilt waren. Äufgrund seines speziellen Aufbaus ist FORTH wes entlich schneller <sup>a</sup>l<sup>s</sup> alle anderen **nutzung der C-b4**<br>**den nächsten A:<br>Compilers einen**<br>**curifiers einen Commodor Programmic<br>Piers Programmiers Der Real<br>zeitaufgaben ent Grund der Verari<br>digkeit alle bis<br>Programmiersprac<br>speziellen Aufbau<br>sentlich schneller Compress enternals compress enternals compress enternals compress the Commod Control Control of the Company of Control Control of Control Control of Control of Control of Control of Control of Control of Control of Contro** 

### Heinz Kastien

Programmiersprachen, eine Ausnahme bildet lediglich die Assemblersprache.

FORTH ist <sup>e</sup>i<sup>n</sup> eigenständiges <sup>P</sup>rogrammiersprachsystem <sup>m</sup>i<sup>t</sup> eigenem Betriebssystem und eigenem Compiler sowie Interpreter (denn diese beiden Uebersetzungssysteme sind hier nicht klar abgegrenzt). Der grundsätzliche Unterschied besteht aber <sup>i</sup><sup>n</sup> <sup>d</sup>e<sup>r</sup> Verwendung des Stapels oder Stackregisters. Dieses Stack arbeitet nach dem LIFO-System (Last <sup>I</sup><sup>n</sup> <sup>F</sup>irs<sup>t</sup> Out), d.h., die Information die zuletzt auf dem Stack abgelegt worden <sup>i</sup>st, wird zuerst wieder vom Stack abgerufen. FORTH benutzt zwei solcher Stacks, nämlich einen <sup>f</sup>ü<sup>r</sup> Zahlen und einen zweiten <sup>f</sup>ü<sup>r</sup> definierte Wörter, denen die Bedeutung von Programmierbefehlen gleich kommt. Dieser Stack wird auch als Wörterbuch benutzt. Auf diese Stacks wird zu gegebenem Zeitpunkt noch näher eingegangen. Erwähnenswert <sup>i</sup>st, dass FORTH <sup>a</sup>ll<sup>e</sup> Rechnungen nach <sup>d</sup>e<sup>r</sup> umgekehrten polnischen Notation UPN macht; diese Rechnungsmethode ist durch die Hewlett Packard-Rechner bekannt geworden und zeichnet sich durch einen einfachen Rechnungsweg <sup>a</sup>us.

C-64 FORTH <sup>i</sup>s<sup>t</sup> identisch <sup>m</sup>i<sup>t</sup> FORTH <sup>7</sup>9, aber um <sup>d</sup>i<sup>e</sup> Befehle <sup>d</sup>e<sup>r</sup> spezifischen Commodore HRG erweiter. Ausserdem erlaubt C-64 FORTH weitgehend <sup>d</sup>i<sup>e</sup> Benutzung <sup>d</sup>e<sup>s</sup> Commodore <sup>E</sup>ditor<sup>s</sup> (FORTH <sup>7</sup><sup>9</sup> <sup>i</sup>s<sup>t</sup> eine Erweiterung des <sup>f</sup>i<sup>g</sup> FORTH, das durch die Forth Interest Group vertrieben wird).

Auf die spezifischen Vorteile dieser Programmiersprache kann <sup>e</sup>rs<sup>t</sup> nach einer gewissen Kenntnis der Sprache

näher eingegangen werden. Zum Erlernen der Sprache mit Hilfe dieses «Lehrganges» empfiehlt sich in jedem <sup>F</sup>all der Kauf des C-64 FORTH Compilers, <sup>z</sup><sup>u</sup> dem ein ausführliches englisches Handbuch mitgeliefert wird. Ohne den Compiler ist das <sup>E</sup>rlernen dieser interessanten Sprache eine trockene Materie, da die Beispiele des Lehrgangs nicht nachvollzogen werden können.

### <sup>E</sup>rst<sup>e</sup> <sup>S</sup>chritt<sup>e</sup> <sup>m</sup>i<sup>t</sup> FORTH

Der FORTH-Compiler wird ab Disk geladen und mit RUN gestartet, wobei <sup>e</sup><sup>s</sup> zweckmässig <sup>i</sup>st, sofort nach der Installation des Systems eine Kopie der Disk anzufertigen.

Beim Erlernen der Programmiersprache FORTH stehen an <sup>e</sup>rste<sup>r</sup> Stelle <sup>d</sup>i<sup>e</sup> Operationen <sup>m</sup>i<sup>t</sup> dem Stack. Der Zahlenbereich umfasst die Werte -32768 bis 32767 bei den Integerzahlen mit einfacher Genauigkeit mit Vorzeichen und von 0-65535 bei den Integerzahlen mit einfacher Genauigkeit ohne Vorzeichen. Der Wert 65935 ohne Vorzeichen entspricht dem Wert -1 <sup>m</sup>i<sup>t</sup> Vorzeichen. Um <sup>e</sup>inen Wert auf dem Stack abzuspeichern wird dieser Wert lediglich eingegeben und RETURN gedrückt.

Geben <sup>S</sup>i<sup>e</sup> folgende Zahlen <sup>i</sup><sup>n</sup> der angegebenen Reihenfolge ein. <sup>Z</sup>wischen den Zahlen muss ein Space stehen und zum Schluss wird RE-TURN eingegeben.

<sup>9</sup><sup>0</sup> <sup>1</sup><sup>00</sup> <sup>5</sup> <sup>2</sup><sup>7</sup> (RETURN)

Nach jeder Operation erscheint das «OK» anstelle des «ready» im BASIC. Geben <sup>S</sup>i<sup>e</sup> nun zweimal den Punkt <sup>e</sup>in, zwischen denen ebenfalls ein Space stehen muss. Es werden die beiden, zuletzt abgespeicherten Werte vom Stack abgerufen und ausgedruckt.

.. (RETURN) 275 OK

 <sup>t</sup><sup>e</sup> des Stack ausgedruckt. Geben <sup>S</sup>i<sup>e</sup> Der Punkt steht anstelle des PRINT oder des ? <sup>i</sup><sup>m</sup> BASIC. Werden nochmals zwei Punkte eingegeben, <sup>s</sup><sup>o</sup> werden auch die beiden ersten Wernun erneut einen Punkt ein, so antwortet der Rechner mit

### .<sup>Q</sup> EMPTY STACK OK

dies zeigt an, das der Stack leer <sup>i</sup>st.

Da FORTH sehr stark Stack orien<sup>t</sup>ier<sup>t</sup> <sup>i</sup>st, muss den Befehlen, die eine Manipulation des Stack bewirken, besondere Aufmerksamkeit gewidmet werden. Die Manipulationsbefehle sind:

DUP bewirkt eine Duplikation des Top <sup>o</sup><sup>f</sup> Stack. Geben <sup>S</sup>i<sup>e</sup> <sup>e</sup>in:

<sup>3</sup><sup>7</sup> (RETURN) DUP (RETURN) .. (RETURN)

Mit dem ersten Befehl wird die Zahl 37 auf den Stack gelegt. Da der Stack nach dem Prinzip «las<sup>t</sup> <sup>i</sup><sup>n</sup> <sup>f</sup>irs<sup>t</sup> out» funktioniert, liegt die 37 zuoberst auf dem Stack. <sup>M</sup>i<sup>t</sup> DUP wird diese Zahl dupliziert und mit den zwei Punkten, die einem zweifachen Print Befehl entsprechen, wird das Original und das Duplikat vom Stack abgerufen.

SWAP vertauscht die beiden <sup>o</sup>bersten Positionen des Stack. Geben <sup>S</sup>i<sup>e</sup> ein:

<sup>1</sup><sup>00</sup> <sup>1</sup><sup>0</sup> (RETURN) . (RETURN)

Sie erhalten den Ausdruck <sup>1</sup><sup>0</sup> <sup>1</sup><sup>00</sup> OK, da 10 zuletzt auf den Stack gelegt wird, also zuerst abgerufen wird. Geben <sup>S</sup>i<sup>e</sup> nun <sup>e</sup>in:

<sup>1</sup><sup>00</sup> <sup>1</sup><sup>0</sup> (RETURN) SWAP (RETURN) . (RETURN)

Sie erhalten nun den Ausdruck 100 10 OK, da die beiden obersten Positionen des Stack untereinander vertauscht werden.

DROP <sup>l</sup>ösch<sup>t</sup> <sup>d</sup>i<sup>e</sup> oberste <sup>Z</sup>ah<sup>l</sup> <sup>d</sup>e<sup>s</sup> Stack, nach der Eingabe

<sup>1</sup>5<sup>0</sup> <sup>11</sup><sup>4</sup> (RETURN) DROP (RETURN) . (RETURN)

erhalten Sie:

150 <sup>0</sup> Empty Stack

da die zuoberst liegende Zahl 114 gelöscht worden <sup>i</sup>st.

OVER <sup>k</sup>opier<sup>t</sup> <sup>d</sup>i<sup>e</sup> <sup>v</sup>orletzt<sup>e</sup> Zahl des Stack <sup>i</sup><sup>n</sup> den TOS (Top <sup>o</sup><sup>f</sup> Stack). Geben <sup>S</sup>i<sup>e</sup> <sup>e</sup>in:

### in the Common Constitution of the Common Common Common Common<br>The Common Common Common Common Common Common Common Common<br>The Common Common Common Common Common Common Common Common Common Common Common Common Common Commo **CBM/PET NEWS** CBM/PET NEWS

<sup>1</sup>5<sup>0</sup> <sup>11</sup><sup>4</sup> (RETURN) OVER (RETURN) ... (RETURN)

Sie erhalten:

<sup>1</sup>5<sup>0</sup> <sup>11</sup><sup>4</sup> <sup>1</sup>5<sup>0</sup> OK

da die zuerst eingegebene Zahl <sup>1</sup>5<sup>0</sup> an zweiter Stelle im Stack liegt und <sup>i</sup><sup>n</sup> den TOS kopiert wird.

ROT. vertauscht die oberen drei Positionen des Stack zyklisch.

<sup>1</sup><sup>00</sup> <sup>1</sup><sup>0</sup> <sup>1</sup> (RETURN) ROT (RETURN) ... (RETURN)

ergibt:

<sup>1</sup><sup>00</sup> <sup>1</sup> <sup>1</sup><sup>0</sup> OK

da die Reihenfolge der drei Zahlen im Stack vertauscht worden <sup>i</sup>st.

<sup>n</sup> PICK kopiert <sup>d</sup>i<sup>e</sup> <sup>n</sup> <sup>t</sup><sup>e</sup> Zahl <sup>i</sup><sup>n</sup> den TOS.

<sup>1</sup><sup>00</sup> <sup>1</sup><sup>0</sup> <sup>1</sup> <sup>4</sup><sup>0</sup> (RETURN) <sup>3</sup> PICK (RETURN)  $\ldots$  (RETURN)

ergibt den Ausdruck:

<sup>1</sup><sup>0</sup> <sup>4</sup><sup>0</sup> <sup>1</sup> <sup>1</sup><sup>0</sup> 100 OK

da die <sup>3</sup>. Zahl des Stacks <sup>i</sup><sup>n</sup> den TOS kopiert worden <sup>i</sup>st.

<sup>n</sup> ROLL vertauscht <sup>d</sup>i<sup>e</sup> ersten <sup>n</sup> Positionen des Stack. Nach der Eingabe von

<sup>1</sup><sup>00</sup> <sup>1</sup><sup>0</sup> <sup>1</sup> <sup>4</sup><sup>0</sup> (RETURN) <sup>3</sup> ROLL (RETURN)

ergibt dies:

<sup>1</sup><sup>0</sup> 400 <sup>1</sup> <sup>1</sup><sup>00</sup> OK

<sup>3</sup> ROLL <sup>i</sup>s<sup>t</sup> gleichbedeutend <sup>m</sup>i<sup>t</sup> ROT.

Schon <sup>z</sup><sup>u</sup> Beginn wurde gesagt, dass FORTH nach <sup>d</sup>e<sup>r</sup> umgekehrten polnischen Notation arbeitet. Obwohl diese Rechnungsart viele Vorzüge hat, braucht der BASIC-ge wohnte Programmierer doch eine gewisse <sup>Z</sup>ei<sup>t</sup> um <sup>h</sup>ie<sup>r</sup> umzudenken. <sup>I</sup><sup>n</sup> FORTH sind die arithmetischen Rechenzeichen <sup>+</sup>, -, \*, / also die <sup>g</sup>leichen wie in BASIC. Um <sup>d</sup>i<sup>e</sup> Arbeitsweise der umgekehrten polnischen Notation besser verstehen zu können, sollen die Rechnungsschritte an Hand von kleinen Beispielen <sup>i</sup><sup>n</sup> BASIC und FORTH veranschaulicht werden.

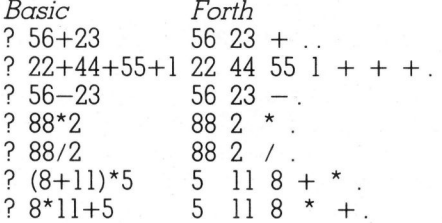

Gerade am vorletzten Beispiel erkennt man die Vorteile der umgekehrten polnischen Notation sehr deutlich, da Klammern <sup>b</sup>e<sup>i</sup> dieser <sup>A</sup>r<sup>t</sup> der Rechnung entfallen können.

Neben den normalen Rechenoperationen kennt auch FORTH speziel<sup>l</sup><sup>e</sup> Operationen.

MOD <sup>e</sup>rgib<sup>t</sup> <sup>d</sup>e<sup>n</sup> <sup>R</sup>es<sup>t</sup> <sup>e</sup>ine<sup>r</sup> Division

<sup>6</sup><sup>7</sup> <sup>3</sup> / MOD. (RETURN)

ergibt:

<sup>1</sup> OK

Dies entspricht <sup>i</sup><sup>n</sup> BASIC:

? 67/3-int(67/3)

ABS ergibt den Absolutwert einer <sup>1</sup><sup>6</sup> <sup>b</sup>i<sup>t</sup> Zahl und entspricht dem gleichlautenden BASIC-Befehl. MIN bestimmt <sup>d</sup>i<sup>e</sup> kleinere von

zwei Zahlen

55 44 MIN .

ergibt:

<sup>44</sup> OK

Das gleiche Programm <sup>i</sup><sup>n</sup> Basic:

 $10 \alpha = 55:b = 44$ <sup>2</sup><sup>0</sup> ifa>bthenprinta:goto40 30 printb 40 end

MAX bestimmt <sup>d</sup>i<sup>e</sup> grössere <sup>v</sup>o<sup>n</sup> zwei Zahlen

55 44 MAX .

ergibt:

55 OK

Das BASIC-Programm <sup>i</sup>s<sup>t</sup> identisch mit dem unter MIN aufgeführten Programm, nur <sup>t</sup>ritt an Stelle des > (grösser als) das < (kleiner als).

<u>reich. In the community of the community of the community of the community of the community of the community of the community of the community of the community of the community of the community of the community of the com</u> Alle erwähnten Operationen beziehen sich nur auf ganze Zahlen, in dem erwähnten Integerzahlenbe-

In FORTH kann <sup>d</sup>i<sup>e</sup> Basis <sup>d</sup>e<sup>s</sup> <sup>g</sup>ewünschten Zahlensystems frei gewählt werden. Mit HEX wird die Ba<sup>s</sup>i<sup>s</sup> des Zahlensystems auf <sup>1</sup><sup>6</sup> gesetzt und <sup>e</sup><sup>s</sup> kann <sup>m</sup>i<sup>t</sup> hexadezimalen Zahlen gerechnet werden. Mit DECI-MAL wird das Zahlensystem <sup>a</sup>u<sup>f</sup> <sup>1</sup><sup>0</sup> gesetzt und es kann dezimal gerechnet werden. Älle anderen Zahlensysteme sind <sup>m</sup>i<sup>t</sup> dem Befehl BASE! möglich. Auch hier <sup>s</sup>oll wieder ein kleines Beispiel die nötigen Erläuterungen liefern. <sup>|</sup>

DECIMAL <sup>1</sup><sup>0</sup> <sup>22</sup> <sup>+</sup> . OK

ergibt:

<sup>22</sup> OK

HEX  $\alpha$  5 + . OK

liefert als Resultat:

<sup>F</sup> OK

also die hexadezimale Addition von <sup>1</sup><sup>0</sup> und <sup>5</sup>.

Selbstverständlich sind auch alle anderen Zahlensysteme <sup>m</sup>i<sup>t</sup> beliebig wählbarer Basis möglich. Geben <sup>S</sup>i<sup>e</sup> ein:

<sup>2</sup> BASE <sup>|</sup> 10110+. 111 OK

Das Resultat <sup>i</sup>s<sup>t</sup> also die Addition der Zahlen 5 und 2 im binären Zahlensystem. Die Umrechnung eines Zahlensystems in <sup>e</sup>i<sup>n</sup> anderes in Commodore-BASIC <sup>i</sup>s<sup>t</sup> dagegen wesentlich schwieriger.

Im nächsten Heft wollen wir uns mit den Variablen und Konstanten beschäftigen, die <sup>i</sup><sup>n</sup> wesentlichen Punkten vom BASIC abweichen. Daneben soll dann aber auch das Programmieren von Schleifen <sup>i</sup><sup>n</sup> FORTH besprochen werden. em. Die Umrechn<br>stems in ein an<br>pre-BASIC ist dc<br>hwieriger.<br>Im nächsten He<br>it den Variabler<br>schäftigen, die<br>unkten vom BASI<br>ben soll dann a<br>cammieren von S<br>ssprochen werde

Damit unser «Lehrgang» keine trockene Materie bleibt, raten wir zum Kauf des FORTH-Compilers. <sup>S</sup>i<sup>e</sup> erhalten den Compiler inkl. eines englischen Manuals <sup>b</sup>e<sup>i</sup> Microton AG, Postfach <sup>4</sup>0, 2542 Pieterlen zum Preis von <sup>F</sup>r. 264.-- gegen Rechnung.

 $\sqrt{2}$ 

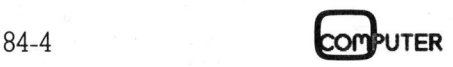

N
### Random Access Programmierung (3. <sup>T</sup>eil)

In diesem Teil unserer Serie über die Random Access Zum Programm selbst ist nicht viel zu sagen, da be-Programmierung bringen wir nun ein Programm zur stimmte Teile, z.B. das Einlesen der Files bereits im Moni-Erstellung von Listen aller Adressen oder Teillisten torprogramm (M+K 84-2) vorkommen. In den Zeilen 7000nach bestimmten Kriterien. Im vierten und letzten Teil 9550 erfolgt die Zerlegung des Datenstrings in Name, soll dann noch einmal kurz auf die theoretischen Vorname usw. und der Ausdruck auf dem Printer in der<br>Grundlage der Random Access Programmierung ein- gewünschten Form nach Gesamtlisten oder Teillisten Grundlage <sup>d</sup>e<sup>r</sup> Random Access Programmierung <sup>e</sup>in- gewünschten Form nach Gesamtlisten oder <sup>T</sup>eilliste<sup>n</sup> gegangen werden. Te besteht der anach vorher definierten Kriterien.

```
O POKE45, PEEK(174): POKE46, PEEK(175): CLR
1 & 
2 REM DRUCK B V1.O", 8
3 REM WALTER VETTIGER HB9FTA CH-8966 LIELI
4 REM BENOETIGT CA 9 K
5.1OS M$=CHR$(13): SP$=" Nessay National Material Material Material Material Material Material Material Material M
90 CO=2:C1=3:CC=15:DD=1:RD=1:EP=.5/256:DN=8
95 NF=8: REMA NF ANZ FELDER Z.500
100 OFENCC,DN,CC | 
110 FRINT"N":ST#="DATENFILE EINLESEN":GOSUB4500
149 3: 
150 OFENS,&,8,"@1:2DATENFILE,S,R" 
160 INFUT#8,DT#,B#,F#, IDE,NR,NR<A,LE,ABE, HERE: CLOSES: [FLE="T" THENE FEE RE 
2970 GOSUEB4700 
298 :
»997 REM MENUE 
200 FRINT"T':GOSUE4500: FRINT 
S10 FRINTT(20)A "RMEBNU DRUCHEFROGRAMM" 
Sli FRINTTAB (20) " 
                     NZ FELDER<br>"Datenfill"<br>:Datenfill<br>$,F$,ID$,!<br>B4500:PRI
320 FRINT"M WYME: MONITORPROGRAMM LADEN"
330 FRINT"M WV. : VORSTELLUNGSPROGRAMM LADEN (DAT.)"
340 FRINT"M a B : LISTE AUSDRUCKEN"
oo) FRLNT8 EEE ate " 
>70 FRINT"M Ze: ARBEIT BEENDEN" 
380 GOSUB4540: PRINT" BFILENAME : "::PRINT" a"LEFT#(F#,10)
>81 FRINT" LISTENART =" 
>82 IFlF="E" THENFRINT" -K.OMPL. LISTE ERST. 
>85 IF.F="T"THENFRINT" ArlILLISTE BRET. 
384 PRINT" SORT.KRIT :"
385 IFAB$="N"THENPRINT" | NACHNAME #"+KP$
386 IFAB$="O"THENPRINT" DIRT SONT SERVICES
387 IFAB#="C"THENPRINT" KODE SUPPOSE SUPPOSE
388 GOSUB4540
390 GETA#: IFA#=""THEN390
400 [TFAF="M" THENST#E="MONTTORFROGRAMM LADEN": GOSUB4S00s GOTOSO0O 
410 [TF AF="V"THENST#="VORSTELLUNGSFROGRAMM LADEN": GOSUB4500: GOTOS20 
425 IFAF="lL"THENSTF="DATEI WIRD EINGE: LGOSEUB4S500E: NGOT"OB4 O 
420 TFDE="nT"ANDAF="L"THENS7OsREM BEREITS EINGELESEN 
425 IFA#="L"THENST#="DATEI WIRD EINGELESEN":GOSUB4500:GOTO840<br>440 IFA#="Q"THENFRINT":INN:NSORRY NOCH VORGESEHEN":FORW=1TO1500:NEXT:GOTO300
110 | THE "@" THEN KINT" MAANDONKT ROOM (DROEDERER 1: 0KW 15)<br>450 IFA‡="@"THENST‡="PROGRAMM BEENDET":GOSUB4500:GOTO550<br>460 IFA‡<>"M"ORA‡<>"V"ORA‡<>"L"ORA‡<>"@"ORA‡<>"@"THEN390
460 IFA$<>"M"ORA$<>"V"ORA$<>"L"ORA$<>"Q"ORA$<>"@"THEN390<br>470 GOTO300
AGE 8 
477 KEM BEENDEN MONTITORFRG LADEN 
500 PRINT#CC, "I1": CLOSECC
510 LOAD"O: MONITOR BV1.O", 8: END Nächsten Monat gibt's wieder
520 LOAD" G: ERDEFFNEN B V1.0", 8: END
550 FRINT#CC,"I1": CLOSECC: FRINT"3": GOSUB4500; END COMPUTER
79
8

3 
7
9
7

R
E
M

V
ER
T
EI
LE
R,
 EROEFFNEN, EINLESEN (MMARIAT 
840 D‡="π":60SUB26;
                          REM OPEN REL FILE<br>REM READ KEY (INI
                                                                                             I 
B50 GOSUB3600: REM READ KEY (INIT.)
860 GOSUB4700: GOSUB4500
                                                                   exklusiv fiir M+K-Abonnenten 
                                                                  "+KP$<br>+KP$<br>+KP$<br>P$<br>: G0T0S40<br>: G0T0S40<br>=1T01500: NEXT: G0T0300<br>550<br>390<br>Nächsten Monat gibt's wieder<br>COMPUTER<br>exklusiv für M+K-Abonnenten<br>75
```
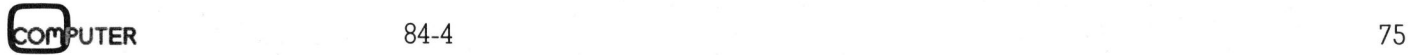

# **CBM/PET NEWS** CBM/PET NEWS

B70 ST#="LISTEN ERSTELLEN": GOSUB4500: GOTO7000 999 : 1000 REM RANDOM FILE DIMENSION ROUTINE 15T SET NR,NF & <sup>N</sup><sup>B</sup> 1010 GOSUBLOZO 1018 REM DIMI 1017 1019 :<br>1020 IFFP%=-1THENRETURN  $1030$  FP%=-1 1020 IFFFZ=-1THENRETURN<br>1030 FP%=-1<br>1040 DIM FS%(NF),FP%(NF),FT%(NF),FH\$(NF),F\$(NF),F(NF),FP\$(NF) 1.50 RETURN 1060: 1050 RETURN<br>1060 :<br>1070 IFITZ=-1THENRETURN 1090 ITX=-1 1100 DIM IT% (NB), IS% (NB) .<br>1110 DIM K1\$(NR+1),K2\$(NR+1),K3\$(NR+1) 1120 DIM R1%(NR+1), R2%(NR+1), R3%(NR+1) 1130 RE TURN 1250 1260 REM READ RECORD, CR 1270 GOSUBZOLO 1280 FRINT#HCC, "UL: "COsDsTsS Gesetz gegen Software-Klau PRINT<#B=:CC <sup>&</sup>lt;Co,Osg<sup>k</sup> <sup>h</sup><sup>e</sup> 1290 PRINT#CC, "B-P: "CO; RP 1200 GOSUBZ200: IFETHENS910 (246/fp) Bis zu <sup>e</sup>ine<sup>r</sup> <sup>h</sup>albe<sup>n</sup> Mil-1310 FORCF=1TONF 1320 GOSUB1620 1330 NEXTCF: REM READ FIELD 1340 RETURN 1330 NEXTCF:REM READ FIELD<br>1340 RETURN<br>1600 REM READ FIELD(CF), B-P IS SET auf Initiative zweier demokratischer 1610 1620 IFFT% (CF) THEN1690 1630 A1\$="" 1640 FORJ=1TOFS% (CF) L650 GET#CO, <sup>A</sup>t: IFA#=""THENAF=CHR(E0) 1660 A1≢=A1≢+A≢ 1660 BETHOS, 1941<br>1660 A1\$=A1\$+A\$<br>1670 NEXT:F\$(CF)=A1\$ 1630 GETHCO,A<sup>t</sup> 1685 RETURN 1686 : 1686 :<br>1690 INFUT#CO,F\$(CF) 1700 IFFT% (CE) <sup>&</sup>lt; <sup>&</sup>gt; <sup>1</sup> THENRETURN 1710 <sup>F</sup> (CF) =VAL (F# (CF) ) 1715 RETURN 1770 <sup>R</sup>E<sup>M</sup> <sup>S</sup>E<sup>T</sup> RECORD9<sup>S</sup> TRACK, SECTOR & RECORD FOINTER <sup>F</sup>RO<sup>M</sup> <sup>I</sup>NDE<sup>X</sup> ARRAYS ZOOO  $2010$  D=RD  $2020$  E=0 <sub>ZOZO E</sub>=0<br>2030 IFAS=-1THENRP=CR\*RS+1:GOTO2070 LOA RF=INT (CCR-1) /RE+EF) <sup>s</sup> IFRFSNBORRFZOTHENEN=41:G560TO2Y1O 2040 RF-INT(CR-I)/RB+EF<br>2050 T=IT%(RP):S=IS%(RP) 2050 T=IT%(RP):S=IS%(RP)<br>2060 RP=INT(((CR-1)/RB-RP+EP)\*RS\*RB)+1 ZOO <sup>I</sup><sup>F</sup> <sup>R</sup><sup>F</sup> <sup>&</sup>gt; 254THENEN=41:GOTOS910 2080 RETURN 2190 REM INPUT 2040 ERROR STATUS 2200 INPUT#CC, EN#, EM#, ET, ES  $2210$  EN=VAL (EN#): $E=0$ aa) <sup>I</sup><sup>F</sup> EN#="00" THENRE TURN 110 - 110 - 110 - 110 - 114 - 114 - 114 - 114 - 114 - 114 - 114 - 114 - 114 - 114 - 114 - 114 - 114 - 114 - 1<br>2220 IF EN\$="00"THENRETURN<br>2230 ET\$=STR\$ (ET) : ES\$=STR\$ (ES) 2240 IFEN\$<>RIGHT\$("O"+MID\$(STR\$(EN), 2), 2) THEN2300 2250 IFEN=1THENEM‡=ET\$+" "+EM\$:RETURN<br>2260 E=E+1<br>2270 EM\$="**a**"+EN\$+"■ "+EM\$ 2260 E=E+1 2270 EM#="#"+EN#+" "+EM# 2280 IFEN< S3O0OREN=65 THENEM#=EM#+" <sup>O</sup><sup>N</sup> "+ETE+", "+ES#E 2280 IFEN<30OREN=65THENEM\$=EM\$+" ON "+ET\$+", "+ES\$<br>2282 IFEN=62THENST\$="FILE NOT FOUND":GOSUB4500:PRINT#CC,"I1":STOP<br>2285 PRINT"¤®"EM\$ 2285 2290 RETURNDIM IT<mark>Z(NB),ISZ(NB)</mark><br>DIM K1\$(NR+1),K2\$(NR+1),K3\$(NR+1)<br>DIM R1Z(NR+1),R2Z(NR+1),R3Z(NR+1) SPLITTER CC, "I1":STOP<br>84-4 (246/fp) Bis zu einer halben Milliarde Dollar an Einnahme-Ausfällen wegen illegaler Software-Kopiererei erwarten die Entwicklungshäuser! Der US-Bundesstaat Louisiana hat . Abgeordneter nun <sup>a</sup>l<sup>s</sup> <sup>e</sup>rste<sup>r</sup> <sup>z</sup><sup>u</sup> einem Gegenschlag ausgeholt und ein Gesetz gegen den Sotfware-Diebstahl «Software Licence Enforcement Act» verabschiedet. Damit <sup>s</sup>oll das geistige Eigentum an Software effizienter geschützt werden können <sup>a</sup>l<sup>s</sup> über das sonstige Urheberrecht. Als Nebeneffekt erhofft sich der Staat auch eine anziehende Wirkung <sup>f</sup>ü<sup>r</sup> Software-Häuser. RETURN<br>REM INPUT 2040 ERROR S<br>INPUT#CC,EN\$,EM\$,ET,ES

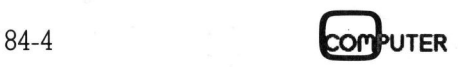

```
2300 EM#="#SYSTEM NOT RESPONDING PROPERLY"
2310 EM#=EM#+EN#+EM#+ET#+ES#
2315 PRINT"XW"EM$
2320 E=E+1
2330 RETURN
2595:
2600 REM OPEN RELATIVE FILE (DESCR.)
2620 A$=STR$(DD)+":"+LEFT$(F$+SP$,10)+".DESCR,U,R"
2630 OPENC1, DN, C1, A$: GOSUB2200: IFETHEN2910
2640 INPUT#C1, ID*, T, S
2650 CLOSECO: OPENCO, DN, CO, "#": GOSUB2200: IFETHEN2910: REM OPENFEHLER
2660 GOSUB2780
2670 FRINT#CC, "B-R: "; CO; RD; T; S: GOSUB2200: IFETHEN2910
2680 INPUT#CO, NR, FR, NB, RS, RB, NF
2690 GOSUB1010: FT% (0)=T: FS% (0)=S
2700 FORA0=1TONF: GOSUB2820: FS% (A0) =ASC (A$)
2710 GOSUB2820: FT% (AO) = ASC (A*)
2720 INPUT#C1, FH# (AO) : NEXT
2730 FORA0=0TONB-1:GOSUB2820:IT%(A0)=ASC(A$)
2750 GOSUB2200: IFETHEN2910
2760 CLOSEC1
2770 RETURN
2780 PRINT#CC, "U1: "; CO; RD; ", 18, 0": GOSUB2200: IFETHEN2910
2790 PRINT#CC, "B-P: "; CO; 162
2800 GET#CO, A$, A1$: A$=A$+A1$: IFID$<>A$THENEN=43:EM$="WRONG RAND DISK": GOTO2910
2810 RETURN
2820 GET#C1, A$: IFA$=""THENA$=CHR$(0)
2830 RETURN
2910 E=E+1
SOOO PRINT" SUCCEDED
                       #";EM#:ST#="??????":GOSUB4500:PRINTM#:END:REM FEHLER
3590 :
3600 CLOSE4: OPEN4, 8, 4, STR* (DD) +": "+LEFT* (F*+SP*, 10) +". KEY01, U"
3610 INFUT#4, RR: IFRR=OTHEN3730
3620 FORI=1TORR:INPUT#4.K1$(I),R1%(I):NEXT:CLOSE4
3640:
3650 CLOSE4: OPEN4, 8, 4, STR$ (DD) +": "+LEFT$ (F$+SP$, 10) +". KEY02, U"
3660 INFUT#4, RR: IFRR=OTHEN3730
3670 FORI=1TORR: INPUT#4,K2$(I),R2%(I):NEXT:CLOSE4
3690 :
3700 CLOSE4: OPEN4, 8, 4, STR$ (DD) +": "+LEFT$ (F$+SP$, 10) +". KEY03, U"
3710 INPUT#4, RR: IFRR=OTHEN3730
3720 FORI=1TORR: INPUT#4.K3$(I), R3%(I): NEXT: CLOSE4
3730 RETURN
4498 :
4499 REM GRAPHIK SUBROUTINE
4500 PRINT"S"
4510 PRINT" WWW ;: FORW=1TO9: PRINT" ------";: NEXT: PRINT
4520 PRINT" WHESTATUS: "ST$;: PRINT;
4530 EL=28-LEN(ST$):FORW=1TOEL:PRINT"# ■";:NEXT:PRINT
4540 PRINT" NOT:: FORW=1TO9: PRINT"----";: NEXT: PRINT
4600 RETURN
4700 ST$="BITTE WAEHLEN SIE..." :RETURN
6998:
6999 REM AUSGABEROUTINE
7000 PRINT"3"
7020 GOSUB4500: FRINT"XXXW": GOSUB4540
7100 PRINT" MOGILERAETEADRESSE ?"; TAB (23) " 54": GOSUB4540
7110 PRINT"XXXX":GOSUB4540;:PRINT"
                                     #PAPIER EINGESPANNT ?
                                                                 <RETURN>
7120 PRINT"
             BIRRTUM ?
                                         <N>": GOSUB4540
7130 GOSUB4700: GOSUB4500
7240 :
7250 I=80: GOSUB7330: REM
                                      GERAETEADRESSE
7260 GETAC#: IFAC#=""THEN7260
```
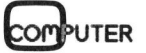

7280 PRINTTAB (25) "XMMMMXIIIIIIIIIIIIIIII 7289: **BEREITSCHAFT** 7290 GETB#: IFB#=""THEN7290: REM 7300 IFL#="K"ANDB#=M#THEN7340 7305 IFL#="T"ANDB#=M#THEN9000 7310 IFB#="N"THEN300 7320 PRINT"30000":GOTO7260:REM FALSCHE PRINTER DEV 2X-EINGABE 7329 : 7330 POKE33111+I, 191: RETURN: REM INVERS. '?'; CURSORPOSITION 7335 : 7340 OPENC2, FN: ST\$="GESAMTLISTE": IFST<>OTHEN9500 7341 GOSUB7342: GOT07350 7342 PRINT#C2, CHR\$ (1) ST\$; TAB (20) DT\$ 7344 FORW=1T079: PRINT#C2, "-"; : NEXT: PRINT#C2: PRINT#C2 7345 RETURN 7349 : 7350 PRINT"N": GOSUB4500: PRINTM\$ 7355 : 7360 FORL=1TOFR-1 7370 IFAB#="N"THENCR=R1%(L) 7380 IFAB#="0"THENCR=R2%(L) 7390 IFAB#="C"THENCR=R3%(L) 7400 IFCR=OTHENNEXT: PRINT: GOTO8120 7410 GOSUB1270:REM READ RECORD CR 7420 ST#="GESAMTLISTE" 7430 IFAB#="N"THEN7500 7440 IFAB \*= "O" THEN 7700 7450 IFAB#="C"THEN7900 7499 : 7500 PRINT#C2, LEFT\$ (F\$ (3), 10); : VV=VV+1 7510 FORK=1TO(10-LEN(F#(3))): PRINT#C2, " ": : NEXTK: REM NACHNAME 7520 PRINT#C2, LEFT\$ (F\$ (2), 8); 7530 FORK=1TO(8-LEN(F\$(2))): PRINT#C2, " ":: NEXTK: REM VORNAME 7540 PRINT#C2,LEFT\$(F\$(4),20); 7550 FORK=1TO(20-LEN(F\*(4))): PRINT#C2, " "; : NEXTK: REM STR/NR 7560 PRINT#C2, LEFT\$ (F\$(5), 7); 7570 FORK=1TO(7-LEN(F\$(5))): PRINT#C2, " ";: NEXTK: REM PLZ 7580 PRINT#C2, LEFT \* (F \* (6), 15); 7590 FORK=1TO(15-LEN(F\$(6))): PRINT#C2," ";: NEXTK: REM ORT 7600 PRINT#C2, LEFT \$ (F \$ (7), 10); 7610 FORK=1TO(10-LEN(F\$(7))): PRINT#C2," ":: NEXTK: REM TEL 7620 PRINT#C2,LEFT\$(F\$(8),3):REM CODE 7670 GOT08100 7680 : 7700 PRINT#C2,LEFT\$(F\$(6),15);:VV=VV+1 7710 FORK=1TO(15-LEN(F\$(6))): PRINT#C2," ";: NEXTK: REM ORT 7740 PRINT#C2, LEFT \$ (F \$ (3), 10); 7750 FORK=1TO(10-LEN(F#(3))): PRINT#C2, " "; : NEXTK: REM NACHNAME 7760 PRINT#C2, LEFT \$ (F\$ (2), 8); 7770 FORK=1TO (8-LEN (F\$ (2))) : PRINT#C2, " "; : NEXTK: REM VORNAME 7780 PRINT#C2, LEFT\$ (F\$ (4), 20); 7790 FORK=1TO(20-LEN(F\$(4))): PRINT#C2. " ":: NEXTK: REM STR/NR 7800 PRINT#C2, LEFT  $(F*(7), 10)$ ; 7810 FORK=1TO(10-LEN(F\$(7))): PRINT#C2." ":: NEXTK: REM TELNR 7840 PRINT#C2, LEFT \* (F \* (8), 10) : REM CODE 7870 GOT08100 7880: 7900 PRINT#C2, LEFT\$ (F\$ (8), 10) ;: VV=VV+1 7910 FORK=1TO (10-LEN (F\$ (8))): PRINT#C2, " "; : NEXTK: REM CODE 7920 PRINT#C2,LEFT#(F#(3),10); 7930 FORK=1TO (10-LEN (F \* (3))) : PRINT#C2, " "; : NEXTK: REM NACHNAME 7940 PRINT#C2, LEFT \$ (F \$ (2), 8); 7950 FORK=1TO(8-LEN(F\*(2))): PRINT#C2," "::NEXTK:REM VORNAME 7960 PRINT#C2, LEFT \* (F \* (4), 20); 7970 FORK=1TO (20-LEN (F\* (4))): PRINT#C2, " "; : NEXTK: REM STR/NR

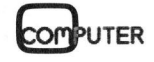

```
7980 PRINT#C2, LEFT $ (F $ (5), 7);
7990 FORK=1TO(5-LEN(F$(5))): PRINT#C2," ";: NEXTK: REM PLZ
8000 PRINT#C2, LEFT $ (F $ (6), 15)
8070 GOT08100
8099:
8100 IFINT(L/60)<>L/60ANDL<FRTHENPRINT"SDOUDDED ANZAHL ADRESSEN 2"; VV
8110 IFINT(L/60)=L/60ANDL<FRTHENFORW=1T08: PRINT#C2: NEXTW: GOSUB7342
8120 NEXTL
8130 PRINT"XXXXMIENU": VV=0
8140 GETAZ#: IFAZ#=""THEN8140
8150 IFAZ$="M"THENCLOSEC2: GOSUB4700: GOSUB4500: GOTO300: REM_MENUE
8160 GOTO 8140
8998:
8999 REM TEILLISTE
9000 PRINT"N": ST$="TEILLISTE": GOSUB4500
9010 OPENC2, FN
9020 PRINT#C2, CHR$(1) ST$; TAB(5) KR$; TAB(25-(LEN(ST$)+LEN(KR$))) DT$
9030 FORW=1T077: PRINT#C2, "-"; : NEXT: PRINT#C2: PRINT#C2
9070 FORL=1TOFR-1
9080 IFAB#="N"THENCR=R1%(L):KZ#=K1#(R1%(L)):REMA
9090 IFAB#="0"THENCR=R2%(L):KZ#=K2#(R2%(L))
9100 IFAB#="C"THENCR=R3%(L):KZ#=K3#(R3%(L))
9110 IFLEFT * (KZ *, LEN (KR *) ) < > KR * THENNEXTL
9115 IFL=FRANDAU=OTHEN9300
9120 IFL=FRANDAU=1THENPRINT"N":GOTO8130
9140 GOSUB1270:REM READ RECORD
9160 AU=1:GOTO7430
9299:
9300 AU=0:PRINT#C2,"KEINE ANGABE MIT
                                        ";:PRINT#C2,CHR$(1)KR$
9310 PRINT#C2: PRINT#02: CLOSEC2
9320 GOSUB4700: GOTO300
9499:
9500 CLOSEC2, PN: ST$="PRINTER NICHT OK": GOSUB4500
9520 PRINT"XXXV": GOSUB4540: PRINT"
                                    SHABEN SIE DEN FRINTER EINGESTELLT ? "
9530 PRINTTAB (14) "
                     IK RETURN>": GOSUB4540
9540 GETA : IFA *= " "THEN 9540
9550 IFA#=M#THEN300
49999 :
50000 OPEN1, 4: REM
                       AUSDRUCK LISTING
50010 OPEN99, 4, 3
50020 PRINT#1, "I"
50030 FRINT#99.66
50040 CMD1:LIST
59999:
60000 REMT LETZTE ZEILE
```
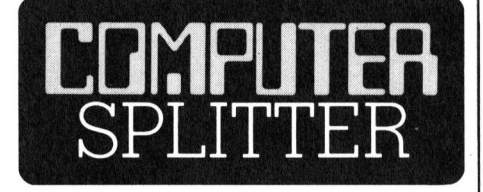

### **Olivetti im Angriff**

(241/fp) In glänzender Verfassung fühlt sich der grösste europäische Hardware-Hersteller, die Olivetti-Gruppe. Dies bezeugte sie schon vor einigen Wochen bei der Vervollständigung der PC-Familie mit dem M21 und M24 und etwas später in Paris anlässlich einer Pressekonferenz. Dort lancierte Olivetti ein völlig neues «Globalkonzept der Schaffung

von integrierten Informationssystemen - Olivetti Integrated System Environment». Olivetti hat es auf die 800'000 mittelständischen Unternehmen in Europa abgesehen, die mit erwarteten 15 bis 20 Prozent Wachstumsraten sich in den kommenden Jahren der automatisierten Informationsverarbeitung anschliessen werden. Als zweiten Markt sieht Olivetti die Grossanwender, welche in den kommenden Jahren erwartungsgemäss noch über zwanzig «main office work stations» einrichten werden. Diesen Kunden hat Olivetti nun mit dem leistungsfähigen neuen Minicomputer M60 eine vollständige Palette von Computern zu bieten, welche bezüglich Technologie, Leistungsfähigkeit und Design für die Herausforderung der kommenden Jahre gerüstet sind. Insbesondere ist mit einer vertikalen Kompatibilität aller Geräte die Integration in künftige Netzwerke schon vorgezeichnet. Die in den letzten Wochen zustandegekommene Zusammenarbeit von Olivetti mit AT&T sieht der italienische Riese als Ausdruck der künftigen Verschmelzung von Datenverarbeitung und Telekommunikation. Olivetti und AT&T werden sich auf den europäischen bzw. amerikanischen Märkten gegenseitig vertreten. AT&T will Olivetti zudem seine Basistechnologie zur Verfügung stellen und im Gegendienst fertige Systeme beziehen. Diese Zusammenarbeit dürfte dem Betriebssystem UNIX weiter Vorschub leisten.  $\Box$ 

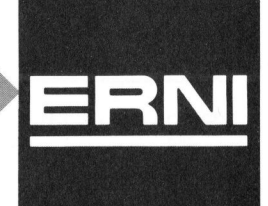

# SEIKOSHA

Drucker die überall passen und sagenhaft preiswert sind

Zum Beispiel:

### **BP-5420A** Hochleistungsdrucker <sup>f</sup>ü<sup>r</sup> jedermann

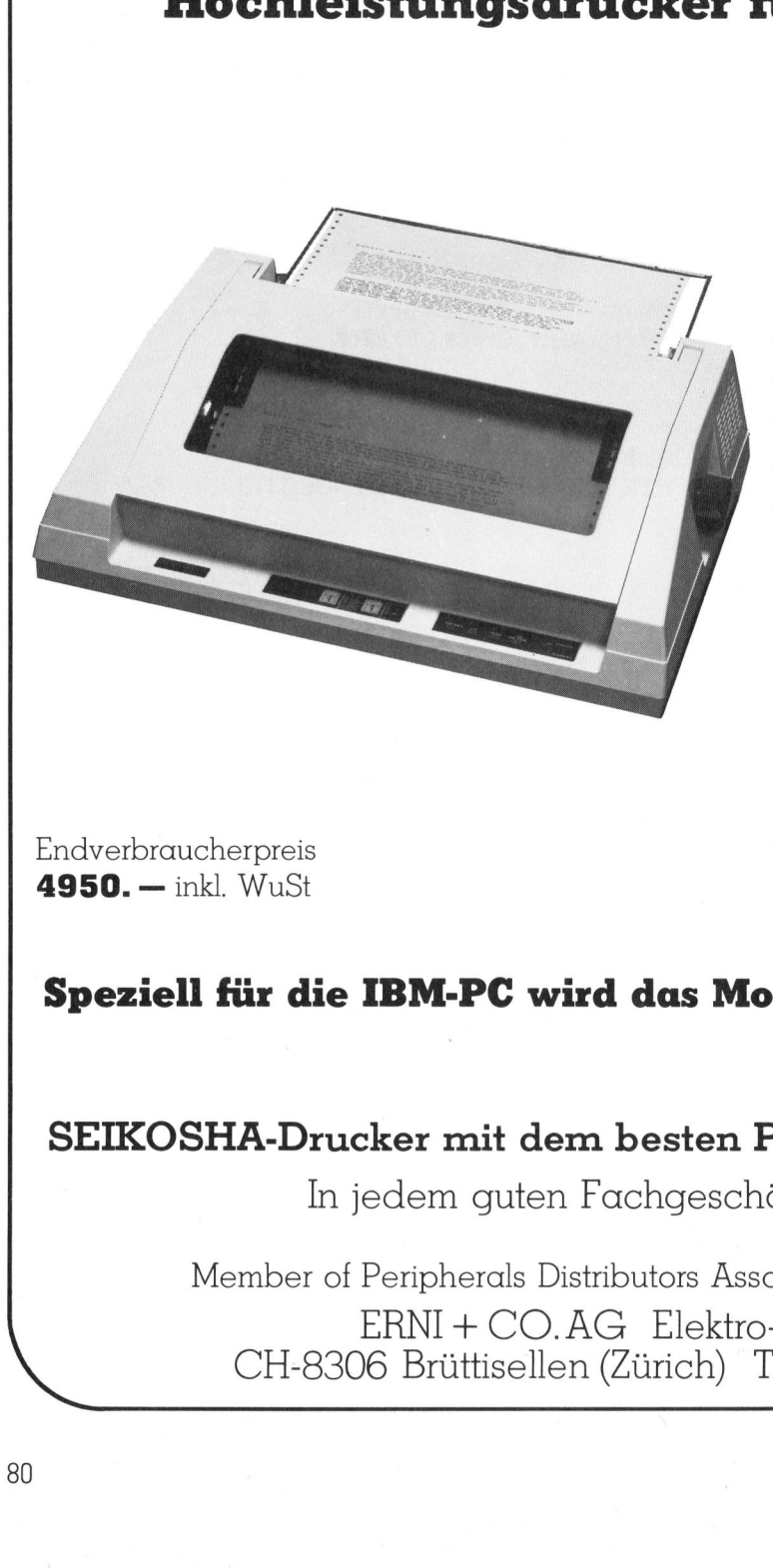

 $4950. - ink$ . WuSt  $Pries.$ 

- 420 Zeich./Sek. Druckgeschwindigkeit
- <sup>4</sup> 110 bis 220 Zeich./Sek. <sup>i</sup><sup>n</sup> Korrespondenzschrift
- Traktor- und Friktions-Antrieb
- <sup>f</sup>ü<sup>r</sup> Papierbreiten bis zu 42 cm
- $-12 \times 8/24 \times 16$  Nadelmatrix
- $-18$  K Buffer, voll-grafikfähig
- RS 232 <sup>c</sup> (seriell) sowie Centronic parallel) Schnittstelle

Ein universeller Hochleistungsdrucker <sup>f</sup>ii<sup>r</sup> <sup>a</sup>lle<sup>s</sup> was <sup>i</sup><sup>n</sup> der EDV gedruckt werden <sup>s</sup>oll. Endverbraucherpreis<br> **Endverbraucherpreis**<br> **Endverbraucherpreis** Forschung, zum erstaunlichen

### Speziell <sup>f</sup>ü<sup>r</sup> <sup>d</sup>i<sup>e</sup> IBM-PC wird das Modell BP-5420I geliefert

### SEIKOSHA-Drucker <sup>m</sup>i<sup>t</sup> dem besten Preis/Leistungsverhältnis

<sup>I</sup><sup>n</sup> jedem guten Fachgeschätt erhältlich

Member <sup>o</sup><sup>f</sup> Peripherals Distributors Association <sup>o</sup><sup>f</sup> Switzerland ERNI+ CO.AG <sup>E</sup>lektro-Industri<sup>e</sup> CH-8306 Briittisellen (Zürich) <sup>T</sup>el. 01/833 33 33

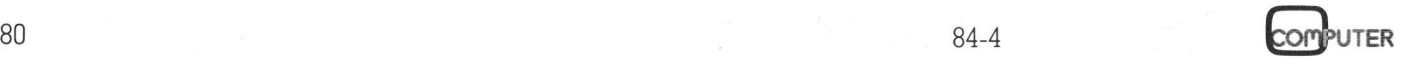

# CBM/PET NEWS **CBM/PET NEWS**

### Schreibmaschinenkurs aut VC-20

Ist Schreibmaschinenschreiben im Zeitalter der Textverarbeitungssysteme überhaupt noch aktuell? Man kann <sup>s</sup>ic<sup>h</sup> diese Frage <sup>m</sup>i<sup>t</sup> einiger Berechtigung stellen, gleichzeitig aber auch antworten, dass solche Hilfssysteme auch manuelle Eingaben erfordern, die eine gewisse Routine im Schreiben auf einer Tastatur voraussetzen. Schlussendlich ist sogar <sup>f</sup>ü<sup>r</sup> den Programmierer die Kenntnis des Schreibmaschinenschreibens von Vorteil, denn nichts <sup>i</sup>s<sup>t</sup> zeitraubender <sup>a</sup>l<sup>s</sup> das Suchen nach einer bestimmten Taste.

Was <sup>l</sup>ieg<sup>t</sup> <sup>a</sup>ls<sup>o</sup> näher, <sup>a</sup>l<sup>s</sup> einen Schreibmaschinenkurs auf dem VC-20 anzubieten, denn man hat <sup>d</sup>i<sup>e</sup> Tastatur auf der auch später gearbeitet wird. Weiterhin <sup>i</sup>s<sup>t</sup> der Rechner ein unbestechlicher Lehrer, er zeigt unnachgiebig jeden Fehler an und solche Hilfssyste<br>wisse Routine im<br>endlich ist sogar<br>schinenschreiber<br>Suchen nach ein<br>Was liegt also<br>Schreibmaschinen<br>20 anzubieten, der<br>statur auf der auch<br>wird. Weiterhin is<br>unbestechlicher L<br>nachgiebig jeder<br>geht erst z geht <sup>e</sup>rs<sup>t</sup> <sup>z</sup>u<sup>r</sup> nächsten Uebung über, **endlich ist sogar**<br> **schinenschreiber**<br> **Suchen nach ein**<br>
Was liegt also<br>
Schreibmaschinen<br>
20 anzubieten, der<br>
statur auf der aucl<br>
wird. Weiterhin is<br>
unbestechlicher L<br>
nachgiebig jeder<br>
geht erst zur näch<br>
Volker !

### Volker Muecke

wenn die gegebene Aufgabe einwandfrei gelöst worden ist. Das Programm <sup>i</sup>s<sup>t</sup> <sup>a</sup>ls<sup>o</sup> <sup>f</sup>ü<sup>r</sup> den Autodidakten prädestiniert.

Das Programm gliedert <sup>s</sup>ic<sup>h</sup> <sup>i</sup><sup>n</sup> <sup>d</sup>re<sup>i</sup> Teile, die prinzipiell vom konventionellen Schreibmaschinenkurs übernommen worden <sup>s</sup>ind.

### Fingerübungen

Dem Rechner können <sup>b</sup>i<sup>s</sup> <sup>z</sup><sup>u</sup> <sup>1</sup><sup>9</sup> Zeichen und eine beliebige Anzahl Wiederholungen vorgegeben werden, die dann geübt werden. Wird <sup>d</sup>i<sup>e</sup> Uebung bestanden, kann man <sup>z</sup>u<sup>r</sup> nächsten Uebung weitergehen, ansonsten wird weiter gepaukt.

### Schreibübungen

Es werden <sup>a</sup>ll<sup>e</sup> Tasten <sup>a</sup>l<sup>s</sup> bekannt vorausgesetzt, <sup>d</sup>i<sup>e</sup> Uebung ist been<sup>d</sup>et, wenn <sup>v</sup>ie<sup>r</sup> mal 15 beliebige Charakterkombinationen fehlerlos nachgetippt worden <sup>s</sup>ind. Diese Uebung <sup>i</sup>s<sup>t</sup> sehr schwierig, also nur etwas <sup>f</sup>ü<sup>r</sup> Fortgeschrittene.

```
100 poke36879,250
110 printchr*(142): gosub2160120 dimze@t(100) >abF(LOO) ,e2# (100) 
130 print" sa"
140 ze\#(0) = " " : e z \#(0) = " "150:1&0 3 
170 rem" 
180 : 
190 for i=l to 28 
-<br>200 read il‡
zio ze≢(i)=ze$(i-l)+i1$
```
### Wortübungen

Worte, die durch ein Zufallsprogramm aus DATA-Statements abgerufen werden, müssen nachgeschrieben werden.

Da die Tastatur eines Rechners nicht mit den Tastaturen europäischer Schreibmaschinen übereinstimmt, muss <sup>d</sup>i<sup>e</sup> Fingerbelegung der Tasten <sup>f</sup>ü<sup>r</sup> den Rechner definiert werden: **Eingaben erfordern, die eine ge-<br>
err Tastatur voraussetzen. Schluss-<br>
errer die Kenntnis des Schreibma-<br>
Morttübungen<br>
Worttübungen<br>
Worttübungen<br>
Worttübungen<br>
Worttübungen<br>
Worttübungen<br>
Worttübungen<br>
Worttübungen<br>
Wo** 

- $Zeigefinger = 1$  $Mittelfinger = 2$
- $Ringinger = 3$
- Kleiner Finger  $= 4$

Beispiel: Die Taste D wird <sup>m</sup>i<sup>t</sup> dem Mittelfinger der linken Hand bedient. Die Taste <sup>N</sup> wird <sup>m</sup>i<sup>t</sup> dem Zeigefinger der rechten Hand bedient <sup>u</sup>.s.w. Aittelfinger = 2<br>
lingfinger = 3<br>
leiner Finger = 4<br>
leispiel: Die Tast<br>
telfinger der link<br>
Taste N wird mi<br>
rechten Hand b<br>
uuf die Umlaute<br>
nn hier verzichte

Auf die Umlaute und die Zahlen kann hier verzichtet werden, da im

### Manuskript-Einsendungen

 $($ 

Fachlich lehrreiche Artikel von freien Äutoren sind immer willkommen. Die Zustimmung des Verfassers zum Abdruck wird vorausgesetzt. Interessante Beiträge, die wir abdrucken, honorieren wir angemessen. Fachlich lehrreiche Artikel von<br>freien Autoren sind immer will-<br>kommen. Die Zustimmung des<br>Verfassers zum Abdruck wird vor-<br>ausgesetzt. Interessante Beiträge,<br>die wir abdrucken, honorieren wir<br>angemessen.<br>**Mikro+Kleincompu** 

Mikro+Kleincomputer Informa Verlag AG Postiach 1401 6000 Luzern <sup>1</sup><sup>5</sup>

täglichen Gebrauch auch wiederum eine Rechnertastatur verwendet wird, die ohnehin diese Zeichen an einem anderen Ort <sup>h</sup>at, <sup>a</sup>l<sup>s</sup> die Schreibmaschine.

I,

Das Programm <sup>i</sup>s<sup>t</sup> durch Remarks gut kommentiert, sodass sich eine spezielle Programmbesprechung erübrigt. Bei der Erstellung des Programms wurde recht tief in <sup>d</sup>i<sup>e</sup> <sup>T</sup>rickkiste des VC-20 gegriffen, sodass man <sup>v</sup>iel<sup>e</sup> interessante Routinen und POKE-Befehle auch in anderen Programmen verwenden kann. ubrigt. Bei der<br>gramms wurde r<br>kiste des VC-2<br>man viele intere<br>POKE-Befehle a<br>grammen verwe:<br>Das Program<br>kleinen Aenderu<br>POKEs leicht a<br>schrieben werde

I schrieben werden. □ Das Programm kann <sup>m</sup>i<sup>t</sup> einigen kleinen Aenderungen, vor allem der POKEs <sup>l</sup>eich<sup>t</sup> <sup>a</sup>u<sup>f</sup> den C-64 umge-

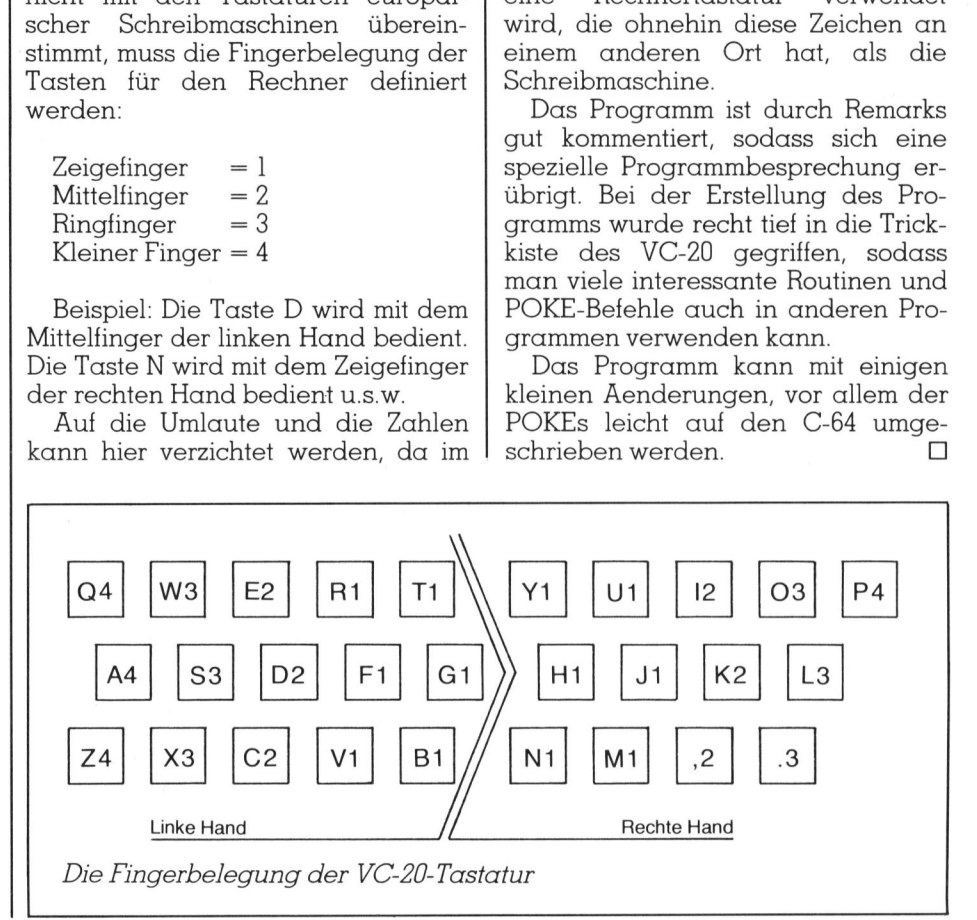

zeichen einlesen

```
220 ez \#(i) = i 1 \#230 next i
240 data"f","j","d","k","s","l","t","y","r","u","e","i","w","o","q","p","v","n"<br>250 data"c","m","x",",","z",".","g","h","a","b"
260 - 5270:280 rem"
                                                menue-ausgabe
290:300 gosub1960
310 print"3 m e n u e EEEE"
320 print"212 - fingeruebung"
330 print"EEE28 - schreibuebung"
340 print"EEE33 - wortuebungen"
350 print"EEE4a - ende"
360 print"EEEEEE":input"ihre wahl: @";qw
370 gosub1730
380 on qw goto 430,920,1430,400
390 goto 300
400 end
410:420 :
430 rem"
                                              fingeruebungen
440 :
450 gosub2100
460 print">EEEEEEEEEEE!!! fingeruebungen !!!"
470 gosub2130
480 gosub 1380
                                    뗿
490 print"河口 m e n u e
500 print"sie koennen nun waeh-E":print"len,mit welchen tas-"
510 print"Eten sie ueben moech-E":print"ten !"
520 gosub1380
530 print"河副 & fj"
540 print"#2# fjdk"
550 print"W3# fjdksl"
560 print"#4# fjdksltv"
570 print"252 fjdksltyru"
580 print"%6%- fjdksltyruei"
590 print"#7# fjdksltyrueiwo"
600 print"383- fjdksltyrueiwogp"
610 print"W9# fjdksltyrueiwoqpvn"
620 print"W10$-fjdksltyrueiwogpvn
                                       cm<sup>h</sup>630 print"W110-fjdksltyrueiwoqpvn
                                       \subset m\times \frac{1}{2}CMX, Z. "
640 print"#12#-fjdksltyrueiwoqpvn
                                       cmx, z. gh''650 print"#13#-fjdksltyrueiwogpvn
                                       cmx, z.ghab"
660 print"#14#-fjdksltyrueiwoqpvn
                       =":wa:gosub1730:input"wieviel mal =";ma:gosub1730
670 input"Bihre wahl
680 print" abenutze die tasten:"
690 print: print
700 printze$ (2*wa)
710 gosub 1380
720 print">EPPEREEEEEE":
730 for k=1 to ma
740 for an=1 to 15
750 *=int(rnd(1)*2*wa+1)
760 ab \# (an) = ez \# (x)770 if int(an/5) = an/5 thenab*(an) = "780 printab # (an);
790 next an
810 gosub 1200
820 nextk
830 print" MEED on "ma*15" zeichen0"
840 printfe" fehler !!"
850 du=fe/ma
860 ifdu<1.5thenprint"EEEE&uebung bestanden !!":wa=wa+1:gosub1820
870 if du>=1.5 thenprint"EEET&uebung nicht bestanden"
```

```
880 gosub1350:if wa>14 thenprint"atraining beendet !!!"
885 fe=-1890 goto680
900:910 s
920 rem"
                                             schreibuebungen
930 :
940 gosub2100
950 print" SEREEEEEEEEEE!!! schreibuebungen !!"
960 gosub2130
970 gosub 1380
980 print"XE zu benutzen sind alle":print"E tasten !!!"
990 gosub1380
1000 print"海鮮聯盟政府政府政府政府」;: for k=1 to 4
1010 for an=1 to 15
1020 x=int(rnd(1)*(28+.1))1030 ab\pm(an)=ez\pm(x)
1040 printab*(an);
1050 next an
1060 printsprintsprint"###";
1070 gosub 1200
1080 next k1090 print"s"
1100 print"EEsie haben : ""fe" "": print"Effehler gemacht !
1110 iffe<=1thenprint"Enote:sehr gut":gosub1820
1120 iffe=2thenprint"Enote:gut":gosub1820
1130 if fe=3 then print"@note:befriedigend"
1140 if fe=4 then print"Enote: ausreichend"
1150 if fe=5 then print"@hote:mangelhaft"
1160 if fe>=6 thenprint"@note:ungenuegend"
1170 end
1180 :
1190 :
1200 rem"
                                              abfrage der vorlage
1210:1220 for an=1 to 15
1230 geta#:ifa#=""then1230
1240 ifa#<>ab#(an)thenfe=fe+1:goto 1230
1250 if ab*(an) = " 'thenab*(an) = " '1260 printab\pmb{\ast}(an);
1270 next an
1280 print: print
1290 print"> DEEEEEEEEE !:
1300 return
1310 :
1320:1330 rem"
                                              taste gedrueckt ?
1340:1350 poke198,0:wait198,1:gosub1730:return
1360 :
1370 :
1380 rem"
                                              zeitverzoegerung
1390 :
1400 for j=1 to 2000:nextj:return
1410:1420:1430 rem"
                                              wortuebungen
1440:1450 dim da$ (200)
1460 printchr # (14)
1470 gosub2100
1480 print"SEEEEEEEEEEE!!! Wort -Uebungen !!!"
1490 gosub2130: gosub1380
1500 print"@Welche Schwierigkeits-":print"stufe (1-12) ??":input"EE";le
1510 for r=1 to le*10
1520 read da*(r)
```
**JTFR** 

# **CBM/PET NEWS** CBM/PET NEWS

```
1530 next r
154 
prints9 sfor k=l to 20 
1550 print"$**EREERREE!;<br>1560 x=int(rnd(1)*le*10)+1
1560 x=int(rnd(1)*le*10)+1
1570 print da*(x)1580 print"EBM";
1590 for g=1 to len(da*(\times))1400 
get afrif af=""thenldoo 
1510 
if at=mid#(da¥tx) ,g,1l)thenprintaty:21 
=z]l+isnextgsgotolé3o 
1620 fe=fe+1:goto1600
1630 print: print: print" SUPEREEEEEEEEEE !!
1640 
next k 
1640 next k<br>1650 print"sRMN Fehlerberechnung a"
.<br>1660 print"BBNon"zl" Zeichen"
1670 print"@"fe"Fehler !"
1680 du=(fe*100)/zl
1680 uu-tre*1007721<br>1690 ifdu<=4.5thenprint"EEMJebung bestanden !!":gosub1820:end
.<br>1700 print"REMJebung nicht bestanden"
1710 
end 
1720 
end 
1730 
1740 
1750 
rem" 
1760 
.,...<br>1770 poke36878,15:poke36876,190
1780 
forl=ltod:nextl 
1770 
poke26876,0 O 
1770 pokes8878,0<br>1800 poke36878,0
1810 
return 
1820 
1B20 
1840 rem"
1350 
1860 z=36876:v=z+2
1870 pokev,10:pokez,255
1880 forx=0to120:nextx:pokez,0
1880 forx=0to120:nextx:pokez,0<br>1890 pokez,232:forx=0to120:nextx:pokez,0
1900 pokez,237:forx=Oto120:nextx:pokez,0
1710 
pokez, 240: forx=Otale2ornextx: 
pokez,O 
1920 forx=Óto12O:nextx
 720 forx=0to120:nextx<br>930 pokez,237:forx=0to120:nextx:pokez,0
1940 pokez,240:forx=Oto400:nextx:pokez,0
1950 
return 
1960 :
1970 
1980 rem"
1990 
1770 :<br>2000 aosub2020:qosub2010:return
ZOLO 
forn=1taests goto2o320 
2010 forn=1to23:goto2<br>2020 forn=23to1step-1
2020 forn=23to1step-1<br>2030 poke36867,2*n:poke36866,n-1:poke36864,13:poke36865,82-int(n/2)*4
2040 
nextnin=ÖO:prinsty" 
ZOSO 
return 
2060 :
2070:
OBO 
rem" 
2090:=Z100 
rem" ein 
2110 forx=39to150:poke36881,xinextx:print"<mark>a</mark>"<br>2120 return
2130 rem" aus
= >] 403 
forx=L5S0Otoet%step-lipoketéy6x88snlex1t 
E10 
return 
.<br>2170 print"Se schreibmaschinen -
2180 print"@ kursus
ziao print<sup>s</sup>a<br>2320 qosub1350
      get a‡:if a‡=""then1600<br>if a‡=mid$(da$(x),g,1)thenprinta<mark>#;:</mark><br>fe=fe+1:goto1600<br>print:print:print"3DDEEEEEEEEEEE?;
2120 return
                                                         eingabe-pleps-ton 
                                                         sonder-ton 
                                                         klein-gross-bild 
                                                         bildverschiebung
```
2330 return egs eine Staatsmann verschieden der woerter in der antale speicherung der woerter in der antale speicherung der woerter in der antale speicherung der antale speicherung der antale speicherung der antale speicherung der ant ata"ja","all","jaffa","als","saal","fall","alaska","falls","skala","falk"<br>ata"des","elf","adel","dieses","edel","diele","diesel","jede","elise","al a 2370 :<br>2380 data"ja","all","jaffa","als","saal","fall","alaska","falls","skala","falk"<br>2390 data"des","elf","adel","dieses","edel","diele","diesel","jede","elise","all zsyo datardesh,heifh,hadein,hdiesesh,hedein,hdieleh,hdiesein,hjeden,heiiseh,hali<br>es"<br>2400 data"lauer","sauer","feier","rede","darauf","der","du","drei","ausfall","fr au" au<br>2410 data"helle","griff","hellere","herr","jahre","heraus","rege","hier","gar"," ihre" ihre"<br>2420 data"mir","leim","immer","verkehrsregel","vase","saum","dem","viel","vers", "mehr" ' 2420 data"altes", "sagte' nmer","verkehrsregel","vase","saum","dem","viel","v<mark>ers",</mark><br>,"und","nun","nehmen","ein","uns","tag","sagten","hatten 2440 data"zebra","zeile","ab","zuziehen","beruf","sitzt","zu","zur","zur","zahle 4 2450 data"tasche", "fritz", "decken", "dick", "nachnahme", "eck", "mich", "ich", "sich", "dich" 2450 data"wie", "war", "wo", "wesen", "osten", "wohl", "widerwillig", "woher" ,"olaf","s on 2470 data"einwohnerzahl","max.","bzw.","texte","im","b.a.","usw.","ca.","inkl.", Al <sup>a</sup> 2470 data"einwohnerzahl","max.","bzw.","texte","im","b.a.","usw.","ca.","inkl.",<br>"w."<br>2480 data"export,","bequem","pappen,","parken","qual","pole","quarta","papierwar  $\operatorname{ern}^{\operatorname{tr}}$ 2490 data"undiszipliniert", "exporteur" 2SoD data'"Viktor"9, "Quelle", "Jena", "Kurt", "Volker", "Elli", "Adele", "Gerda","goo"," 2330 return<br>
2330 return<br>
2336 :<br>
2350 rem"<br>
2350 rem"<br>
2350 data"ja","all","jaffa","als","saal"<br>
2380 data"des","elf","adel","dieses","eres"<br>
2390 data"lauer","sauer","feier","rede",<br>
2400 data"lauer","sauer","feier","red Hans" au"<br>
2410 data"helle","gradine"<br>
2420 data"mir","lein<br>
"mehr"<br>
2430 data"altes","s."<br>
2440 data"zebra","z."<br>
"2450 data"zebra","x."<br>
"dich"<br>
2460 data"wie","war<br>
0"<br>
2470 data"export,","<br>
"w."<br>
2480 data"export,","<br>
2780 d <sup>1","widerwillig"<br>,"im","b.a.","us<br>,"qual","pole","<br>er","Elli","Adel<br>**Zenith Z**</sup>

### C64-FORTH FORTH SOFTWARE FUR DEN COMMODORE <sup>6</sup><sup>4</sup>

- Fig Forth-79 Standard mit vielen Erweiterungen
- Bildschirmeditor und Makroassembler
- «SAVETURNKEY» <sup>e</sup>rlaub<sup>t</sup> <sup>d</sup>i<sup>e</sup> <sup>V</sup>erbreitung von Forth-Programmen
- Ausführliches 170-Seiten-Handbuch (englisch)

Wir führen auch PASCAL- und BASIC-Compiler sowie Maschinencode-Assembler <sup>f</sup>ü<sup>r</sup> den Commodore <sup>6</sup>4.

### MICROTRON

Bahnhofstrasse <sup>2</sup>, CH-2542 Pieterlen

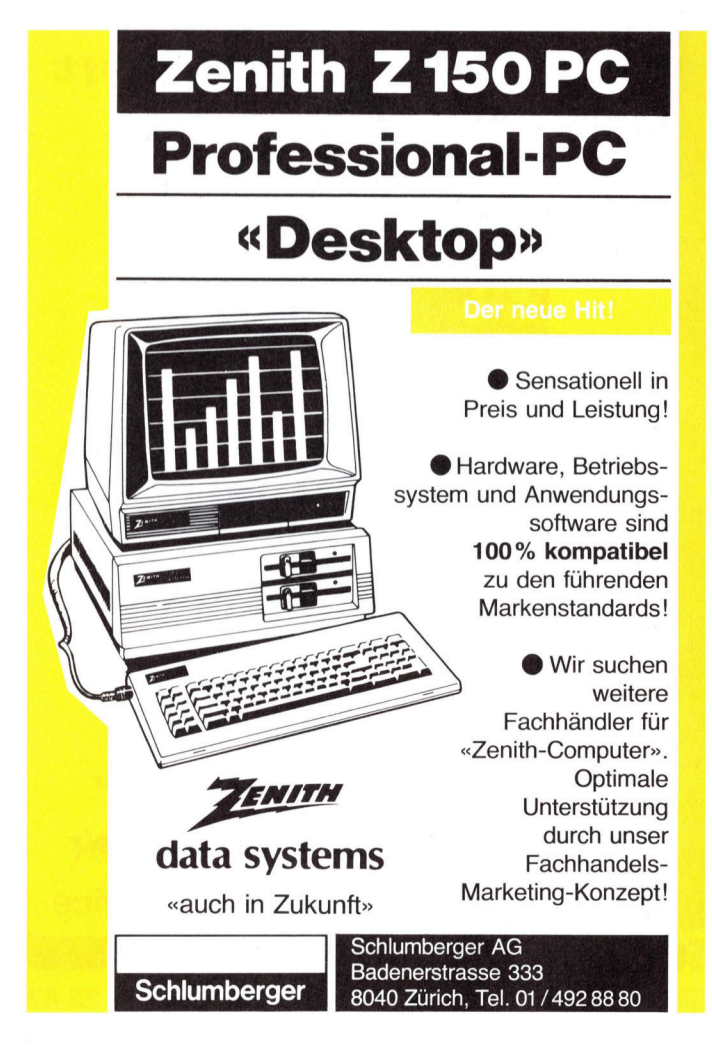

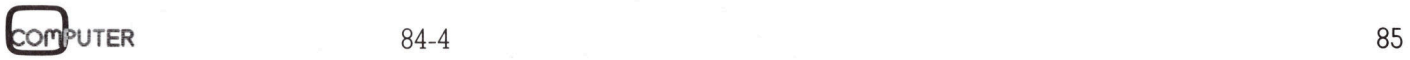

# Satz tippen nach Druckerei Art! Auf Ihrem eigenen Computer. **!**<br>mp **ENDER Example 1**

Der technische Fortschritt ermöglicht Ihnen heute, auf einfache Weise Ihren Satz selbst herzustellen.

<sup>I</sup><sup>n</sup> gewissen Bereichen der Verwaltung und der Industrie müssen laufend Texte gesetzt und gedruckt werden. Hier bietet die direkte Umsetzung von Informationen aus der EDV deutliche Vorteile:

### Reduktion des Zeitaufwandes Kostensparende Fertigung

Sie tippen also Ihren Text auf Ihrem Mikrocomputer (z.B. <sup>S</sup>irius). Die Diskette mitdem gespeicherten Satz und <sup>m</sup>i<sup>t</sup> den Angaben über Schriftart, Schriftgrösse, Spaltenbreite usw. senden Sie <sup>a</sup><sup>n</sup> uns. Das <sup>i</sup>s<sup>t</sup> alles! Das übrige besorgen wir resp. unsere Lichtsatzanlage. **duktion des Zeitaufwa**<br> **stensparende Fertigu**<br>
tippen also Ihren Text auf Ihremptier (z.B. Sirius). Die Diskette m<br>
peicherten Satz und mit den Anger<br>
tr Schriftart, Schriftgrösse, Spai<br>
te usw. senden Sie an uns. Das<br>
s

auf diese Anlage übertragen, in die von Die von Ihnen erfassten Daten werden Ihnen gewünschte Form gebracht und belichtet. Ihren reprofähigen Satz, auf Papier oder Film, erhalten Sie umgehend.

Rufen Sie uns doch an!

### Telefon (041) 44 24 44

nahere Details. **abspeichern**<br>nähere Details. **abspeichern** 

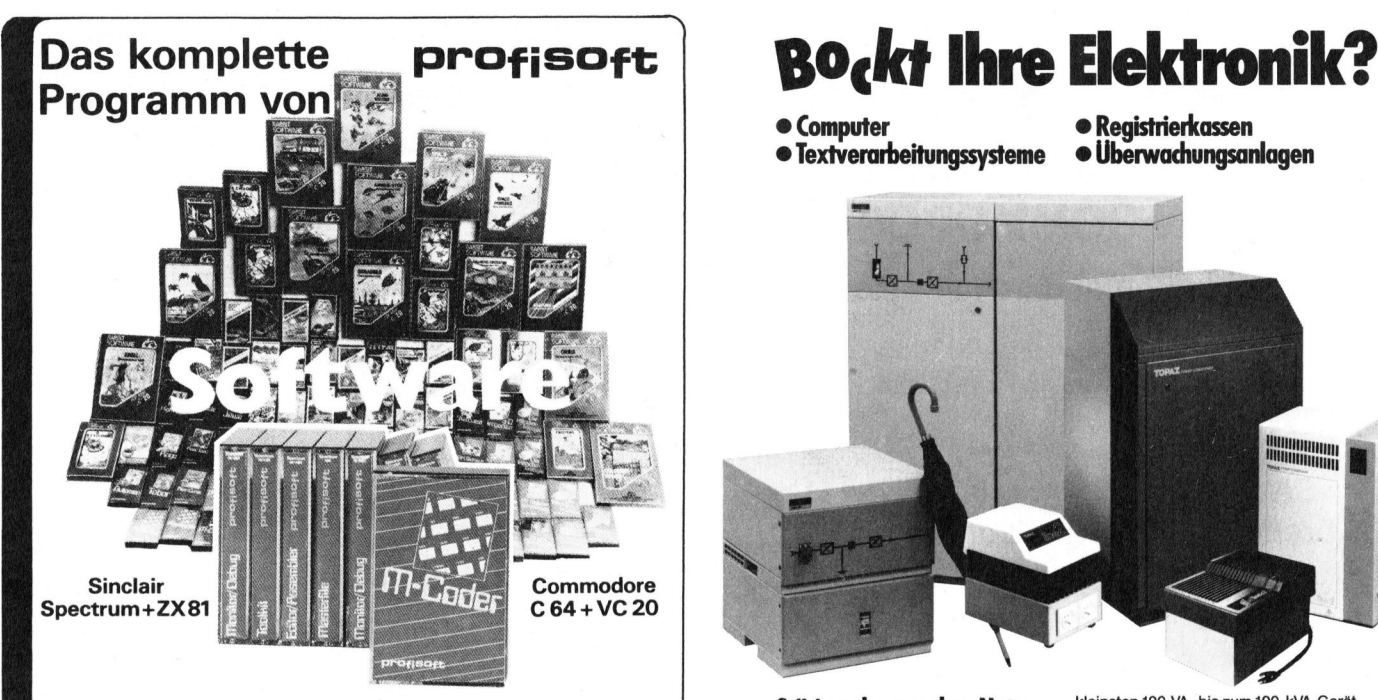

Fordern Sie die aktuelle Liste an! Interessante Konditionen, auch für Händler

UEF Commodore<br>
C64 + VC 20<br>
Liste an!<br>
if Händler<br>
lie Schweiz<br>
<br>
Service<br>
R Men Byes<br>
n 072 · 69 23 47 *ng tur die*<br>ührung<br>**MPUTERI**<br><sub>Tägerwilen</sub> Offizielle Vertretung <sup>f</sup>ü<sup>r</sup> die Schweiz SCHOCH KLEINCOMPUTER Beratung  $\bullet$  Einführung  $\bullet$  Service s

Glaserstrasse 12 CH-8274 Tägerwilen 072 69 23 47

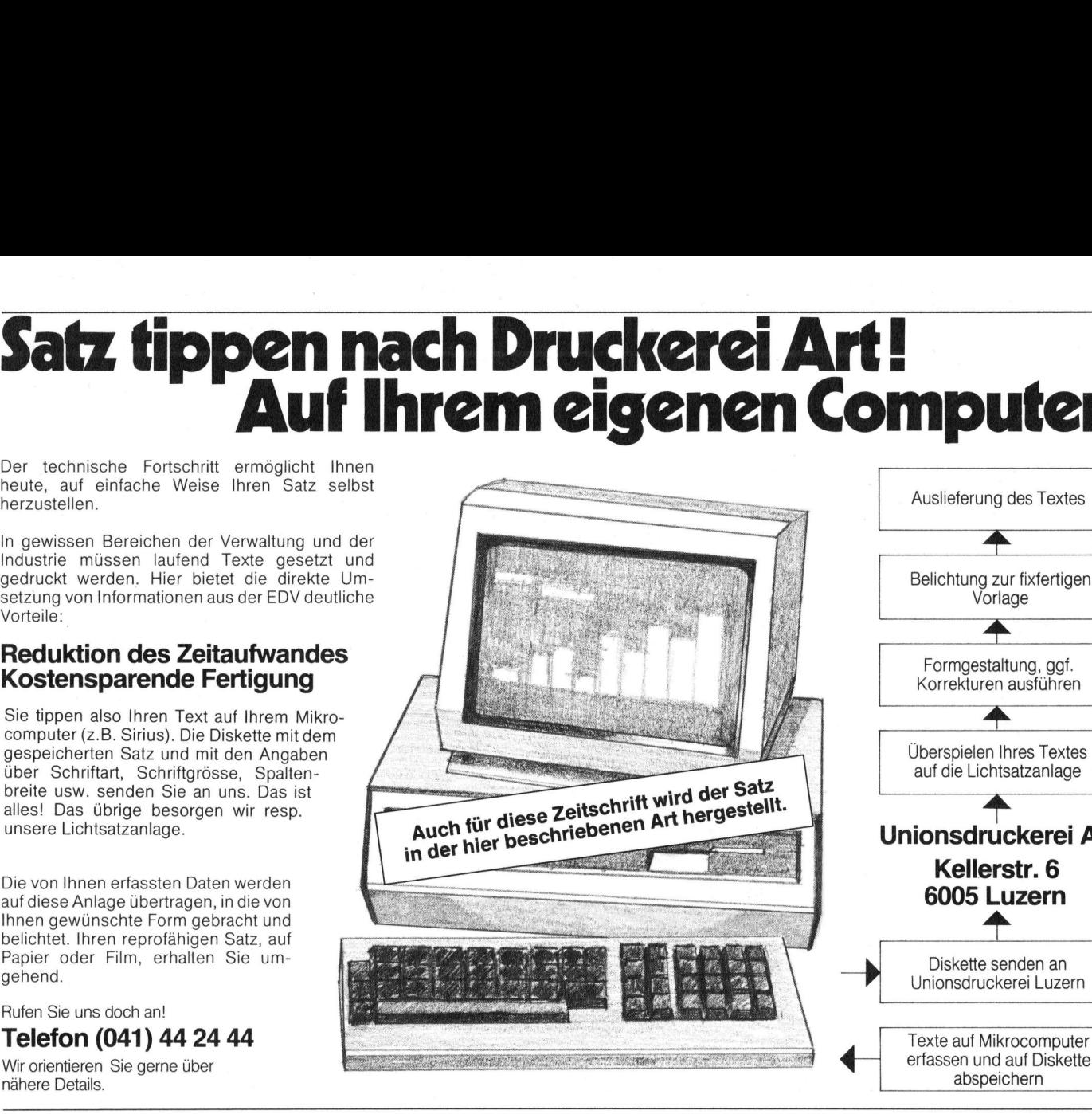

### Auslieferung des Textes Belichtung zur fixfertigen Vorlage En Formgestaltung, ggf. Korrekturen ausführen Ah Überspielen Ihres Textes auf die Lichtsatzanlage Auslieferung<br>Belichtung z<br>Von Auslieferung<br>Belichtung z<br>Vor Auslieferung<br>Belichtung z<br>Von<br>Formgesta<br>Korrekturen Auslieferung<br>Belichtung z<br>Vor<br>Formgesta<br>Korrekture Unionsdruckerei AG 6005 Luzern Diskette senden an Unionsdruckerei Luzern Uberspielen<br>
auf die Lich<br>
Unionsdru<br>
Keller<br>
6005 L aut die Lich<br> **Unionsdru<br>
Keller<br>
6005 L<br>
Diskette s<br>
Unionsdruck** Unionsdru<br>
Keller<br>
6005 L<br>
Diskette s<br>
Unionsdruct Texte <sup>a</sup>u<sup>f</sup> Mikrocomputer

- $\bullet$  Textverarbeitungssysteme
	-
- Computer Registrierkassen<br>● Textverarbeitungssysteme Überwachungsanlagen

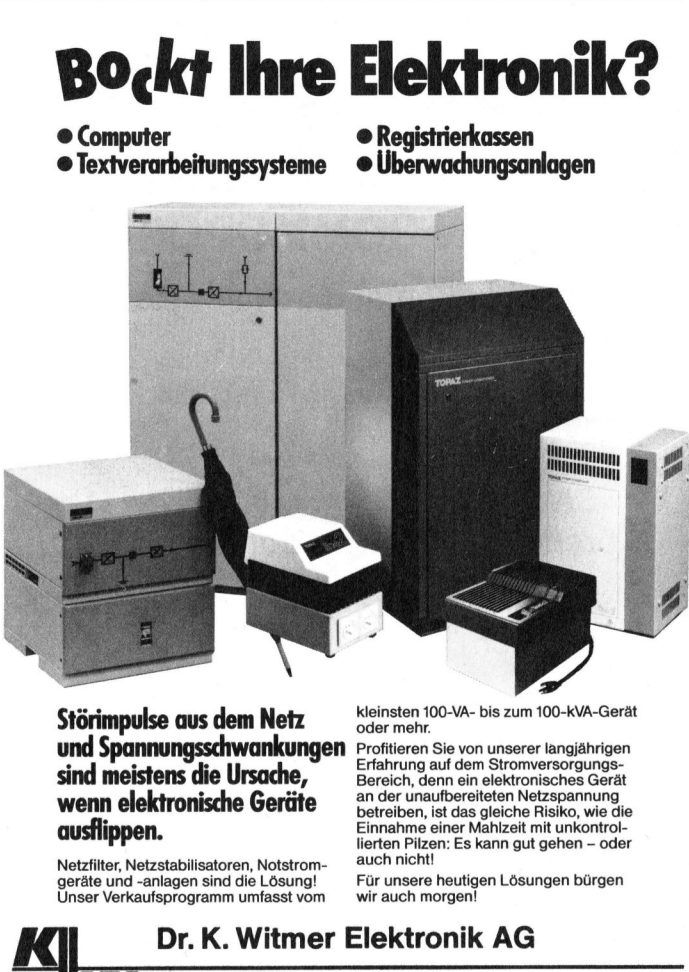

und Spannungsschwankungen Profitieren Sie von unserer langjährigen

Netzfilter, Netzstabilisatoren, Notstrom-geräte und -anlagen sind die Lösung! Unser Verkaufsprogramm umfasst vom

Störimpulse aus dem Netz Meinsten 100-VA- bis zum 100-kVA-Gerät

**sind meistens die Ursache,**<br> **Experient dem eine elektronische Geräte**<br> **Experient der Schwarter der Schwarter der Schwarter verzegenzung<br>
Elinahme einer Mahlzeit mit unkontrol-<br>
Elinahme einer Mahlzeit mit unkontrolausflippen.**<br>
Einnahme einer Mahlzeit mit unkontrol-<br>
lierten Pilzen: Es kann gut gehen – oder auch nicht!

Für unsere heutigen Lösungen bürgen wir auch morgen

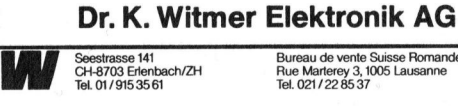

84-4

Bureau <sup>d</sup><sup>e</sup> vente Suisse Romande Rue Marterey <sup>3</sup>, 1005 Lausanne <sup>T</sup>el. 021/22 85 37

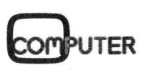

Mit mir berührt Sekretärin Silvia O. bloss den Bildschirm ihres HP-150. Schon fügt <sup>i</sup>h<sup>r</sup> dieser flinke Personal-Computer vorgefertigte Textteile <sup>i</sup><sup>n</sup> persönlich adressierte Serienbriefe. Mit<br>Bild<br>flink<br>in p

...a  $\mathscr{A}$ et  $.68$ |<sup>C</sup> hCY . °° oe ° <sup>A</sup> L<sup>e</sup> O . <sup>G</sup> . °° . ... ° ., ... ° . <sup>0</sup>ee°. <sup>i</sup>n, <sup>A</sup><sup>O</sup> +. e

<sup>a</sup> A),<sup>+</sup> <sup>+</sup>.

Po Sit . . <sup>0</sup>% Or  $_{\alpha}$ OW

. . <sup>L</sup><sup>J</sup> Ch? PEN

Auf dem HP-150 kann das natürlich jeder Finger. Auch der Ihre. Selbst mit einem Füllikopf kann man diesem Tausendsassa von Personal-Computer Befehle erteilen. So kommt man <sup>e</sup>infac<sup>h</sup> und blitzschnell <sup>z</sup><sup>u</sup> den ewünschten Ergebnissen. Das Berühren des Bildschirms erübrigt nämlich das Studieren komplizierter Kommand1.

165.001.1

Einmalige Bedienungsfreundlichkeit ist <sup>j</sup>edoch nicht <sup>a</sup>lles, was den HP-150 zu einem einzigartigen Personal-Computer macht. Für unzählige Branchen erbringt er die fertige M Lösung, aan als einzigartigen Personal-Computer macht. Für<br>
unzählige Branchen erbringt er <u>die</u> fertige<br>
Lösung. Geeignet als Einplatz-System wie<br>
auch als Terminal (anschliessbar an andere Lösung. Geeignet als Einplatz-System wie<br>auch als Terminal (anschliessbar an andere<br>Systeme), lassen sich auf ihm Hunderte von ee Programmen anwenden. Darunter etliche ee eigens auf ihn zugeschnittene Von Programmen anwenden. Darunter etliche<br>Programmen anwenden. Darunter etliche<br>Annähernd alle in deutscher Sprache! SAnnanernd alle in deutscher Sprache!<br>Hewlett-Packard bietet zum HP-150 auch die

passenden Peripherie-Geräte aus eigener Pro<br>duktion. Ein Thermo-Drucker ist sogar ein baubar. Und schlussendlich, aber nicht zuletzt: Auf dem HP-150 arbeiten <sup>S</sup>i<sup>e</sup> mit der in der Schweiz gebräuchlichen Norm-Tastatur. Wenn Sie sich für den HP-150 interessieren - er ist übrigens nicht teurer als ein Kleinwagen - rufen Sie uns doch an:

### 057 312 555

Bestellen Sie die Unterlagen. Verlangen Sie eingehendere Details. Oder erkundigen Sie sich bei Ihrem nächstliegenden Händler.

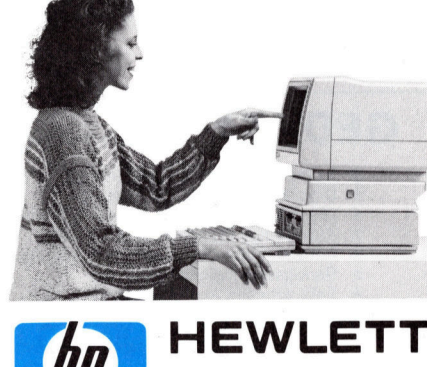

HEWLETT<br>PACKARD

HP-150. Berühren geht über Studieren.

**EXECUTE:**<br>
HP-150. Berühren geh<br>
DC Micro Personal Computer<br>
PC Micro Personal Computer<br>
39385 Richterswil: WB<br>
571112, A. Baggenstos<br>
NL 221 08 80, MPC Micro<br>
INCORA (22 3272 24,<br>
A, 021 20 73 41 Montreux: Be sel:<br>mai<br>Luz Sageco Informatique SA, 022 36 63 63 <u>Lausanne:</u> Glanzware SA, 021 25 84 34, M.P.C. SA, 021 2071 56, Radio TV Steiner SA, 021 2073 41 <u>Montreux:</u> Kramer SA, 021 63 53 53<br>Neuenburg: Reymond SA, 038 25 25 05 Sitten: M.P.C. S  $rac{2}{\text{G}}$ rsii<br>.P.I<br>Lau

2 <sup>o</sup><sup>e</sup> one

.° ° ., a... Seoy <sup>o</sup> \* <sup>0</sup>%  $e^+e^$ o  $\mathscr{E}$  $\sim$  $\mathcal{L}$  $.84$ Ach? OG . ...Od  $\sim$ G eOt ,  $\mathcal{S}^{\text{NS}}$ re, GO Oy  $\sim$ o©r e. \* (ACH ... ... ... ..o e.r  $\alpha$ oe...= e <sup>O</sup><sup>r</sup> t <sup>A</sup><sup>e</sup> 0°  $\alpha$ Or ... <sup>O</sup><sup>w</sup> eee ACH  $\sim$ 

# **COMPUTER-BÖRSE** COMPUTER-BÖRSE

### Zu verkaufen

Columbia VP Portable, 100% IBM-kompatibel mit <sup>2</sup> Disk-Drive, Grafik-Monitor. <sup>I</sup>nkl. Software nach freier Wahl. NP <sup>i</sup>nkl. Software <sup>F</sup>r. 12000.-, VP <sup>c</sup>a. <sup>F</sup>r. 7000.-. @ 01/363 <sup>0</sup><sup>2</sup> <sup>9</sup><sup>0</sup>

HP-75 System mit Drucker, IL-Videointerface, Software. HP-41CV <sup>m</sup>i<sup>t</sup> Time, XFnc-Modul, IL-Interface, Barcodeleser. Preise nach Absprache. <sup>@</sup> 01/275 74 19 (tagsüber) Urs Binder

BASIS 108 <sup>m</sup>i<sup>t</sup> <sup>e</sup>ing. SIEMENS (cumana) Doppellaufw. 640 KB umsch. von 40/80 SPUR.BASIC <sup>s</sup>ep. <sup>i</sup><sup>n</sup> ROM <sup>+</sup> <sup>S</sup>oftw. <sup>F</sup>r. <sup>4</sup>680.-. Für APPLE <sup>G</sup>l. Laufwerk und Contr. <sup>F</sup>r. 1750.-. @ 059/63 <sup>1</sup><sup>6</sup> <sup>5</sup><sup>8</sup> oder 00 49/ 63 <sup>1</sup><sup>6</sup> <sup>5</sup>8, 8- <sup>1</sup><sup>2</sup> Uhr **P 01/363 02 90**<br> **P-75 System** mit<br>
price, Software.<br>
Fnc-Modul, IL-Inte<br>
reise nach Abspra<br>
cagsüber) Urs Binde<br> **ASIS 108** mit eing.<br> **ASIS 108** mit eing.<br>
PUR.BASIC sep.<br>
PUR.BASIC sep.<br>
PUR.BASIC sep.<br>
049/63 16 58, 8

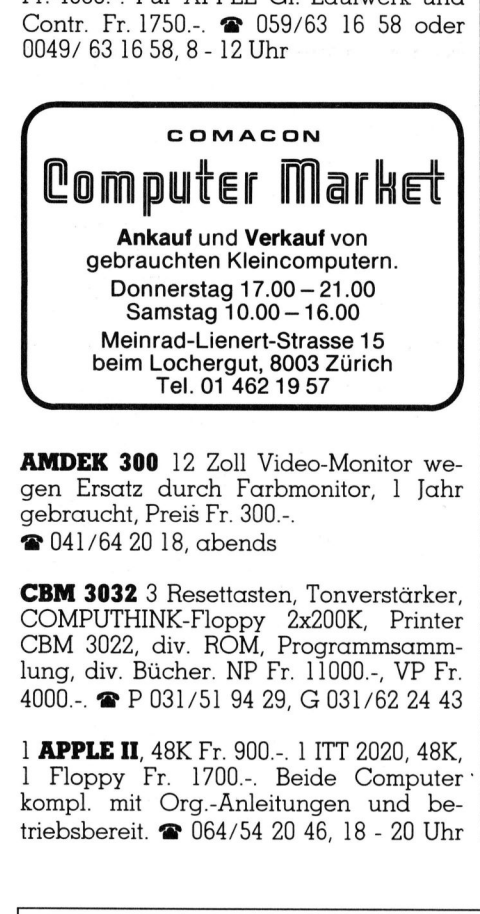

AMDEK <sup>3</sup><sup>00</sup> 12 <sup>Z</sup>oll Video-Monitor <sup>w</sup>egen Ersatz durch Farbmonitor, 1 Jahr gebraucht, Preis <sup>F</sup>r. 300.-. @ 041/64 <sup>2</sup><sup>0</sup> <sup>1</sup>8, abends

CBM 3032 <sup>3</sup> Resettasten, Tonverstärker, COMPUTHINK-Floppy 2x200K, <sup>P</sup>rinte<sup>r</sup> CBM <sup>3</sup>022, div. ROM, Programmsammlung, div. Bücher. NP <sup>F</sup>r. 11000.-, VP <sup>F</sup>r. 4000.-. @ <sup>P</sup> 031/51 <sup>9</sup><sup>4</sup> <sup>2</sup>9, G 031/62 <sup>2</sup><sup>4</sup> <sup>4</sup><sup>3</sup>

<sup>l</sup> APPLE II, 48K <sup>F</sup>r. <sup>9</sup>00.-. <sup>1</sup> <sup>I</sup>TT <sup>2</sup>020, 48K, <sup>l</sup> Floppy <sup>F</sup>r. 1700.-. Beide Computer ' kompl. mit Org.-Anleitungen und betriebsbereit. @ 064/54 20 <sup>4</sup>6, <sup>1</sup><sup>8</sup> - 20 Uhr

**BASIS 108** (128K), 2 Slimline-Drives, Monitor <sup>1</sup><sup>8</sup> Mhz, <sup>v</sup>ie<sup>l</sup> Software, CP/M <sup>3</sup>.0. VP <sup>F</sup>r. 6000.-. @ 061/39 <sup>0</sup><sup>1</sup> <sup>1</sup><sup>0</sup> (int. <sup>1</sup>3) <sup>U</sup>. Maurer

Sinclair Spectrum 48K mit Instruktionsbuch und Netzgerät. Zusätzlich <sup>3</sup> weitere Bücher <sup>m</sup>i<sup>t</sup> Spielprogrammen. VP <sup>F</sup>r. 400.-. @ 041/45 50 44

PC CBM 8032 mit Discdrive CBM 4040 (2x170K), neuwertig, <sup>v</sup>ie<sup>l</sup> Zubehör (z.B. Visicalc), Preis nach Vereinbarung. @ <sup>P</sup> 01/205 <sup>7</sup><sup>4</sup> <sup>5</sup>0, G 01/940 <sup>00</sup> <sup>8</sup><sup>0</sup>

CBM 8032 komp. <sup>+</sup> BASIC3 ROM. CBM 8050/2031 <sup>i</sup>nkl. Kabel. ERNI Drucker <sup>i</sup>nkl. Int. Pascal + div. Progr.; Literatur. Paketpreis: <sup>F</sup>r. 6400.-. @ 064/51 <sup>1</sup><sup>6</sup> <sup>2</sup><sup>8</sup> ab <sup>1</sup><sup>8</sup> Uhr

PC-1500A, CE-150, CE-152, CE-158, 3-monatig, Dolphin-System (Computer) aus Elo, Hobbyaufgabe. Preis nach Vereinbarung. @ G 037/72 <sup>11</sup> <sup>6</sup>1, Kloiber verlangen

Commodore VC-64 (neu) an den Meistbietenden. ® 061/22 <sup>6</sup><sup>1</sup> <sup>3</sup>7, abends

HP-41C, 2 Memory-Mod., Drucker, Kartenleser, <sup>1</sup>2<sup>0</sup> Magnetkarten wegen Nichtgebrauch <sup>z</sup><sup>u</sup> verkaufen, <sup>e</sup>vtl. auch einzeln. Angebote <sup>b</sup>itt<sup>e</sup> an <sup>T</sup>. Glauser, Kappelenring 42A, 3032 Hinterkappelen

CBM 4032 kompl. System mit Dual <sup>F</sup>loppy und Tractor Printer, EX-BASIC, Kassetteng. viel CBM-Literatur, div. Softwa<sup>r</sup>e, <sup>b</sup>i<sup>s</sup> Mai <sup>8</sup><sup>5</sup> Programmabo. Syntax, Abholpreis <sup>F</sup>r. 3500.-, <sup>R</sup>. Haengaertner, Wolfenseestr. <sup>1</sup>0, 4132 Muttenz

Grafikfähiger EPSON MX80, Typ <sup>2</sup> <sup>f</sup>ü<sup>r</sup> <sup>F</sup>r. 660.- zu verkaufen (evtl. mit C-64 EPSON <sup>I</sup>F). <sup>F</sup>. Wagner, @ <sup>P</sup> 041/53 46 <sup>66</sup>, <sup>G</sup> 041/63 <sup>11</sup> 33

HP-41CV komplett mit Magnetkartenleser, Thermo-Drucker 82143A, Zubehör,<br>Ser, Thermo-Drucker 82143A, Zubehör,<br>X-Functionsmodul, 2 X-Memorymodul,<br>Ladegerät und Software. Fr. 1800.- (NP<br>ca. Fr. 3200.-). 2 081/24 62 94 abends X-Functionsmodul, <sup>2</sup> X-Memorymodul, Ladegerät und Software. <sup>F</sup>r. 1800.- (NP

Superbrain bestehend aus Tastatur, Bildschirm, <sup>2</sup> Floppys, 64K, CP/M. VP <sup>F</sup>r. 3900.-. @ 055/31 <sup>7</sup><sup>5</sup> <sup>5</sup><sup>7</sup>

 $HP-75C + 8K Erw. + Math ROM + div.$ Solutions Books: Games, I/O <sup>U</sup>tilitie<sup>s</sup> <sup>+</sup> HP Video-Interface. Nur <sup>F</sup>r. 2000.-. Kein Einzelverkauf. NP ca. <sup>F</sup>r. 40000.-.  $\bullet$  031/52 01 25 mittags + abends **perbrain** bestehend aus Tastatur,<br>Idschirm, 2 Floppys, 64K, CP/M. VP Fr.<br>00.-. **a** 055/31 75 57<br>**P-75C** + 8K Erw. + Math ROM + div.<br>Jultions Books: Games, I/O Utilities +<br>P Video-Interface. Nur Fr. 2000.-. Kein<br>nzelverkau

### $\mathsf{\Gamma}$  Endlich  $_{\mathsf{\neg\textsf{Aus dem grossen}}}$

Angebot der EDV-Literatur (nebst Randgebieten) erstellen <sup>w</sup>i<sup>r</sup> <sup>f</sup>ü<sup>r</sup> Sie persönlich eine individuelle Übersicht. Sie brauchen uns nur Ihr EDV-Gerät und/oder das spezielle Interessengebiet zu nennen. Freiumschlag erbeten.

M+C MICRO-COMPUTER GmbH Karlstr. 17d, D-4018 Langenfeld <sup>K</sup> \ /

 $\mathbf{r}$  . The contract of the contract of the contract of the contract of the contract of the contract of the contract of the contract of the contract of the contract of the contract of the contract of the contract of th

Probleme mit der IBM-Tastatur? 2 Programme <sup>z</sup>u<sup>r</sup> individuellen Anpassung des Zeichensatzes der deutschen- /US-Tastatur. Somatec, Maja Baumgartner, Glattalstr. 127, 8052 Zürich

Alphatronic P2, 64K, mit Bildsch. Floppy 2x160K, Matrix-Drucker DRH80 mit Anleitung und <sup>d</sup>iv. Literatur. Günstiger Preis. Anfragen an <sup>®</sup> G 053/8 75 94, <sup>P</sup> 053/5 59 74

**ITT 2020** 64K Fr. 1200.- + Monitor 2 Disk-<sup>D</sup>rive, Handbücher, <sup>d</sup>iv. Programme und Apple-Pascal, Apple-Writer, Total <sup>F</sup>r. 2900.-. @ 061/35 <sup>8</sup><sup>1</sup> <sup>0</sup><sup>8</sup> ab <sup>1</sup><sup>7</sup> Uhr

VC-20, VC1515 Matrixdrucker, 16K Gra<sup>f</sup>i<sup>k</sup> + Musik + 3K, Datasette, Joystick, Lightpen. Angebote ab <sup>1</sup><sup>8</sup> Uhr = 042/31 1308

Sharp PC3201, 112KB, 2x285KB Floppy, <sup>i</sup>nkl. Drucker, Preis <sup>F</sup>r. 4000.- oder tiefer (VHS). Super Computer! Wegen Umsteigen auf Harddisksystem. Rene Schaad, Postfach <sup>8</sup>2, 8197 Rafz oder @ 01/869 <sup>1</sup><sup>0</sup> <sup>33</sup>

### GEDATA <sup>e</sup>i<sup>n</sup> Software-Werkzeug <sup>f</sup>ü<sup>r</sup> Jedermann

- 
- ★ Einarbeitung in wenigen Stunden<br>★ Unkompliziert in der Bedienung<br>★ + 4.0sung von 95% aller Anwender Lösung von 95% <sup>a</sup>lle<sup>r</sup> Anwenderanforderungen
- Aufwendige Programmtests entfallen Automatische Optimierung der Lösung
- ★ Automatische Optiminiesis ein:<br>★ Geringste Entwicklungskosten<br>★ Sehr schnelle Ausführungszeiten
- 

### Gedata - ein freiprogrammierbares Datenhaltungsund Informationssystem mit:

- Maskengenerator Programmgenerator
- ★ Protokollgenerator Datenverwaltung<br>★ Datenerfassung Textverarbeitung
- 

Alles <sup>i</sup><sup>n</sup> deutscher Dialogführung und Dokumentation

Fordern Sie detaillierte Unterlagen an.

DIMOTRON AG Seidenhofstr. 12, 6003 Luzern, Telefon 041 - 23 06 57 Professionelle Soft

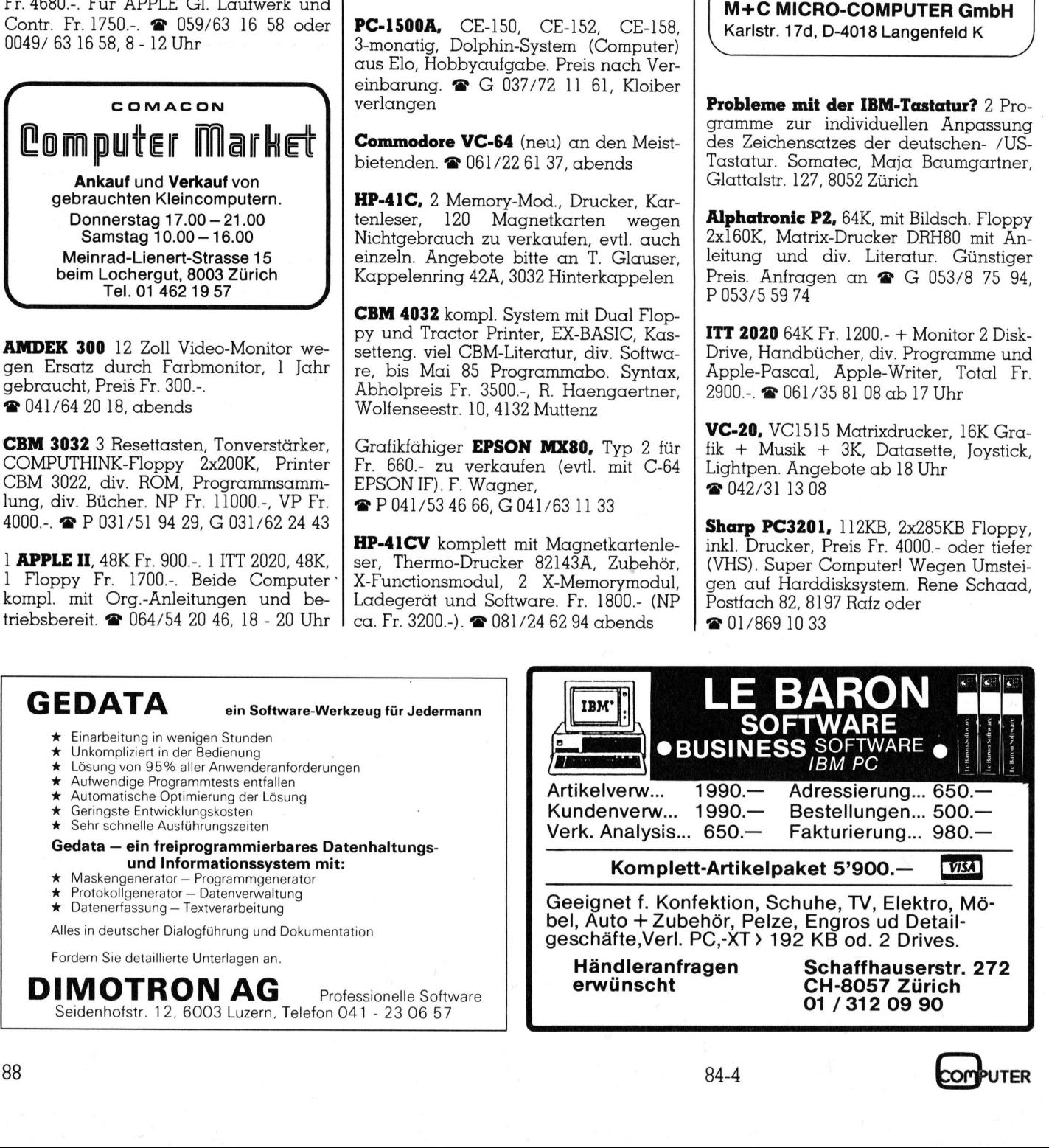

VC-1541 Disk Drive,  $VC-20 + Erw$ ., Monitor Sanyo 8212 alles bestens erhalten und zum halben Preis! @ 01/55 55 77

Div. Vorführgeräte, z.T. fast neu, mit erhebl. Preisreduktionen: 1Tulip System <sup>1</sup>, <sup>m</sup>i<sup>t</sup> 2 <sup>F</sup>DD (2x810K), Farbgr., RGB Moni<sup>t</sup>or; <sup>1</sup> <sup>C</sup>. Itoh-Drucker 8510, 120cps, <sup>s</sup>er. + par. <sup>I</sup>/f; <sup>1</sup> HR <sup>1</sup><sup>5</sup> Typenraddrucker, ser <sup>I</sup>/<sup>f</sup> mit OK; <sup>1</sup> Sorcerer, 48K, <sup>2</sup> FDD (2x780K), mit Monitor; <sup>1</sup> Otrona Attache, kleinster tragbarer, <sup>2</sup> FDD, Grafik etc. @ 052/23 <sup>7</sup><sup>3</sup> <sup>66</sup>

Aus Konkursmasse: <sup>U</sup>tility-Dis<sup>k</sup> CBM <sup>3</sup>00<sup>1</sup> - CBM <sup>3</sup>040, <sup>5</sup> commodore Daten<sup>d</sup>isk<sup>s</sup> CBM <sup>8</sup>050, fibuch2 cbm/f2, fibuch3 cbm/f3, fibuch4 cbm/f4, fibuch5 cbm/f5, lagerk2 cbm/12, <sup>1</sup> ttexte cbm/ Option WP4+Adr., <sup>1</sup> Meldedrucker «Wetzer» VP 9260, <sup>1</sup> Grenzwertmelder «Wetzer» ZT 9150, <sup>1</sup> Analogdrucker «Wetzer» VP <sup>9</sup>160, 1 CRT Display <sup>U</sup>nit, Model ODM-S0D-01, <sup>8</sup> Formulartraktoren RT 215 zu Olympia-Schreibmaschinen. Kaufinteressenten melden sich beim Konkursamt Brugg/ Muri <sup>i</sup><sup>n</sup> Brugg, @ 056/41 <sup>8</sup><sup>5</sup> <sup>7</sup><sup>3</sup> und zum halben Preisi $\bullet$ 01/55.5577<br> **Université 201/55.577**<br> **Université 2011, 1011**<br> **Université 2011, 1011**<br> **Université 2011, 1011**<br> **In the Sharp PC-1500** mit of PD (22610K), Faring r, RGB Momis (Figure 2012)<br>
tend t

Osborne 1 DDQ, 2 Floppy, CP/M, Zusatzmonitor, Tastaturverlängerung und sehr viel Software. @ 01/462 <sup>1</sup><sup>9</sup> 57

Komplettes System ZENITH WH89 <sup>4</sup>8K, 2xZ80 CPU, 2x102K Floppy, <sup>8</sup><sup>0</sup> Chr-Zeile, Tonbandkassetteninterface, Matrixdrukker WH14 40/70 Z/Sek. BS: HDOS, MBA-SIC, div. Software, 50 Disketten. <sup>F</sup>r. 3900.- (NP <sup>F</sup>r. 11600.-). @ 041/31 36 07

VC-1526 Drucker für VC-20 und C-64. 7 Monate Garantie, absolut neuwertig (NP 880.-). Preis <sup>F</sup>r. <sup>7</sup>00.-. @ 041/41 <sup>3</sup><sup>1</sup> <sup>7</sup><sup>1</sup>

Commodore CBM 8096 <sup>F</sup>r. <sup>1</sup>880.-. 1 <sup>A</sup>ufrüstplatine für 8032 auf 8096 Fr. 500.-. @ 071/91 <sup>22</sup> <sup>66</sup>

HX-20 mit 16K-Erweiterung, Microkassettendrive und intelligentem Netzgerät. Preis: Fr. 1800.- (NP 2600.-). @ 01/821 <sup>0</sup><sup>3</sup> <sup>5</sup><sup>4</sup> ab <sup>1</sup><sup>8</sup> Uhr

Detaillierte Informationen:

C=64 mikro.fibu

<sup>D</sup>i<sup>e</sup> Finanzbuchhaltung <sup>f</sup>ü<sup>r</sup> den Commodore <sup>6</sup>4: <sup>e</sup> Speziell <sup>f</sup>ü<sup>r</sup> die Schweiz entwickelt

Neuer Commodore 8032 SK <sup>m</sup>i<sup>t</sup> Drucker 4022, Floppy 2031 und Software / Bücher. NP <sup>F</sup>r. 5700.-, VP <sup>F</sup>r. 4000.-. @ 062/ <sup>5</sup><sup>1</sup> <sup>88</sup> <sup>9</sup><sup>2</sup> ab <sup>1</sup><sup>8</sup> Uhr

Sharp PC-1500 mit Drucker und Kassettenrecorder, Handbücher, nur <sup>i</sup><sup>m</sup> <sup>S</sup>et. <sup>F</sup>r. <sup>7</sup>00.-. @ 056/26 <sup>8</sup><sup>6</sup> <sup>5</sup><sup>7</sup> (18-20 Uhr)

Microcomputer TRS-80 Mod. 2, <sup>G</sup>. Rigo<sup>n</sup>i, Postfach, 4011 Basel. @ 061/25 95 <sup>6</sup><sup>1</sup>

Wir entwickeln Software für Industrie und Gewerbe auf allen gängigen Mikrosystemen. Zur Abrundung unseres Angebots suchen wir Lizenz-Software <sup>f</sup>ü<sup>r</sup> Buchhaltung, Administration und verwandten Gebieten. Schriftliche Angebote ausgereifter und 100% absturzsicherer Programme bitte an: HEST Informatik, Schartenstrasse <sup>4</sup>5, 5400 Baden crocomputer **TRS-80** Mod. 2, G. Rigo-<br>Postfach, 4011 Basel. <br> **COMPOSE 1986** COMPOSE 1<br>
T entwickeln Software für Industrie<br>
d Gewerbe auf allen gängigen Mi-<br>
systemen. Zur Abrundung unseres<br>
gebots suchen wir **Lizenz-Soft** itent debut<br>musgereifter<br>hartenstr<br>**isketten** nd Gewerbe auf deutscheiden<br>Systemen. Zur Frangebots suchen wird<br>Trieden Buchhaltung, Friederich einer Programme kattik, Schartenstrass<br>Exitie, Schartenstrass<br>Mini-Disketten Maxi-C<br>Art.-Nr. Typ 10 Vir entwickeln Soft<br>nd Gewerbe auf des Soften Warsteln Staten<br>ngebots suchen warsteln verwandten Gebiete<br>privandten Gebiete<br>privandten Gebiete<br>name katter Schartenstrass<br>mini-Disketten<br>Mini-Disketten<br>Maxi-C

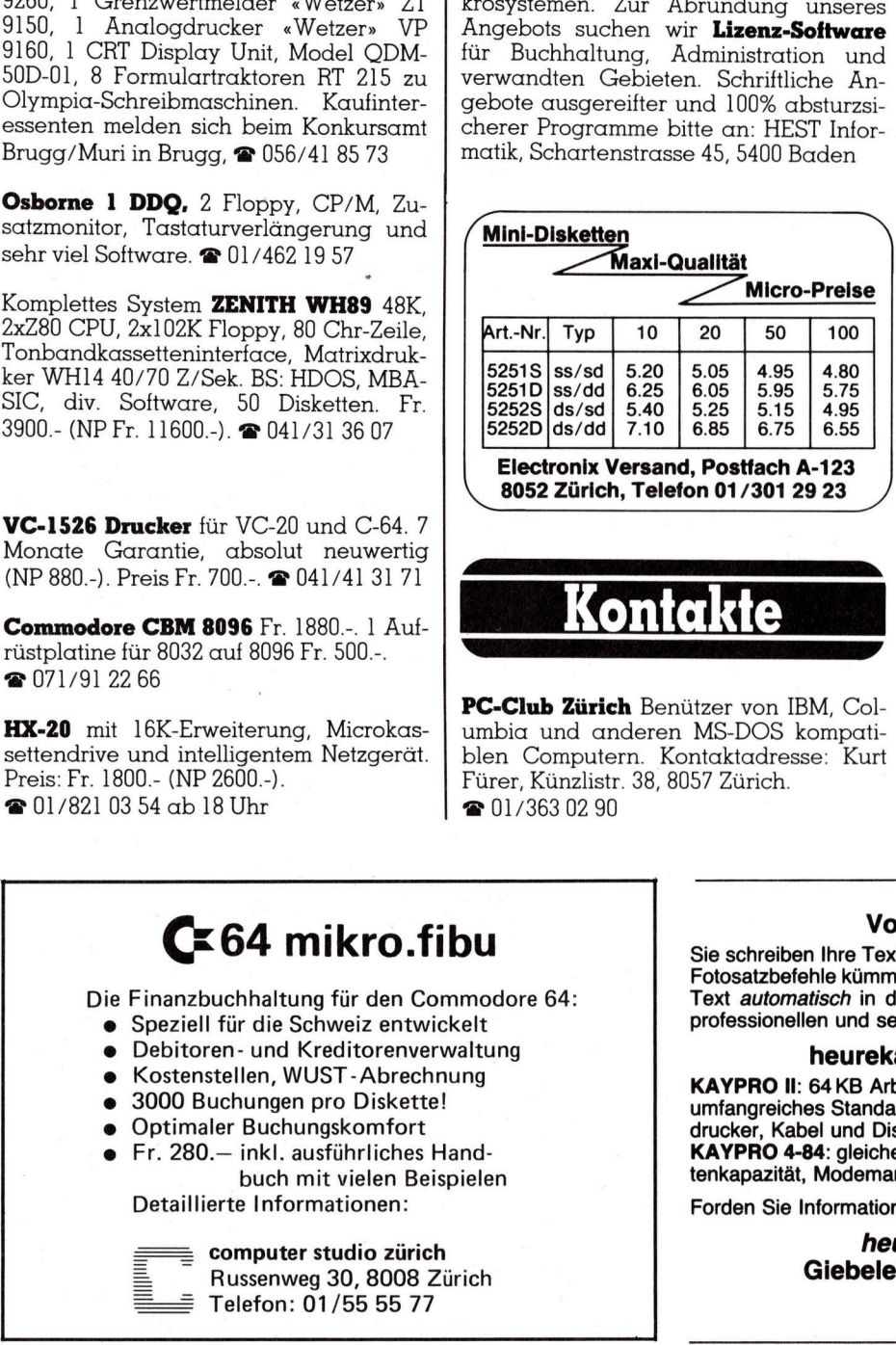

PC-Club Zürich Benützer von IBM, Columbia und anderen MS-DOS kompatiblen Computern. Kontaktadresse: Kurt Fürer, Künzlistr. 38, 8057 Zürich. <sup>2</sup> 01/363 02 90

# COMPUTER-BORSE COMPUTI

### <u>:OMPUTER-BČ</u><br><u>Am 10. Sept.</u> <sup>i</sup>s<sup>t</sup> der Inserateschluss für die Oktober-<u>Inserates</u><br>für die O<br><u>Ausgabe</u> <u>Am</u><br>ist <u>comput<br>Am 10.<br>Ist der<br>Inserate</u> <u>computi<br>Am 10. S<br>ist der<br>Inserate<br>für die (</u>

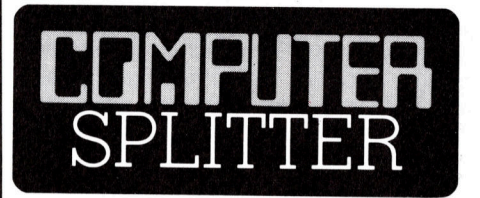

### Computer <sup>s</sup>tatt Fernsehen

 wagen. O (226/eh) Dass in jedes amerikanische Hotelzimmer ein Fernsehgerät gehört, ist beinahe schon sprichwörtlich. Neu <sup>i</sup>s<sup>t</sup> der Plan, <sup>i</sup><sup>n</sup> den Hotelzimmern einen IBM-Computer oder ein kompatibles Gerät unterzubringen und dem Gast gegen eine tägliche Miete von 30.-- Dollar zu überlassen. Mancher Geschäftsmann wird <sup>e</sup><sup>s</sup> schätzen (oder etwa nicht?), wenn <sup>e</sup><sup>r</sup> einen Computer <sup>m</sup>i<sup>t</sup> angeschlossenem Drucker und Telekommunikationssoftware zur Verfügung hat, womit <sup>e</sup><sup>r</sup> direkt auf seine Hausanlage zugreifen kann. Ein ähnlicher Versuch <sup>m</sup>i<sup>t</sup> in Hotelzimmern aufgestellten Terminals musste <sup>l</sup>etzte<sup>s</sup> Jahr abgebrochen werden. Damals wurde <sup>m</sup>i<sup>t</sup> <sup>2</sup><sup>3</sup> verschiedenen Hotels ein Probebetrieb vorgenommen. Dieselbe Firma, die es letztes Jahr versuchte, will es dieses Jahr nun <sup>m</sup>i<sup>t</sup> den Kleincomputern von IBM

### Vom Mikro zum Fotosatz

Sie schreiben <sup>I</sup>hr<sup>e</sup> Texte wie gewohnt (z.B. <sup>m</sup>i<sup>t</sup> WordStar), ohne sich um Fotosatzbefehle kümmern <sup>z</sup><sup>u</sup> müssen. Ab Diskette konvertieren <sup>w</sup>i<sup>r</sup> Ihren Text automatisch <sup>i</sup><sup>n</sup> die Satzsprache und Sie erhalten von uns einen professionellen und sehr preisgünstigen Satz.

### • Debitoren- und Kreditorenverwaltung heureka-Textverarbeitungspakete:

Textverarbeitungs<br>
itsspeicher, 2 × 200 KB<br>
-Softwarepaket; dazu B<br>
etten.<br>
Ausstattung wie oben, je<br>
Ausstattung wie oben, je<br>
chluß, Grafik.<br>
n an!<br> **reka computer Lai<br>
Tel. (01)810 83 93**<br>
Tel. (01)810 83 93 e Kostenstellen, WUST - Abrechnung KAYPRO II: 64KB Arbeitsspeicher, 2 x 2000 Kuchungen pro Diskette!<br>
Imfangreiches Standard-Softwarenaket: dazu Rrother HR-15 Typenrad. e 3000 Buchungen pro Diskette!<br>• Optimaler Buchungskomfort etti bereiches Standard-Softwarepaket; dazu Brother HR-15 Typenrad-<br>Fr.6540.--Optimaler Buchungskomfort drucker, Kabel und Disketten.<br>Fr. 6540.-- Fr. 6540.-- **KAYPRO 4-84**: gleiche Ausstattung wie oben, jedoch 2 ×400 KB Diskete Fr. 280.— inkl. ausführliches Hand- **KAYPRO 4-84:** gleiche Ausstattung wie oben, jedoch 2 x400 KB Disket-<br>-- huch mit vielen Beispielen **Kaypetiat, Modemanschluß, Grafik.** buch mit vielen Beispielen tenkapazität, Modemanschluß, Grafik.

Forden Sie Informationen an!

### computer studio zürich **Exercía computer Lamott** between the computer Lamott h . 200.— Inki, austurinches Hand-<br>
buch mit vielen Beispielen<br>
Detaillierte Informationen:<br>
Externo +-6+. gelicie Aussialium we oben, jedoch z x4t<br>
Externo +-6+. gelicie Aussalium we oben, jedoch z x4t<br>
Externo +-6+. gel =4= <sup>T</sup>elefon: 01/55 <sup>55</sup> <sup>77</sup> <sup>e</sup>l.(01)

ng<br>nd-<br>ielen<br>ich<br>**and-**<br>and-

ng<br>nd-<br>ielen<br>ich<br>**ich** 

ng<br>nd-<br>ielen<br>ich<br>**ielen** 

# **VORSCHAU** VORSCHAU

APL <sup>i</sup>s<sup>t</sup> eine Programmiersprache, die ausserhalb von Forschungsanstalten und einzelnen Ingenieurbüros noch immer weitgehend unbekannt ist. Dabei findet sich eine geradezu verblüffende nicht nur <sup>i</sup><sup>n</sup> den APL-Programmen, sondern auch <sup>i</sup><sup>n</sup> der Erklärung <sup>f</sup>ü<sup>r</sup> diesen Kürzel, steht <sup>e</sup><sup>r</sup> doch schlicht und einfach <sup>f</sup>ü<sup>r</sup> «A Programming Language», was sich mit «Eine Programmiersprache» übersetzen <sup>l</sup>ässt. Diese Sprache, die <sup>f</sup>ü<sup>r</sup> Physiker und Ingenieure <sup>e</sup>i<sup>n</sup> ideales Werkzeug darstellt, wurde in den frühen sechziger Jahren auf den IBM-Systemen 360 implementiert. Für den, der das <sup>e</sup>rst<sup>e</sup> Mal <sup>e</sup>i<sup>n</sup> APL-Programm <sup>s</sup>ieht, wirkt das ganze eher wie eine Hieroglyphen-Schrift, doch sehr rasch e, die iur F<br>in ideales<br>de in den IB<br>auf den IB<br>itiert. Für c<br>1 APL-Prog<br>nze eher w<br>hrift, doch

### **Back-up**

### $M+K84-3$

APRICOT made <sup>i</sup><sup>n</sup> Europe Der Graphtec-Plotter MP-1000 HP-Touch <sup>i</sup>s<sup>t</sup> mehr <sup>a</sup>l<sup>s</sup> <sup>e</sup>i<sup>n</sup> Gag ..dicht gefolgt von HP-110 Die Programmiersprache <sup>C</sup> (4. <sup>T</sup>eil) Das Primzahlensieb von Sundaram Toolkits zum PC-1500 Radioaktivität für TI-58/59, <sup>66</sup>, 99 HX-20 löst Quadr. Gleichungen Aktuelle Meldungen zum IBM-PC RENUMBER für MBASIC-Programme Controlcodes <sup>f</sup>ii<sup>r</sup> SHARP-Drucker PASCAL <sup>z</sup>u<sup>r</sup> Berechnung von Hexadezimalzahlen 6502-Assembler <sup>i</sup><sup>n</sup> BASIC Universal-Plotroutine 3-D Rotation eines freidefinierbaren Objektes <sup>a</sup>u<sup>f</sup> CBM 30XX <sup>m</sup>i<sup>t</sup> HRG

### M+K <sup>8</sup>4-<sup>2</sup>

RAINBOW 100+ <sup>v</sup>o<sup>n</sup> DEC - <sup>e</sup>i<sup>n</sup> verkanntes Genie ALPHATRONIC-PC - <sup>k</sup>lein, aber recht fein SORD BASIC II Epson FX-80 Drucker im Einsatz Spectravideo - MSX zum ersten Die Programmiersprache C (3. <sup>T</sup>eil) Flächenwert eines geschlossenen Polygonzuges Synthetisches Programmieren <sup>a</sup>u<sup>f</sup> dem HP-41 MICRO Z8000- Die Software Aktuelle Meldungen zum IBM-PC BASIC-Schutz geknackt Das Nadelproblem von Buffon Dateien kopieren mit einer Single-Drive-Floppy Monitorprogramm <sup>z</sup>u<sup>r</sup> Random einer Single-Drive-Flopp<br>Monitorprogramm zur Ra<br>Access Programmierung C-Schut:<br>Vadelpro<br>ien kopie<br>Single-l<br>torprogr<br>ss Progr

merkt man, das jedes Symbol <sup>f</sup>ü<sup>r</sup> eine mathematische Operation <sup>s</sup>teht.

Vor knapp zwei Jahren <sup>h</sup>a<sup>t</sup> EPSON mit ihrem HX-20 eine ganz neuartige Rechner-Generation geschaffen, den «lap-held Computer». Es ist das <sup>k</sup>leine persönliche Ärbeitsgerät, grösser als ein Hand-Held-Computer, batteriebetrieben, mit Schreibmaschinentastatur und eingebauter LCD-Anzeige. Sind der HX-20 und ähnliche Geräte von Tandy, NEC und <sup>O</sup>livett<sup>i</sup> noch «Schosshündchen», <sup>m</sup>i<sup>t</sup> kleinem Display, kleinem Speicher, wenig Software und beschränkter Ausbau<sup>f</sup>ähigkeit, <sup>s</sup><sup>o</sup> präsentiert EPSON <sup>j</sup>etz<sup>t</sup> <sup>m</sup>i<sup>t</sup> dem PX-8 einen echten Wolf, klein aber fein, hochintelligent und mit Zähnen zum Zubeissen: 80 Zeichen breiter Bildschirm, Z80-Prozes<sup>s</sup>o<sup>r</sup> <sup>m</sup>i<sup>t</sup> CP/M <sup>2</sup>.<sup>2</sup> und mitgelieferter Standardsoftware, WordStar inklusi<sup>v</sup>e. (Den EPSON PX-8 können <sup>S</sup>i<sup>e</sup> übrigens gewinnen, wenn <sup>S</sup>i<sup>e</sup> sich <sup>e</sup>i<sup>n</sup> paar Minuten <sup>Z</sup>ei<sup>t</sup> nehmen und bei unserer Leserbefragung 1984 auf Seite <sup>4</sup><sup>6</sup> und <sup>4</sup><sup>7</sup> in diesem Heft mitmachen.)

Datensicherung mittels Diskettenkopien ist eine teure Sache, besonders wenn man von jeder Diskette zwei Kopien anlegt. Dass <sup>e</sup><sup>s</sup> billiger, wenn auch etwas langsamer geht, zeigt Ihnen einer unserer Leser im nächsten Heft - kostet ihn doch eine Archivkopie seiner Apple-Diskette nur etwa <sup>8</sup><sup>0</sup> Rappen.

Schon vor einiger Zeit kamen Einchipcomputer auf den Markt, deren ROM einen BASIC-Interpreter ent<sup>h</sup>alt. Steuerungsprogramme müssen dann nicht mehr in Maschinensprache geschrieben werden, sondern das Programm kann in BASIC <sup>i</sup><sup>m</sup> <sup>e</sup>xternen EPROM abgelegt werden und wird vom Interpreter des Einchipcomputers ausgeführt. Die Japaner sind wieder einen Schritt weiter gegangen: NEC hat einen kompletten BASIC-Computer in <sup>d</sup>i<sup>e</sup> Gehäusedimensionen von 14x20 mm gezwängt. Aussen sind nur noch Tastatur, Anzeige und Speicher anzuschliessen.

Uebrigens, wie wäre <sup>e</sup>s, wenn auch Sie sich einmal an Ihren Computer setzen, Ihr Textverarbeitungsprogramm benützen und einige Erkenntnisse aus Ihrem Erfahrungsschatz <sup>i</sup><sup>n</sup> Form eines Artikels <sup>f</sup>ü<sup>r</sup> M+K niederschreiben würden? <sup>D</sup>ie<sup>s</sup> bereitet nicht nur Spass, sondern verhilft sogar zu einem finanziellen Zustupf - falls wir Ihren Artikel veröffentlichen - und bringt vor allem auch den vielen M+K-Lesern einen Nutzen. Unsere Sekretärin freut sich, Ihnen <sup>d</sup>i<sup>e</sup> Autorenanweisungen schicken zu dürfen.

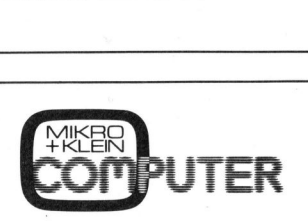

Das Kleincomputer-Magazin ISSN 0251-0006

### IMPRESSUM

**Verlag, Redaktion, Inserate**<br>Mikro+Kleincomputer Informa Verlag AG Seeburgstrasse <sup>1</sup>2, 6000 Luzern <sup>1</sup><sup>5</sup> Telefon 041 - <sup>3</sup><sup>1</sup> <sup>1</sup><sup>8</sup> 46, Tx 72 227 (del ch)

### Postanschrift: Postfach 1401, CH-6000 Luzern <sup>1</sup><sup>5</sup>

Postcheck-Konten: Luzern 60 - 27181 Stuttgart 3786-709 (BLZ 600 100 70) Wien PSK 7975.035

### Verlagsleitung

Hans-Jürgen Ottenbacher

### Redaktion

Eric Hubacher, <sup>E</sup>l. <sup>I</sup>ng. HTL (verantwortlicher Redaktor), Peter Fischer (Ressort PPC/HHC), Leopold Asböck, Ernst Erb, <sup>D</sup>r. Bruno Stanek, Heinz Kastien, <sup>I</sup>ng. (Ressort CBM/PET)

### Manuskripte

Manuskripte werden von der Redaktion entgegengenommen. Die Zustimmung zum Abdruck wird vorausgesetzt. Für unverlangt eingesandte Manuskripte wird keine Haftung übernommen. Mit der Zustellung von Manuskripten anerkennt der Autor die Copyrightbestimmungen des Ver<sup>l</sup>ages. <sup>M</sup>i<sup>t</sup> <sup>d</sup>e<sup>r</sup> Annahme von Manuskripten durch die Redaktion und der Autor-Honorierung durch den Verlag hat dieser das Recht zur exklusiven Veröffentlichung der entsprechenden Beiträge auch in anderen verlagseigenen Publikationen sowie zur Uebersetzung <sup>i</sup><sup>n</sup> andere Sprachen erworben. Pressetexte werden nicht bestätigt. Die Publikation von Pressemitteilungen über neue oder wesentlich verbesserte Produkte <sup>i</sup>s<sup>t</sup> eine Dienstleistung des Verlages. Ueber die Auswahl der Texte und Bilder, Kürzungen und Umformulierungen sowie deren Präsentation entscheidet die Redaktion. Ein Recht auf Veröffentlichung besteht nicht. Für die Veröffentli-chung wird keine Gewähr oder Garantie übernommen, auch nicht dafür, dass die verwendeten Schaltungen, Firmennamen und Warenbezeichnungen usw. frei von Schutzrechten Dritter <sup>s</sup>ind. Die Verwendung der Information <sup>e</sup>rfolg<sup>t</sup> auf eigenes Risiko. Mit Verfassernamen gekennzeichnete Beiträge geben nicht unbedingt die Meinung der Redaktion wieder.

Nachdruck, auch auszugsweise, sowie Vervielfältigungen oder sonstige Verwertung von Tex-<sup>t</sup>e<sup>n</sup> <sup>a</sup>u<sup>s</sup> MIKRO+KLEINCOMPUTER <sup>n</sup>u<sup>r</sup> <sup>m</sup>i<sup>t</sup> schriftlicher Genehmigung des Verlages und unter voller Quellenangabe.

© Mikro+Kleincomputer Informa Verlag AG <sup>I</sup><sup>m</sup> gleichen Verlag <sup>e</sup>rschein<sup>t</sup> auch das M+K Extra-Magazin COMPUTERMARKT <sup>m</sup>i<sup>t</sup> <sup>a</sup>ktuelle<sup>n</sup> Computerinformationen unter volle<br>© Mikro+<br>Im⊔gleich<br>Extra-Maq<br>Computer<br>**Erscheinu** <sub>)</sub>+Kleinco<br>chen Verl<br>1992in CC<br>1993**wei:**<br>Jahresab

### e: zweimonatlich

zug: Jahresabonnement Fr. 36.--, Ausland (Europa) Fr. <sup>44</sup>.-- (inkl. Versand und Porto). Ab-bestellung ist durch schriftliche Kündigung <sup>j</sup>eweils 8 Wochen vor Ablauf des laufenden Bezuges möglich. Der Abonnementsbetrag ist nach<br>Erhalt der Rechnung zur Zahlung fällig. **Einzel-**<br>**heftpreis** Inland Fr. 7.-, Deutschland DM 8.-,<br>Österreich S60. **Nachbezug**: SFr. 8.- pro Heft nnen<br>szweimon<br>nnement<br>nkl. Versa<br>h schriftlig<br>: Ablauf d<br>Abonneme Computerinformationen<br> **Erscheinungsweise:** zwe<br> **Bezug:** Jahresabonnem<br>
(Europa) Fr. 44.– (inkl. bestellung ist durch set<br>
weils 8 Wochen vor Abl<br>
weils 8 Wochen vor Abl<br>
Endpapis Inland Fr. 7.<br> **Charrior Scheres Constrai** 

Inserate: nach Tarif Nr. 5 gültig ab 1.1.84

Inserateservice: Markus Kappeler

### Auflage: 14'000 Exemplare

Mikro+Kleincomputer ist eine abonnierte <sup>Z</sup>eitschrift <sup>m</sup>i<sup>t</sup> starker Leserbindung

Druck: Unionsdruckerei AG Luzern Printed in Switzerland

J

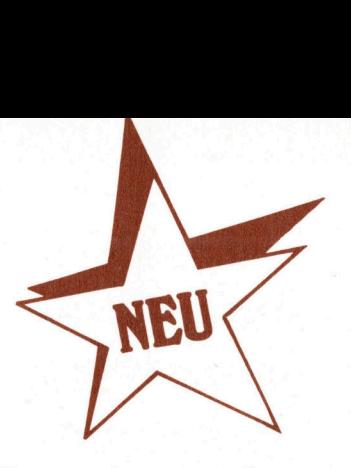

### Programmieren <sup>m</sup>i<sup>t</sup> HRG

### Ein leicht verständlicher Lehrgang mit 40 Grafik-Programmen ist <sup>j</sup>etz<sup>t</sup> <sup>a</sup>l<sup>s</sup> Buch erhält<sup>l</sup>ic<sup>h</sup> (288 Seiten, A5 Paperback <sup>F</sup>r./ DM 45.4)

Wer kennt sie nicht, die raffinierten Demo-Programme, <sup>d</sup>i<sup>e</sup> <sup>i</sup><sup>n</sup> jedem Computershop oder <sup>a</sup>u<sup>f</sup> Computer-Ausstellungen die Aufmerksamkeit auf sich ziehen. Meist handelt es sich um grafikfähige Spielprogramme oder um wunderschöne dreidimensionale Darstellungen von Funktionen. **lich (288 Seiten<br>Fr./ DM 45.–)**<br>Wer kennt sie<br>nierten Demo-Pr<br>jedem Computer-Ausste<br>merksamkeit an Meist handelt es<br>Meist handelt es<br>wunderschöne<br>Darstellungen Ver dann aber Wer dann aber den Wunsch <sup>h</sup>at,

### Mit Programm-Listings <sup>f</sup>ü<sup>r</sup> Commodore VC-20/C-64, Sharp PC-1500 und Apple II

ähnliche Programme <sup>a</sup>u<sup>f</sup> seinem Computer selbst <sup>z</sup><sup>u</sup> entwickeln, kommt sehr rasch in Schwierigkeiten und gibt seine Bemühungen vermutlich bald einmal auf. Selbst erhältliche Programm-Listings <sup>f</sup>ü<sup>r</sup> hochauflösende Grafik nützen oft wenig, da diese Programme immer nur <sup>f</sup>ü<sup>r</sup> <sup>e</sup>i<sup>n</sup> ganz bestimmtes Grafik-System geschrieben sind und die Programmautoren immer <sup>a</sup>ll<sup>e</sup> Tricks ausnützen, die <sup>i</sup><sup>n</sup> ihrem System drin liegen. Ein Umschreiben <sup>a</sup>u<sup>f</sup> sein eigenes Grafik-System <sup>i</sup>s<sup>t</sup> mühsam und <sup>a</sup>llz<sup>u</sup> <sup>o</sup>f<sup>t</sup> gar <sup>n</sup>ich<sup>t</sup> möglich.

Im Buch «Programmieren <sup>m</sup>i<sup>t</sup> hochauflösender Grafik» wird nun jeder interessierte Computer-Anwender anhand von vierzig Kurzprogrammen schrittweise <sup>i</sup><sup>n</sup> das Programmieren mit HRG eingeführt. Die vorgestellten Programme umfassen meist weniger als 30 Zeilen, sind alle in Microsoft-BASIC geschrieben und verwenden nur die geläufigsten BA-SIC-Befehle. <sup>A</sup>ll<sup>e</sup> Programme <sup>s</sup>in<sup>d</sup> strukturiert, können top-down gelesen werden, sind selbsterklärend und verwenden immer <sup>d</sup>i<sup>e</sup> gleichen Variablen. <sup>E</sup><sup>s</sup> werden darin nur zwei Grafik-Befehle verwendet, die sich <sup>f</sup>u<sup>r</sup> jedes Computer-System adaptieren lassen.

Beniitzen Sie bitte für Ihre Bestellung die nebenstehend mitgeheftete Bestellkarte direkt an den Verlag.

Ich/Wir bestelle(n) das Schweizer Kleincomputer-Magazin Diese Karte <sup>i</sup>s<sup>t</sup> <sup>g</sup>ülti<sup>g</sup> <sup>b</sup>i<sup>s</sup> <sup>3</sup>0. <sup>S</sup>ept. 1984

<sup>O</sup><sup>l</sup> MIKRO+KLEINCOMPUTER (M+K) im Jahresabonnement (erscheint zweimonatlich) bis auf Widerruf zum Preis von Fr. 36.- inkl. Porto im Inland. Abo-Preis im Ausland  $\Box$  SFr. 44.-  $\Box$  DM 49.-  $\Box$  öS 375.

Die Lieferung <sup>s</sup>oll ab Heft beginnen. Meine Bestellung kann <sup>i</sup>c<sup>h</sup> innerhalb einer Woche beim Verlag <sup>s</sup>chriftlic<sup>h</sup> widerrufen. Der angekreuzte Betrag wurde bereits auf Ihr Postkonto □ Luzern 60-27121 □ Stuttgart 3786-709 (BLZ 600 100 70) □ Wien PSK 7975.035 einbezahlt. □ Eurocheck liegt bei □ Erwarte Ihre Rechnung.  $\text{Ich}/\text{Wir bestelle(n)}$  das Schweizer Kleincomputer-Ma<br>  $\Box$  **MIKRO + KLEINCOMPUTEI**<br>
im Jahresabonnement (erscheint zweimonatlich<br>
im Inland. Abo-Preis im Ausland  $\Box$  SFr. 44. –  $\Box$ <br>
Die Lieferung soll ab Heft \_\_\_\_\_\_\_\_\_\_\_\_\_\_\_

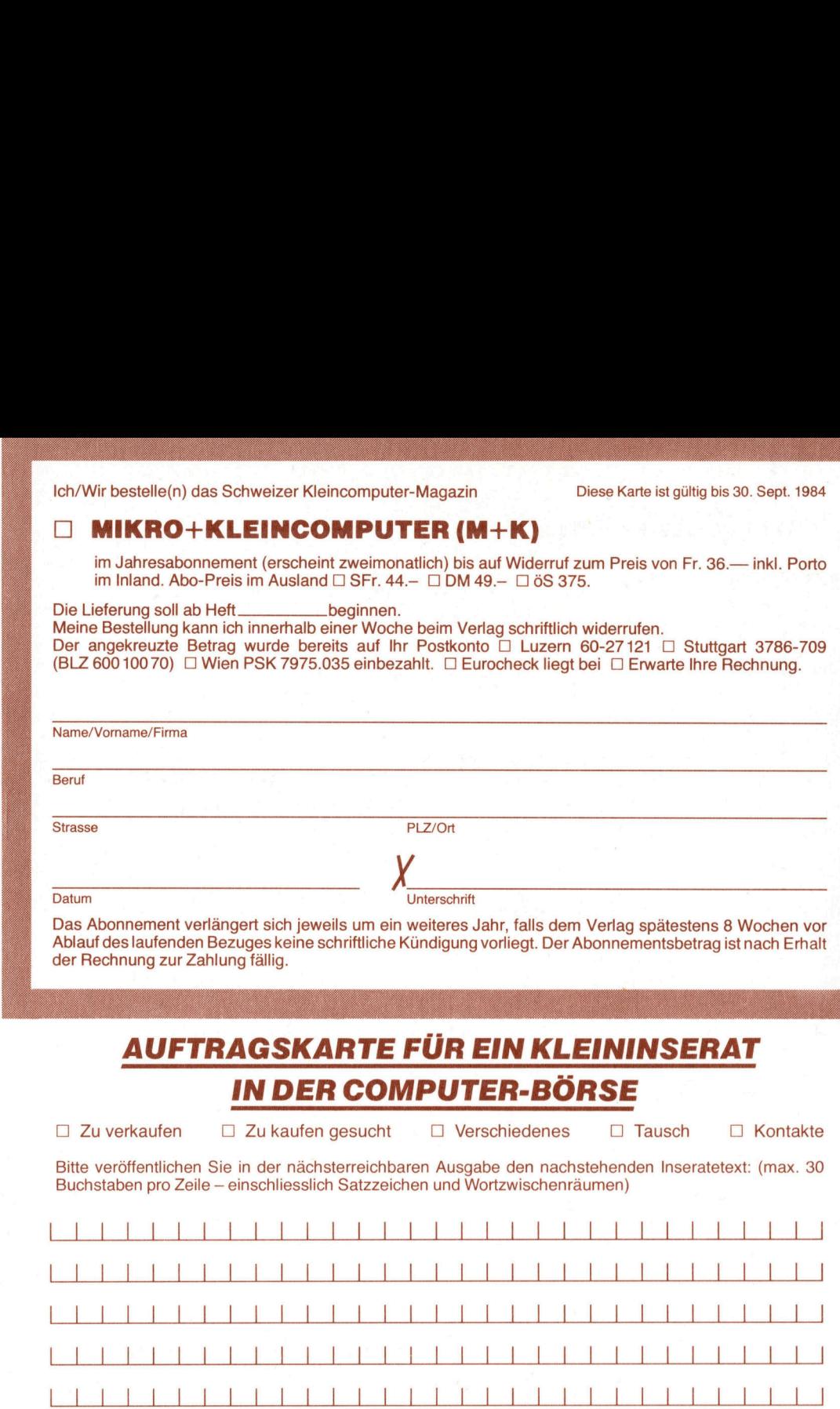

Das Abonnement verlängert <sup>s</sup>ic<sup>h</sup> jeweils um <sup>e</sup>i<sup>n</sup> weiteres <sup>J</sup>ahr, <sup>f</sup>all<sup>s</sup> dem Verlag spätestens <sup>8</sup> Wochen <sup>v</sup>o<sup>r</sup> Ablauf des laufenden Bezuges keine schriftliche Kündigung <sup>v</sup>orliegt. Der Abonnementsbetrag <sup>i</sup>s<sup>t</sup> nach Erhalt der Rechnung zur Zahlung <sup>f</sup>ällig.

### AUFTRAGSKARTE FÜR <sup>E</sup>I<sup>N</sup> KLEININSERAT <sup>I</sup><sup>N</sup> DER COMPUTER-BORSE

 $\Box$  Zu verkaufen  $\Box$ 

Zu kaufen gesucht [] Verschiedenes <sup>C</sup>L) Tausch [] Kontakte

<sup>B</sup>itt<sup>e</sup> veröffentlichen Sie <sup>i</sup><sup>n</sup> der nächsterreichbaren Ausgabe den nachstehenden Inseratetext: (max. 30 Buchstaben pro Zeile - einschliesslich Satzzeichen und Wortzwischenräumen)

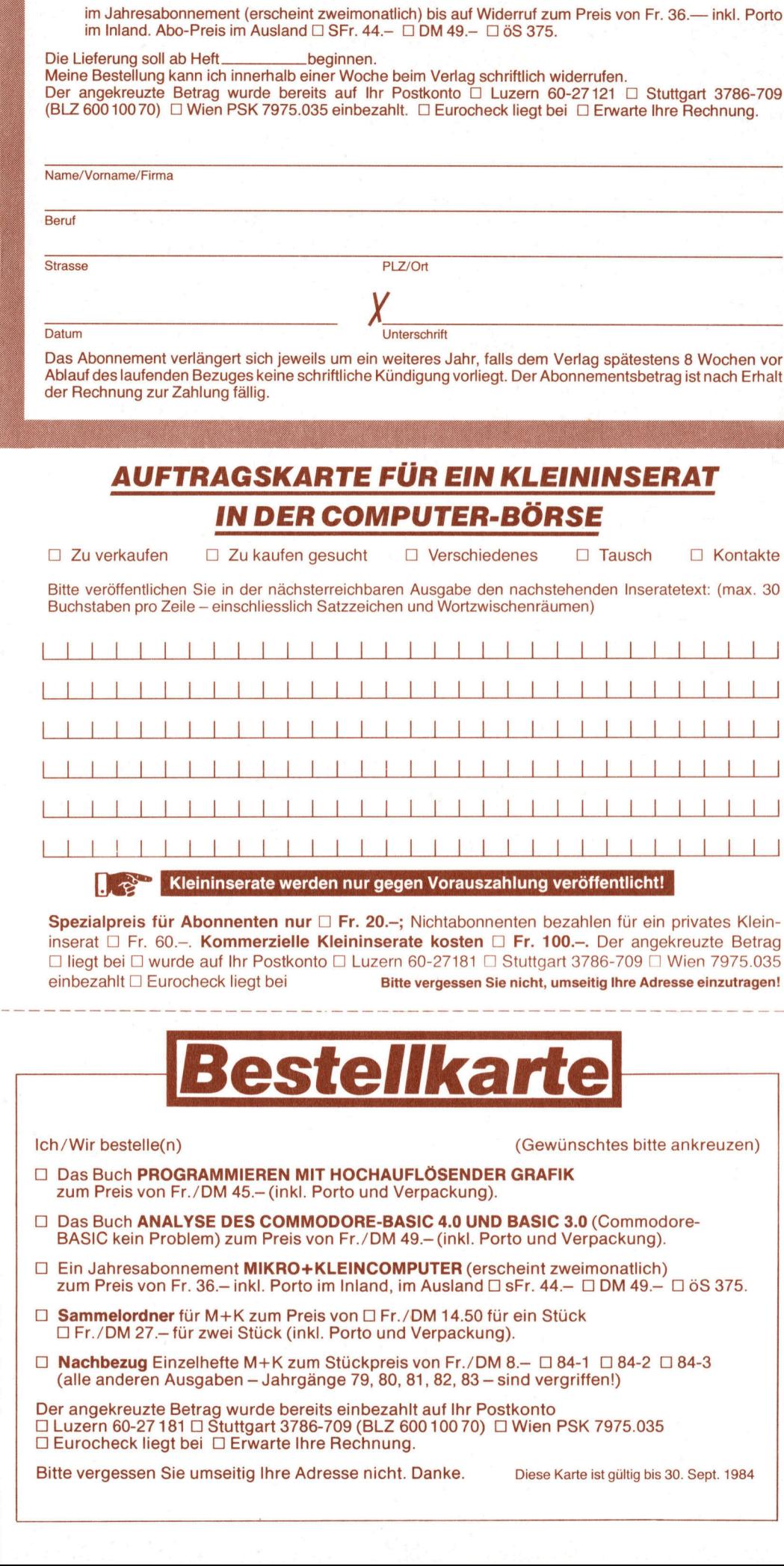

Spezialpreis für Abonnenten nur □ Fr. 20.-; Nichtabonnenten bezahlen für ein privates Kleininserat □ Fr. 60.-. Kommerzielle Kleininserate kosten □ Fr. 100.-. Der angekreuzte Betrag  $\Box$  liegt bei  $\Box$  wurde auf Ihr Postkonto  $\Box$  Luzern 60-27181  $\Box$  Stuttgart 3786-709  $\Box$  Wien 7975.035 einbezahlt □ Eurocheck liegt bei Bitte vergessen Sie nicht, umseitig Ihre Adresse einzutragen! Dependence<br>
a line<br>
a liege<br>
and a line<br>
a line<br>
a line and a line and a line and a line and a line and a line and a line and a line and a line and a line and a line and a line and a line and a line and a line and a line

## Bestellkarte

### Ich/Wir bestelle(n) (Gewünschtes <sup>b</sup>itt<sup>e</sup> ankreuzen)

- <sup>O</sup> <sup>D</sup>a<sup>s</sup> <sup>B</sup>uc<sup>h</sup> PROGRAMMIEREN <sup>M</sup>I<sup>T</sup> HOCHAUFLÖSENDER GRAFIK zum Preis von Fr./DM 45.- (inkl. Porto und Verpackung).
- 1) <sup>D</sup>a<sup>s</sup> Buch ANALYSE DES COMMODORE-BASIC <sup>4</sup>.<sup>0</sup> UND BASIC <sup>3</sup>.<sup>0</sup> (Commodore-BASIC kein Problem) zum Preis von Fr./DM 49.- (inkl. Porto und Verpackung).
- □ Ein Jahresabonnement MIKRO+KLEINCOMPUTER (erscheint zweimonatlich) zum Preis von Fr. 36.– inkl. Porto im Inland, im Ausland  $\Box$  sFr. 44.–  $\Box$  DM 49.–  $\Box$  öS 375.
- $\Box$  Sammelordner für M+K zum Preis von  $\Box$  Fr./DM 14.50 für ein Stück □ Fr./DM 27 .- für zwei Stück (inkl. Porto und Verpackung).
- $\Box$  Nachbezug Einzelhefte M+K zum Stückpreis von Fr./DM 8. $\Box$  84-1  $\Box$  84-2  $\Box$  84-3 (alle anderen Ausgaben - Jahrgänge 79, 80, 81, 82, 83 - sind vergriffen!)

Der angekreuzte Betrag wurde bereits einbezahlt auf <sup>I</sup>h<sup>r</sup> Postkonto □ Luzern 60-27 181 □ Stuttgart 3786-709 (BLZ 600 100 70) □ Wien PSK 7975.035 □ Eurocheck liegt bei □ Erwarte Ihre Rechnung.

Bitte vergessen Sie umseitig Ihre Adresse nicht. Danke. Diese Karte ist gültig bis 30. Sept. 1984

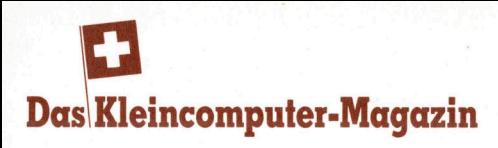

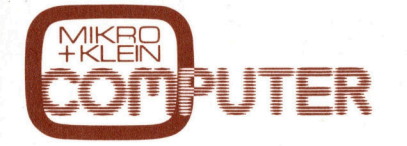

THER<br>
THER<br>
THER<br>
MIKER<br>
THER<br>
MIKER<br>
MIKER<br>
THER<br>
MIKER<br>
MIKER<br>
MIKER<br>
MIKER<br>
MIKER<br>
MIKER<br>
MIKER<br>
MIKER<br>
MIKER<br>
MIKER<br>
MIKER<br>
MIKER<br>
MIKER<br>
MIKER<br>
MIKER<br>
MIKER<br>
MIKER<br>
MIKER<br>
MIKER<br>
MIKER<br>
MIKER<br>
MIKER<br>
MIKER<br>
MIKER<br>
MIK mit exklusiven Testberichten, praxiserprobten Anwenderprogrammen und aktuellen Informationen über Mikround Kleincomputer, PPC und Hand-Held-Computer <sup>f</sup>ü<sup>r</sup> den kommerziellen und technischen Einsatz sowie <sup>f</sup>ü<sup>r</sup> den p rivaten Gebrauch. **EXAMPLE SERVERS**<br>
THE EXPLORER THE SPIPOLER<br>
THE SPIPOLER ANNERGIST ANNERGIST AND RESPONSIVE THE SPIPOLER FOR A SPIPOLER THE AND RESPONSIVE THE SPIPE OF SPIPOLER SPIPE THE SPIPOLER SPIPOLER SPIPOLER SPIPOLER SPIPOLER SPIP **Das Kleincomputer-Magazin**<br> **MERRET PRESENTER**<br>
THE EXPLORED PUTER<br>
THE EXPLORED Anwenderprogrammen und<br>
attuellen Informationen über Mikro-<br>
und Kleincomputer, PPC und Hand-<br>
Held-Computer den kommerziellen<br>
und technisc

x S eit 1979 der Geheimtip <sup>f</sup>ü<sup>r</sup>  $\stackrel{+}{\geq}$  kompetente Computerinformation Mikro+Kleincomputer Informa Verlag AG Postfach 1401 **Informa Verlag A**<br>Postfach 1401<br>CH-6000 <u>Luzem 15</u>

 $\frac{1}{1}$ 

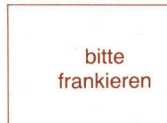

bitte

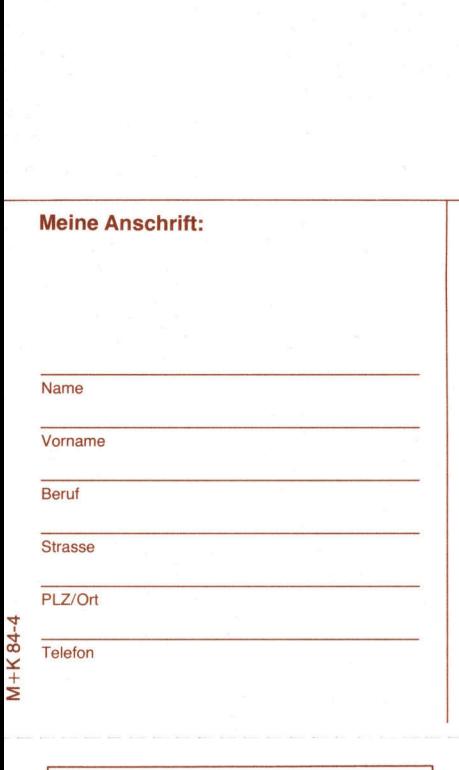

Meine Anschrift:

M+K 84-4

Mikro+Kleincomputer Informa Verlag AG Postfach 1401 **Informa Verlag A**<br>Postfach 1401<br>CH-6000 <u>Luzem 15</u>

 $\frac{1}{\sqrt{1-\frac{1}{n}}}$ 

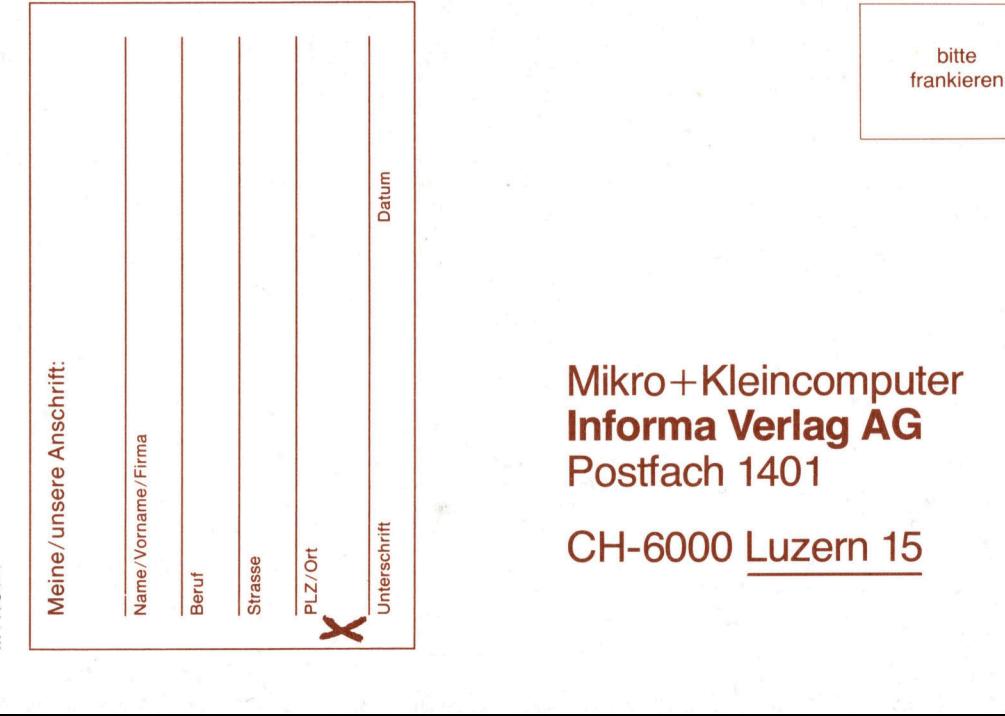

An alle <u>noch-nicht</u><br>-<br>Noch-nicht Abonnenten, **Zweitleser An alle<br>
Noch-nicht-<br>
Abonnenten,<br>
Zweitleser<br>
und Am-Kiosk** Käufer <u>An<br>Moch-</u><br>Abonr <u>An (</u><br>Noch-<br><u>Zwei</u> wen<br>Am<br>Käu

Haben <sup>S</sup>i<sup>e</sup> <sup>s</sup>ic<sup>h</sup> schon einmal überlegt, welche Vorteile Ihnen ein persönliches M+K-Abonnement bringt?

### Einfacher <sup>g</sup>eht'<sup>s</sup> <sup>n</sup>icht.

M+K erhalten <sup>S</sup>i<sup>e</sup> ohne langen Umweg frei Haus und druckfrisch per <sup>P</sup>ost. Versandkosten und Porto übernehmen <sup>w</sup>ir.

### Günstiger <sup>g</sup>eht'<sup>s</sup> <sup>n</sup>icht.

<sup>S</sup>i<sup>e</sup> sparen <sup>e</sup>rs<sup>t</sup> noch gegenüber dem Einzelverkaufspreis. Im Abonnement erhalten <sup>S</sup>i<sup>e</sup> sechs Hefte zum Preis von <sup>f</sup>ünf.

### Aktueller <sup>g</sup>eht'<sup>s</sup> <sup>n</sup>icht.

Ausserdem erhalten <sup>S</sup>i<sup>e</sup> <sup>a</sup>l<sup>s</sup> M+K-Abonnent exklusiv <sup>d</sup>e<sup>n</sup> COMPUTERMARKT mit zusätzlichen aktuellen Computerinformationen.

### Bequemer <sup>g</sup>eht'<sup>s</sup> <sup>n</sup>icht.

Prompte Lieferung. <sup>S</sup>i<sup>e</sup> erhalten alle Hefte lückenlos und sicher an Ihre Postanschrift und erst noch früher <sup>a</sup>l<sup>s</sup> am Kiosk oder im Firmenumlauf.

### Preiswerter <sup>g</sup>eht'<sup>s</sup> <sup>n</sup>icht.

In der Computerbörse kostet eine private Kleinanzeige für Abonnenten nur <sup>F</sup>r. <sup>2</sup>0.-.

Mikro+Kleincomputer Informa Verlag AG Postfach 1401 CH-6000 Luzern 15

bitte frankieren

 $\frac{1}{2}$ 

### Auch unter extremen Einsatzbedingungen -Maximale Zuverlässigkeit!

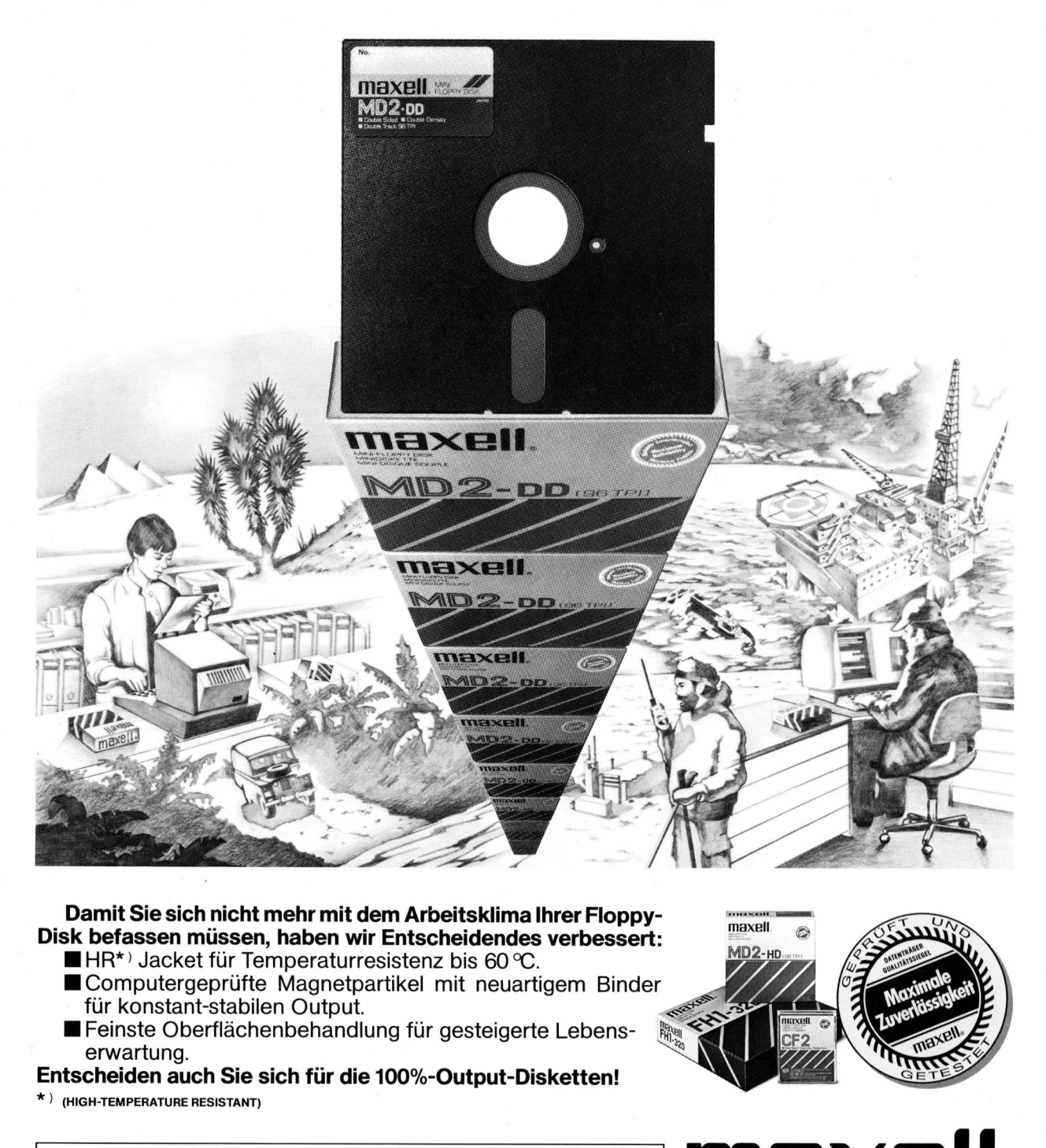

### Damit Sie sich nicht mehr mit dem Arbeitsklima Ihrer Floppy-<br>als beforeser wijseren hebreitskrift. Disk befassen müssen, haben wir Entscheidendes verbessert:

- $\blacksquare$  HR\*<sup>3</sup> Jacket für Temperaturresistenz bis 60 °C.
- MComputergeprüfte Magnetpartikel <sup>m</sup>i<sup>t</sup> neuartigem Binder für konstant-stabilen Output.
- Feinste Oberflächenbehandlung für gesteigerte Lebenserwartung.
- Entscheiden auch Sie sich <sup>f</sup>ü<sup>r</sup> die 100%-Output-Disketten!
- \*) (HIGH-TEMPERATURE RESISTANT)

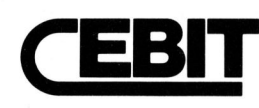

6330 Cham, Zugerstrasse 45 Centrum für Büro- und Informationstechnik

Maxell Europe GmbH - Emanuel-Leutze-Straße <sup>1</sup> - 4000 Düsseldorf <sup>11</sup> - <sup>T</sup>el.: <sup>0</sup><sup>2</sup> <sup>11</sup>/5<sup>9</sup> <sup>5</sup>1-<sup>0</sup> : <sup>T</sup>x.: 8587 288 <sup>m</sup>x<sup>I</sup> <sup>d</sup>

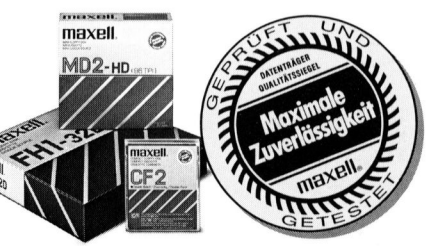

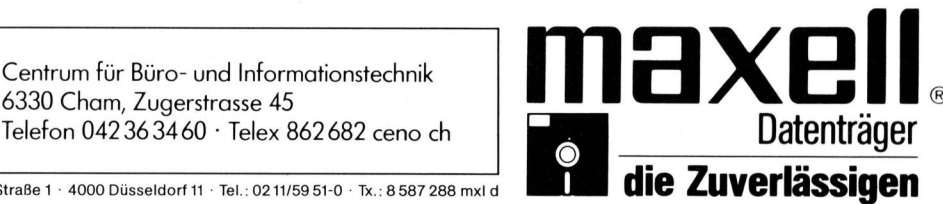

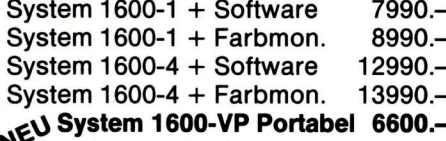

Tulip System 1, 256K 4250.- $ZEV$  Disk 5" 2 $\times$ 400KB 2450.-ZEV Disk 5'' 2×800KB 3450.-<br>ZEV 10MB Harddisk. 85500.-ZEV 17MB Streamer 7200. Graphic Board  $288\times725$  875. 8087 Mathematic Prozessor 845.-

## MICrocomputer | APPLE Macintosh | IBM/COLUMBIA<br>MICRO DECISION | MAC System.

 $MD3 2\times400KB + Software 4449. - 448.$  MAC Bundle,<br>MD11 10MB. 400KB + Softw. 7498.- inkl. MacWrite/Mac Paint und

### **TERMINALS<br>Erector 200 - NEUL MERRIA APPLE IIC NEU!!**

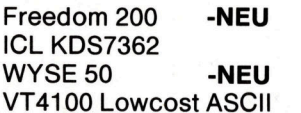

## **Microcomputer**

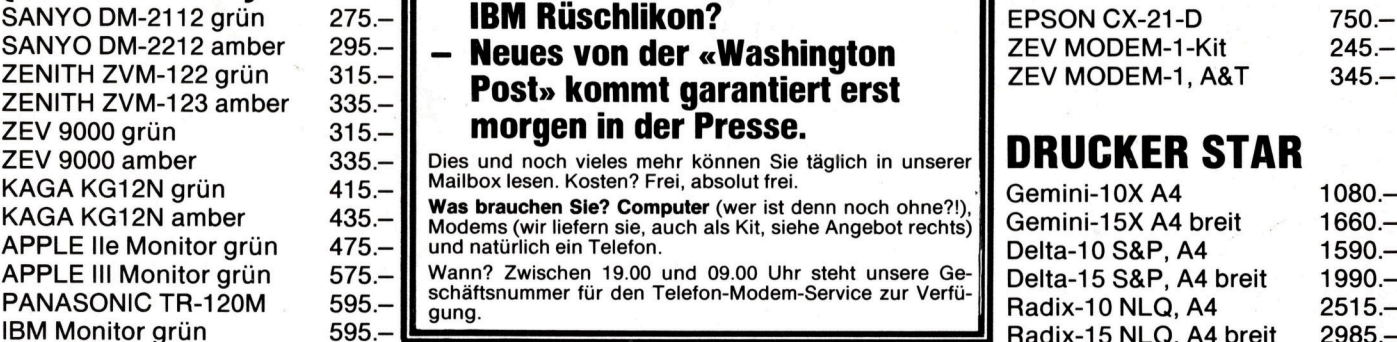

### MONITOREN (color) APPLE ll<sup>e</sup>

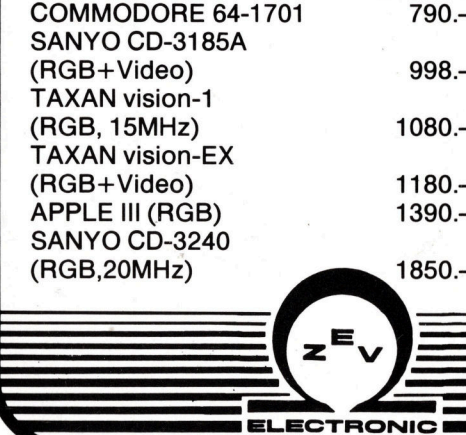

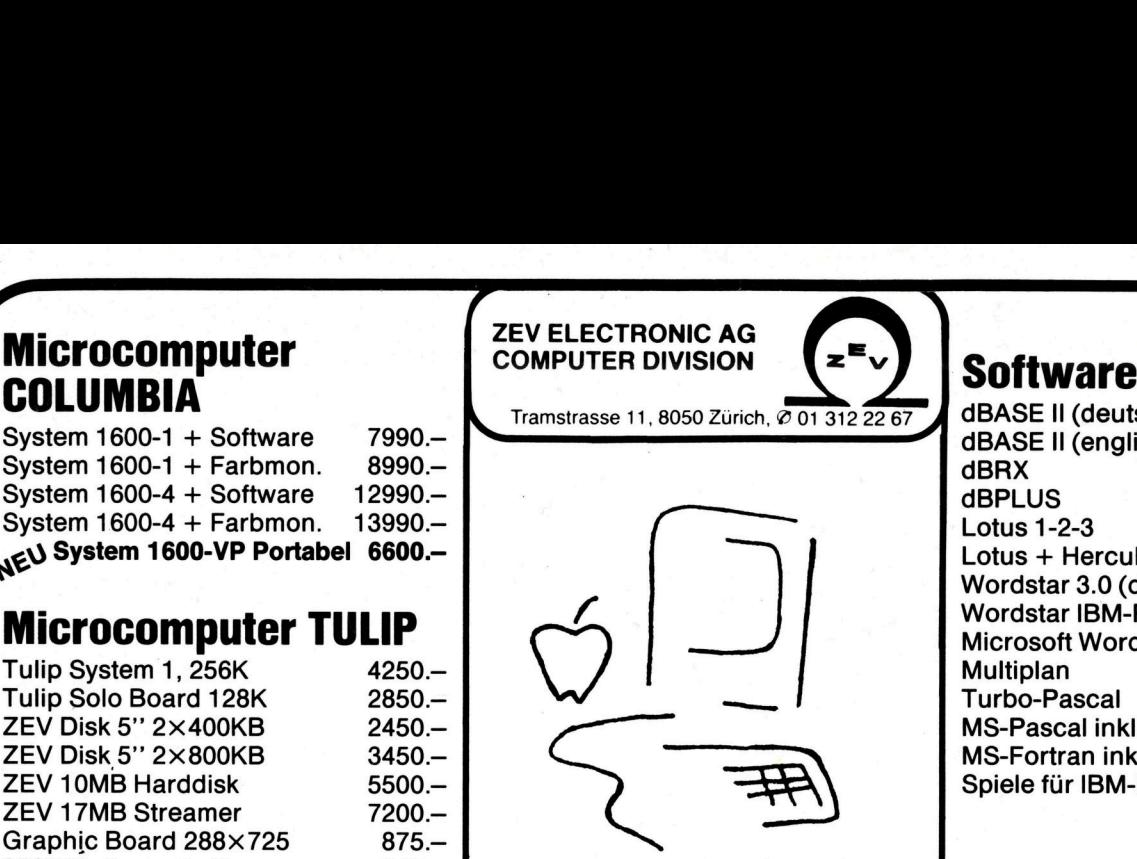

MAC System. MD11 10MB, 400KB + Softw.  $7498 -$  inkl. MacWrite/Mac Paint und Drucker Imagewriter  $7950 -$ Drucker Imagewriter

### $_{2298-}$  APPLE lic

2190. | A llc 128K 3428. 2125.- A IIC 128K, inkl. Monitor IIc 4050.- **Drucker EPSON**<br>1295.- Externer Disk Drive zu A IIc 859.- PX 80.14 Externer Disk Drive zu A IIc

**Program control community of the control of the control of the control of the control of the control of the control of the control of the control of the control of the control of the control of the control of the control** 

- **Warum macht<br>
verrückt?**<br>  **Wieso wissen /<br>
nicht, was eine<br>
 Neues aus der<br>
 Welcher Hacke<br>
IBM Rüschlikor<br>
 Neues von der<br>
Post» kommt g<br>
morgen in der<br>
Dies und noch vieles mehr l<br>
Mailbox lesen. Kosten? Frei, auc** Warum macht IBM ihre Händler<br>verrückt? **EUMMUDUKE verrückt? verrückt? FX-80 A4 FX-80 A4** 1590.  $C$ -64  $T$ <sup>149.</sup>  $\parallel$  – Wieso wissen Apple-Händler **MONITOREN NIGHT NICHT NEWSTERN NIGHT NEWSTERN NIGHT NEWSTERN HEADLESS** Neues aus der Datenschleuder!
	- 275.-II **IBM Rüschlikon?**  $295 \blacksquare$  - Neues von der «Washington
	- ZENITH ZVM-122 grün  $315.-$  **Post» kommt garantiert erst**  $\begin{array}{|l|}\n\hline\n\end{array}$  ZEV MODEM-1, A&T  $345.-$ 335.-<br>
	215.- **morgen in der Presse.**<br>
	235.- Dies und noch vieles mehr können Sie

115.— Mailbox lesen. Kosten? Frei, absolut frei.<br>135.— **Was brauchen Sie? Computer** (wer ist denn noch ohne?!),<br>175.— und natürlich ein Telefon.

und natürlich ein Telefon.

APPLE III Monitor grün 473.-<br>APPLE III Monitor grün 575.- Wann? Zwischen 19.00 und 09.00 Uhr steht unsere Ge-<br>PANASONIC TR-120M 595.- schäftsnummer für den Telefon-Modem-Service zur Verfü- Radix-10 NLQ, A4 2515.-

JIC

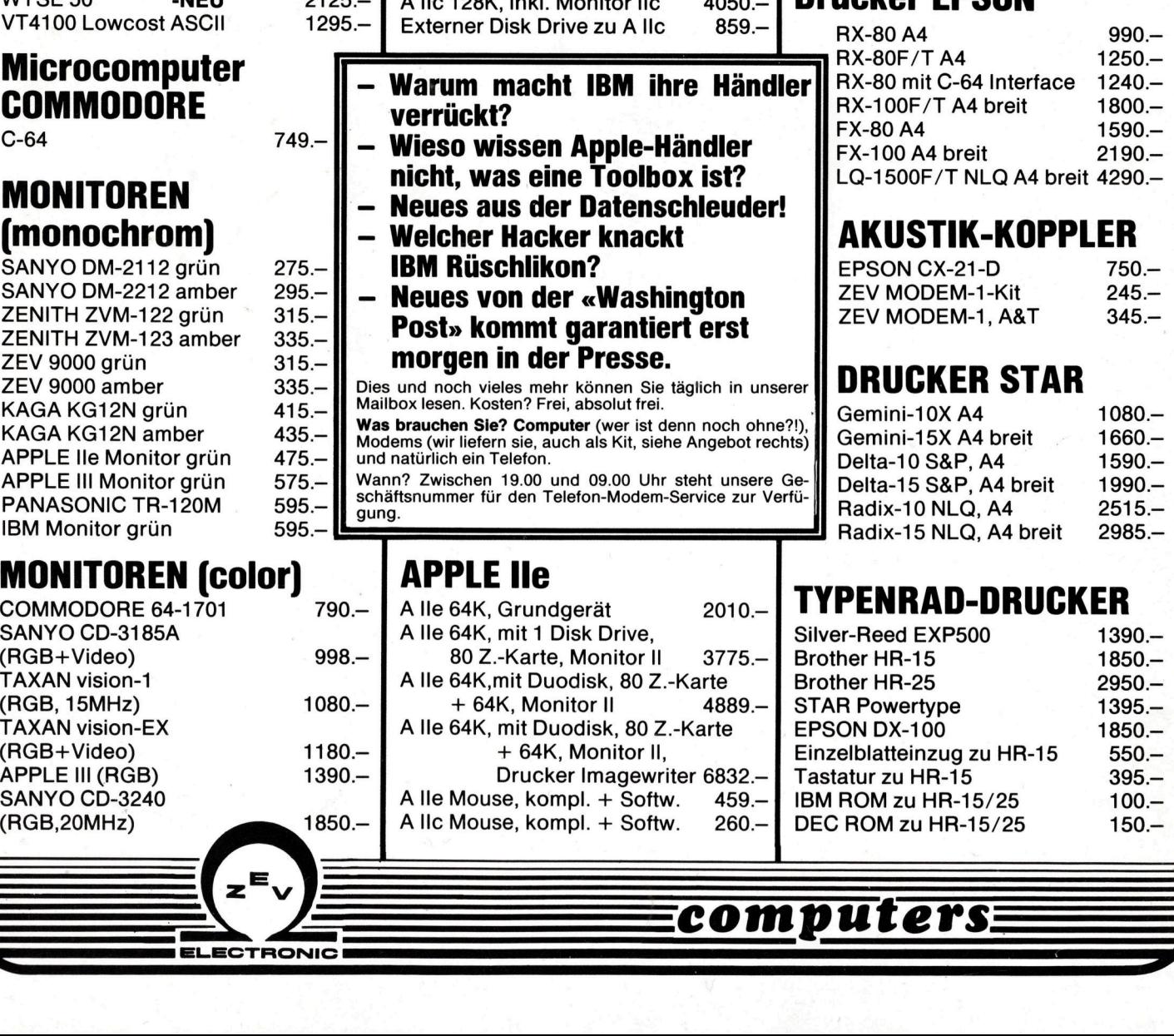

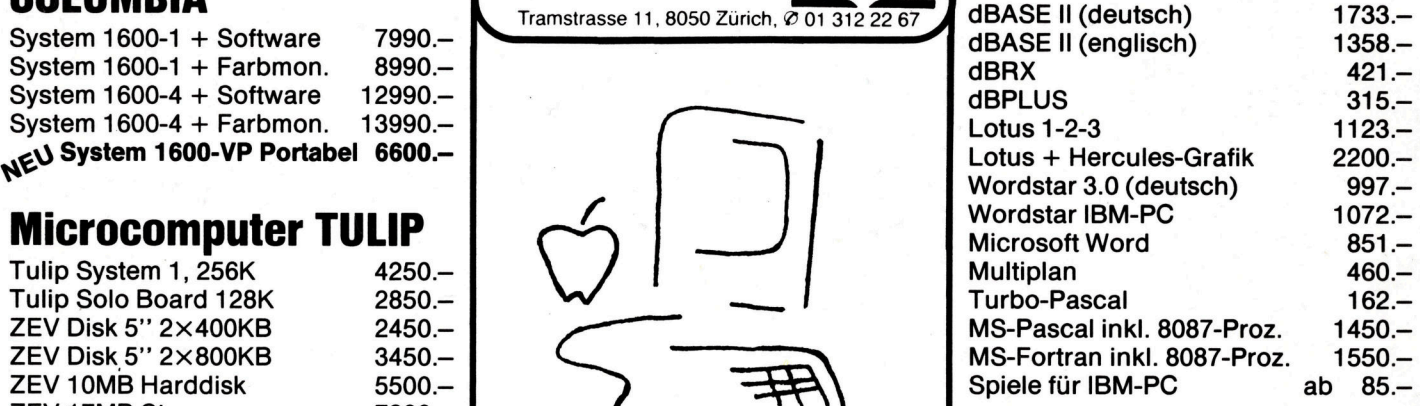

## Erweiterungs-Platinen

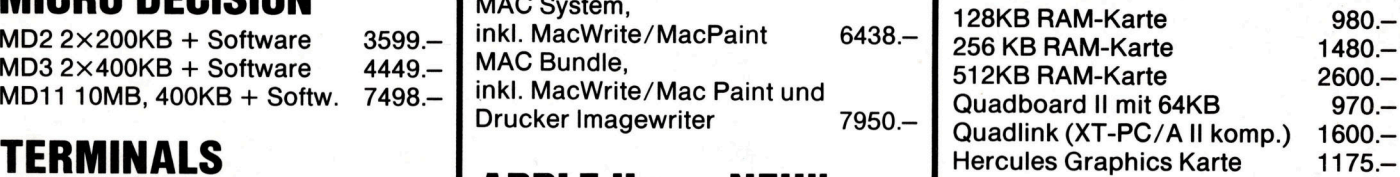

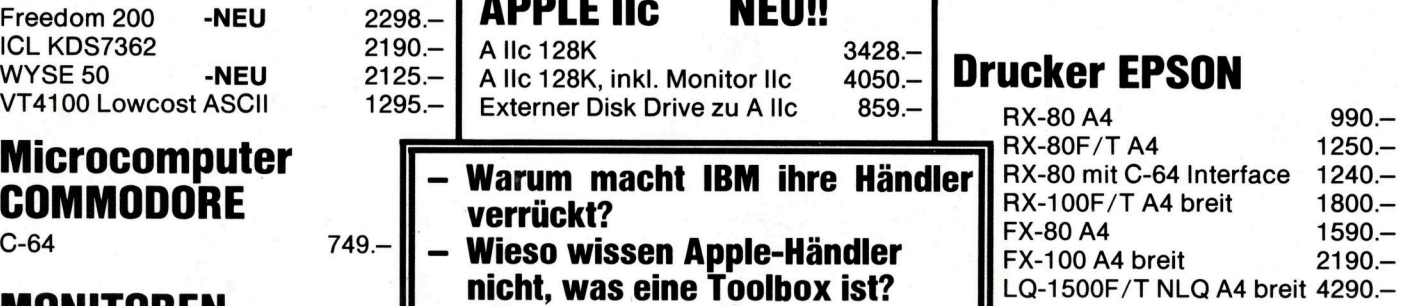

### (monochrom)  $\|\cdot\|$  Welcher Hacker knackt  $\|\cdot\|$  AKUSTIK-KOPPLER

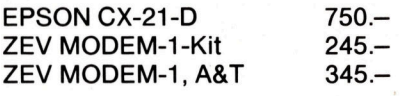

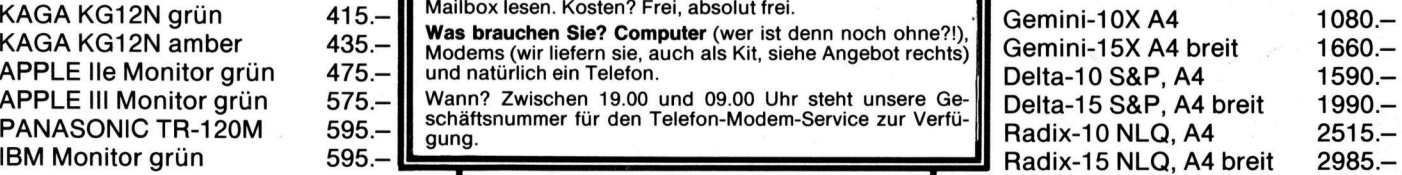

### TYPENRAD-DRUCKER

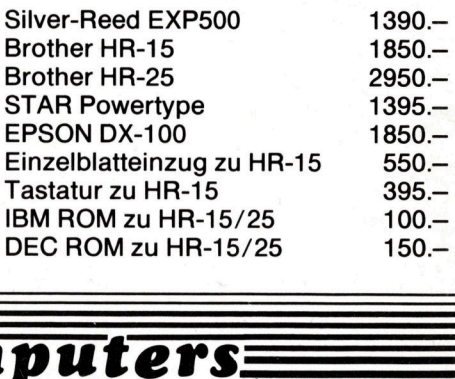

computers: